### Universidade Federal de Campina Grande Centro de Engenharia Elétrica e Informática Coordenação de Pós-Graduação em Ciência da Computação

### Assistente Avançado de Suporte ao Motorista para Redução de Risco de Tombamento de Veículos Pesados em Curva

### Willy Carvalho Tiengo

Tese submetida à Coordenação do Curso de Pós-Graduação em Ciência da Computação da Universidade Federal de Campina Grande – Campus de Campina Grande – como parte dos requisitos necessários para obtenção do grau de Doutor em Ciência da Computação.

Área de Concentração: Ciência da Computação Linha de Pesquisa: Modelos Computacionais e Cognitivos

> Evandro de Barros Costa Joseana Macêdo Fechine Régis de Araújo (Orientadores)

> > Campina Grande, Paraíba, Brasil © Willy Carvalho Tiengo, 2018.

#### **FICHA CATALOGRÁFICA ELABORADA PELA BIBLIOTECA CENTRAL DA UFCG**

T563a Tiengo, Willy Carvalho.

 Assistente avançado de suporte ao motorista para redução de risco de tombamento de veículos pesados em curva / Willy Carvalho Tiengo. – Campina Grande, 2018.

186 f. : il. color.

 Tese (Doutorado em Ciência da Computação) - Universidade Federal de Campina Grande, Centro de Engenharia Elétrica e Informática, 2018.

 "Orientação: Evandro de Barros Costa, Joseana Macêdo Fechine Régis de Araújo".

Referências.

 1. Assistente Avançado para Motorista. 2. Tombamento de Veículos Pesados. 3. Acidentes em Curva. 4. Arcabouço de Simulação de Trânsito. 5. Modelo *Belief-Desire-Intention*. I. Costa, Evandro de Barros. II. Araújo, Joseana Macêdo Fechine Régis de. III. Título.

CDU 004.45(043)

#### SSISTENTE AVANÇADO DE SUPORTE AO MOTORISTA PARA REDUÇÃO DE RISCO DE TOMBAMENTO DE VEICULOS PESADOS EM CURVA"

#### WILLY CARVALHO TIENGO

TESE APROVADA EM 21/12/2017

EVANDRO DE BARROS COSTA, Dr., UFAL

BARROS COSTA, Dr., UFAL<br>Orientador(a)<br>Jehine Regis de Arouey

JOSEANA MACEDO FECHINE REGIS DE ARAUJO, Dra., UFCG 0rientador(a)

ANGELO PERKUSICH, Dr., UFCG  $Examin'ador(a)$ 

 $\sqrt{\frac{2}{\text{LEANDRO}}}\times \text{BA} \times \text{SLVA}, \text{Dr., UFAL}$ 

Examinador(a)

FREDERICO LUIZ GONCALVES DE FREITAS, Dr., UFPE Examinador(a)

> JAIME SIMÃO SICHMAN, Dr., USP  $\in$  Examinador(a)

#### CAMPINA GRANDE - PB

### **Resumo**

No Brasil, o transporte rodoviário é responsável por 58% do transporte de carga, que tem os acidentes como um grande problema, pois, em geral, esses ocasionam muitas vítimas, prejuízos econômicos relevantes e em alguns casos danos ambientais decorrentes de derramamento de carga. Estudos apontam que os prejuízos com os acidentes no transporte de carga em 2012 foram de mais de 9 bilhões de reais. Estudo realizado em 2007 pela PAMCARY, corretora de seguros e gestora de riscos, revelou que os eventos que combinam maior frequência e gravidade são tombamento e capotagem. Nesse sentido, esta pesquisa consiste na elaboração de um assistente avançado para motorista que objetiva alertar previamente sobre a velocidade limite da curva, a fim de diminuir os riscos de tombamento. Em outras palavras, consiste em buscar mitigar o problema auxiliando o motorista para que ele mantenha o veículo em uma velocidade segura, por meio de alertas e em prazo adequado, que permitam ao motorista tomar medidas corretivas em caso de estado inseguro. A solução foi desenvolvida a partir de uma arquitetura modular, que funciona da seguinte forma: por meio de sensores (velocidade, GPS e posição do acelerador), associado a mapas digitais, o risco de acidente é controlado constantemente. Com isso, um dispositivo poderia ser embarcado na cabine do veículo para emitir alertas visual e auditivo de risco de tombamento. A solução utiliza o indicador de estabilidade chamado Limiar Estático de Tombamento que, associado à informação *a priori* de mapas digitais, permite o cálculo do risco de tombamento com diferentes abordagens. No contexto da pesquisa, foram desenvolvidas 04 versões de assistentes. Além disso, foi proposto um arcabouço de simulação microscópica de trânsito baseado no modelo de raciocínio prático denominado de *belief-desire-intention* (BDI) para permitir o desenvolvimento e a validação de agentes inteligentes para Sistemas Avançados de Assistência ao Motorista de maneira rápida, flexível e fácil. Para avaliar o potencial dos assistentes, foi escolhida a BR-101, estrada federal de Alagoas com mais ocorrências de tombamento. Nessa rodovia, foram simulados 400 veículos para avaliar o desempenho dos assistentes propostos. Em particular, foram investigadas a efetividade, intrusividade, omissão e a segurança para avaliar o desempenho dos assistentes.

**Palavras-chave:** Assistente Avançado para Motorista, Tombamento de Veículos Pesados, Acidentes em Curva, Arcabouço de Simulação de Trânsito, Modelo *Belief-Desire-Intention*.

### **Abstract**

In Brazil, highway transportation is responsible for 58% of cargo transport. A relevant problem associated to cargo transport are the accidents, that generally cause an elevated number of victims, relevant economic losses and, in some cases, damages to the environment due to cargo spills, since there are also dangerous products being transported. Researches point out that the cost of accidents in cargo transportation in 2012 was more than BRL 9 billion. A study performed in 2007 by PAMCARY revealed the accidents profile: the events that combine higher frequency and gravity are rollover and tipping (considered here as the same nature). In this study, incompatible speed and fatigue, factors that are related to human actions, were pointed out as main causes of accidents; for another hand, sharp curve and poorly maintained roads are contributing factors to accidents. Therefore, the research proposal consists of the adoption of an assistant for warning in advance of over speed for a specific curve. This may reduce rollover risks. In other words, it would be mitigated the problem by helping the driver to maintain the vehicle in a safe speed, through customized alerts just in time to allow the driver to take corrective maneuvers in case of unsafe state. The solution is a modular architecture, which works as follows: through sensors (speed, GPS and throttle position) associated with digital maps, it is controlled the risk of accident constantly. With that, an embedded device at the vehicle's cab could to emit visual and sound alerts warning the risk of rollover. In this work, it is proposed the adoption of the stability indicator known as Static Rollover Threshold, which is combined with a priori information from digital maps to allow the calculation of the rollover risk by different approaches. In the context of this research, 04 versions of assistants were developed. In addition, a microscopic traffic simulation framework was proposed based on the practical reasoning model named belief-desire-intention (BDI) to support the development and validation of intelligent agents for Advanced Driver Assistance Systems in a fast, flexible and easy way. To evaluate the assistants' potential, the BR-101, Federal Highway of Alagoas with more occurrence of rollover, was chosen. On this highway, 400 vehicles were simulated to evaluate the performance of the proposed assistants. The effectiveness, intrusiveness, omission and safety of the assistants were investigated.

**Keywords:** advanced driver assistant, rollover of heavy-duty vehicles, traffic simulation framework, belief-desire-intention model.

*Aos meus amados pais Carmem e Renato, que com muito sacrifício proveram minha educação.* 

### **Agradecimentos**

Agradeço aos meus orientadores Evandro Costa e Joseana Fechine pelo apoio, orientação e incentivos nas horas difíceis. Sou grato também pela enorme compreensão, pois tenho ciência de que não fui um orientando exemplar.

Ao professor Baldoino Fonseca pelas enormes contribuições no desenvolvimento da pesquisa, mas principalmente pela amizade e companheirismo.

Ao professor e amigo Rodrigo Paes pelos conselhos, incentivos, contribuições e, principalmente, por assumir minhas atribuições no Centro de Inovação EDGE durante um momento crítico da pesquisa.

Ao amigo e sócio Marcio Aguiar pela parceria. Em muitos momentos durante a pesquisa, deixei de investir na ZUQ, mas ele sempre me apoiou e incentivou.

Aos professores do Instituto de Computação da Universidade Federal de Alagoas por investirem na minha formação, permitindo o afastamento das minhas atividades docentes por de 01 ano, fundamentais para a conclusão da pesquisa.

Agradeço a minha amada esposa Fabiana Verçosa que com muita paciência e compreensão acompanhou esse calvário, dando-me força e amor nos momentos mais difíceis.

Dedico essa pesquisa aos meus pais Carmem Tiengo e Renato Tiengo. Sou profundamente agradecido por tê-los em minha vida. São exemplos de ética, honestidade, determinação e perseverança. Não fui um filho fácil, eu sei! Dei muito trabalho e preocupação, mas no final deu tudo certo. Obrigado por nunca terem desistido de mim! Amo vocês do fundo do meu coração!

# <span id="page-7-4"></span><span id="page-7-0"></span>Índice

<span id="page-7-19"></span><span id="page-7-18"></span><span id="page-7-17"></span><span id="page-7-16"></span><span id="page-7-15"></span><span id="page-7-14"></span><span id="page-7-13"></span><span id="page-7-12"></span><span id="page-7-11"></span><span id="page-7-10"></span><span id="page-7-9"></span><span id="page-7-8"></span><span id="page-7-7"></span><span id="page-7-6"></span><span id="page-7-5"></span><span id="page-7-3"></span><span id="page-7-2"></span><span id="page-7-1"></span>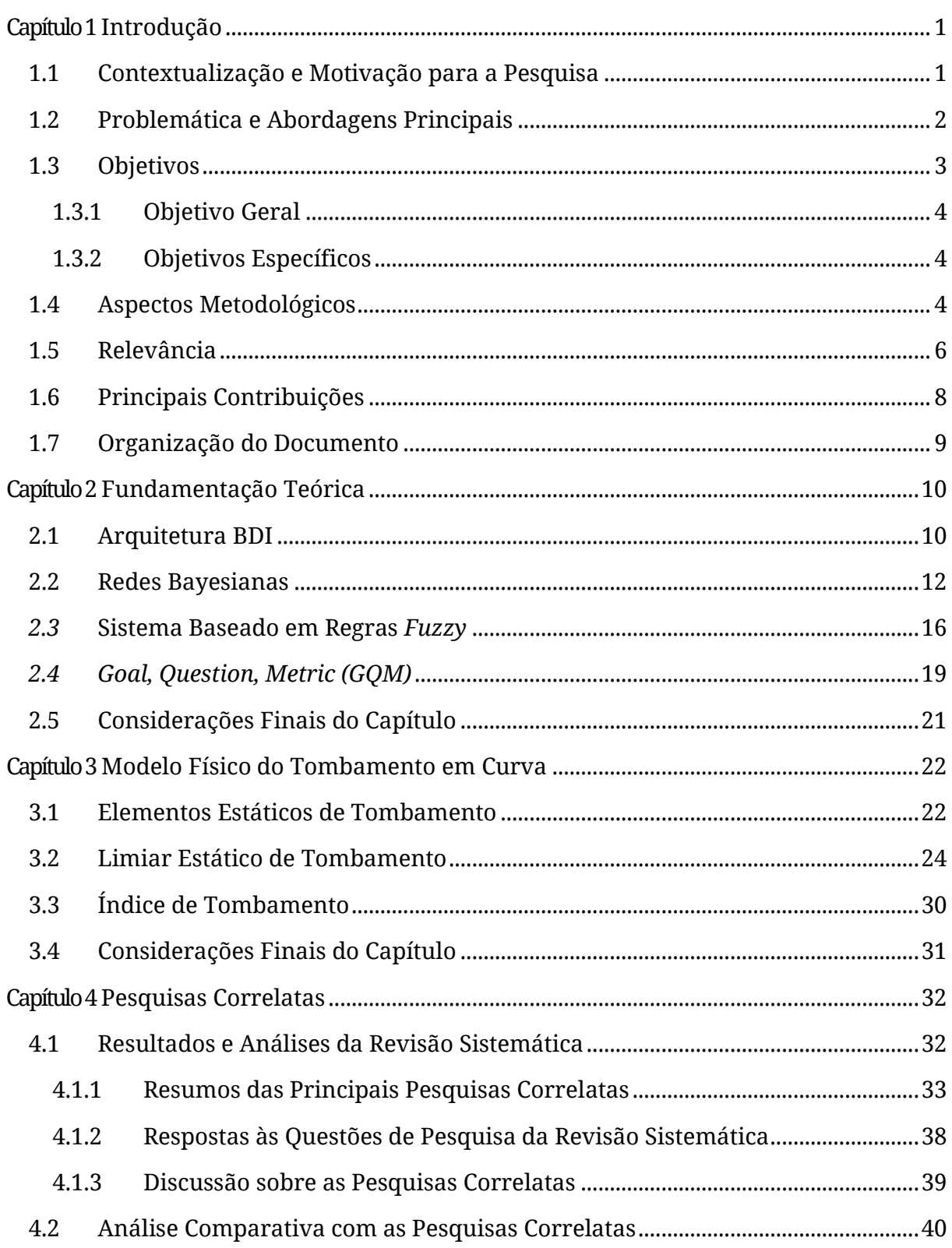

<span id="page-8-21"></span><span id="page-8-20"></span><span id="page-8-19"></span><span id="page-8-18"></span><span id="page-8-17"></span><span id="page-8-16"></span><span id="page-8-15"></span><span id="page-8-14"></span><span id="page-8-13"></span><span id="page-8-12"></span><span id="page-8-11"></span><span id="page-8-10"></span><span id="page-8-9"></span><span id="page-8-8"></span><span id="page-8-7"></span><span id="page-8-6"></span><span id="page-8-5"></span><span id="page-8-4"></span><span id="page-8-3"></span><span id="page-8-2"></span><span id="page-8-1"></span><span id="page-8-0"></span>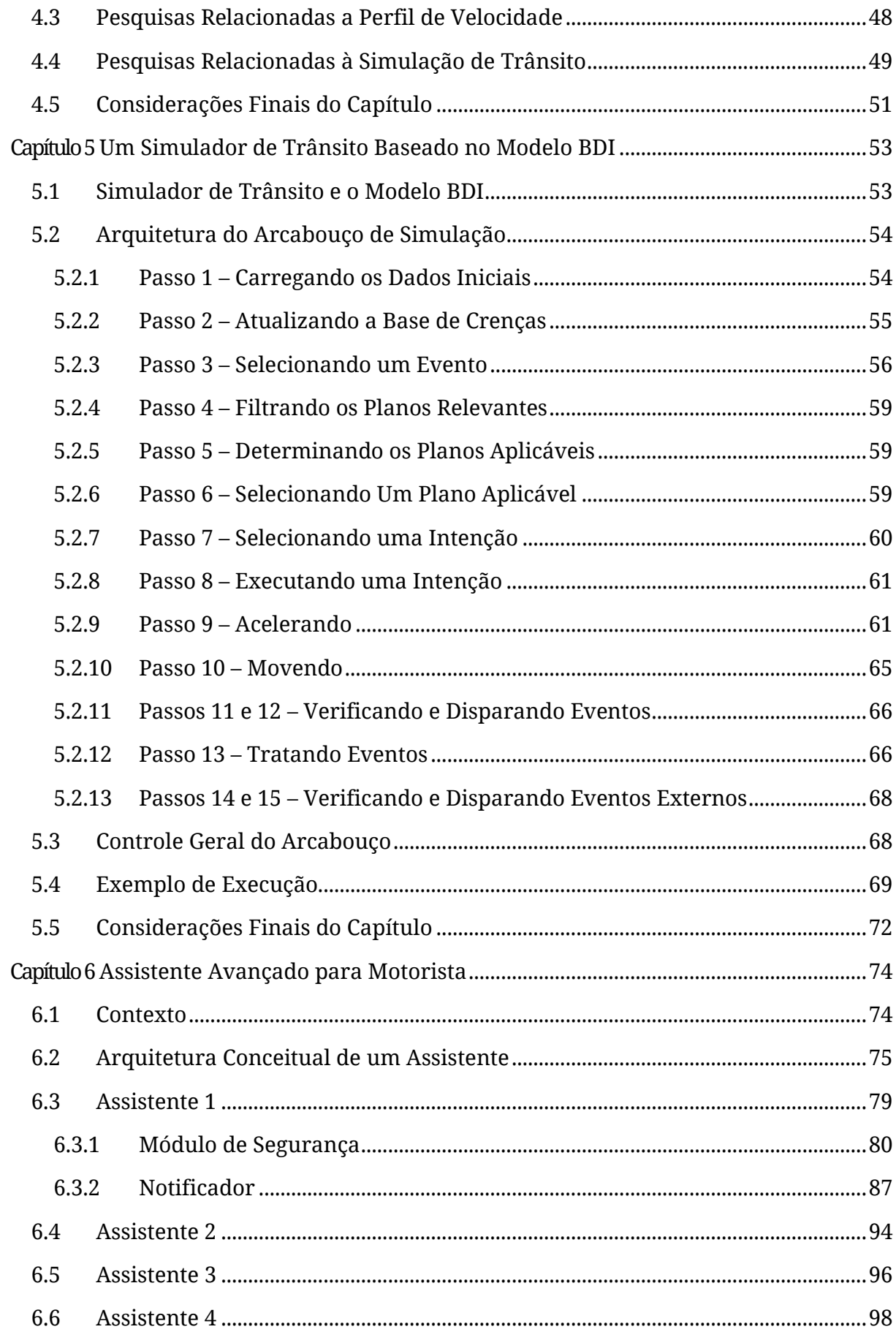

<span id="page-9-23"></span><span id="page-9-22"></span><span id="page-9-21"></span><span id="page-9-20"></span><span id="page-9-19"></span><span id="page-9-18"></span><span id="page-9-17"></span><span id="page-9-16"></span><span id="page-9-15"></span><span id="page-9-14"></span><span id="page-9-13"></span><span id="page-9-12"></span><span id="page-9-11"></span><span id="page-9-10"></span><span id="page-9-9"></span><span id="page-9-8"></span><span id="page-9-7"></span><span id="page-9-6"></span><span id="page-9-5"></span><span id="page-9-4"></span><span id="page-9-3"></span><span id="page-9-2"></span><span id="page-9-1"></span><span id="page-9-0"></span>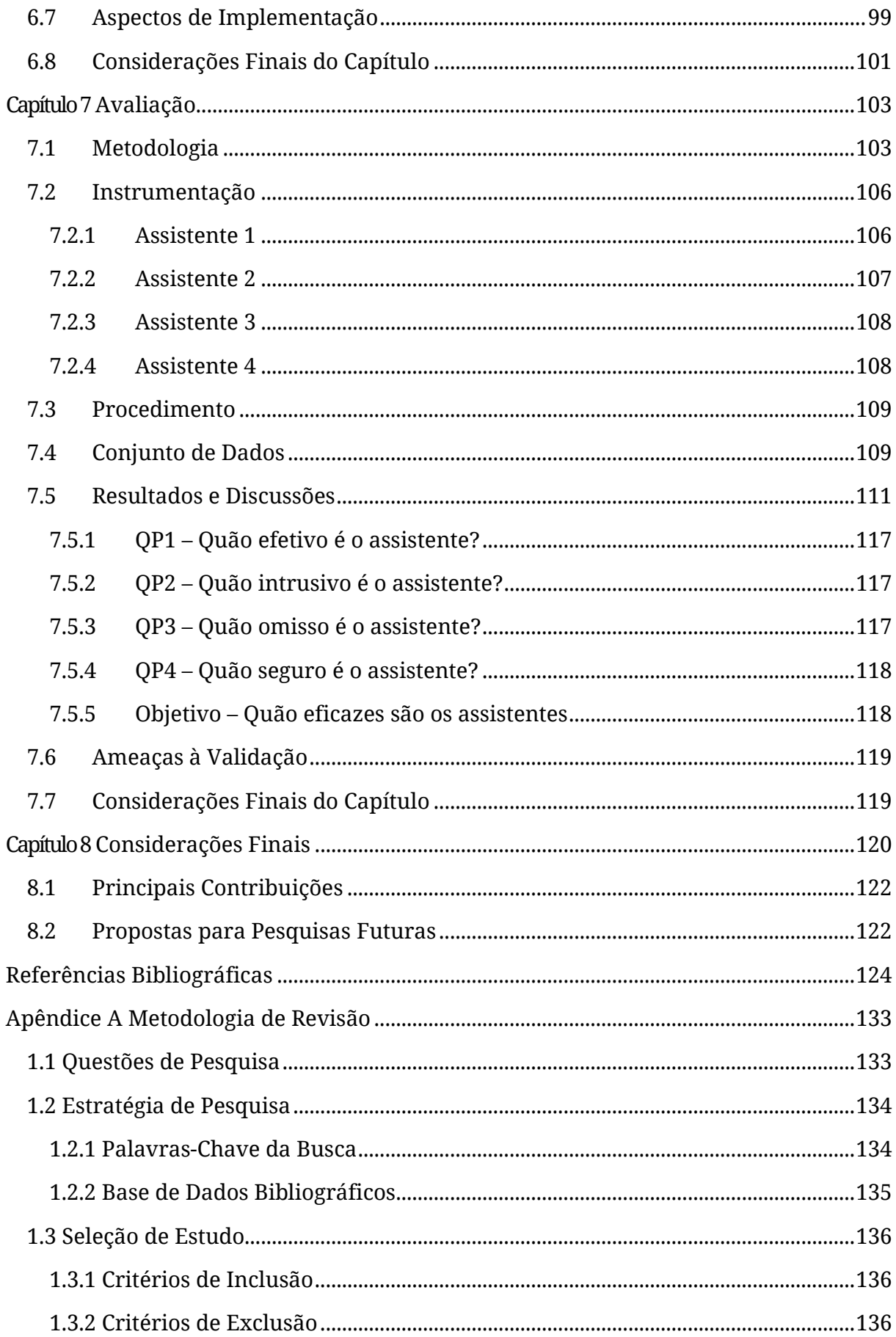

<span id="page-10-10"></span><span id="page-10-9"></span><span id="page-10-8"></span><span id="page-10-7"></span><span id="page-10-6"></span><span id="page-10-5"></span><span id="page-10-4"></span><span id="page-10-3"></span><span id="page-10-2"></span><span id="page-10-1"></span><span id="page-10-0"></span>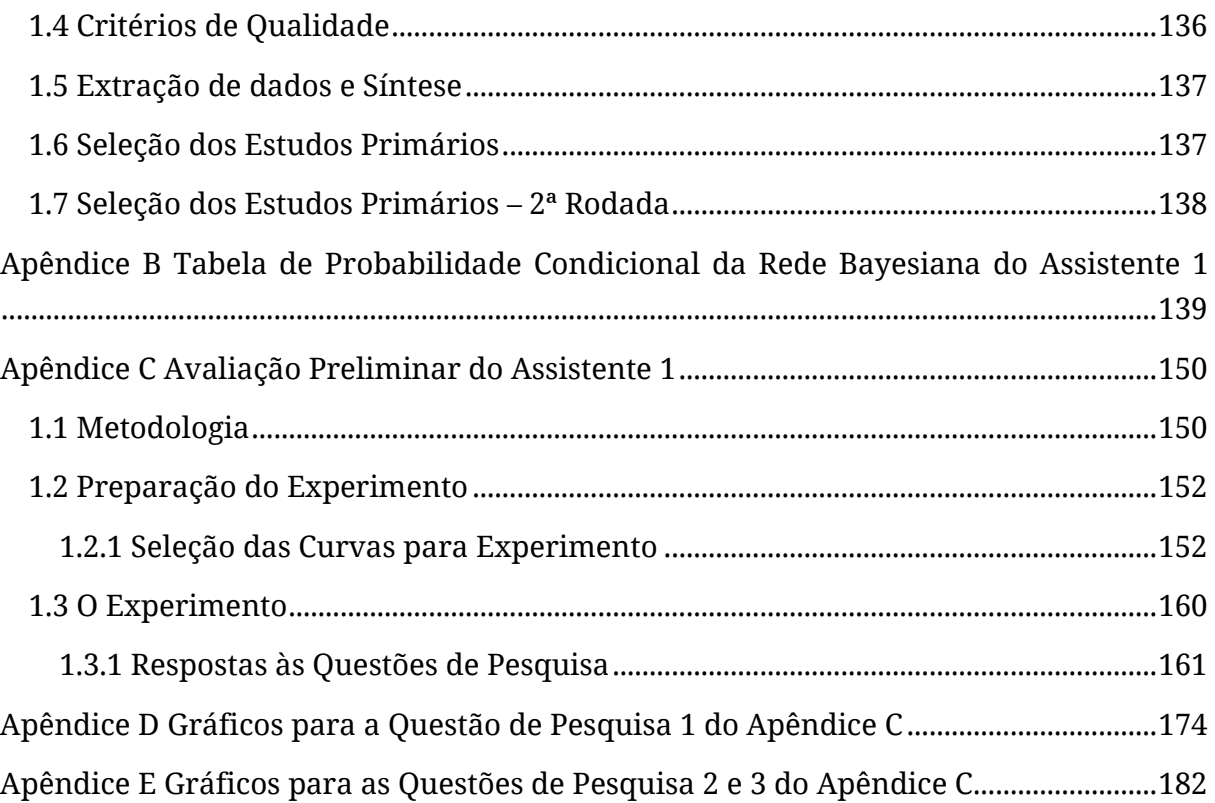

# **Lista de Algoritmos**

<span id="page-11-4"></span><span id="page-11-3"></span><span id="page-11-2"></span><span id="page-11-1"></span><span id="page-11-0"></span>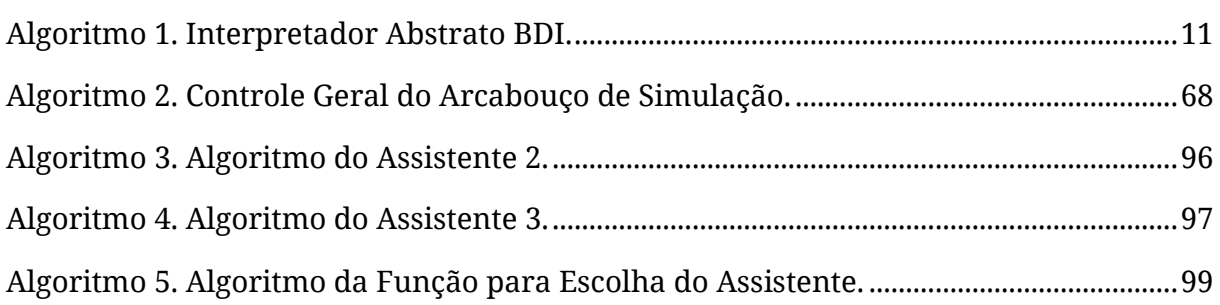

# <span id="page-12-0"></span>**Lista de Códigos-Fonte**

<span id="page-12-1"></span>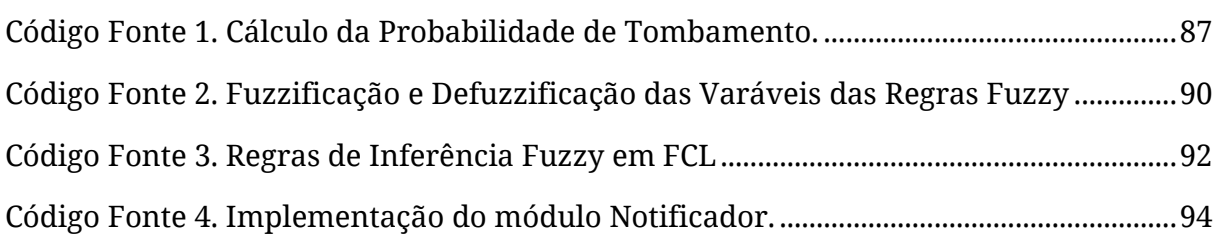

## <span id="page-13-0"></span>**Lista de Figuras**

<span id="page-13-15"></span><span id="page-13-14"></span><span id="page-13-13"></span><span id="page-13-12"></span><span id="page-13-11"></span><span id="page-13-10"></span><span id="page-13-9"></span><span id="page-13-8"></span><span id="page-13-7"></span><span id="page-13-6"></span><span id="page-13-5"></span><span id="page-13-4"></span><span id="page-13-3"></span><span id="page-13-2"></span><span id="page-13-1"></span>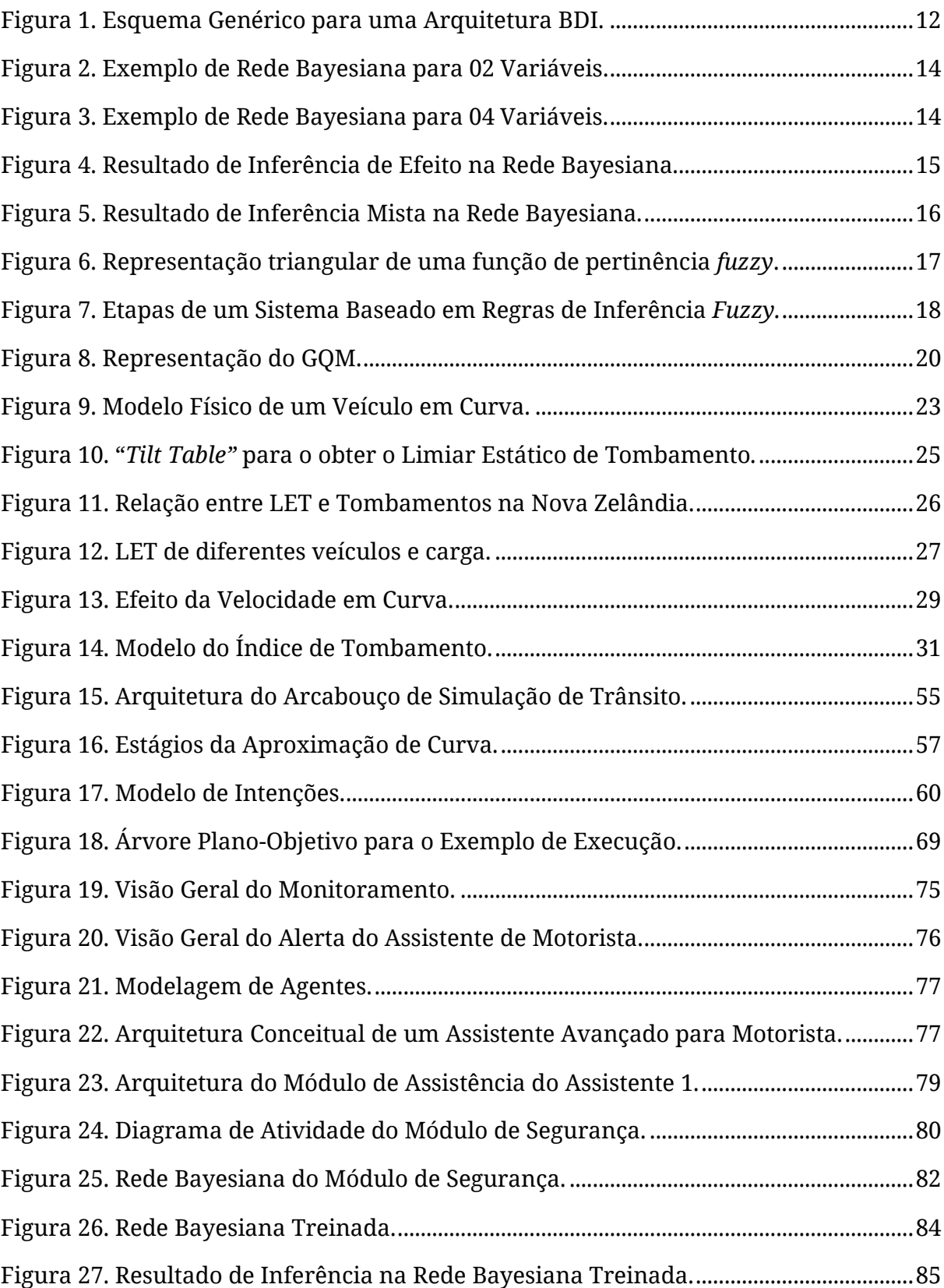

<span id="page-14-6"></span><span id="page-14-5"></span><span id="page-14-4"></span><span id="page-14-3"></span><span id="page-14-2"></span><span id="page-14-1"></span><span id="page-14-0"></span>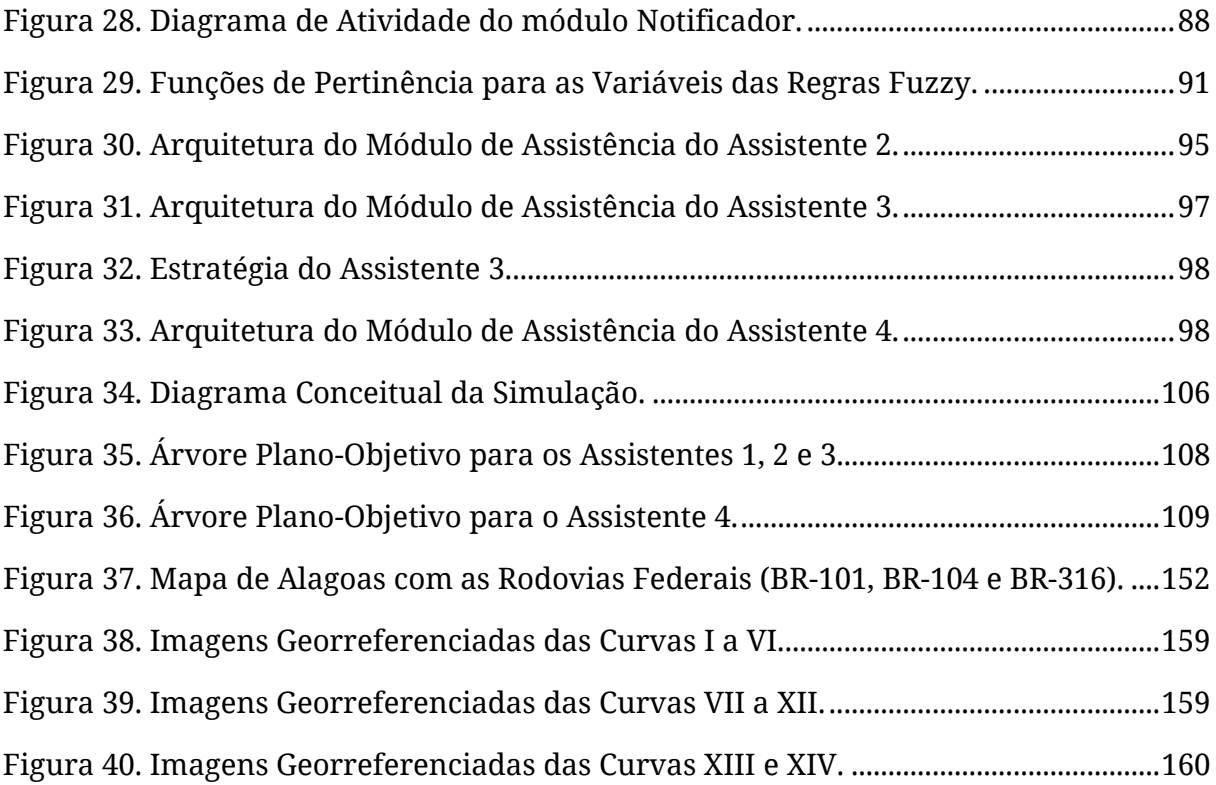

## <span id="page-15-11"></span><span id="page-15-3"></span><span id="page-15-2"></span>**Lista de Gráficos**

<span id="page-15-12"></span><span id="page-15-10"></span><span id="page-15-9"></span><span id="page-15-8"></span><span id="page-15-7"></span><span id="page-15-6"></span><span id="page-15-5"></span><span id="page-15-4"></span><span id="page-15-1"></span><span id="page-15-0"></span>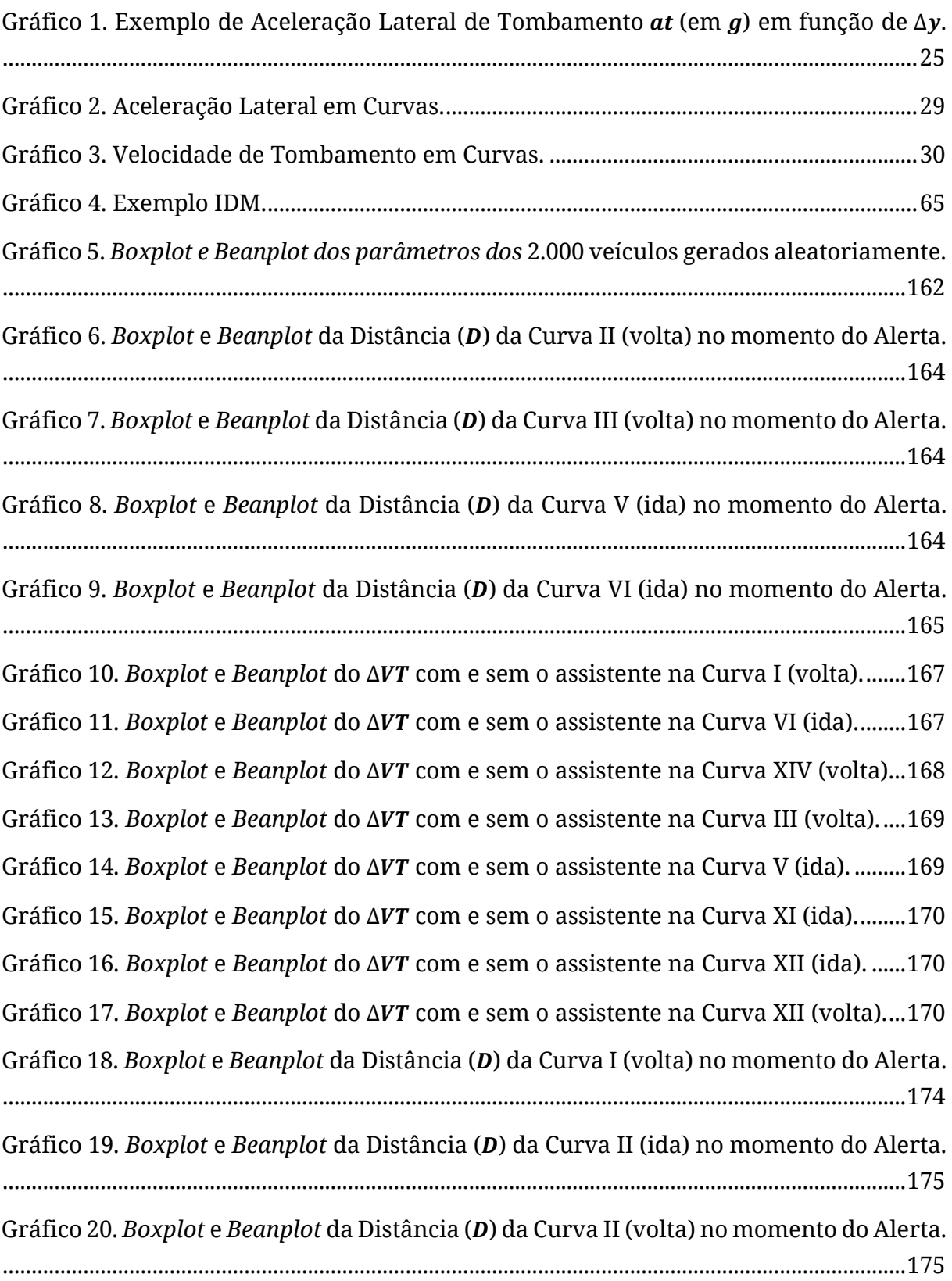

<span id="page-16-6"></span><span id="page-16-5"></span><span id="page-16-4"></span><span id="page-16-3"></span><span id="page-16-2"></span><span id="page-16-1"></span><span id="page-16-0"></span>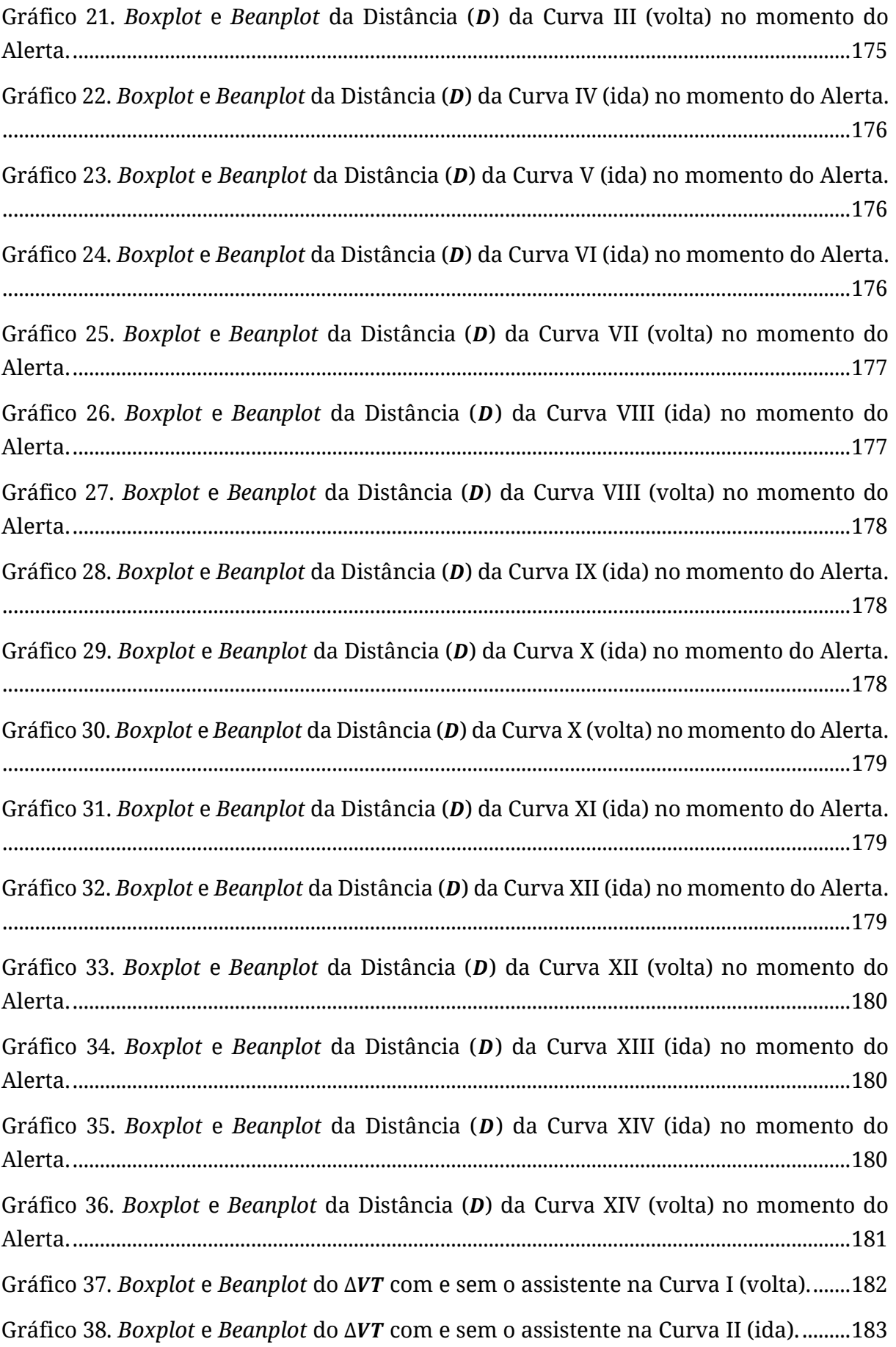

<span id="page-17-2"></span><span id="page-17-1"></span><span id="page-17-0"></span>Gráfico 39. *Boxplot* e *Beanplot* do ∆VT com e sem o assistente na Curva II (volta). .....183 Gráfico 40. *Boxplot* e *Beanplot* do ∆VT com e sem o assistente na Curva III (volta). ....183 Gráfico 41. *Boxplot* e *Beanplot* do ∆VT com e sem o assistente na Curva IV (ida).........184 Gráfico 42. *Boxplot* e *Beanplot* do ∆*VT* com e sem o assistente na Curva V (ida). .........184 Gráfico 43. *Boxplot* e *Beanplot* do ∆VT com e sem o assistente na Curva VI (ida).........184 Gráfico 44. *Boxplot* e *Beanplot* do ∆VT com e sem o assistente na Curva VII (volta)....185 Gráfico 45. *Boxplot* e *Beanplot* do ∆VT com e sem o assistente na Curva VIII (ida)......185 Gráfico 46. *Boxplot* e *Beanplot* do ∆VT com e sem o assistente na Curva VIII (volta). .185 Gráfico 47. *Boxplot* e *Beanplot* do ∆VT com e sem o assistente na Curva IX (ida).........186 Gráfico 48. *Boxplot* e *Beanplot* do ∆VT com e sem o assistente na Curva X (ida). .........186 Gráfico 49. *Boxplot* e *Beanplot* do ∆*VT* com e sem o assistente na Curva X (volta).......186 Gráfico 50. *Boxplot* e *Beanplot* do ∆VT com e sem o assistente na Curva XI (ida).........187 Gráfico 51. *Boxplot* e *Beanplot* do ∆VT com e sem o assistente na Curva XII (ida). ......187 Gráfico 52. *Boxplot* e *Beanplot* do ∆VT com e sem o assistente na Curva XII (volta)....187 Gráfico 53. *Boxplot* e *Beanplot* do ∆VT com e sem o assistente na Curva XIII (ida)......188 Gráfico 54. *Boxplot* e *Beanplot* do ∆VT com e sem o assistente na Curva XIV (ida). .....188 Gráfico 55. *Boxplot* e *Beanplot* do ∆VT com e sem o assistente na Curva XIV (volta)...188

## <span id="page-18-0"></span>**Lista de Quadros**

<span id="page-18-9"></span><span id="page-18-8"></span><span id="page-18-7"></span><span id="page-18-6"></span><span id="page-18-5"></span><span id="page-18-4"></span><span id="page-18-3"></span><span id="page-18-2"></span><span id="page-18-1"></span>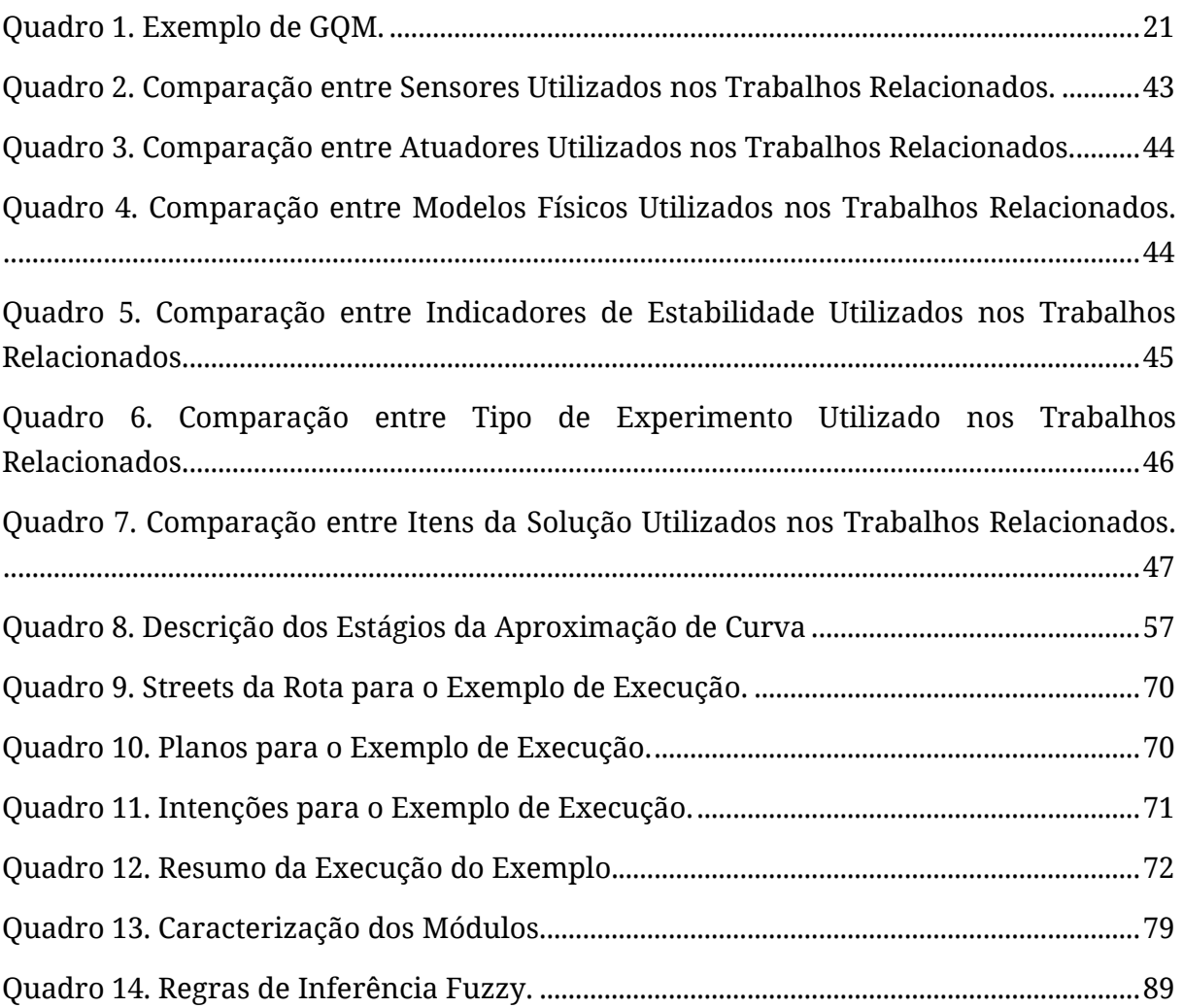

### <span id="page-19-10"></span><span id="page-19-8"></span><span id="page-19-0"></span>**Lista de Tabelas**

<span id="page-19-9"></span><span id="page-19-7"></span><span id="page-19-6"></span><span id="page-19-5"></span><span id="page-19-4"></span><span id="page-19-3"></span><span id="page-19-2"></span><span id="page-19-1"></span>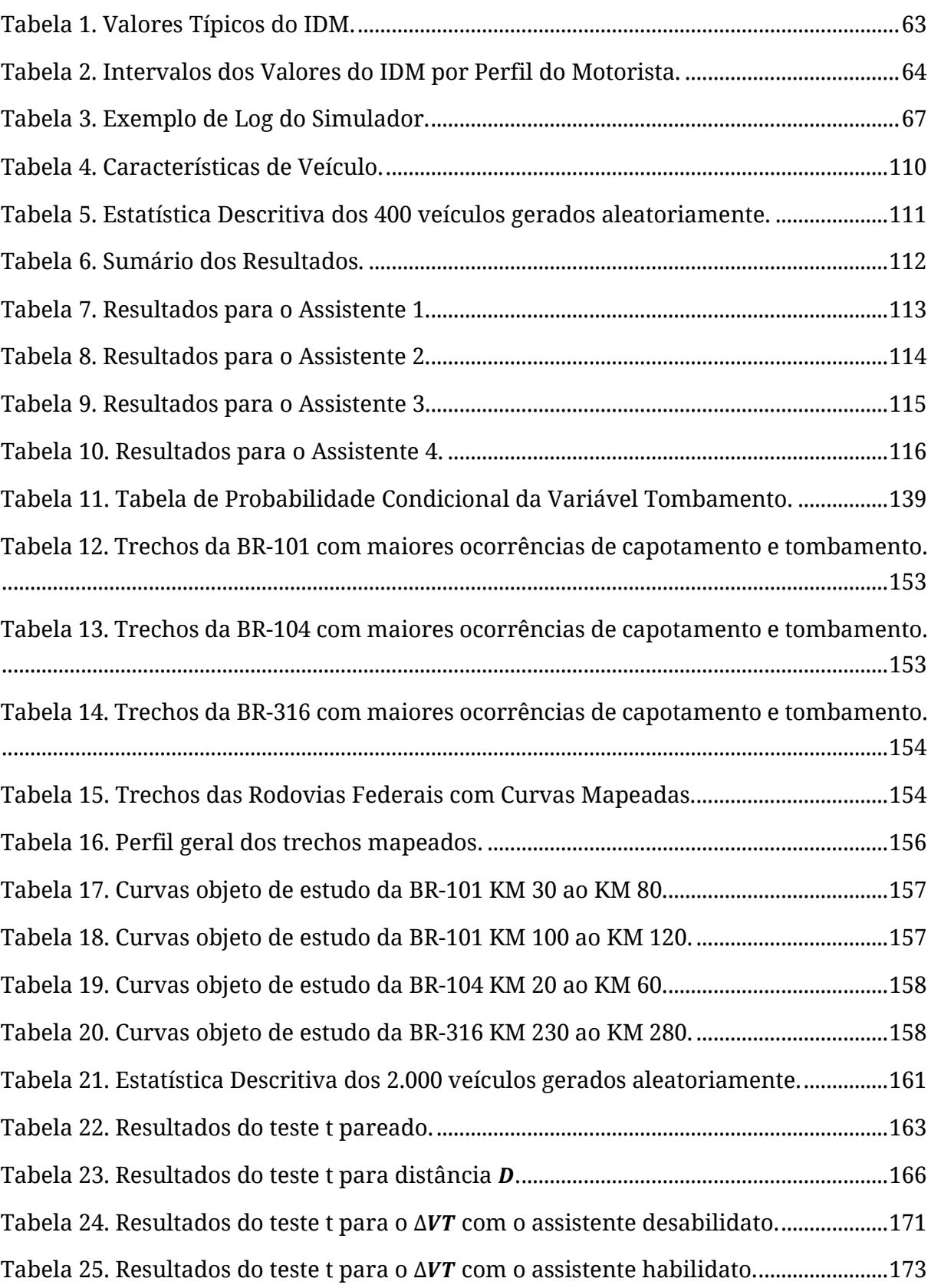

### **Lista de Acrônimos**

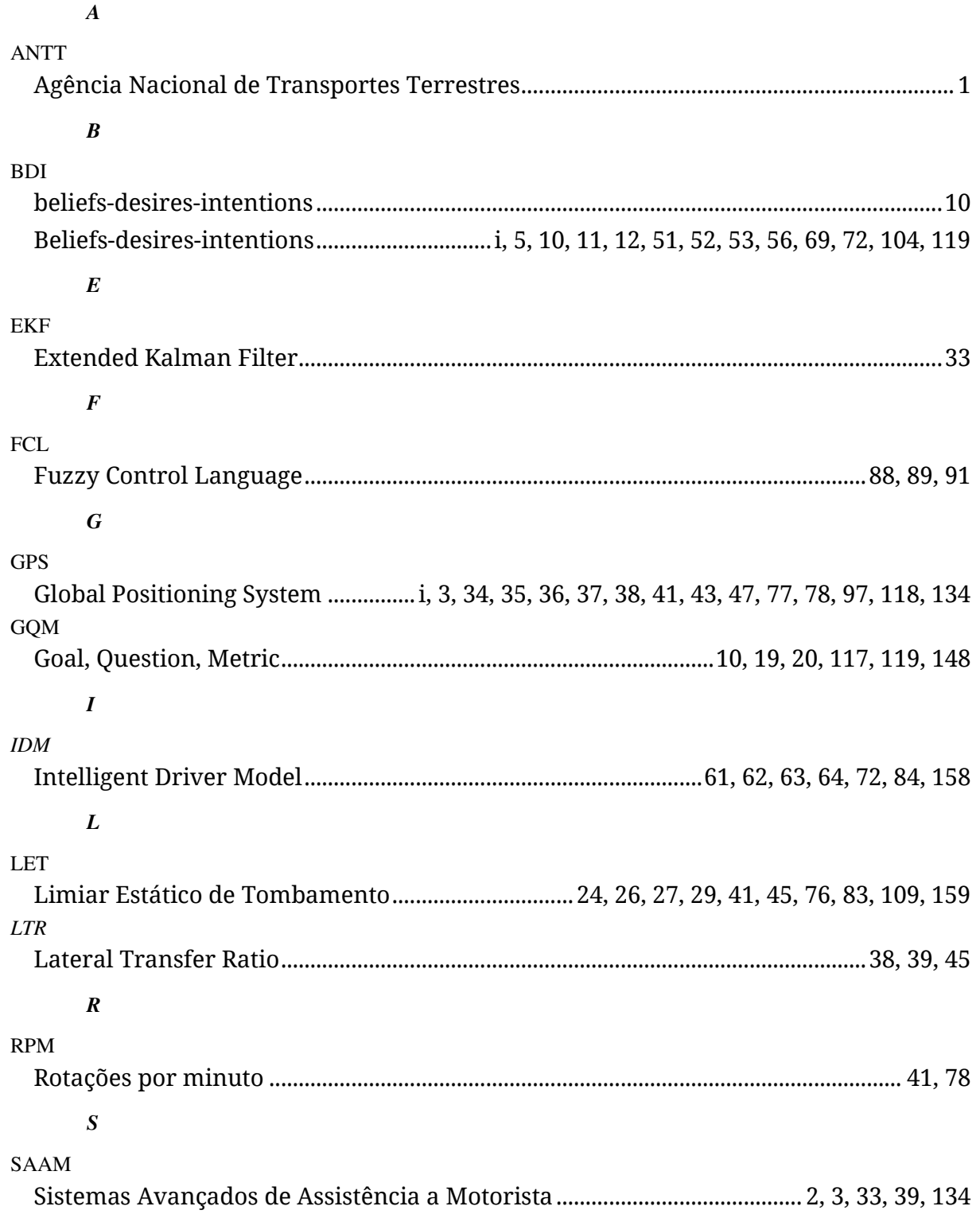

## **Capítulo 1**

### **Introdução**

Neste Capítulo, são apresentadas a contextualização e a motivação para a pesquisa, a problemática e as abordagens principais, os objetivos da pesquisa, uma descrição da metodologia utilizada, a relevância da pesquisa, as principais contribuições e, ao final, a organização do restante do documento.

### **1.1 Contextualização e Motivação para a Pesquisa**

No Brasil, segundo o Ministério dos Transportes, o transporte rodoviário é responsável por 58% do transporte de cargas. Em novembro de 2016, estavam regularmente inscritos na ANTT 768.973 transportadores, sendo 609.834 autônomos, 158.788 empresas e 351 cooperativas, somando uma frota total de 1.953.181 veículos registrados para operar no transporte rodoviário de cargas no território nacional.

Um grande problema associado ao transporte de carga são os acidentes que, em geral, ocasionam muitas vítimas, prejuízos econômicos relevantes e em alguns casos danos ambientais decorrentes de derramamento de carga, dado que há transporte de produtos perigosos. Centoducato [1] aponta que o custo dos acidentes no transporte de carga em 2012 foi de mais de 9 bilhões de reais. Estudo realizado em 2007 pela Pamcary [2], corretora de seguros e gestora de riscos, revelou o perfil dos acidentes: os eventos que combinam maior frequência  $1$  e gravidade são tombamento e capotagem

<sup>1</sup> Tombamentos são responsáveis por 47%, Capotagens 10%, Abalroamentos 27%, Colisões 15 %, Incêndios 2%, Vazamentos 1%.

(considerados aqui como de mesma natureza). Nesse estudo, velocidade incompatível e fadiga, fatores associados às ações humanas, foram apontadas como as causas principais de acidentes; curvas fechadas e pistas malconservadas são os principais fatores que contribuem para acidentes. Contudo, são comuns relatos de motoristas envolvidos em acidentes alegando que estariam em velocidade compatível [3]. É difícil o motorista saber qual a velocidade compatível para todas as curvas da estrada. As placas de sinalização não constituem uma fonte de informação confiável, pois é comum a velocidade de tombamento de veículos de carga ser menor que as velocidades máximas da pista informadas na sinalização.

Se por um lado têm-se tombamentos frequentes e por outro se tem a constatação de velocidades incompatíveis com as curvas, formula-se a seguinte hipótese: a adoção de um assistente de motorista para alertar previamente sobre a velocidade limite da curva irá diminuir os riscos de tombamento. Em outras palavras, uma proposta de solução busca mitigar o problema auxiliando o motorista para que ele mantenha o veículo em uma velocidade segura, por meio de alertas personalizados e em prazo que permita ao motorista tomar medidas corretivas em caso de estado inseguro.

A presente pesquisa está inserida na área de desenvolvimento de Sistemas Avançados de Assistência a Motorista (SAAM)<sup>2</sup>, que tem sido alvo de estudo nos últimos anos [4]. Trata-se de uma subárea de pesquisa de Sistemas de Transporte Inteligente<sup>3</sup>.

#### **1.2 Problemática e Abordagens Principais**

Ao lidar com assistência de motorista para mitigar o risco de tombamento de veículo pesado em curva, o sistema tem que tratar as seguintes questões:

- i. curto espaço de tempo para decisão: as soluções precisam emitir alertas que permitam tempo de reação do motorista suficiente para a redução da velocidade antes de iniciar a curva, pois a inobservância desse requisito pode fazer com que o tombamento seja inevitável;
- ii. papel do motorista: o comportamento do motorista, em geral, tem papel determinante para a ocorrência de acidentes. Entender a maneira de dirigir do motorista contribui para criar sistemas adaptativos de assistência mais eficazes;
- iii. sensores não confiáveis: apesar da indústria desenvolver sensores cada vez mais precisos, não se pode ignorar que em diversas situações tem-se

 $\overline{a}$ 

*<sup>2</sup> Advanced Driver Assistance System*

<sup>3</sup> *Intelligent Transportation Systems* 

problemas de confiabilidade das medições como, por exemplo, erros de localização GPS;

- iv. modelos preditivos confiáveis: a fim de controlar se o veículo está em estado seguro (sem risco de tombamento), é imprescindível dispor de modelos confiáveis que permitam inferir antecipadamente o risco para a eficácia da solução, que evitem falsos positivos e falsos negativos e
- v. emissão de alertas desnecessários: a aceitação da tecnologia depende fundamentalmente da percepção de importância que o motorista tem da solução. Essa percepção pode ser comprometida a partir da emissão de alertas desnecessários, tornando a solução intrusiva, podendo inclusive atrapalhar a concentração do motorista.

Diante do exposto, observa-se a necessidade de criar mecanismos que permitam o desenvolvimento de assistentes avançados para motorista para redução de risco de tombamento de veículos pesados capazes de: i) assistir o motorista em tempo hábil para reação; ii) entender o motorista e criar estratégias adaptativas de assistência; iii) filtrar os dados dos sensores e alertar o motorista em caso de impossibilidade de assisti-lo; (iv) detectar com maior antecedência possível o risco de tombamento e, por fim, (v) evitar a emissão de alertas desnecessários.

Apesar de ser possível encontrar soluções na literatura que possibilitam o projeto ou implementação de SAAM para redução de risco de tombamento [5] [6] [7] [8] [9] [10] [11] [12] [13] [14] [15] [16], nenhuma delas fornece os mecanismos necessários para o desenvolvimento de assistentes orientados por todos os fatores descritos na seção anterior. Uma comparação detalhada com a solução proposta está descrita na Seção [4.2.](#page-23-0) Contudo, destacam-se as seguintes constatações:

- ausência de modelos probabilísticos para predição de risco de tombamento;
- poucas pesquisas utilizam informações de mapas digitais;
- apenas uma pesquisa, dentre as que fizeram parte do levantamento bibliográfico realizado, considerou o perfil do motorista e
- nenhuma pesquisa tratou da emissão de alertas desnecessários.

#### <span id="page-23-0"></span>**1.3 Objetivos**

A seguir, serão descritos o objetivo geral e os objetivos específicos relacionados à pesquisa.

#### <span id="page-24-0"></span>**1.3.1 Objetivo Geral**

Propor um assistente avançado para motorista para reduzir o risco de tombamento de veículos pesados em curva.

#### **1.3.2 Objetivos Específicos**

- Desenvolver um arcabouço de simulação de trânsito que permita o desenvolvimento, teste e avaliação de assistentes avançados para motorista.
- Propor um modelo probabilístico de risco de tombamento de veículos pesados.
- Propor um mecanismo de notificação baseado no perfil do motorista para reduzir o risco de tombamento de veículos pesados em curva.
- Desenvolver assistentes avançados para motorista para gerar alertas de velocidade incompatível antes da realização de uma curva.
- Avaliar a eficácia dos assistentes desenvolvidos segundo os critérios de efetividade, intrusividade, omissão e segurança.

#### **1.4 Aspectos Metodológicos**

A fim de reduzir o risco de tombamento de veículos pesados em curva, propõe-se a adoção de um assistente avançado para motorista que tem o papel de auxiliar o motorista nas atividades de direção. Resumidamente, a técnica proposta consiste em controlar constantemente o real risco de acidente e, a partir de um dispositivo embarcado na cabine do veículo, emitir alertas visuais e auditivos de risco de tombamento.

Na abordagem, é proposta a adoção de um indicador de estabilidade conhecido como Limiar Estático de Tombamento, que consiste na medida da aceleração lateral em g's (aceleração da gravidade) necessária para fazer o veículo tombar. A partir dessa medida associada a mapas digitais, é calculado constantemente o tempo para tombamento para uma curva subsequente. A partir dessas informações, é feito um cálculo do risco de tombamento para posterior decisão de alertar ou não o motorista.

No contexto da pesquisa, foram desenvolvidas 04 versões de assistentes. A primeira versão de assistente (Assistente 1, cujos detalhes estão descritos na Seção [6.3\)](#page-24-0) incorpora um modelo probabilístico de medição de risco de tombamento e utiliza regras de inferência *fuzzy* para gerar estratégias de alertas orientadas ao contexto [17]. Os resultados preliminares, que estão descritos no Apêndice C, foram muito promissores. No entanto, investigações mais aprofundadas revelaram que o assistente proposto não era eficaz em todas as situações de uma estrada. Em geral, descobriu-se que o assistente tem baixa eficiência ao lidar com curvas de raio grande ou quando se

tem uma sequência de curvas perigosas, caracterizadas por raios pequenos, precedidas por tangentes pequenas.

Para lidar com essas evidências, inicialmente tentou-se uma abordagem determinística utilizando uma medida de risco da literatura chamada *Rollover Index*  [18] (Assistente 2, cujos detalhes estão descritos na Seção [6.4\)](#page-25-0), que melhorou o desempenho em relação às situações de curvas com raios grandes, mas não resolveu o problema da sequência de curvas perigosas precedidas por tangentes pequenas. Nesse sentido, esboçou-se outra versão de assistente (Assistente 3, cujos detalhes estão descritos na Seção [6.5\)](#page-25-1), que resolveu esse problema específico, mas apresentou limitações quanto sua viabilidade de adoção em cenário real. Por esse motivo, uma quarta versão (Assistente 4, cujos detalhes estão descritos na Seção [6.6\)](#page-25-2) foi proposta e consiste basicamente em um assistente com múltiplos planos, que são justamente as estratégias dos assistentes anteriormente desenvolvidos utilizadas em contextos específicos.

<span id="page-25-2"></span>Foi proposto um arcabouço de simulação microscópica de trânsito para permitir o desenvolvimento e a validação de agentes inteligentes para Sistemas Avançados de Assistência ao Motorista de maneira rápida, flexível e fácil. O arcabouço proposto é baseado no modelo de raciocínio prático denominado de *belief-desire-intention* (BDI). É importante destacar que outros simuladores não proveem um suporte adequado para o desenvolvimento do processo de raciocínio de um agente inteligente.

<span id="page-25-1"></span>Para avaliar o comportamento dos motoristas de veículos pesados ao realizar curvas, foi escolhida a BR-101, estrada federal de Alagoas com mais ocorrências de tombamento. Foi realizado um mapeamento das curvas dessa estrada para medir seu raio e comprimento. A BR-101 tem 249 Km de comprimento com 261 tangentes seguidas por uma respectiva curva. A utilização do simulador desenvolvido foi necessária devido à impossibilidade de realização do experimento em cenário real e ao alto custo das licenças de simuladores de trânsito comerciais.

<span id="page-25-0"></span>Nessa rodovia, foram simulados 400 veículos para avaliar o desempenho dos assistentes propostos ao lidar com o problema do tombamento em curva. Em particular, foi investigado: i) se o alerta é emitido a uma distância com maior potencial de ser seguido pelo motorista (efetividade); ii) se os alertas emitidos são intrusivos; iii) se o assistente é omisso em situações de perigo; e iv) se o assistente reduziu o risco de tombamento em curva (segurança).

#### **1.5 Relevância**

O motorista de veículo pesado tem grandes desafios associados à sua atividade e para reduzir o risco de tombamento, ele precisa [19]:

- entender a dinâmica do veículo e o que pode causar um tombamento;
- usar corretamente técnicas de direção para gerenciar as forças sobre o veículo;
- garantir que a velocidade do veículo é apropriada para as condições de direção;
- considerar os efeitos das condições das rodovias e de diferentes cargas e
- estar familiarizado com os efeitos da velocidade, do peso e da dinâmica do conjunto em curva.

Na revisão de estudos sobre acidentes em rodovias realizado por Aarts e Schagen [20], constatou-se que todas as pesquisas encontraram relação entre velocidade e risco de acidente. Estudos sobre velocidade absoluta indicam evidências de que essa interfere exponencialmente no risco de acidente, ou seja, veículos (muito) mais rápidos estão relacionados à maior taxa de acidentes. Esse impacto é significativamente maior em pequenas rodovias. Existem evidências de que a velocidade está relacionada também à gravidade do acidente [21]. É fácil entender que trafegar em alta velocidade implica em menor tempo para o motorista reagir ao ambiente, que a distância para frenagem é maior e a manobrabilidade é reduzida [20].

Segundo Lu *et al.* [22], aproximadamente todos os acidentes de trânsito resultam de erro humano e existem, basicamente, três tipos de abordagens para tratar esse problema: i) mudar o comportamento humano; ii) aplicar medidas relacionadas ao veículo e iii) aplicar medidas relacionadas à infraestrutura da rodovia. Adicionalmente, uma outra categorização das abordagens é baseada em i) medidas passivas de segurança que tem por objetivo mitigar as consequências de um acidente, caso ocorra e ii) medidas ativas de segurança, cujo objetivo é evitar acidentes. A mudança no comportamento humano é feita a partir de informação, educação, instrução sobre direção e consiste em um amplo domínio nas medidas ativas de segurança.

Nesse contexto, um método que se mostra mais direto para tratar o problema consiste em um controle ativo de tombamento, que tem por objetivo melhorar a estabilidade do veículo durante eventos críticos [3]. Kusahara *et al.* [23] descreve um protótipo de um estabilizador ativo para evitar tombamento instalado na suspensão de veículos pesados de médio porte. Outra metodologia consiste em disponibilizar na cabine do veículo avisos de estabilidade ou sistemas de alerta de tombamento [3]. Essa metodologia de monitoramento e alerta foi proposta para aplicação em veículos no final dos anos 80 [24].

Erro do motorista durante a realização de uma curva é um dos principais fatores que faz com que o veículo entre em velocidade incompatível [25]. Isso ocorre fundamentalmente pelo reconhecimento incorreto ou equívoco de julgamento das condições da rodovia, do desempenho do veículo e do ambiente.

Um Assistente Avançado para Motorista é um sistema que tem por objetivo evitar acidentes por meio de auxílio contínuo ao motorista nas suas atividades de direção e que, adicionalmente, pode contribuir para a melhoria do conforto e da eficiência do motorista [22].

Nesse contexto, o desenvolvimento de técnicas capazes de mitigar o risco de acidentes é muito importante. Criar mecanismos que contribuam para reduzir a velocidade dos veículos, em especial nas curvas, tem o potencial de reduzir a quantidade e a severidade de acidentes (como é o caso de um tombamento). Apesar disso, a literatura é escassa quanto a pesquisas para a mitigação do risco de tombamento de veículos pesados em curva.

A concepção da abordagem proposta na pesquisa baseia-se em uma visão preditiva, que permite antecipar o risco para poder agir. Caso contrário, em situação de perigo, se não fosse possível detectar com antecedência o risco, as consequências seriam danosas, havendo apenas a opção de remediar (visão reativa). Um exemplo de remediação são os controles de estabilidade que os veículos modernos possuem, que, apesar de eficazes em muitas situações, têm limitações de atuação, principalmente quando os motoristas ultrapassam os limites físicos do veículo. Além disso, existe uma grande quantidade de veículos antigos trafegando diariamente nas rodovias, que não possuem componentes modernos de segurança, como, por exemplo, o controle de estabilidade. A abordagem proposta tem também relevância nesse contexto de legado, pois um assistente para o motorista pode ser acoplado a tais veículos.

Destaque-se ainda que a abordagem proposta, uma arquitetura modular e integrada, para a construção do Assistente Avançado para Motorista também é uma contribuição importante da pesquisa. A integração de várias visões (estrada, veículo e motorista), que precisam ser percebidas por meio de sensores, em um único sistema com o propósito específico de evitar o risco de tombamento de veículos pesados em curva também foi um desafio. A solução apresenta um arranjo de módulos, com competências específicas, que permitem a evolução e refinamento de cada subsistema de maneira individualizada. Além disso, a pesquisa, diferentemente do que se encontrou na literatura, que tem utilizado prioritariamente um indicador de

7

estabilidade dinâmico, baseou-se em um indicador de estabilidade estático. Esse indicador estático permitiu a concepção do modelo preditivo da proposta. Os indicadores dinâmicos apenas conseguem detectar a instabilidade do veículo quando o mesmo está na curva ou muito próximo dela, o que até seria adequado caso se pretendesse um modelo reativo, que não é o caso da proposta.

Por fim, evidencia-se que, além de ter o potencial de reduzir o risco de tombamento, os benefícios econômicos resultantes da adoção da solução seriam relevantes, pois anualmente bilhões de reais são os prejuízos com acidente no transporte de carga. Destaque-se ainda que os componentes arquiteturais previstos permitem que a solução seja provida em escala comercial a um custo razoável para o comprador.

#### **1.6 Principais Contribuições**

Em síntese, a seguir, estão elencadas as principais contribuições da pesquisa.

- Um arcabouço de simulação de trânsito baseado no modelo BDI para o desenvolvimento de assistentes inteligentes para motorista. A arquitetura do arcabouço é baseada na arquitetura do interpretador Jason [26] e na pesquisa foi realizada uma reengenharia para incorporar a simulação de trânsito a partir da utilização do modelo de motorista proposto por Treiber *et al.* [27] chamado *Intelligent Driver Model* (IDM).
- A concepção de uma arquitetura para o desenvolvimento de um assistente avançado de motorista. Ela é derivada de uma arquitetura clássica de modelagem de um sistema de agente e na pesquisa foi proposto um arranjo de módulos, com competências específicas, que permitem a evolução e refinamento de cada subsistema de maneira individualizada.
- A definição de utilizar mapas digitais com os raios das curvas anotados associados com um indicador estático de estabilidade para permitir o cálculo do tempo para o tombamento de um veículo, cujo método de cálculo foi proposto no contexto da pesquisa.
- Um método de cálculo de risco de tombamento de veículo em curva baseado em redes bayesianas a partir de sensores e mapas digitais. Não se identificou na literatura a utilização de rede bayesiana para esse fim e ela foi projetada e validada na pesquisa.
- Um método inteligente de alerta baseado no risco de tombamento e no perfil de motorista visando mitigar a emissão de alertas desnecessários.

<span id="page-29-0"></span>Esse método foi desenvolvido utilizando regras de inferência fuzzy e foi abordado no contexto da pesquisa.

- <span id="page-29-1"></span>• Um assistente avançado para motorista com potencial de reduzir o risco de acidente de veículos pesados em curva, concebido, projetado e desenvolvido no escopo da pesquisa.
- Uma metodologia de avaliação de assistente com foco na redução do risco de tombamento de veículos pesados em curva. Avalia-se nessa metodologia a efetividade, intrusividade, omissão e segurança de assistentes e foi definida no contexto da pesquisa.
- Uma avaliação sobre a eficiência dos assistentes desenvolvidos segundo os critérios de efetividade, intrusividade, omissão e segurança.

#### **1.7 Organização do Documento**

O restante do documento está organizado conforme descrição a seguir.

- No [Capítulo 2,](#page-29-0) são apresentados os principais conceitos utilizados na pesquisa.
- No [Capítulo 3,](#page-29-0) está descrito o modelo físico envolvido no tombamento e o indicador de estabilidade denominado Limiar Estático de Tombamento.
- No [Capítulo 4,](#page-29-0) está apresentado o levantamento das pesquisas correlatas utilizando uma metodologia de revisão sistemática de literatura descrita em [28].
- No [Capítulo 5,](#page-29-0) está descrita a implementação de um arcabouço de simulação de trânsito baseado no modelo BDI que foi desenvolvido para a validar os assistentes.
- No [Capítulo 6,](#page-29-0) está apresentada a descrição das soluções propostas de assistente avançado para motorista.
- No [Capítulo 7,](#page-29-1) é descrita a metodologia de validação dos assistentes e os resultados dos experimentos realizados.
- No [Capítulo 8,](#page-29-0) são apresentadas as considerações finais e os trabalhos futuros.

## **Capítulo 2**

## **Fundamentação Teórica**

Neste capítulo, são apresentados os conceitos utilizados na pesquisa. Inicialmente, apresenta-se a arquitetura conceitual do modelo BDI, utilizado na implementação do arcabouço de simulação de trânsito. Em seguida, introduz-se o conceito da Rede Bayesiana, que foi utilizada para calcular o risco de tombamento. Na sequência, é descrito o funcionamento de Regras de Inferência *Fuzzy,* que foram utilizadas na definição de estratégias inteligentes de decisão de assistência ao motorista. Por fim, é descrita a metodologia *Goal-Question-Metric* (GQM), que foi utilizada na avaliação do assistente proposto na pesquisa.

### **2.1 Arquitetura BDI**

Bratman *et al.* [29] propôs o modelo BDI (*beliefs-desires-intentions*) como uma teoria filosófica sobre o raciocínio prático – um processo decisório, momento a momento, no qual a ação a ser executada é compatível com cumprimento dos objetivos [30]. Crenças, desejos e intenções são a abordagem para modelar o comportamento humano. Nesse modelo, o raciocínio prático é realizado em duas etapas sequenciais: deliberação e planejamento. O primeiro constitui escolher um conjunto de desejos que devem ser alcançados. No segundo, é escolhido um plano que especifica como perseguir tais desejos. A seguir, são apresentados os elementos do modelo BDI:

> • crenças (b*eliefs*): são as informações que se tem do ambiente, normalmente derivado de um processo de percepção e/ou de conhecimento acumulado;

- <span id="page-31-1"></span>• desejos (*desires*): são os objetivos a serem atingidos;
- intenções (*intentions*): são compromissos do agente para atingir os desejos, definindo como tais objetivos serão alcançados.

Rao *et al.* [31] adotou o modelo BDI para agentes de software e apresentou uma teoria formal e um interpretador abstrato BDI [\(Algoritmo 1\)](#page-31-0), que é a base da maioria dos sistemas BDI. O processo de raciocínio prático em um agente BDI está ilustrado na [Figura 1,](#page-31-1) na qual são apresentados os sete componentes principais para um agente BDI [30]:

- um conjunto de crenças atuais, que representam informações que o agente tem sobre seu ambiente atual;
- uma função de revisão de crenças, que, a partir das crenças atuais do agente e de uma entrada percebida do ambiente, atualiza a base de crenças, determinando um novo conjunto de crenças;
- uma função de geração de opções, que determina as opções disponíveis para o agente (seus desejos) com base em suas crenças atuais sobre seu ambiente e suas intenções atuais;
- um conjunto de opções atuais (desejos), representando possíveis cursos de ações disponíveis para o agente;
- uma função de filtro, que representa o processo de deliberação do agente, e que determina as intenções do agente com base em suas crenças, desejos e intenções atuais;
- um conjunto de intenções atuais, que representam o foco atual do agente – os desejos com as quais ele se comprometeu em tentar alcançar;
- uma função de seleção de ação, que determina uma ação a realizar com base nas intenções atuais.

#### **Algoritmo 1. Interpretador Abstrato BDI.**

```
1: initialize_state(); 
2: repeat<br>3: option
     3: options := option_generator(event_queue);
4: selected-options := deliberate(options);
5: update_intentions(selected-options);
6: execute();
7: get_new_external_events();
8: drop_successful_attitudes();
9: drop_impossible_attitudes();
10: end repeat
```
#### *Fonte: [31].*

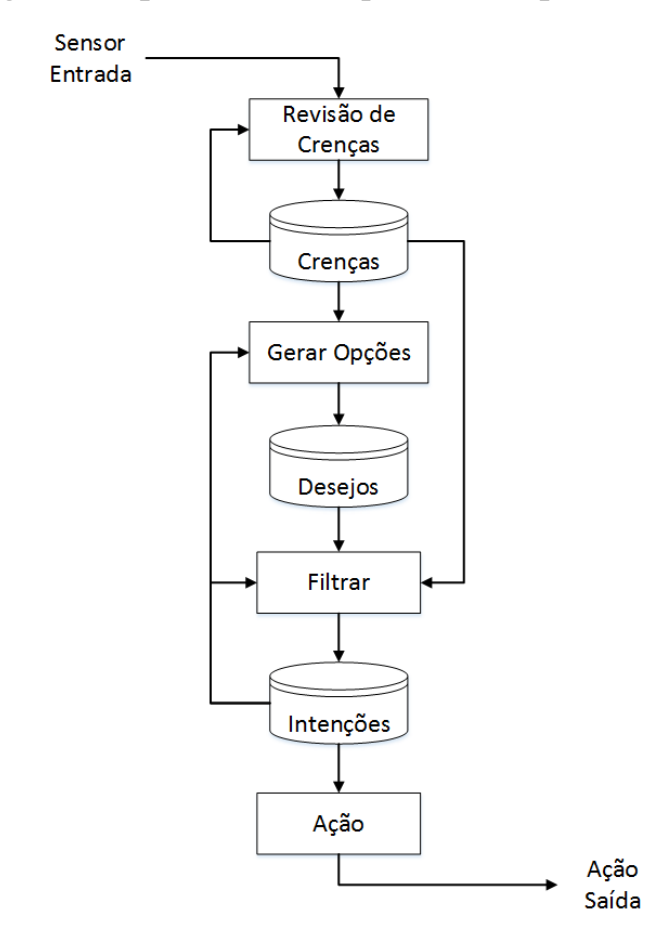

**Figura 1. Esquema Genérico para uma Arquitetura BDI.** 

*Fonte: [30].*

<span id="page-32-0"></span>Conforme o [Algoritmo 1,](#page-32-0) no início de cada ciclo, a função *option\_generator* lê a fila de eventos e retorna uma lista de opções. Na sequência, a função *deliberate* seleciona um subconjunto de opções para serem adotadas e as adiciona na estrutura de intenções. Se existir uma intenção para realizar uma ação atômica naquele instante, o agente então a executa. Qualquer evento externo que ocorrer durante o ciclo de interpretação são adicionadas em uma fila de eventos. Eventos internos são adicionados assim que eles ocorrem. A próxima etapa consiste em o agente modificar as estruturas de desejos e intenções, abandonando todos os desejos realizados e as intenções satisfeitas, bem como os desejos impossíveis e as intenções inalcançáveis.

#### **2.2 Redes Bayesianas**

Uma Rede Bayesiana é uma metodologia de representação de conhecimento a partir de um grafo acíclico direcionado, no qual os nós são variáveis aleatórias que, quando ligadas por uma aresta, apresentam relação de causa-efeito. Essa relação de casualidade é medida a partir de probabilidades e permite que inferências sejam realizadas em <span id="page-33-1"></span>relação às variáveis da rede. A especificação completa é dada a seguir, conforme Russel e Norvig [32]:

- *1. Um conjunto de variáveis aleatórias constitui os nós da rede. As variáveis podem ser discretas ou contínuas.*
- *2. Um conjunto de vínculos orientados ou setas conecta pares de nós. Se houver uma seta do nó X até o nó Y, X será denominado pai de Y.*
- *3. Cada nó Xi, tem uma distribuição de probabilidade condicional P(Xi|Pais(Xi)) que quantifica o efeito dos pais sobre o nó.*
- *4. O grafo não tem nenhum ciclo orientado (e consequentemente é um grafo acíclico orientado, ou GAO).*

<span id="page-33-2"></span>O núcleo do funcionamento de uma Rede Bayesiana é o Teorema de Bayes, que está ilustrado na Equação [1.](#page-33-0)

<span id="page-33-0"></span>
$$
P(A|B) = \frac{P(B|A) P(A)}{P(B)},
$$
\n(1)

em que:

- A e B são variáveis aleatórias e que  $P(B) \neq 0$ ;
- $\bullet$   $P(A)$  e  $P(B)$  são probabilidades de observação dos eventos A e B independentes entre si;
- $P(A|B)$ , probabilidade condicional de se observar o evento A dado que B é verdadeiro;
- $P(B|A)$ , probabilidade condicional de se observar o evento B dado que A é verdadeiro.

Em uma Rede Bayesiana, uma seta direcionada de um nó A para um nó B significa intuitivamente que *A tem influência direta sobre B.* Um especialista de domínio normalmente sabe identificar quais são as influências diretas existentes no domínio. A etapa mais difícil é especificar as probabilidades em si [32]. Na [Figura 2,](#page-33-1) ilustra-se a Rede Bayesiana para o Teorema de Bayes considerando apenas 02 variáveis (A e B). Ela possui apenas dois nós, que representam as variáveis A e B, e uma aresta direcionada representando a relação de casualidade entre elas.

Na [Figura 3,](#page-33-2) ilustra-se uma Rede Bayesiana mais complexa com 04 variáveis, evidenciando a simplicidade na representação de conhecimento a partir de elementos gráficos. Na [Figura 3,](#page-33-2) ilustra-se também as distribuições condicionais sob a forma de uma tabela de probabilidade condicional, notação utilizada para descrever variáveis discretas. Cada linha da tabela tem a probabilidade condicional de cada valor do nó para uma combinação possível de valores dos nós pais.

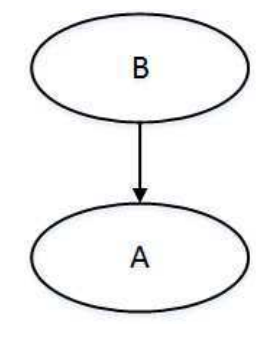

**Figura 2. Exemplo de Rede Bayesiana para 02 Variáveis.** 

*Fonte: o Autor (2017).* 

**Figura 3. Exemplo de Rede Bayesiana para 04 Variáveis.** 

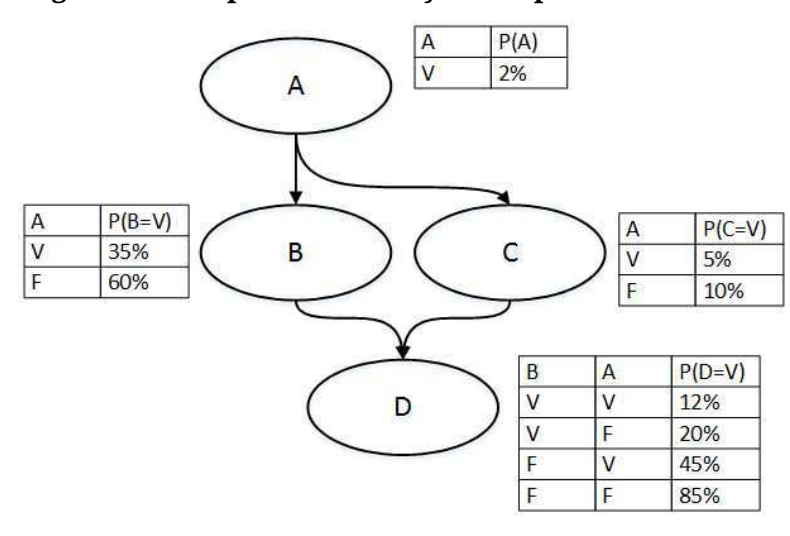

*Fonte: o Autor (2017).* 

A construção de uma Rede Bayesiana não é trivial, mas Pearl [33] apresenta uma sequência de etapas, a partir da qual, dado um conjunto de variáveis discretas, constróise uma Rede Bayesiana conforme descrito a seguir.

- 1. Identifique o conjunto de variáveis relevantes ao problema.
- 2. Escolha a variável  $X_1$  como nó raiz e atribua sua probabilidade.
- 3. Escolha um nó para representar  $X_2$ ; Se  $X_2$  é dependente de  $X_1$ , construa um link direcionado de X<sub>1</sub> para X<sub>2</sub> quantificado por P(X<sub>2</sub>|X<sub>1</sub>). Caso contrário, deixe  $X_1$  e  $X_2$  desconectados e atribua as probabilidades para o nó de X2.
- 4. No i-ésimo estágio, forme o nó para representar  $X_i$  de tal forma que a probabilidade seja  $P(X_i|{\text{ pais}}(X_i))$ , ou seja, faz-se necessário construir a tabela de probabilidade condicional para  $X_i$ .

5. O resultado será um grafo acíclico direcionado que representa a Rede Bayesiana.

<span id="page-35-2"></span>A inferência em uma Rede Bayesiana normalmente consiste no processo de atualizar as probabilidades por toda a rede a partir de um conjunto de evidências. Trata-se, portanto, de um mecanismo para calcular a distribuição a posteriori para um conjunto de variáveis, ou seja, algumas variáveis aleatórias da rede terão seus valores instanciados como evidências. Essas evidências podem ser os efeitos (para se diagnosticar as causas) e/ou as causas (para se determinar os efeitos). Por exemplo, para a Rede Bayesiana da [Figura 3,](#page-35-0) é possível instanciar as evidências para as variáveis A, B e C (causas) para se calcular a probabilidade a posteriori de D conforme ilustrado na [Figura 4.](#page-35-1) Na [Figura 5,](#page-35-2) exemplifica-se uma inferência mista a partir de A e D como evidências para se calcular as probabilidades a posteriori de B e C.

<span id="page-35-1"></span><span id="page-35-0"></span>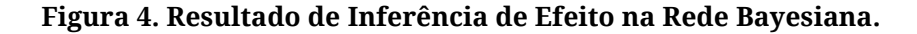

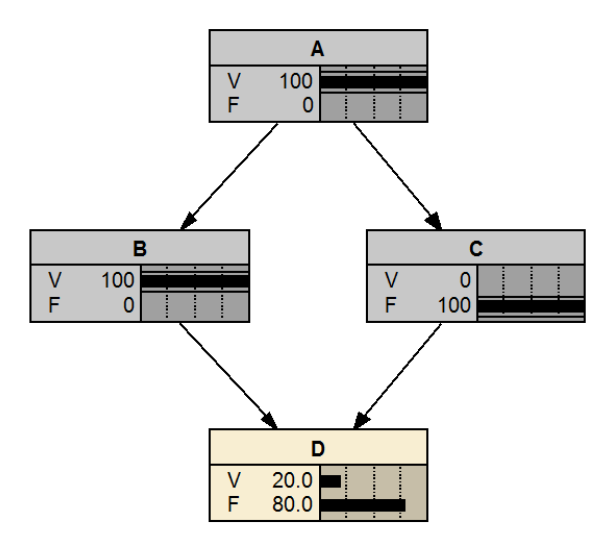

*Fonte: o Autor (2017).* 

Uma Rede Bayesiana pode ter muitas variáveis e uma estrutura complexa com diversas dependências diretas entre as variáveis. Em geral, redes com estrutura complexas (mesmo que com poucas variáveis) apresentam um desafio para calcular eficientemente as probabilidades da rede em um processo de inferência. Alguns casos podem apresentar um tempo computacional muito grande (às vezes, inviável) para término da inferência. Por essa razão, existem duas abordagens principais para a inferência em uma Rede Bayesiana: algoritmos exatos e algoritmos aproximados. Os algoritmos exatos, como o nome sugere, apresentam resultados mais precisos, mas demandam grande esforço computacional em caso de redes complexas. Os algoritmos aproximados são construídos a partir de métodos de simulação cuja exatidão depende
do número de amostras geradas. Os algoritmos aproximados possuem exatidão inferior quando comparados com os algoritmos exatos, mas o desempenho computacional de tempo de processamento é superior.

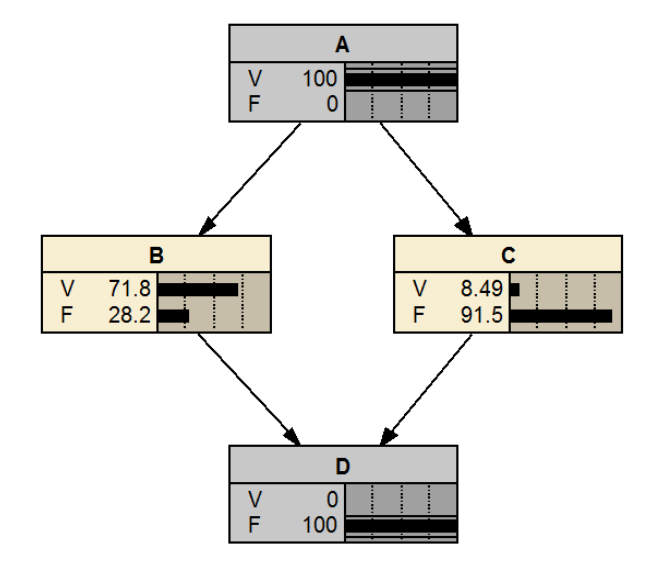

**Figura 5. Resultado de Inferência Mista na Rede Bayesiana.** 

*Fonte: o Autor (2017).* 

#### *2.3* **Sistema Baseado em Regras** *Fuzzy*

Quando um ser humano descreve um conhecimento, ele normalmente o faz utilizando linguagem natural. Por exemplo, ao descrever a temperatura de um ambiente, podem ser utilizados termos como "frio", "normal", "quente", "muito quente", etc. Nesse caso a variável linguística "temperatura" recebe como valor uma palavra ou sentença (ex.: Ȋmuito quenteȋ). Por outro lado, ao se descrever a temperatura com variáveis algébricas, ela receberia um valor que poderiam ser um número inteiro ou um número real (ex.: 32.0 ºC). Há, portanto, nas variáveis linguísticas uma imprecisão na definição do conhecimento. Nesse contexto, conjuntos *fuzzy* se apresentam como uma alternativa para modelar sistemas a partir de variáveis linguísticas em um sistema baseado em regras *fuzzy*.

Um conjunto *fuzzy* A em X é caracterizado por uma função de pertinência (característica)  $f_A(x)$  que associa para cada ponto em X um número real entre zero e um, com o valor de  $f_A(x)$  em x representando o "grau de pertinência" de x em A. Assim, quanto mais próximo do valor de  $f_A(x)$  for de 1, maior será o grau de pertinência de x em A. Se A fosse um conjunto não difuso, sua função de pertinência  $f_A(x)$  só poderia assumir dois valores 1 ou 0, para o caso de x pertencer ou não pertencer a X

respectivamente. Destaca-se ainda que em um conjunto *fuzzy* há também todas as operações definidas em um conjunto clássico, por exemplo, união, interseção e diferença [34].

<span id="page-37-1"></span>A definição da função de pertinência depende de um processo subjetivo que depende do especialista do domínio, pois é impactada por fatores como a experiência, cultura e o bom senso. Contudo, não se deve negligenciar que essa definição deve estar aderente às características do problema que se quer resolver.

Apesar de ser possível definir diversas funções de pertinência para um conjunto *fuzzy,* existem modelos de funções que auxiliam nesse processo de modelagem e que são frequentemente usadas pela literatura. Esses modelos de funções de pertinência tais como o triangular, trapezoidal, gaussiana, sigmoide, etc. são, em geral, suportados por ferramentas. Por exemplo, o conjunto fuzzy definido pela função de pertinência em forma de triângulo está ilustrada na Equação 2 e sua representação gráfica n[a Figura 6.](#page-37-0) Observa-se que, para  $x \le a$  *ou*  $x \ge c$ ,  $f_A(x) = 0$  e para  $x = b$ ,  $f_A(x) = 1$ .

$$
f_A(x) = \begin{cases} \frac{x-a}{b-a} & \text{se } a < x \le b, \\ \frac{c-x}{c-b} & \text{se } b \le x < c, \\ 0 & \text{caso contrário.} \end{cases} \tag{2}
$$

<span id="page-37-0"></span>**Figura 6. Representação triangular de uma função de pertinência** *fuzzy***.** 

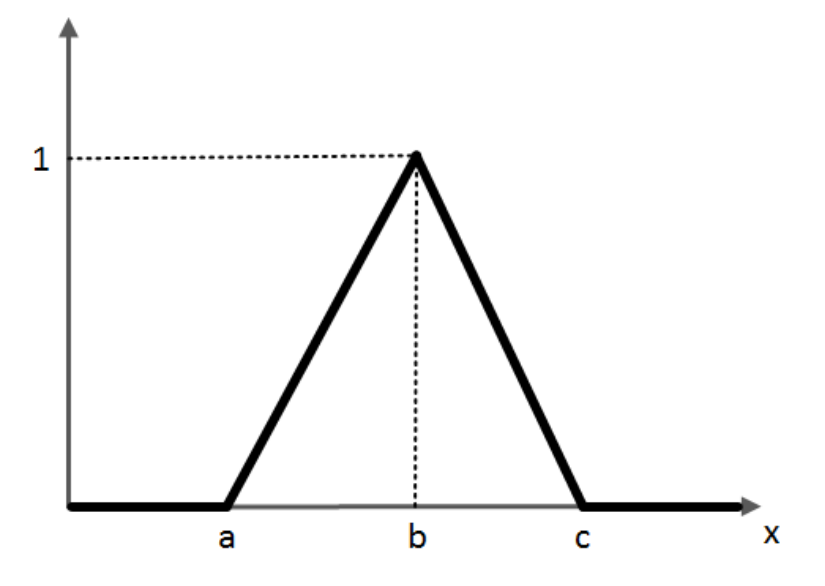

*Fonte: o Autor (2017).* 

Um sistema baseado em regras *fuzzy* tem suas etapas de funcionamento ilustradas na [Figura 7.](#page-37-1) Nesse sistema, a inferência é feita por meio de termos de linguagem natural, ou seja, variáveis linguísticas tem papel central no processo. Esses

*...* 

termos são modelados em conjuntos *fuzzy* e são utilizados para modelar o conhecimento em um sistema baseado em regras de inferência *fuzzy.* 

**Figura 7. Etapas de um Sistema Baseado em Regras de Inferência** *Fuzzy.*

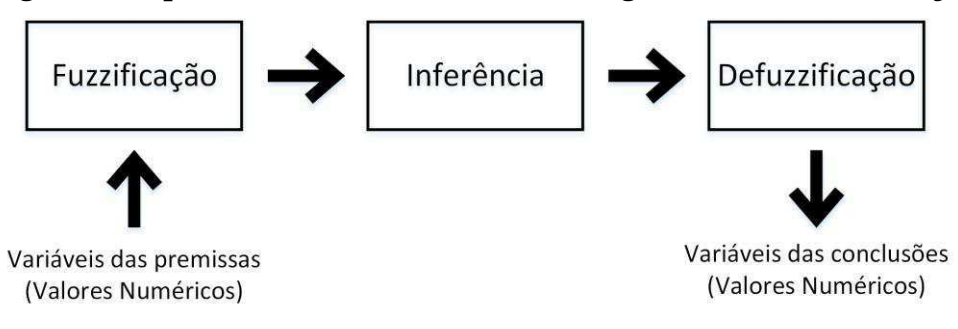

*Fonte: o Autor (2017).* 

As Regras *Fuzzy são* um mecanismo para representar conhecimento usando termos linguísticos presentes na linguagem natural. A representação desse conhecimento segue a seguinte estrutura:

```
Regra 1:SE premissa_{1} (antecedente_{1}) ENTAO conclusão_{1} (consequente_{1})
Regra 2: SE premissa_{2} (antecedente_{2}) ENTAO conclusao_{2} (consequente_{2})
```
Regra  $n$ : SE premissa $_n$  (antecedente $_n$ ) ENTAO conclusão $_n$  (consequente $_n$ )

As premissas podem ser agrupadas com conjunção (E – t-norma) e/ou disjunção (OU – t-conorma). As variáveis das premissas recebem inicialmente um valor numérico e passam por uma etapa de *fuzzificação,* que consistem basicamente em transformar o valor numérico em um valor linguístico, isso é feito a partir da definição de funções de pertinência. Passa-se para a etapa seguinte, que é a inferência baseada nas regras definidas para o domínio que, por sua vez, produzem valores linguísticos para as variáveis de conclusão, as quais, por fim, passam por uma etapa de *defuzzificação* para gerar novamente valores numéricos.

O método de inferência traduz as sentenças das regras matematicamente por meio de t-norma e t-conorma. Existem diversos mecanismos de inferência *fuzzy,* mas o método conhecido como método de inferência de Mamdani ou método MAX-MIN [35] é atualmente considerado um dos mais importantes em aplicações de controle baseadas em lógica *fuzzy* [36]*.* 

Mamdani propõe uma relação *fuzzy* binária M entre x e u para modelar matematicamente a base de regras. Seu procedimento é da seguinte forma [37]:

- <span id="page-39-0"></span>1. Em cada regra  $R_i$ , a condicional "SE x é  $A_i$ , ENTÃO u é  $B_i$ " é modelada pela aplicação  $\wedge$  (mínimo).
- 2. Adota-se a aplicação  $\wedge$  (mínimo) para o conceito lógico "e".
- 3. Adota-se a aplicação  $\vee$  (máximo) para o conceito lógico "ou".
- 4. A regras *fuzzy* são conectadas pela aplicação do  $\vee$  (máximo).

É importante destacar que, além desse método de inferência, existem, por exemplo, o método de Larsen, no qual o operador de inferência é o Produto, e o método de Tsukamoto, que se baseia numa simplificação do método de Mamdani em que as funções de pertinência são monotônicas.

A defuzzificação consiste em converter a saída do módulo de inferência (que é um conjunto fuzzy) em um número. Existem diversos métodos para esse processo de defuzzificação como, por exemplo, método do centro de gravidade ou centroide, do centro dos máximos, da média dos máximos, etc.

## *2.4 Goal, Question, Metric (GQM)*

A metodologia *Goal-Question-Metric* (GQM) foi proposta por Victor Basili e David Weiss [38]. Trata-se de uma técnica para identificar métricas relevantes para um processo de avaliação e tem as seguintes etapas:

- Objetivo (*Goal*): define o que se quer avaliar.
- Questões (*Questions*): são utilizadas para refinar o objetivo e para aprender o processo para atingir aos objetivos.
- Métricas (*Metric*s): são utilizadas para responder de forma mensurável as questões e determinar se o objetivo foi alcançado.

Trata-se, assim, de uma ferramenta útil para i) organizar e evidenciar o que se quer avaliar e ii) determinar o que será mensurado a fim de determinar se o objetivo (aquilo que se quer avaliar) foi alcançado.

O modelo GQM é uma estrutura hierárquica conforme ilustrada na [Figura 8.](#page-39-0) O processo inicia-se com um objetivo que pode ser especificado com o propósito, o objeto e o problema a ser medido além da perspectiva a partir da qual a avaliação será realizada. Esse objetivo deve ser refinado em diversas questões que têm o propósito de dividir o problema em partes para facilitar a compreensão e melhorar o processo de avaliação. Cada questão deve ser refinada em métricas, que podem ser tanto objetivas quanto subjetivas. É importante notar que uma mesma métrica pode ser utilizada para responder diversas questões sobre um mesmo objetivo.

<span id="page-40-0"></span>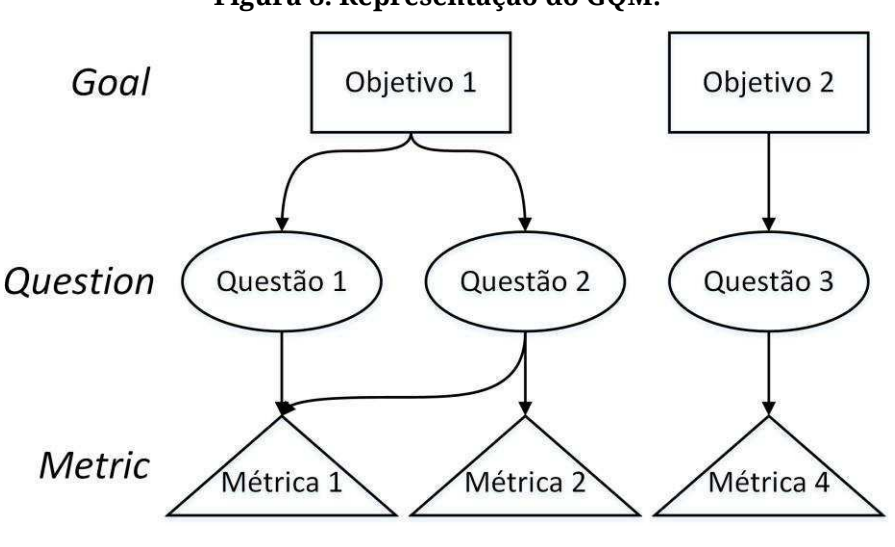

**Figura 8. Representação do GQM.** 

*Fonte: o Autor (2017).* 

Para ilustrar o modelo GQM, apresenta-se o exemplo a seguir [39]: deseja-se melhorar a pontualidade do processo de solicitação de mudanças durante a fase de manutenção de um sistema. O objetivo resultante deveria, portanto, especificar o propósito (melhorar), um processo – ou objeto – (processamento de solicitações de mudança), uma perspectiva (gerente de projeto) e um problema de qualidade (pontualidade). Esse objetivo pode ser refinado em várias questões sobre, por exemplo, quantidade de recursos utilizados e tempo global de processamento. Essas questões podem, por sua vez, serem respondidas a partir de métricas que comparem o tempo de processamento com algum valor de referência. Esse exemplo do GQM está detalhado no [Quadro 1.](#page-40-0)

Após formulado o GQM, a próxima etapa consiste em executar a metodologia a partir de um mecanismo para coletar os dados, para posterior análise e validação. Após os dados coletados e com as métricas calculadas, pode-se responder as questões formuladas incialmente.

|           | <b>GQM</b>  | Descrição                                                                |  |  |  |  |  |  |  |  |  |  |
|-----------|-------------|--------------------------------------------------------------------------|--|--|--|--|--|--|--|--|--|--|
| Objetivo  | Propósito   | Melhorar                                                                 |  |  |  |  |  |  |  |  |  |  |
|           | Problema    | a pontualidade do                                                        |  |  |  |  |  |  |  |  |  |  |
|           | Objeto      | processamento de solicitação de mudança                                  |  |  |  |  |  |  |  |  |  |  |
|           | Perspectiva | Na perspectiva do gerente de projeto                                     |  |  |  |  |  |  |  |  |  |  |
| Questão 1 |             | Qual é a velocidade de processamento da solicitação<br>de mudança atual? |  |  |  |  |  |  |  |  |  |  |
|           |             | Tempo médio do ciclo                                                     |  |  |  |  |  |  |  |  |  |  |
| Métrica   |             | Desvio padrão                                                            |  |  |  |  |  |  |  |  |  |  |
|           |             | % casos além do limite superior                                          |  |  |  |  |  |  |  |  |  |  |
| Questão 2 |             | O desempenho do processo está melhorando?                                |  |  |  |  |  |  |  |  |  |  |
|           |             | Tempo de ciclo médio atual                                               |  |  |  |  |  |  |  |  |  |  |
| Métrica   |             | Tempo de ciclo médio de referência * 100                                 |  |  |  |  |  |  |  |  |  |  |
|           |             | Avaliação subjetiva da satisfação do gerente                             |  |  |  |  |  |  |  |  |  |  |

**Quadro 1. Exemplo de GQM.** 

*Fonte: [39].* 

### **2.5 Considerações Finais do Capítulo**

Neste capítulo, foram apresentados os conceitos principais utilizados tanto no desenvolvimento do assistente proposto quanto na sua avaliação.

No próximo capítulo, serão descritos os elementos físicos associados ao tombamento de um veículo e um indicador de estabilidade chamado de Limiar Estático de Tombamento. O limiar é utilizado na proposta de solução da pesquisa.

## <span id="page-42-0"></span>**Capítulo 3**

# **Modelo Físico do Tombamento em Curva**

Neste capítulo, são descritos os elementos físicos associados ao tombamento de um veículo e um indicador de estabilidade chamado de Limiar Estático de Tombamento.

## **3.1 Elementos Estáticos de Tombamento**

O modelo apresentado é baseado no definido por Winkler *et al* [3]. Na [Figura 9,](#page-42-0) apresenta-se um modelo simplificado de um veículo pesado em uma curva, em um plano de duas dimensões.

A nomenclatura adotada para os elementos apresentados na figura é descrita a seguir.

- $\bullet$   $m$  massa do veículo.
- $\bullet$   $cg$  centro de gravidade.
- $\bullet$   $a_v$  aceleração lateral.
- $\bullet$   $\quad a_{t}$  aceleração lateral de tombamento.
- $F_1 e F_2$  as cargas verticais nos pneus.
- $\bullet$  *h* a altura do centro de gravidade (*cg*).
- T a distância entre os pneus.
- $\bullet$  g a gravidade.
- $\Delta_{\nu}$  o desvio lateral do centro de gravidade (*cg*).

<span id="page-43-1"></span>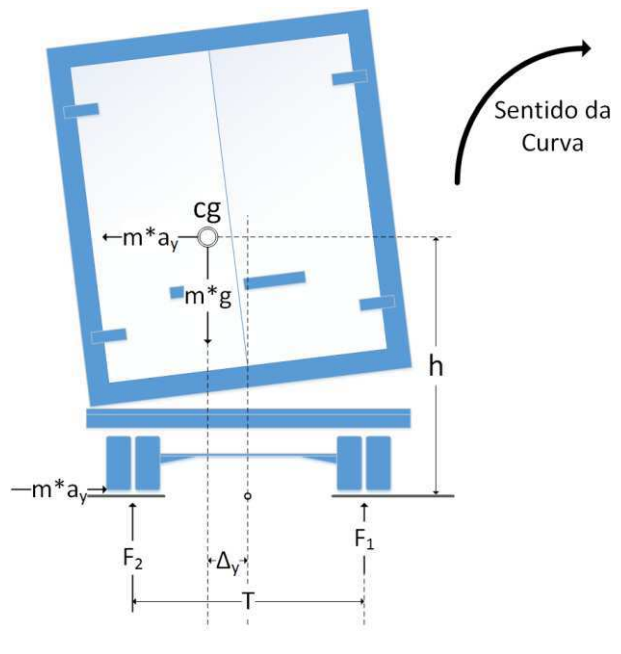

**Figura 9. Modelo Físico de um Veículo em Curva.** 

*Fonte: o Autor (2015)*

Nesse modelo, qualitativamente, dois momentos desestabilizadores atuam no veículo:

- o da força centrífuga ( $ma_\nu h$ ), resultado da aceleração lateral; e
- o do peso do veículo ( $mg\Delta_y$ ), resultado do deslocamento de centro de gravidade em relação ao centro do veículo.

Por outro lado, há um momento estabilizante, resultado da ação do peso do veículo nos pneus definida pela Equação [3.](#page-43-0)

<span id="page-43-0"></span>
$$
M = (F_2 - F_1) \frac{T}{2}
$$
 (3)

Para o sistema em equilíbrio, a equação do momento tendo como referencial a superfície e no meio do veículo é definida pela Equação 4.

$$
ma_y h + mg\Delta_y - (F_2 \frac{T}{2} - F_1 \frac{T}{2}) = 0
$$
 (4)

Na iminência do tombamento,  $F_1 = 0$  e, portanto,  $F_2 = mg$  e  $a_y = a_t$ , conforme Equação [5.](#page-43-1)

$$
ma_t h + mg\Delta_y - mg\frac{T}{2} = 0
$$

$$
a_t h + g\Delta_y - g\frac{T}{2} = 0
$$

$$
a_t h = \left(\frac{T}{2} - \Delta_y\right) g
$$
  

$$
a_t = \left(\frac{T}{2h} - \frac{\Delta_y}{h}\right) g
$$
 (5)

<span id="page-44-0"></span>Ainda segundo Winkler *et al* [3], é possível interpretar essa fórmula de duas formas: i) considerar o veículo como um corpo rígido, que resultaria em um  $\Delta_y=0$  e ii) considerar uma degradação da referência do centro de gravidade ( $\Delta_v \neq 0$ ), resultante das propriedades do veículo (ex.: jogos de pneus, suspensão, estrutura do chassi e até a própria carga). No [Gráfico 1,](#page-44-0) está a evidenciada a relação linear que existe entre a aceleração lateral de tombamento  $a_t$  em função de  $\Delta_{\mathcal{Y}}.$  Como veículos reais não são corpos rígidos, conclui-se que as propriedades do veículo não podem ser desprezadas a fim de se obter modelos compatíveis com o mundo físico. Por outro lado, destaque-se a importância do processo de carregamento para a segurança, pois uma carga mal distribuída pode aumentar significativamente os ríscos de tombamento. Todas as propriedades do veículo combinadas podem reduzir em até 60% da estabilidade de um veículo quando comparado com um corpo rígido ( $\Delta_{\nu}$ = 0) [3].

#### **3.2 Limiar Estático de Tombamento**

<span id="page-44-1"></span>O Limiar Estático de Tombamento $^4$  (LET) [3] é o valor mínimo da aceleração lateral em  $g<sup>5</sup>$  que um veículo precisa para tombar. Esse valor é determinado experimentalmente em um equipamento chamado "*tilt table*". O equipamento consiste em uma plataforma, onde é colocado o veículo, a qual inicialmente está plana e gradualmente vai sendo girada até o instante em que os pneus perdem o contato com a superfície da plataforma $^6$ , conforme ilustrado na [Figura 10.](#page-44-1) A tangente do ângulo formado entre a plataforma inclinada e o piso corresponde ao valor do LET.

Formalmente, o LET é definido pela Equação [6](#page-44-2) ou pela Equação [7.](#page-44-3)

<span id="page-44-3"></span><span id="page-44-2"></span>
$$
LET = \frac{a_t}{g'}, \tag{6}
$$

$$
LET = \frac{T}{2h} - \frac{\Delta_y}{h}.
$$
 (7)

Portanto, o eixo vertical do [Gráfico 1](#page-44-0) é o LET. Por exemplo, veículos para transporte de gases liquefeitos apresentam LET em torno de 0,26 *g*. Em outras palavras,

 $\overline{a}$ 

<sup>4</sup> *Static Rollover Threshold*

<sup>5</sup> Aceleração da Gravidade.

 $^6$  O veículo naturalmente é preso à plataforma para que não haja tombamento.

se o veículo realizar uma curva em uma velocidade que propicie uma aceleração centrífuga (ou lateral) maior que esse limite, o veículo inevitavelmente tombará [3].

#### $\boldsymbol{\mathrm{Gr}}$ áfico 1. Exemplo de Aceleração Lateral de Tombamento  $a_t$  (em  $g$ ) em função de  $\Delta_{\mathrm{y}}.$

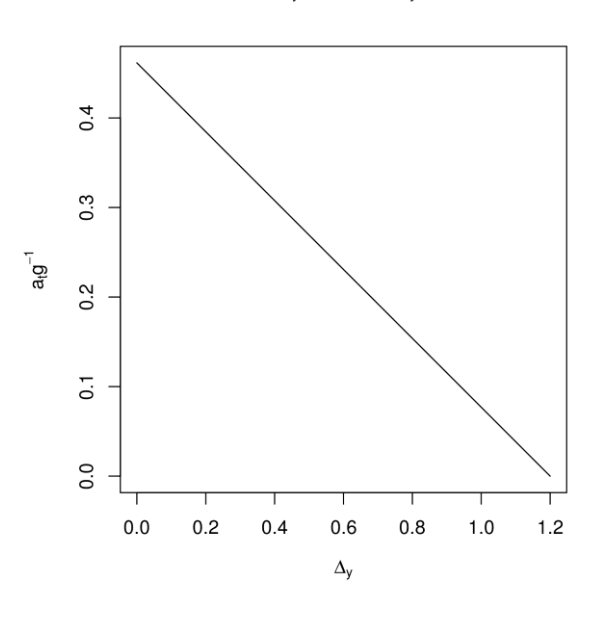

 $T = 2,4m e h = 2,6m$ 

*Fonte: o Autor (2015)* 

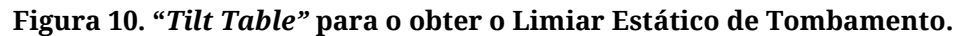

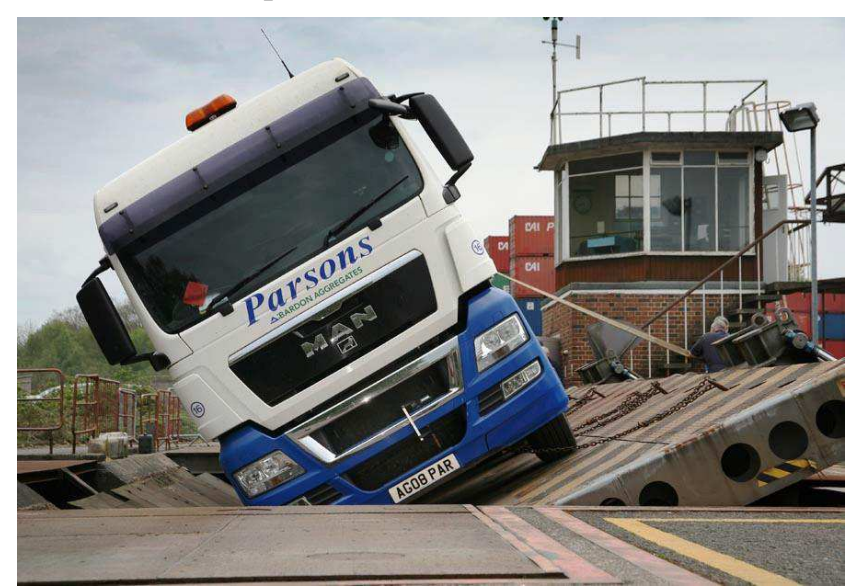

*Fonte: Internet<sup>7</sup> , 2015* 

<sup>7</sup> [http://www.commercialmotor.com/big-lorry-blog/articulated-truck-stabilitymic.](http://www.commercialmotor.com/big-lorry-blog/articulated-truck-stabilitymic) Último acesso em outubro de 2015.

<span id="page-46-1"></span>A ideia é que a componente da força gravitacional paralela à superfície da plataforma simule a ação da força centrífuga experimentada por um veículo ao realizar uma curva. Em veículos pesados, que são naturalmente instáveis, os ângulos de tombamento são pequenos e os valores medidos na Ȋ*tilt tableȋ* são bastante adequados para a análise e oferecem uma medida da qualidade de estabilidade desses veículos ( [40], [41] e [42]).

Um estudo realizado na Nova Zelândia em 1999 mostrou uma relação clara entre o risco de tombamento e a medida de estabilidade caracterizada pelo LET, conforme [Figura 11.](#page-46-0) Veículos com  $LET < 0.3$  tem uma taxa de tombamento quatro vezes maior que a média de tombamento. Ainda nesse país, 15% dos veículos pesados não atingem um LET de 0,35, apesar de representarem 40% de todos os tombamentos [43]. Na [Figura](#page-46-1)  [12,](#page-46-1) ilustra-se o efeito do LET no nível de força lateral necessária para causar uma derrapagem ou um tombamento. Na figura, fica evidenciada a importância da altura do centro de gravidade, que é influenciada principalmente pelo tipo e pela organização da carga.

<span id="page-46-0"></span>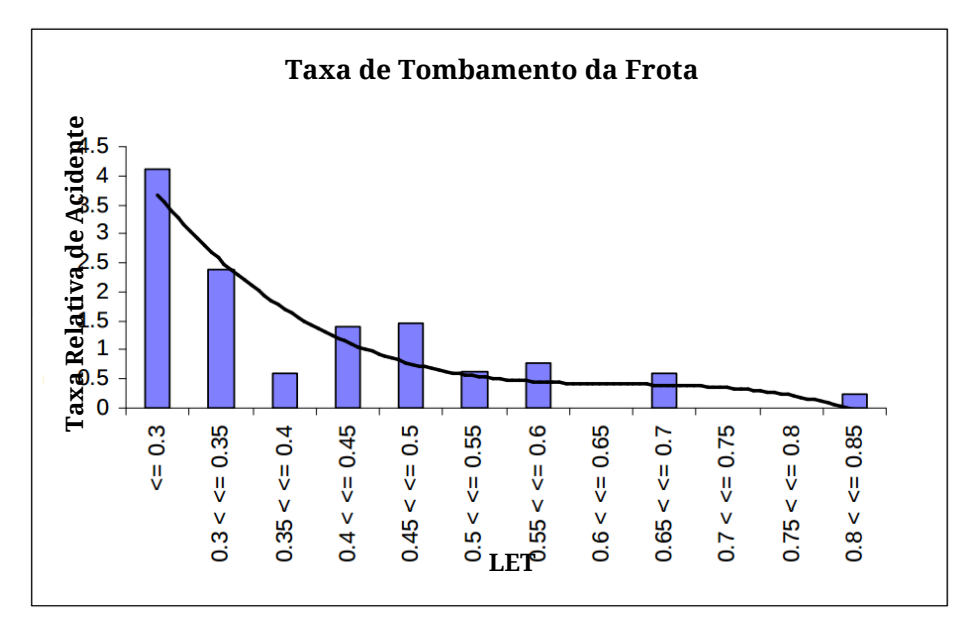

**Figura 11. Relação entre LET e Tombamentos na Nova Zelândia.** 

*Fonte: [43]* 

## $LEI = 1,2$ 1.7 **DERRAPAGEM**1,4 t  $LET = 0.3$ 12,5 t 25 t  $LET = 0.3$ 7,5 t Ô 25 t

#### **Figura 12. LET de diferentes veículos e carga.**

#### Exemplo 1

Se um carro com massa de 1,4 toneladas e um LET de 1,2g uma força lateral de 1,7 toneladas é necessária para causar um tombamento. Geralmente o carro o carro derrapa antes de capotar.

#### Exemplo 2

Um trailer de 4 eixos com massa de 25 toneladas e um LET de  $0.5g$  (com centro de gravidade baixo) irá tombar em uma curva se uma força lateral for maior que 12,5 toneladas  $(0, 5g)$ .

#### Exemplo 3

Um trailer de 4 eixos com massa de 25 toneladas e um LET de 0.3a (com centro de gravidade alto) irá tombar em uma curva se uma força lateral for maior que 7,5 toneladas  $(0,3g)$ .

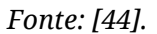

Diversos fatores podem influenciar o risco de tombamento, os mais importantes são os seguintes:

- velocidade;
- altura do Centro de Gravidade;
- largura do Veículo;
- suspensão e
- pneus.

Apesar de fatores como carga com alto centro de gravidade, problemas com freios, desatenção e fadiga de motorista serem contribuintes para a ocorrência de tombamento, normalmente eles ocorrem quando o motorista entra em uma curva acima da velocidade ou faz manobras bruscas. As manobras bruscas normalmente ocorrem em duas situações:

- <span id="page-48-2"></span>1. o rodado $^8$  da direita cai no acostamento, fazendo com que o motorista se assuste e puxe bruscamente o volante tentando trazer o conjunto de volta para a pista; e
- 2. o surgimento repentino de um obstáculo (acidente, animais, pedestre, etc.), fazendo o motorista se assustar e fazer alguma manobra evasiva e brusca para evitar uma colisão.

A velocidade tem influência importante na energia de colisão, distância de frenagem (quanto mais rápido um veículo estiver maior será a distância necessária para frenagem) e estabilidade em curva, que sempre é função do quadrado da velocidade. Por exemplo, se a velocidade de um caminhão é dobrada, ele precisará de quatro vezes a distância para parar.

Na pesquisa ora descrita, tem-se interesse pelos aspectos relacionados a tombamento em curva e à Energia Cinética ( $Ec$ ) e a Força Centrífuga ( $F_{cf}$ ), que são elementos físicos importantes para entendimento das implicações da velocidade em uma curva. Tais medidas são definidas conforme Equação [8](#page-48-0) e Equação [9.](#page-48-1)

$$
E_c = \frac{mV^2}{2} = ma\Delta S \tag{8}
$$

<span id="page-48-1"></span><span id="page-48-0"></span>
$$
F_{cf} = \frac{mV^2}{R} \tag{9}
$$

Observa-se, portanto, que a Energia Cinética e a Força Centrífuga crescem em função do quadrado da velocidade. Na [Figura 13,](#page-48-2) ilustra-se o efeito da velocidade em curva. Se um veículo entra em uma curva a 60 km/h (ilustração central), existirá uma força centrífuga quatro vezes maior ( $F_{cf_{2V}} = m(2V)^2/R = 4F_{cf_V}$ ) do que se ele tivesse entrado a uma velocidade de 30 km/h (ilustração da esquerda). Se o veículo entrar a 90 km/h (ilustração da direita), a força experimentada será nove vezes maior ( $F_{cf_{3V}} =$  $m(3V)^2/R = 9F_{cf_V}$ ) quando comparada com uma velocidade de 30 km/h.

 $\overline{a}$ 

 $\mathrm{{}^{8}}$  Termo utilizado para referenciar um conjunto de pneus de caminhão.

<span id="page-49-1"></span>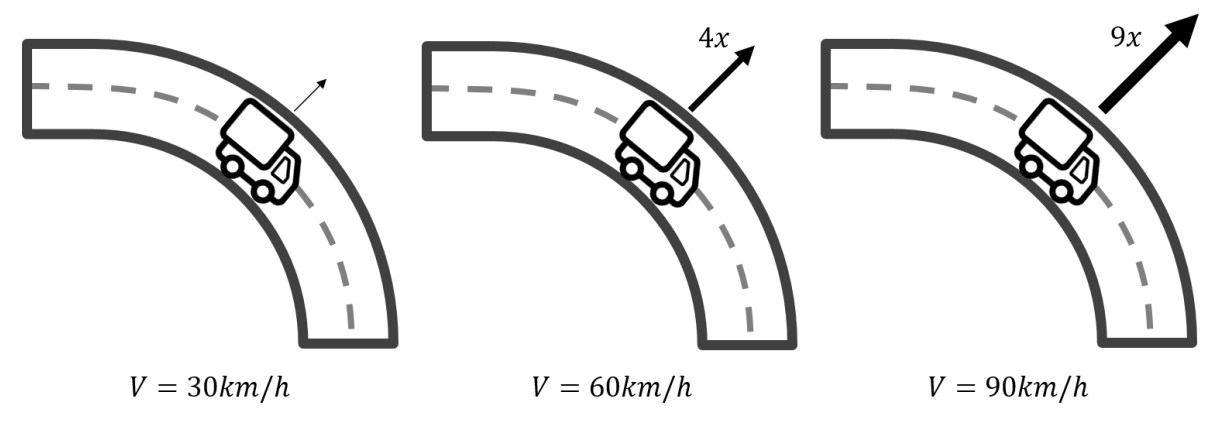

**Figura 13. Efeito da Velocidade em Curva.** 

*Fonte: o Autor (2015) (baseado em [44]).*

Se por um lado a velocidade impacta no risco de tombamento, existe também o raio da curva como um componente da equação. No [Gráfico 2,](#page-49-0) evidencia-se o impacto do raio da curva na aceleração lateral para as velocidades de 60, 75 e 90 Km/h. Observase que em curvas com raio pequeno a velocidade impacta mais significativamente na aceleração lateral. Consequentemente, se essa aceleração for superior ao LET do veículo, ele tomba. No [Gráfico 3,](#page-49-1) é evidenciada a velocidade de tombamento para veículos com LET de 0,30, 0,35 e 0,45 que, por exemplo, em uma curva de 100 m de raio a velocidade de tombamento é respectivamente de 61, 67 e 76 km/h.

#### **Gráfico 2. Aceleração Lateral em Curvas.**

<span id="page-49-0"></span>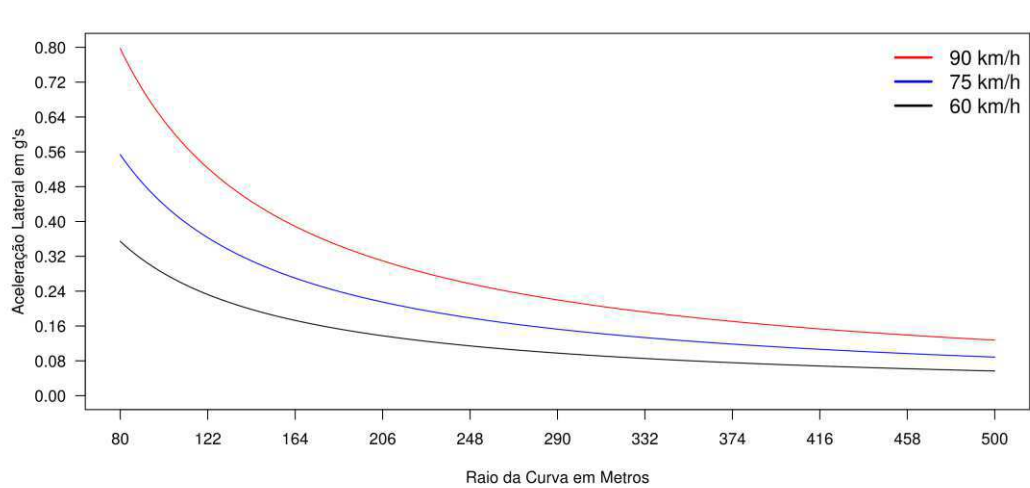

Aceleração Lateral em Função do Raio da Curva

*Fonte: o Autor (2015).* 

<span id="page-50-1"></span>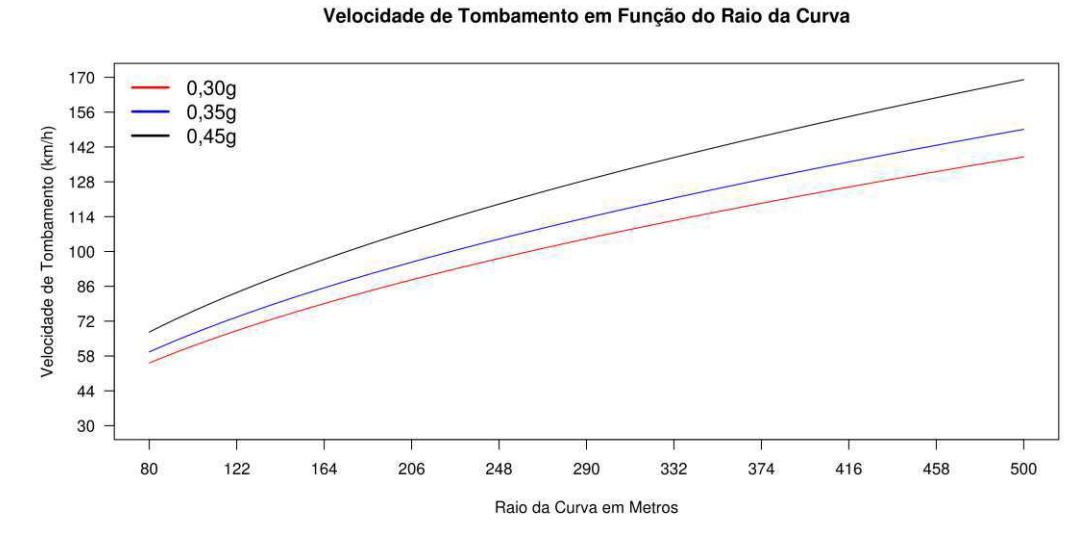

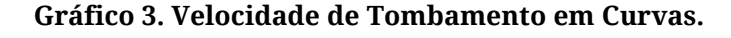

*Fonte: o Autor (2015).* 

### **3.3 Índice de Tombamento**

Odenthal *et al.* [18] propôs outra medida de risco chamada Índice de Tombamento (*Rollover Index* - RI), que tem seu valor definido aproximadamente pela Equação [10.](#page-50-0)

<span id="page-50-0"></span>
$$
RI \approx \frac{2(h_R + h)}{T} \frac{a_{y,2}}{g},\tag{10}
$$

em que  $h_R$  é a altura do eixo em relação ao solo,  $h$  é altura nominal do centro de gravidade em relação ao solo,  $a_{y,2}$  é a aceleração lateral,  $T$  é a distância entre os pneus e  $g$  é a aceleração devido à gravidade. Quando  $|RI| > 1$ , o tombamento ocorre. Portanto, deve-se evitar que o valor do RI se aproxime de 1 ou -1. O modelo do Índice de Tombamento (RI) do veículo está ilustrado na [Figura 14.](#page-50-1)

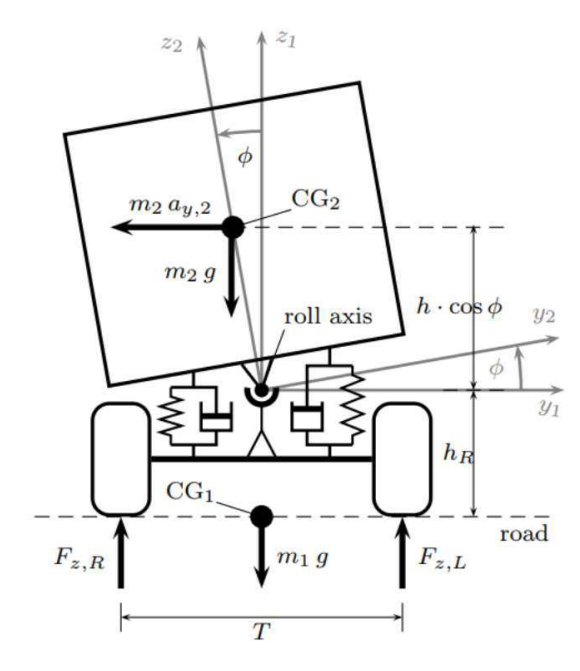

**Figura 14. Modelo do Índice de Tombamento.** 

*Fonte: [18].* 

#### **3.4 Considerações Finais do Capítulo**

Neste capítulo, foram apresentados os elementos estáticos envolvidos no tombamento de um veículo em curva. A partir disso, definiu-se o indicador de estabilidade denominado Limiar Estático de Tombamento, que foi usado na solução proposta na pesquisa. Esse indicador é máxima aceleração lateral que o veículo suporta na iminência de tombar e é obtido experimentalmente em um equipamento chamado "tilt *table*ȋ.

No próximo capítulo, é apresentado o levantamento das pesquisas correlatas utilizando uma metodologia de revisão sistemática de literatura descrita em [24].

## **Capítulo 4**

## **Pesquisas Correlatas**

Neste capitulo, são apresentadas as pesquisas que apresentam relação direta (ou indireta) com a pesquisa proposta. Para tanto, foi aplicada uma metodologia de revisão sistemática.

### **4.1 Resultados e Análises da Revisão Sistemática**

O objetivo da revisão é descobrir quais os principais objetivos dos assistentes avançados de motoristas desenvolvidos atualmente, bem como avaliar quais as abordagens/técnicas utilizadas no desenvolvimento de assistentes avançados de motoristas. Para a realização da revisão sistemática da literatura foram utilizados as diretrizes e os modelos de protocolos de revisão propostos por Kitchenham e Charters [28]. Os detalhes da metodologia empregada, inclusive os critérios para escolha das pesquisas, estão descritos no Apêndice A.

A revisão teve como objetivo responder as seguintes perguntas de pesquisa:

- [QP1]. Quais as abordagens/técnicas utilizadas no desenvolvimento de assistentes avançados de motoristas para reduzir o risco de tombamento?
- [QP2]. Quais as metodologias de avaliação do assistente?
- [QP3]. Existem evidências de que o uso de assistente pode mitigar o risco de acidente?

#### **4.1.1 Resumos das Principais Pesquisas Correlatas**

Após a revisão sistemática, 19 trabalhos foram selecionados para leitura por estarem diretamente relacionados à proposta. Posteriormente, em uma segunda rodada da revisão sistemática, 06 trabalhos foram selecionados. Foram identificadas inúmeras oportunidades de pesquisa no que se refere ao desenvolvimento de SAAM<sup>9</sup> para mitigação de acidentes no transporte de cargas, até mesmo de veículos pesados em geral.

No trabalho de Bouteldja *et al.* [10], é proposta uma análise do comportamento de veículos pesados baseada em multimodelo. Esses modelos representam diversas situações (linha reta, curvas, frenagem, etc.) e tem suas transições controladas por um autômato. Esses modelos são utilizados por um observador para controlar o risco de tombamento. São realizadas simulações utilizando o software Matlab/Simulink integrado a um simulador dinâmico de caminhão (denominado PROSPER).

No trabalho Wang *et al.* [7], é proposta uma alternativa à metodologia de avaliação de estabilização contra tombamentos. A metodologia diferenciada altera, basicamente, a forma de cálculo do indicador de risco de tombamento ao utilizar observadores não lineares para forças laterais e ângulo de derrapagem. É utilizado o EKF (*Extended Kalman Filter*) para estimar esses números. Para validar os números estimados, foram realizadas simulações usando a ferramenta de simulação numérica IPG CarMaker (com interface com o MATLAB/Simulink), que fornece inúmeros dados para simulação de condições de estrada, manobras de veículo, etc. Os resultados das simulações mostraram que as *performances* da metodologia em diferentes casos foram satisfatórias em relação a medida de estabilidade contra tombamentos.

No trabalho de Aytekin *et al.* [45], foi proposta uma arquitetura para um assistente de motorista para alertas adaptativos que seriam disparados a partir do monitoramento da intenção do motorista. Apesar de os pesquisadores citarem alertas de risco de tombamento como possibilidade, esse módulo não foi desenvolvido. Os pesquisadores salientaram que se tratava de resultados preliminares de um sistema para alerta de colisão. Aparentemente, o trabalho não teve continuidade.

O trabalho de Moshchuk *et al.* [5] propõe um índice de detecção de tombamento de veículo para ser usado em um algoritmo de controle para aumentar a resistência de veículos contra tombamentos. O propósito do desenvolvimento desse algoritmo é identificar em um estágio inicial o risco de tombamento e aplicar um ou mais sistemas de chassis que possam reduzir tal risco - mesmo não evitado, tal ação pode mitigar

<sup>9</sup> Sistemas Avançados de Assistência a Motorista

danos. Alguns sensores adicionais também foram colocados em locais extras, para aumentar a eficácia da informação recebida, como sensores nos pneus. O algoritmo foi verificado com testes *Fishhook<sup>10</sup>* usando simulações e testes com veículos.

O objetivo do trabalho de Li *et al.* [8] é estabilizar um modelo dinâmico com sete parâmetros (baseado na equação de Lagrange) para analisar a estabilidade lateral e os mecanismos de instabilidade de uma escavadeira articulada. Nesse projeto, foi desenhado e validado um modelo em escala reduzida e após validação do mesmo, foi analisada a estabilidade lateral numa escavadeira ZL50 - aplicando o modelo dinâmico. Cálculos utilizam coordenadas e ângulos em diferentes pontos da escavadeira, analisando sua cinemática e dinâmica. São verificadas também forças que agem sobre os pneus (normal, lateral) e estratégias que visam evitar deslizes no movimento da escavadeira.

O objetivo do trabalho de Chen *et* al. [6] é investigar um índice de predição de tombamento. É proposta nesse trabalho a incorporação da informação de geometria da estrada à frente e o modelo de controle de motorista *online* para construir um algoritmo de predição de estados dinâmicos futuros de um veículo, de forma mais satisfatória. Foram analisadas duas formas de estrada - estradas com curva e estradas com ângulo de inclinação alto. Com essas informações da estrada à frente, é possível predizer o comportamento do motorista. A partir de um sistema *online* de identificação de técnicas construído para identificar a maneira de dirigir do motorista e tentar prever seu comportamento na pista, é possível ajustar a predição do ângulo de curva do motorista. Com isso, os estados de dinâmica do veículo no futuro também podem ser previstos, gerando um índice de predição de tombamento. Com os resultados simulados, o trabalho concluiu que a informação da estrada pode melhorar a previsão dos estados do veículo mais efetivamente. O sistema de informação do motorista *online* possui potencial para auxiliar, mas ainda precisa de mais investigação.

O trabalho Rajamani *et al.* [13] concentra-se em um Controle Eletrônico de Estabilidade (CEE) integrado, cujos objetivos de estabilidade de giro e tombamento são tratados simultaneamente. Uma nova abordagem é proposta utilizando a integração de GPS e Sistemas de Informação Geográfica para o desenvolvimento de um sistema preditivo para permitir a redução da velocidade do veículo antes de entrar em uma curva, cenário este que tem resultados mais significativos quanto à segurança quando comparado ao uso tradicional de CEE (em que a velocidade é reduzida durante a curva).

O trabalho Liu *et al.* [9] descreve um sistema de detecção de capotamento e relato de emergência. Desenvolvido para dispositivos com iOS, smartphones e tablets. Utiliza

<sup>10</sup> Uma manobra que simula o desvio brusco de um obstáculo na estrada.

um modelo matemático para calcular a estabilidade de um trator usando seus parâmetros físicos do veículo e dados dos sensores do próprio dispositivo móvel. Quando o sistema detecta um acidente, é enviado automaticamente um e-mail e uma mensagem contendo a localização GPS, data, hora e outras informações críticas. O software foi testado em um trator em pequena escala, em condições de laboratório. A aplicação *SafeDriving* ilustrou como um dispositivo móvel pode ser utilizado para monitorar a estabilidade de um trator.

O trabalho de Binda *et al.* [15] apresentou resultados sobre uma investigação inicial em modelos de controle de estratégias adequadas para prever tombamentos de veículos devido a manobras. Várias estratégias de controle *open-loop* foram implementadas em simulador sob a suposição de um sistema existente *steer-by-wire*. Foram utilizados métodos de controle *Open-Loop*, os métodos utilizados foram *Notch Filter* e *Pole Cancellation*, que são técnicas de suavização. No caso do primeiro, foi verificado que não é um método de controle aceitável para mitigação de rolagem. Ele tem um impacto negativo na dinâmica lateral e algumas vezes aumenta o momento de rolagem do veículo, quando deveria diminuir. Enquanto o filtro *Pole Cancellation* não possui essa característica. Mas, os efeitos que têm sobre a dinâmica lateral do veículo também coloca a sua utilidade em questão.

No trabalho de Gutierrez *et al.* [46], um sistema multiagente é proposto como um arcabouço para um Sistema de Vigilância (Auditoria) de Motorista que pode ser utilizado em diferentes situações de tráfego. Ele se baseia no uso de câmeras de baixo custo. O principal objetivo do Sistema de Vigilância proposto é emitir alarmes (ou pré alarmes) quando for detectado que o motorista não está atento a situações potenciais de risco ou aos eventos (ex.: pedestres cruzando a rua). A fusão de informação (de elementos de fora do veículo e de atenção do motorista) foi utilizada. Na pesquisa, essa fusão foi realizada usando um repositório de regras (o qual foi criado por especialistas). Ele define uma ontologia para que os agentes atuem na mesma estrutura de informação.

O trabalho de Oliver *et al.* [47] descreve o *SmartCar testbed*: um sistema de aquisição de dados em tempo real e um arcabouço de aprendizado de máquina para modelar e reconhecer manobras de motoristas em um nível tático, com ênfase especial em como o contexto afeta a performance do motorista. A entrada do assistente é multimodal: 04 câmeras capturando as informações de trânsito, a cabeça do motorista e a visão do motorista e um sistema de tempo real que captura e armazena freio, ângulo da direção, velocidade e aceleração (sinal do pedal de aceleração). Ele utilizou *Coupled Hidden Markov Models* para modelar dois processos interativos (humano e o carro). O autor mostra que em média o modelo preditivo atua 1 segundo antes da manobra

inicial. O estudo foi realizado com 70 motoristas com direção durante 1,5 hora em Boston.

O trabalho Zheng *et al.* [48] descreve a arquitetura de um assistente de motorista e um sistema de alerta de segurança para veículos de passageiros, baseado em GPS e em vídeo desenvolvido utilizando o projeto financiado pelo governo chinês, que está desenvolvendo uma plataforma veicular de computação embarcada. O vídeo é utilizado para reconhecimento de via.

O trabalho Richier *et al.* [11] propõe um observador multimodelo dedicado a Quadricículos para prevenir tombamento*.* A principal contribuição do trabalho é a reconstrução da rigidez da curva de forma independente da frente e da traseira para descrever a dinâmica do veículo com sensores de baixo custo (acelerômetro de três eixos, giroscópio, radar Doppler e sensor de ângulo da roda). A estimativa da estabilidade é baseada na métrica de Transferência Lateral de Carga<sup>11</sup>. Ele ainda propõe a estimativa independente da aderência da frente e da traseira do veículo, que permite descrever situações de "sobrar" ou derrapar em curva.

O trabalho de Chen *et al.* [12] propõe um modelo de velocidade segura adaptável por motorista em rodovias com curva a partir de uma Rede Neural BP<sup>12</sup>, que consiste em um algoritmo baseado na retropropagação dos erros para realizar os ajustes de pesos das camadas intermediárias. A Rede Neural recebe como parâmetro de entrada três variáveis: velocidade segura, índice de derrapagem e aderência e a saída do algoritmo é a velocidade indicada segundo o modelo. Foi realizado um experimento em cenário real com 19 participantes na China. Coletou-se o comportamento dos motoristas (que foram solicitados para dirigir de maneira prudente e em velocidade confortável) e o comparou com o modelo preditivo.

O trabalho Tamke *et al.* [49] apresenta um algoritmo eficiente para computar medidas críticas de *time-to-x* (TTX) (ex.: tempo-para-colisão, tempo-para-frenagem, tempo-para-manobra). A abordagem permite decisões em cenários com múltiplos objetos estáticos e dinâmicos na proximidade do veículo. Demonstrou-se a aplicabilidade em dois exemplos: assistência em cruzamento para conversão à esquerda e proteção de pedestre por meio de desvio automático.

No trabalho Modi *et al.* [50], é feita uma extensão do sistema de assistência proposto por McCall e Trivedi [51] para melhorar a assistência de frenagem considerando os passageiros e usabilidade do sistema. A maior contribuição do

<sup>11</sup> *Lateral Load Transfer*

<sup>12</sup> *Backpropagation* (retropropagação)

trabalho foi projetar um assistente da perspectiva da interação homem-máquina e os testes simulados para testar o conceito. A criticidade de uma situação de possível colisão é estimada usando um arcabouço bayesiano que leva em consideração a necessidade de frenagem e a intenção do motorista acionar os freios. O processo do sistema é sequencial: inferir, decidir, atuar.

No trabalho de Hsiao *et al.* [14], foi proposto um detector de comportamento perigoso ao dirigir. Um acelerômetro de três eixos é instalado no veículo. Um sistema de inferência baseado em lógica difusa foi desenvolvido para inferir seis estados básicos do veículo: normal, conversão direita/esquerda, início de viagem, aceleração, frenagem e colisão. Baseado nessa inferência o comportamento perigoso do motorista é detectado. Uma aplicação Android foi desenvolvida para oferecer uma interface de interação homem-máquina.

O trabalho de Wijayasekara *et al.* [52] apresenta um arcabouço de baixo custo incluindo hardware para auxiliar o motorista sobre comportamento de direção adequado para favorecer a economia de combustível. O autor inclui informação intuitiva, valiosa e com visualização simples. A solução foi testada em cenário real, com bom desempenho em termos de baixa obstrução, intuitividade e inteligibilidade.

O trabalho de Sawade *et al.* [53] apresenta um conceito de um assistente colaborativo e ativo de ponto cego*.* Ele é chamado de colaborativo porque utiliza informações a partir de C2X (*car-to-infrastructure*). Dessa forma, com C2X pode-se estender o alcance para até 500 metros em vez de 30 metros normalmente encontrados em sistemas semelhantes baseados apenas em radar ou câmeras. As entradas do sistema são posição GPS, informações provenientes do barramento veicular CAN, que permite a comunicação entre diferentes componentes do veículo, mapas digitais e mensagens C2X. Ele calcula *time-to-pass* para verificar a existência ou não de perigo. Durante os testes de campo foi obtida uma alta confiabilidade, sem falsos positivos ou negativos, durante vários dias de teste.

O trabalho de Chen *et al.* [54] propõe um modelo não-linear de quatro graus de liberdade da dinâmica de tombamento de um veículo para o desenvolvimento de sistemas ativos para evitar tombamento. A partir desse modelo, foi desenvolvido um observador de estabilidade. A avaliação foi feita via simulação e revelou que o observador pode prover uma estimativa confiável da estabilidade do veículo mesmo em condições agressivas de direção.

O trabalho de Ibrahim *et al.* [55] propõe um sistema para a detecção de colisão e de tombamento com o objetivo de notificar serviços de emergência em caso de acidente de maneira eficiente para reduzir o tempo entre o evento e o despacho da equipe de

emergência. O trabalho se baseia no uso de acelerômetro e giroscópio, descrevendo como adquirir e fundir as informações em um filtro para a identificação de acidente.

O trabalho de Yu *et al.* [56] propõe um modelo de três graus de liberdade de tombamento de um veículo baseado no indicador de estabilidade *Lateral Load Transfer Ratio* e no momento de guinada para criar um algoritmo de controle *fuzzy* que distribui a força de frenagem nas rodas de acordo com os freios diferenciais. A avaliação foi feita via simulação em Matlab/Simulink e mostrou que o sistema de controle de prevenção de tombamento pode melhorar a estabilidade do veículo.

Yakub e Mori [57] apresentam uma abordagem de controle integrado baseado no chaveamento de um sistema ABS e ARS para auxiliar o motorista em manobras evasivas. A simulação mostrou que o distúrbio nas rodas dianteiras provocadas por sistema ABS pode ser mais efetivo se implementado em combinação com o sistema ARS.

O trabalho de Li *et al.* [58] tem como o objetivo de o problema da susceptibilidade de tombamento de ônibus de passageiro em curvas. Ele propõe um modelo preditivo do ângulo de tombamento para ser comparado com um limiar de segurança para a construção de um controle de estabilidade. Simulações no Matlab/Simulink e no TrackSim mostraram que o método pode reduzir o risco de tombamento.

No trabalho de Chu [59], ele propõe um novo indicador de estabilidade chamado *Acceleration Limit Value (AVL)*, que permite o cálculo antecipado da velocidade segura para um veículo em uma curva. O AVL é derivado do indicador dinâmico *Lateral Transfer Ratio.* O trabalho apresenta um algoritmo para estimar o raio das curvas a partir de dados de GPS de um *smartphone*. Após estimado esses raios, o trabalho utiliza o AVL para estimar a velocidade segura e alertar caso o motorista esteja em uma velocidade superior.

### **4.1.2 Respostas às Questões de Pesquisa da Revisão Sistemática**

#### **[QP1]. Quais as abordagens/técnicas utilizadas no desenvolvimento de assistentes avançados de motoristas para reduzir o risco de tombamento?**

A metodologia geral para mitigação de acidentes parte da utilização de um modelo físico, utilização de sensores e algoritmos de predição de risco. GPS, acelerômetro, giroscópio e ângulo de pneu são os sensores mais comuns.

Sobre o tombamento, o modelo físico, apesar de diversas pequenas variações, baseia-se no indicador de estabilidade chamado *Lateral Transfer Ratio (LTR)*, extraído de modelos físicos predominantemente 3D. A utilização predominante do LTR é compreensível, pois a maioria dos trabalhos não se baseia em informações das rodovias, principalmente o raio das curvas.

Em geral, observou-se que os pesquisadores não entraram em detalhes sobre as estratégias de alerta, apesar de ser um importante fator que impacta na aceitação da tecnologia. A emissão de alertas desnecessários não foi investigada.

Apesar das inúmeras evidências de que o comportamento do motorista impacta no risco de acidente, a maioria dos trabalhos não incorpora o motorista como uma variável para melhorar a estimativa do indicador de segurança do veículo no que se refere ao risco de tombamento.

#### **[QP2]. Quais as metodologias de avaliação do assistente?**

Em geral, os trabalhos não avaliaram a aceitação do assistente, apenas a acurácia dos modelos preditivos de risco de tombamento comparando o estimado com o medido. Diversas estratégias de validação foram identificadas: simulação, análise matemática, protótipo em escala reduzida e testes em veículos reais. Outro aspecto não avaliado nos trabalhos foi a emissão de alertas desnecessários, apesar de estar diretamente relacionado à aceitação desse tipo de solução.

#### <span id="page-59-0"></span> **[QP3]. Existem evidências de que o uso de assistente pode mitigar o risco de acidente?**

Todos os trabalhos foram unânimes no sentido de que essas tecnologias tem o potencial de reduzir acidentes. Contudo, nenhum trabalho conduziu uma avaliação mais profunda que permita concluir a eficácia desse tipo de tecnologia, apresentando apenas indícios de viabilidade.

#### **4.1.3 Discussão sobre as Pesquisas Correlatas**

A maioria dos trabalhos selecionados trata do risco de tombamento [5] [6] [7] [9] [10] [11] [12] [13] [15] [16] [54] [55] [56] [57] [58]. Cabe destacar que nenhum trabalho tratou todos os itens elencados na Seção [1.2](#page-59-0) que descrevem os aspectos que um SAAM para mitigação do risco de tombamento precisa lidar, a saber:

- i. Curto espaço para decisão;
- ii. Considerar o papel do motorista;
- iii. Sensores não confiáveis;
- iv. Modelos preditivos confiáveis e
- v. Emissão de alertas desnecessários.

Apenas três trabalhos, Chen *et al.* [6], Rajamani *et al.* [13], Imine *et al.* [16] e Li *et al.* [58], utilizaram informações de mapas digitais. Os trabalhos [6] [16] citam a utilização do raio da curva. A pesquisa de Rajamani *et al.* [13] utilizou a informação de velocidades máximas permitidas na rodovia. O trabalho de Chu *et al.* [59] desenvolveu um algoritmo para estimar o raio das curvas de uma rodovia utilizando dados de GPS de um *smartphone.*

O modelo preditivo se baseou, em geral, no indicador de estabilidade chamado *Lateral Transfer Ratio* (em alguns casos com variações) [5] [6] [7] [8] [10] [11] [13] [16] [56] [57], que é um indicador dinâmico da estabilidade, justificado pelo fato de a maioria dos trabalhos não utilizar dados da rodovia (principalmente a raio das curvas). As pesquisas de Liu *et al.* [9], Chen *et al.* [12], Hsiao *et al.* [14] e de Binda *et al.* [15] utilizaram indicadores diversos. Já Li *et al.* [58] e Chu *et al.* [59] *d*esenvolveram seu próprio indicador de estabilidade.

<span id="page-60-1"></span>Apenas o trabalho de Chen *et al.* [6] considerou o perfil do motorista para melhorar o modelo preditivo.

Apenas os trabalhos de Wang *et al.* [7], Liu *et al.* [9], Chen *et al.* [12], Hsiao *et al.* [14] e de Imine *et al.* [16] abordaram a questão da imprecisão de sensores. Wang *et al.* [7] utilizou filtro estendido de Kalman para estimar as forças laterais atuando no veículo. Na pesquisa de Liu *et al.* [9], não é descrito como é tratada a imprecisão, apesar de estar prevista na arquitetura. Chen *et al.* [12] utilizou filtro de Kalman para corrigir as medições de aceleração longitudinal e lateral. Hsiao *et al.* [14] utilizou uma média móvel para corrigir as medições do acelerômetro e Imine *et al.* [16] menciona a possibilidade de utilizar o filtro de Kalman ou observador de Luenberger, mas não descreve a forma de utilização.

Não foi identificado nos trabalhos um modelo probabilístico de predição de risco de tombamento nem o tratamento da emissão de alertas desnecessários de risco de tombamento.

Uma comparação detalhada com a solução proposta está descrita na Seção [4.2.](#page-60-0)

#### <span id="page-60-2"></span><span id="page-60-0"></span>**4.2 Análise Comparativa com as Pesquisas Correlatas**

Nesta Seção, é apresentada uma comparação objetiva com as pesquisas diretamente relacionadas à predição/mitigação de risco de tombamento. Essa comparação foi feita segundo os seguintes critérios: sensores (Quadro 2), atuadores [\(Quadro 3\)](#page-60-1), modelo físico [\(Quadro 4\)](#page-60-2), indicadores de estabilidade [\(Quadro 5\)](#page-60-1), tipo de experimento realizado [\(Quadro 6\)](#page-60-1) e itens da solução [\(Quadro 7\)](#page-60-1)

As principais diferenças observadas em relação à pesquisa desenvolvida são descritas a seguir.

- **Sensores** 
	- o Posição do Acelerador: apesar de ser um indicador que podem ser utilizados para medir o perfil do motorista e o risco de tombamento, só se identificou sua utilização em uma pesquisa [12]. Além disso, a Posição do Acelerador pode antecipar o comportamento do motorista no Estágio II de visualização da curva.
- **Atuadores** 
	- o Som: apesar de ser uma importante fonte de assistência, inclusive utilizada em aparelhos GPS, a emissão de alertas sonoros não foi mencionada em nenhum trabalho. Em geral, observou-se que os pesquisadores não entraram em detalhes sobre as estratégias de alerta.
- Indicador de Estabilidade
	- o LET e Tempo para tombamento: nenhum trabalho considerou esses indicadores de estabilidade. A maioria privilegiou o *Lateral Transfer Ratio*, que é um indicador mais dinâmico da estabilidade, justificado pelo fato de a maioria dos trabalhos não utilizar dados da rodovia (principalmente o raio das curvas).
- Itens da Solução
	- o Modelo Probabilístico: o fato das soluções não incorporarem o conceito de probabilidade, pode gerar a emissão de alertas desnecessários, pois há diversas variáveis que precisam ser analisadas, as quais normalmente são ignoradas.
	- o Informação da rodovia e/ou Mapa: como se sabe, principalmente o raio da curva impacta no risco de tombamento.
	- o Perfil do Motorista: há inúmeras evidências de que o comportamento do motorista impacta no risco de acidente. Utilizar esse perfil pode contribuir para a emissão de alertas mais efetivos, bem como melhorar o indicador de segurança do veículo.
	- o Mitigação de Alertas Desnecessários: a aceitação de assistentes avançados de motorista está diretamente relacionada aos conceitos de interação homem-máquina. A emissão de alertas desnecessários deve ser fator importante na concepção desses sistemas, pois a inobservância desse requisito pode inviabilizar a

aceitação da solução [60]. Apesar disso, nenhum trabalho avaliou nem tratou essa questão.

Assim, a partir dessa análise comparativa, percebe-se que a pesquisa desenvolvida apresenta uma nova abordagem para o desenvolvimento de assistente avançado para motorista para reduzir o risco de tombamento em curva.

| <b>Sensores</b>          | [5] | [6] | [7] | [8] | [9] | $[10]$ | $[11]$ | $[12]$ | $[13]$ | $[14]$ | $[15]$ | $[16]$ | [54] | $[55]$ | [56] | $[57]$ | [58] | [59] | Esta<br>pesquisa |
|--------------------------|-----|-----|-----|-----|-----|--------|--------|--------|--------|--------|--------|--------|------|--------|------|--------|------|------|------------------|
| Acelerômetro             |     |     |     |     |     |        |        |        |        |        |        |        |      |        |      |        |      |      |                  |
| GPS                      |     | ×   |     |     |     |        |        | П      |        | П      |        |        |      |        |      |        |      |      |                  |
| Giroscópio               |     | л   |     |     | п   |        |        |        |        |        |        |        |      |        |      |        |      |      |                  |
| Velocidade               |     |     |     |     |     |        |        |        | ш      |        |        |        |      |        |      |        |      |      |                  |
| Posição do<br>Acelerador |     |     |     |     |     |        |        |        |        |        |        |        |      |        |      |        |      |      |                  |
| Ângulo do pneu           |     |     |     |     |     |        |        |        |        |        |        |        |      |        |      |        |      |      |                  |
| Outros                   |     | П   |     |     |     |        |        |        |        |        |        |        |      |        |      |        |      |      |                  |
| Não especificado         |     |     |     |     |     |        |        |        |        |        |        |        |      |        |      |        |      |      |                  |

**Quadro 2. Comparação entre Sensores Utilizados nos Trabalhos Relacionados.** 

*Fonte: o Autor (2015).* 

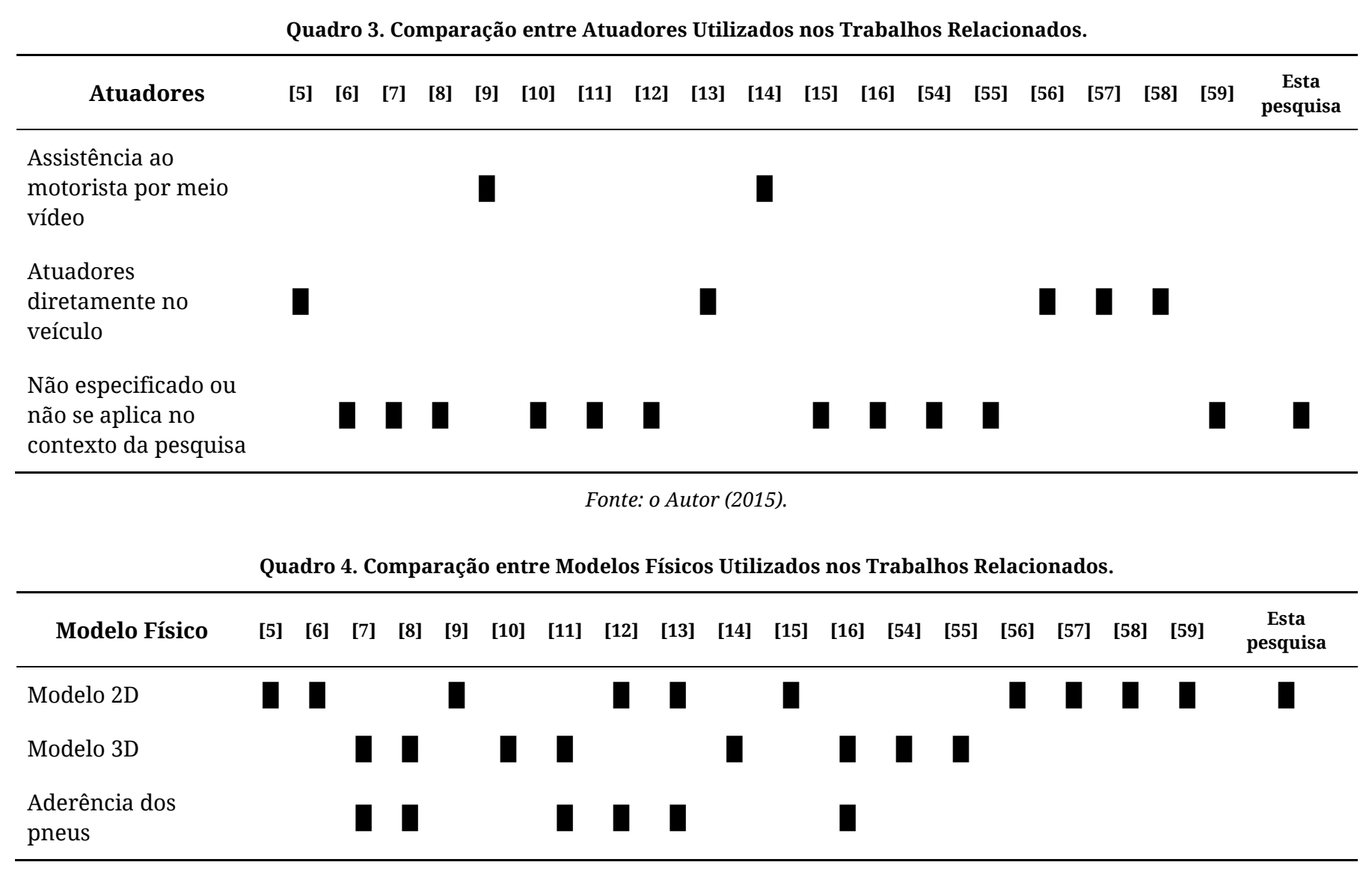

*Fonte: o Autor (2015).* 

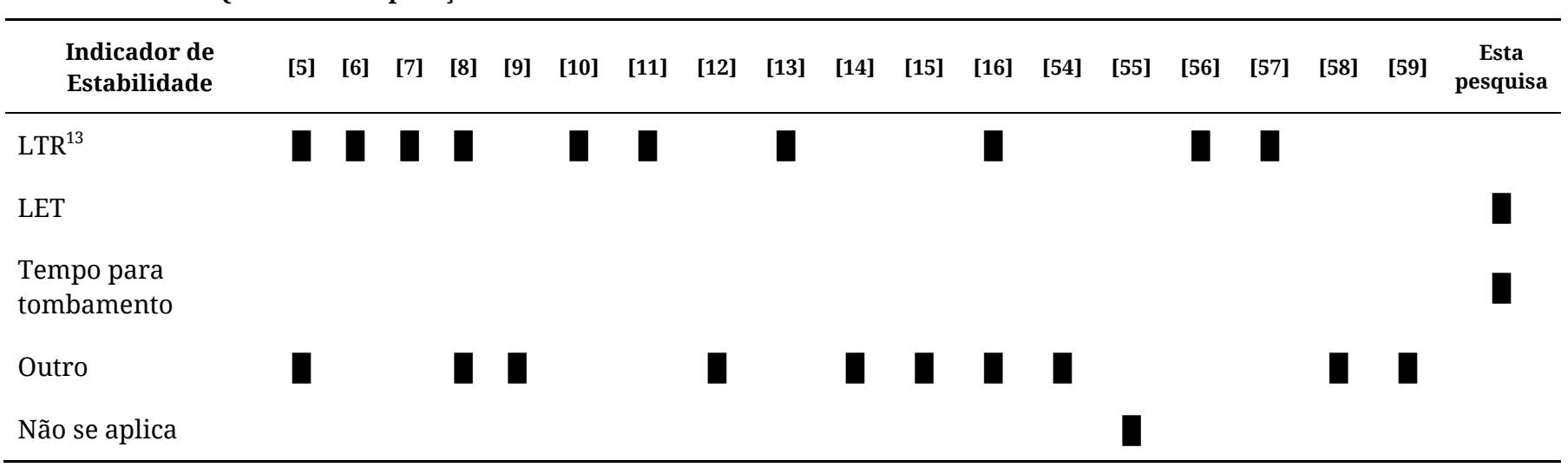

**Quadro 5. Comparação entre Indicadores de Estabilidade Utilizados nos Trabalhos Relacionados.** 

*Fonte: o Autor (2015).* 

 $\overline{a}$ 

<sup>13</sup> *Lateral Transfer Ratio* 

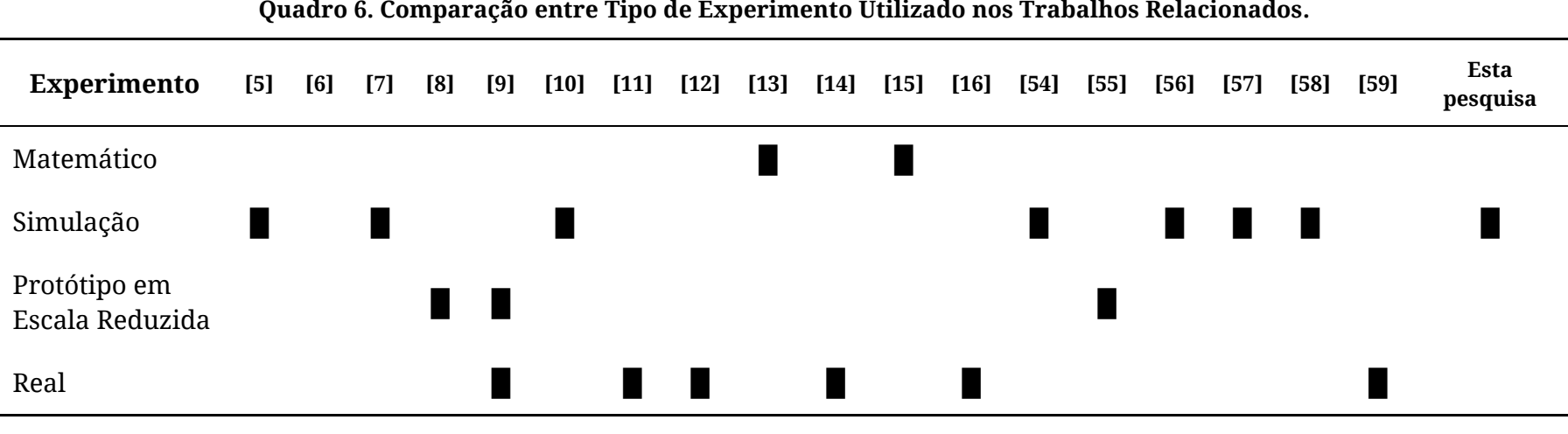

**Quadro 6. Comparação entre Tipo de Experimento Utilizado nos Trabalhos Relacionados.** 

*Fonte: o Autor (2015).* 

| Solução                                                        | [5] | [6] | [7] | [8] | [9] | $[10]$ | $[11]$ | $[12]$ | $[13]$ | $[14]$ | $[15]$ | $[16]$ | [54] | $[55]$ | [56] | $[57]$ | $[58]$ | [59] | Esta<br>pesquisa |
|----------------------------------------------------------------|-----|-----|-----|-----|-----|--------|--------|--------|--------|--------|--------|--------|------|--------|------|--------|--------|------|------------------|
| Assistência de tombamento                                      |     |     |     |     |     |        |        |        |        |        |        |        |      |        |      |        |        |      |                  |
| Assistência de curva                                           |     | П   |     |     | п   |        |        |        |        |        |        |        |      |        |      |        |        |      |                  |
| Outro tipo de assistência                                      |     |     |     |     |     |        |        |        |        |        |        |        |      |        |      |        |        |      |                  |
| Modelo Probabilístico                                          |     |     |     |     |     |        |        |        |        |        |        |        |      |        |      |        |        |      |                  |
| Tratamento de Erro de<br>Sensores (GPS,<br>Acelerômetro, etc.) |     |     |     |     |     |        |        |        |        |        |        |        |      |        |      |        |        |      |                  |
| Informação da rodovia<br>e/ou Mapas                            |     |     |     |     |     |        |        |        |        |        |        |        |      |        |      |        |        |      |                  |
| Perfil do Motorista                                            |     |     |     |     |     |        |        |        |        |        |        |        |      |        |      |        |        |      |                  |
| Mitigação de alertas<br>desnecessários                         |     |     |     |     |     |        |        |        |        |        |        |        |      |        |      |        |        |      |                  |

**Quadro 7. Comparação entre Itens da Solução Utilizados nos Trabalhos Relacionados.** 

*Fonte: o Autor (2015).* 

#### **4.3 Pesquisas Relacionadas a Perfil de Velocidade**

Além da revisão sistemática descrita na seção anterior, foi realizada uma busca exploratória de trabalhos da engenharia que tratam sobre perfil de velocidade a fim de subsidiar as decisões de projeto. Tais trabalhos são descritos a seguir.

O trabalho de Barbosa *et al.* [61] teve o objetivo de identificar o impacto de mecanismos de redução de velocidade, como lombada e chicanas, no perfil de velocidade dos motoristas. Foram realizados estudos em 05 locais em Nova York. O Perfil de Velocidade é calculado a partir da velocidade de entrada na zona de observação, que foram categorizados em 07 "classes" (06 para uma rodovia em especial) a partir da distribuição de frequência. O estudo encontrou grande variabilidade na aceleração dentro da amostra. Na modelagem foi utilizada regressão linear múltipla para extrair o perfil de motorista. Foram encontradas discrepâncias entre o modelo de predição de velocidade e o que se foi observado.

O trabalho de Perco *et al.* [62] teve o objetivo de estender os modelos desenvolvidos pelo *US Federal Highway Administration* para criar um modelo preditivo do perfil de velocidade na presença de uma intersecção. O tamanho da amostra foi de 656 perfis de aceleração e o estudo revelou que cada curva tem uma localização (individual) em que a desaceleração se inicia. A média de desaceleração ficou entre 1,21 e 1,38 m/s². As medições da velocidade foram realizadas em intervalos de 10 m. A análise estatística não revelou correlação das taxas de aceleração e desaceleração com as características geométricas das interseções. Isso significa, segundo os autores, que a desaceleração adotada pelos motoristas ao se aproximar de uma interseção não é afetada pelas suas características geométricas em si.

O trabalho de Farah *et al.* [63] desenvolveu um modelo que prediz o risco associado ao comportamento em ultrapassagem. Os dados foram analisados e processados para desenvolver um modelo baseado no tempo para colisão (*time to collision*). O estudo foi feito em simulador com apresentação de questionário aos motoristas. O modelo desenvolvido permite avaliar os fatores que afetam o tempo para colisão a partir das velocidades dos veículos, da geometria da rodovia e das características dos motoristas (sexo e idade).

O trabalho de Park *et al.* [64] evidenciou que há falhas na medida de perfil de velocidade nas curvas quando calculadas individualmente, pois não reflete o perfil de velocidade de um veículo individual e não captura a interdependência do perfil de velocidade de um veículo individual entre dois elementos sucessivos na rodovia. Ele introduz um modelo hierárquico parar medir a consistência de velocidade individual de um veículo ao longo da rodovia.

### **4.4 Pesquisas Relacionadas à Simulação de Trânsito**

Na literatura, existem ferramentas de simulação de trânsito baseadas em agentes, tais como TRANSIMS (*TRansportation Analysis and SIMulation System*), MATSIM (Multi-Agent Transport Simulation), OpenAMOS (Open Activity-Mobility Simulator), SACSIM (*Sacramento Activity-Based Travel Demand Simulation Model*), ILUTE (*Integrated Land Use, Transportation, Environment*) e SimAGENT (*Simulator of Activities, Greenhouse Emissions, Networks, and Travel*) [65]. O objetivo geral dessas ferramentas é fornecer uma plataforma para desenvolver e testar sistemas de transporte inteligentes, fornecendo a infraestrutura para avaliar comportamentos de motorista e condições de trânsito em pesquisas de transporte. Contudo, não proveem uma infraestrutura adequada para a construção de agentes inteligentes de raciocínio prático, o que no presente trabalho isso é provido.

Existem pesquisas interessadas em problemas de escalabilidade. A preocupação é fornecer a infraestrutura para simular situações de trânsito em larga escala. Haman *et al.* [66] fornece a principal direção de pesquisa para criar um novo modelo multinível que suporte a seleção dinâmica do nível durante a simulação. A proposta baseia-se em uma abordagem de modelagem organizacional e no uso da modelagem baseada em agentes holônicos para suportar a construção de simulação de trânsito em grande escala.

Em uma abordagem semelhante, Hadfi *et al.* [67] propõe um simulador multiagentes de multicamadas que pode simular o trânsito em qualquer ambiente urbano, sujeito a condições climáticas específicas. A abordagem baseada em agente foi usada para modelar os comportamentos dos veículos e dos motoristas. Um modelo comportamental para emular de forma realista os comportamentos de condução dos humanos também foi proposto.

Xu *et al.* [68] desenvolveu dois métodos para aumentar a antecipação (*lookahead*) do processo lógico (onde os agentes em cada sub-região da rede rodoviária são executados) para um protocolo assíncrono. Processos lógicos utilizam a antecipação para indicar o tempo de sincronização com outro processo lógico. Uma antecipação maior significa operações de sincronização menos frequentes e melhor desempenho em simulações de trânsito baseadas em agentes paralelos em grande escala. Esses métodos foram desenvolvidos no simulador de trânsito baseado em agentes paralelos SEMSim Traffic. Rondinone *et al.* [69] apresentou a plataforma de simulação iTETRIS,

uma plataforma de simulação de código aberto eficiente e modular desenvolvida para estudar e otimizar aplicações de sistemas cooperativos de transporte inteligente em cenários de grande escala. A plataforma é caracterizada por uma arquitetura modular que integra dois simuladores de trânsito por meio de uma entidade central de coordenação e facilita a interface com módulos externos onde as aplicações de sistemas cooperativos de transporte inteligente podem ser implementadas em diferentes linguagens de programação. Como resultado, oferece melhores perspectivas de evolução e facilita a substituição potencial de uma de suas plataformas de simulação interligadas.

Outros esforços são para prover mecanismos flexíveis para aprimorar os simuladores e permitir o desenvolvimento fácil de aplicações de trânsito. Por exemplo, Zilske *et al.* [70] descreve como usar a injeção de dependência provida pelo arcabouço de simulação MATSim, um software de simulação de trânsito, para combinar componentes independentemente desenvolvidos. Apesar de MATSim não fornecer qualquer estrutura para microssimulações baseadas em agentes, a pesquisa mostra que é possível usar esse conceito. Aramrattana *et al.* [71] apresenta um arcabouço de simulação – integrando simuladores de direção, trânsito e rede rodoviária – para testes e avaliação de aplicações de sistemas cooperativos de transporte inteligente. Exemplos de aplicações de controle de cruzeiro adaptativo e cooperativo são apresentados como casos de teste do arcabouço de simulação, bem como para ilustrar os casos de uso potencial do mesmo.

Há também esforços para melhorar o modelo do motorista. Fujii *et al.* [72] propôs um modelo de comportamento coordenativo para a simulação de trânsito multiagente com base no conceito do grafo de coordenação. Foi desenvolvido um simulador de trânsito chamado MATES no qual foi implementado o modelo proposto para avaliar os comportamentos do trânsito nas regiões de fusão da rodovia. Tapani [73] introduz um modelo versátil de microssimulação de trânsito para as estradas rurais que foi implementado no Simulador de Trânsito Rural (RuTSim). O objetivo principal é fornecer todos os tipos comuns de estradas rurais, incluindo os efeitos das interseções e as rotatórias no trânsito rodoviário principal. O uso da simulação de trânsito para estudos do impacto na segurança rodoviária dos Sistemas Avançados de Assistência a Motorista é investigado. É proposto um modelo de carro-seguidor adequado para simulação de trânsito. O modelo de carro-seguidor proposto foi implementado no arcabouço RuTSim para estudar e validar o modelo proposto.

A condução automatizada foi pesquisada com simulação de trânsito. Bahram *et al.* [74] introduz uma metodologia de implementação de condução altamente automatizada em um simulador de trânsito microscópico. O modelo de motorista da

PELOPS, uma ferramenta de simulação de trânsito, foi totalmente substituído para implementar o modelo do veículo altamente automatizado. Os resultados mostraram o potencial desta metodologia para avaliar as melhorias de segurança no trânsito oferecidas por veículos altamente automatizados. Segata *et al.* [75] apresenta um novo arcabouço, chamado PLEXE, para a simulação de aplicações de *platooning* e de direção cooperativa, bem como de vários modelos de controle de cruzeiro do estado da arte. O PLEXE permite a simulação de cenários mistos e permite a simulação realista de uma rede sem fio e da dinâmica dos veículos. Dois casos de uso foram utilizados para demonstrar o potencial do simulador PLEXE como uma poderosa ferramenta de pesquisa para sistemas de direção cooperativa.

A pesquisa realizada por Kim *et al.* [76] é mais relacionada com a deste trabalho no sentido de prover uma infraestrutura para criação de agentes inteligentes de trânsito de forma conveniente, como o modelo de BDI (*belief-desire-intention*). Eles modelam os comportamentos de planejamento de rotas em uma rede rodoviária em larga escala baseados na cognição dos motoristas através do arcabouço *Extended Belief-Desire-Intention* (E-BDI). Para lidar com o problema de escalabilidade de uma simulação de rede rodoviária em larga escala, é proposta uma abordagem de planejamento hierárquico de rota. Um módulo E-BDI implementado em Java foi integrado ao software de simulação de trânsito DynusT para demonstrar a abordagem proposta de planejamento de rotas. Os resultados revelam que a abordagem é computacionalmente eficiente e eficaz para representar o planejamento de percurso em rota.

Em resumo, a simulação de trânsito baseada em agentes tem sido amplamente estudada, mas a integração de novas tecnologias deve ser considerada para aumentar a flexibilidade dos sistemas e a capacidade de lidar com a incerteza em ambientes dinâmicos [77]. A abstração conceitual fornecida pelo modelo de BDI tem o potencial de permitir o desenvolvimento e teste de agentes de raciocínio práticos em Sistemas Avançados de Assistência a Motorista.

#### **4.5 Considerações Finais do Capítulo**

Neste capítulo, foram apresentadas as pesquisas correlatas com a pesquisa proposta. Para tanto, foi aplicada uma metodologia de revisão sistemática proposta por Kitchenham e Charters [28].

A partir da revisão, identificou-se as abordagens/técnicas utilizadas no desenvolvimento de assistentes avançados de motoristas para reduzir o risco de tombamento. Constatou-se também que há evidências de que o uso de assistente pode mitigar o risco de acidente.
Além da revisão sistemática, foram apresentados trabalhos da engenharia que tratam sobre perfil de velocidade e trabalhos sobre simulação de trânsito baseado em agentes.

A literatura é escassa quanto a trabalhos para a mitigação do risco de tombamento de veículos pesados em curva. Quando considerado apenas a questão do tombamento, a literatura tem trabalhado prioritariamente a partir de um indicador de estabilidade dinâmico, que apenas consegue detectar a instabilidade do veículo quando o mesmo está na curva ou muito próximo dela, comprometendo o tempo para decisão do motorista para proceder com a redução da velocidade.

A pesquisa traz uma abordagem diferente para tratar o problema: a uso de um indicador estático de tombamento, o cálculo do tempo para tombamento, um método baseado em Redes Bayesianas para cálculo do risco de tombamento de veículos pesados em curva. Além disso, um mecanismo baseado em Regras de Inferência *Fuzzy* foi proposto para criar estratégias inteligentes de alerta para o motorista. Um assistente multiplano também foi desenvolvido para utilizar estratégicas diferentes para situações específicas.

A abordagem proposta, uma arquitetura modular e integrada, para a construção do Assistente Avançado para Motorista também é uma contribuição importante do trabalho. Com esse arranjo da solução, é possível alertar com antecedência ao motorista e reduzir o risco de tombamento de veículos pesados em curva.

No próximo capítulo, será apresentado um Simulador de Trânsito Baseado no modelo BDI que foi utilizado na avaliação da abordagem proposta na pesquisa.

# **Capítulo 5**

# **Um Simulador de Trânsito Baseado no Modelo BDI**

Neste Capítulo, é apresentado um arcabouço de simulação microscópica de trânsito para permitir o desenvolvimento e a validação de agentes inteligentes para Sistemas Avançados de Assistência ao Motorista de maneira rápida, flexível e fácil. O arcabouço proposto é baseado no modelo de raciocínio prático chamado de *belief-desire-intention* (BDI).

# **5.1 Simulador de Trânsito e o Modelo BDI**

Nesse modelo, os componentes-chaves dos agentes são justamente os *beliefs* (crenças), os *desires* (desejos) e as *intentions* (intenções). A pesquisa combina esses conceitos com o conhecimento do domínio de trânsito, incorporando um modelo de motorista e uma arquitetura de simulação aderente ao modelo BDI.

Crenças são informações que o agente tem sobre o mundo, provido por sensores e pelo processo de raciocínio. Os desejos são objetivos que os agentes desejam alcançar. É possível que um agente tenha múltiplos desejos, mesmo que estejam em conflito. Por exemplo, um desejo simples seria "terminar uma rota específica". Outros podem ser definidos como "viajar rápido", "viajar com segurança", "respeitar regras de trânsito", Ȋficar longe de outros veículosȋ, etc. É importante observar que é possível definir desejos conflitantes, cabendo às intenções estabelecer o compromisso do agente com seus desejos. Uma intenção está sempre associada a um plano que o agente deve comprometer-se a executar para alcançar seus objetivos (desejos). Uma vez selecionada uma intenção, é possível que o agente se comprometa com apenas um subconjunto de seus desejos. Não pode haver conflitos nas intenções selecionadas.

A atividade de dirigir é muito adequada a este modelo de raciocínio. Um motorista é constantemente confrontado com desejos contraditórios e precisa escolher qual desejo é mais importante ou realizável em seu processo de decisão. Consequentemente, as aplicações de Sistemas Avançados de Assistência ao Motorista, que visam ajudar o motorista a tomar boas decisões na sua tarefa de condução, por conseguinte, também estão aderentes a este modelo.

<span id="page-74-0"></span>O arcabouço de simulação desenvolvido na pesquisa está focado em simular estradas rurais simples sem interseções e rotatórias. Outros tipos de estradas, como as vias urbanas também não são consideradas. O principal objetivo é fornecer uma infraestrutura para desenvolver e validar agentes inteligentes em Sistemas Avançados de Assistência ao Motorista.

# **5.2 Arquitetura do Arcabouço de Simulação**

A arquitetura desenvolvida na pesquisa está ilustrada na [Figura 15](#page-74-0) e é baseada na arquitetura do interpretador Jason [26]. Os retângulos representam as principais entidades da arquitetura. As caixas arredondadas representam funções usadas no ciclo de raciocínio. Essas funções podem ser substituídas pelo desenvolvedor. As elipses são funções que são partes essenciais do simulador de trânsito e não podem ser modificadas pelo desenvolvedor. A simulação é executada em um loop. A cada iteração, é incrementado o tempo de 250 milissegundos (esse valor pode ser customizado pelo desenvolvedor). Nas seções a seguir, serão descritos os principais passos da simulação.

### **5.2.1 Passo 1 – Carregando os Dados Iniciais**

O primeiro passo para iniciar a simulação é o carregamento dos dados iniciais, que são as crenças iniciais (os detalhes das crenças são descritos na Seção [5.2.2\)](#page-74-1), a rota e o veículo.

<span id="page-74-1"></span>A Rota é uma entidade que define o caminho a ser realizado por um veículo. É representada como sequência alternada entre tangentes e curvas. Ou seja, depois de uma tangente, deve haver uma curva e, após uma curva, existe uma tangente. Tangentes e curvas são definidas a partir de uma entidade chamada *Street*. Uma *Street* combina essencialmente uma lista ordenada de segmentos de reta conectados com uma semântica única (curva ou tangente). Uma *Street* tem a referência para a próxima

*Street*, formando uma lista encadeada. Então, se a *Street* atual for uma tangente, a próxima será uma curva. Se a corrente for uma curva, a próxima será uma tangente. Uma *Street* também tem um atributo *raio* que, se a rua for uma tangente, é o raio da próxima curva, caso contrário, é o raio da própria curva. O segmento de reta é definido pela entidade *StreetLink*, que consiste em duas posições distintas (cada posição é definida a partir de uma latitude e uma longitude) com uma direção (o ponto inicial e final) conectado por um segmento de reta.

O veículo tem dois atributos principais: i) um *Intelligent Driver Model* (IDM), cujos detalhes são apresentados na Seção [5.2.9](#page-75-0) e ii) o Limiar Estático de Tombamento detalhado na Seção [3.2.](#page-75-1)

<span id="page-75-1"></span>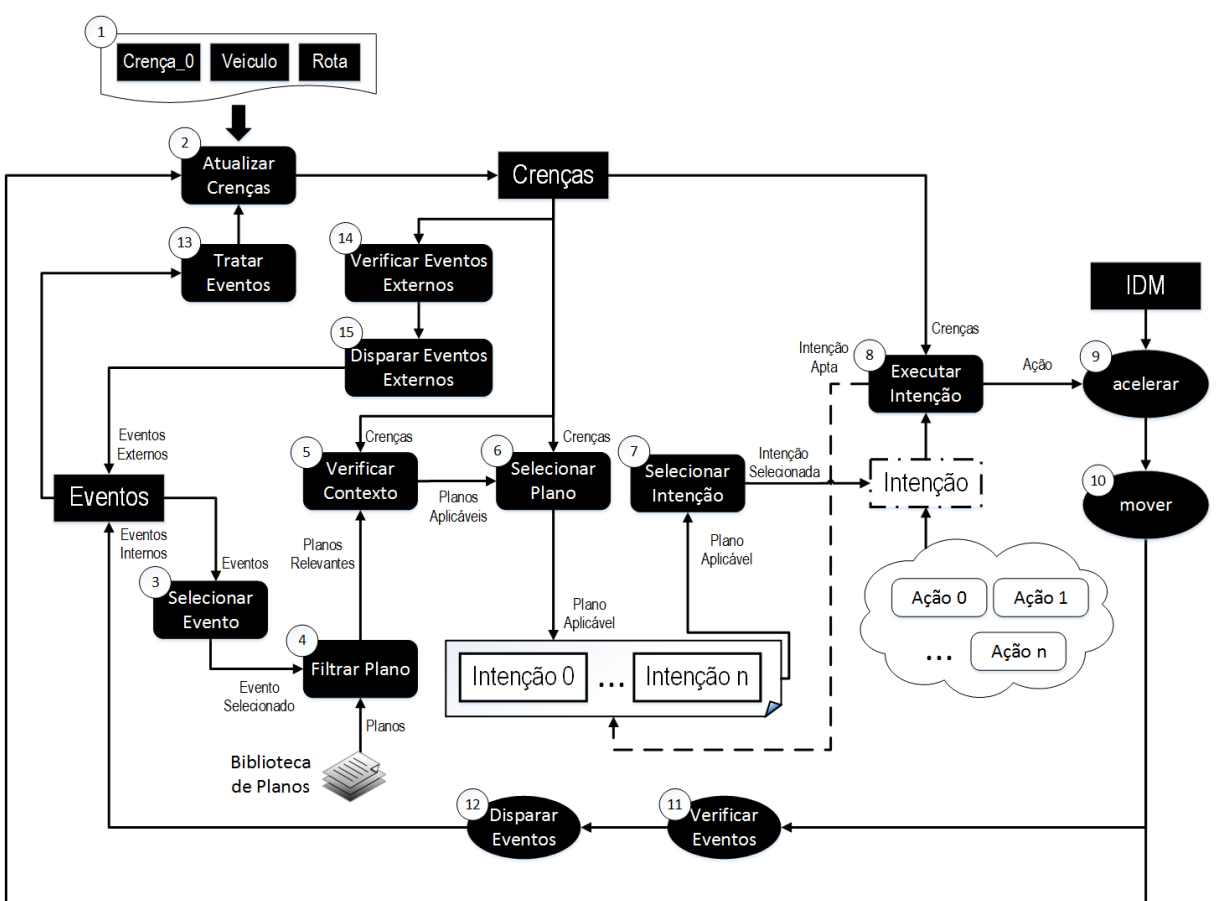

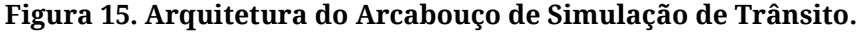

*Fonte: o Autor (2017).* 

### <span id="page-75-0"></span>**5.2.2 Passo 2 – Atualizando a Base de Crenças**

Após o primeiro passo, o segundo passo a ser realizado é atualizar a base de crenças com a crença inicial e iniciar o ciclo de simulação. Em cada iteração da simulação, as crenças precisam ser atualizadas para refletir as mudanças na percepção do ambiente.

<span id="page-76-0"></span>Isso é feito pela função *update\_beliefs*. Todas as novas informações de crença serão atualizadas nas crenças da iteração anterior. A atualização na base de crenças é feita após a função *move* do simulador (Passo 10) e/ou após o tratamento de eventos (Passo 13).

O arcabouço possui um conjunto de dados predefinidos para serem armazenados na base de crenças (representado na entidade *Beliefs)*, mas também permite que o programador personalize a atualização com evidência específica do domínio da aplicação desenvolvida. A crença tem um atributo com a estrutura de dados de tabela *hash* que permite aos desenvolvedores atualizarem evidências personalizadas na base de crenças. Os dados predefinidos são o tempo de simulação global, a velocidade atual, a distância percorrida desde o início da simulação, a distância para o ponto de entrada da próxima curva (se o veículo estiver na curva, o valor é zero), a *Street* atual e a localização específica do veículo nela. Essas crenças predefinidas são atualizadas automaticamente pelo arcabouço sem a necessidade de intervenção do desenvolvedor.

#### <span id="page-76-1"></span>**5.2.3 Passo 3 – Selecionando um Evento**

Os agentes práticos BDI operam tratando continuamente eventos, que representam mudanças percebidas no ambiente ou mudanças nos próprios objetivos do agente [26].

Foram definidos dois tipos de eventos: internos e externos. Os eventos internos são definidos pelo arcabouço e os externos são definidos pelo desenvolvedor. Os seguintes eventos são os internos: START\_ROUTE e FINISH\_ROUTE (que são disparados pelo simulador quando o veículo inicia ou termina uma rota), ARRIVE\_IN\_CURVE e LEFT\_CURVE (disparado quando o veículo chega ou deixa uma curva), STAGE\_CHANGE (disparado quando o veículo mudar seus estágios em uma *Street*, mais detalhes estão descritos abaixo), STATE\_CHANGE (disparado a cada iteração) e INTENTION\_CHANGED (disparada quando a intenção atual for bem sucedida, ou se for impossível atingir a intenção atual ou quando o agente reconsidera e seleciona outra intenção).

O arcabouço define estágios em que o veículo pode estar em relação à próxima curva. Os estágios são ilustrados na [Figura 16](#page-76-0) e a descrição no [Quadro 8.](#page-76-1) O Manual Brasileiro de Sinalização de Tráfego - Volume II [78], que trata da sinalização vertical de advertência, estabelece alguns padrões de distância mínima entre a placa e a situação em que se avisa. Para estradas rurais, a distância mínima de aviso deve ser entre 100 e 200 metros, dependendo da velocidade de aproximação. A pesquisa baseouse nesses valores para estabelecer os intervalos para os estágios descritos no [Quadro 8.](#page-76-1) No entanto, o desenvolvedor pode personalizar esses intervalos.

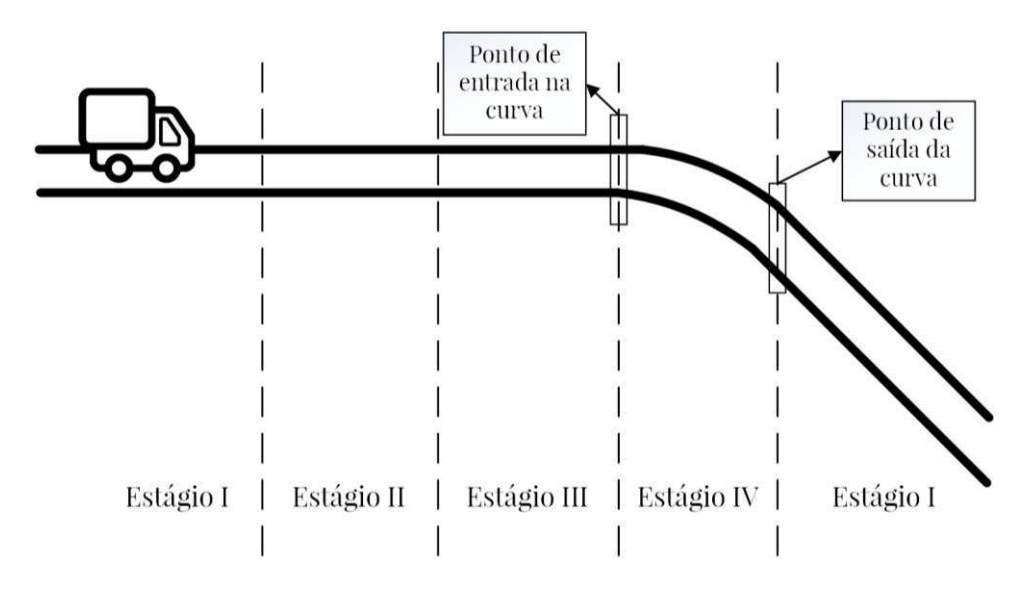

**Figura 16. Estágios da Aproximação de Curva.** 

*Fonte: o Autor (2017).* 

| Estágio     | Nome          | Descrição                                                                                                    |
|-------------|---------------|----------------------------------------------------------------------------------------------------|
|             | Tangente      | O veículo está em reta e não há curva no<br>horizonte de influência. O veículo está a<br>uma distância maior que 200 metros do<br>ponto de entrada na curva.                                                 |
| $_{\rm II}$ | Visualização  | O motorista já visualiza a curva e começa a<br>se preparar para a manobra e/ou a executar<br>a desaceleração. Na pesquisa, definiu-se o<br>intervalo entre 200 e 100 metros do ponto de<br>entrada na curva. |
| Ш           | Desaceleração | Região na qual deveria estar sendo<br>executada a desaceleração. O veículo está a<br>uma distância menor que 100 metros do<br>ponto de entrada na curva.                                                     |
| IV          | Curva         | Região da própria curva.                                                                                                    |
|             |               | $Fonto: \alpha$ Autor (2016)                                                                                                    |

**Quadro 8. Descrição dos Estágios da Aproximação de Curva** 

*Fonte: o Autor (2016).* 

Os eventos externos são definidos pelo desenvolvedor e permitem que ele defina eventos personalizados e use o atributo de evidências (uma tabela *hash*) da entidade *Beliefs* para aplicar novos conhecimentos sobre o ambiente. O usuário pode implementar uma interface (padrão de projeto *observer*) que será chamada em cada iteração da simulação.

Em cada ciclo de raciocínio, todos os eventos são tratados (Passo 13), mas para fins de definição de planos e intenções, apenas um evento deve ser selecionado. Se vários eventos forem desencadeados durante um ciclo, apenas um deve ser considerado para a definição do plano a ser executado. Os demais serão ignorados. Esta tarefa é feita pela função *select\_event*, que pode ser personalizada pelo desenvolvedor. No entanto, se ele não escolher personalizá-la, o arcabouço estabelece a seguinte ordem de prioridade na seleção de eventos:

- 1. INTENTION\_CHANGED;
- 2. eventos externos (definidos pelo desenvolvedor);
- 3. START\_ROUTE, END\_ROUTE;
- 4. ARRIVE\_IN\_CURVE, LEFT\_CURVE;
- 5. STAGE\_CHANGE; e
- 6. STATE\_CHANGE.

A maior prioridade foi estabelecida para o evento INTENTION\_CHANGED porque, como as intenções são o núcleo do processo de raciocínio, este evento não pode ser ignorado. Na segunda prioridade, são os eventos externos, devido ao pressuposto de que, se o desenvolvedor definir eventos personalizados, ele potencialmente desejará utilizá-los no processo de seleção de intenções. Na terceira prioridade, estão os eventos que são disparados uma única vez durante uma simulação, quando o veículo começa e termina a rota, e provavelmente não têm impacto na simulação. A quarta são casos específicos da quinta prioridade (quando ele muda do estágio III para o IV (ARRIVE\_IN\_CURVE) e do IV para o I (LEFT\_CURVE). O STATE\_CHANGE tem a prioridade mais baixa porque sempre é disparado em cada iteração da simulação e, potencialmente, é o menos importante no processo de raciocínio.

Ou seja, se dois eventos forem disparados (por exemplo: INTENTION\_CHANGED e ARRIVE\_IN\_CURVE) no mesmo ciclo de raciocínio, na implementação padrão da função *select\_event,* apenas o evento INTENTION\_CHANGED seria selecionado para a próxima etapa. Se dois eventos com o mesmo nível de prioridade forem disparados no mesmo ciclo de raciocínio, o arcabouço usa uma estratégia de fila (*FIFO - First In, First Out*), sendo escolhido o evento que foi lançado primeiro.

Espera-se que, em algumas aplicações, seja necessário personalizar a função *select\_event* para atribuir outra ordem de prioridade aos eventos. Por exemplo, quando o desenvolvedor cria vários eventos personalizados (eventos externos) para fins específicos, o arcabouço não tem como escolher corretamente o evento mais importante, sendo necessário que o desenvolvedor implemente sua própria política de escolha de evento.

## **5.2.4 Passo 4 – Filtrando os Planos Relevantes**

Uma vez selecionado um evento, precisamos recuperar todos os planos relevantes da Biblioteca de Planos. Os planos que serão filtrados serão aqueles que tenham um evento desencadeante associado que coincida com o evento selecionado no passo anterior. Um plano tem os seguintes componentes [26]:

- um objetivo define qual o propósito do plano;
- um contexto a pré-condição do plano para ser bem-sucedido; e
- um corpo a "receita" do plano o conjunto das intenções a realizar.

Um Plano determina se uma intenção pode ser ativada a partir de pré-condições calculadas/inferidas a partir das crenças. Uma intenção pode ser usada em vários planos. O desenvolvedor pode programar vários planos.

## **5.2.5 Passo 5 – Determinando os Planos Aplicáveis**

Os Planos Relevantes, selecionados no passo anterior, são os planos que têm um evento desencadeante associado que coincide com o evento selecionado. Um plano tem um contexto que determina se é aplicável em um determinado momento no tempo, tendo em vista as crenças e as informações do agente. Ou seja, um Plano Relevante que não poderia ser aplicado em um determinado momento deve ser descartado, resultando apenas os planos aplicáveis. Basicamente, este passo é feito iterando nos planos relevantes e chamando seu método *is\_applicable(b: Beliefs)*, se ele retornar verdadeiro, o plano é considerado como aplicável.

## **5.2.6 Passo 6 – Selecionando Um Plano Aplicável**

No Passo 5, dados os planos relevantes, as crenças e as informações do agente, foram selecionados todos os planos que são adequados para lidar com o evento selecionado naquele momento. Isso significa que, executando qualquer desses planos, o agente perseguirá um subconjunto de seus desejos. No entanto, esses planos podem estar em conflito uns com os outros e o agente deve selecionar apenas um plano para se comprometer e executar. Isso é feito pela função *select\_plan,* que pode ser personalizada pelo desenvolvedor. Ao criar um plano, o desenvolvedor deve especificar a prioridade (um número inteiro). A implementação padrão da função *select\_plan*

escolhe o plano com a maior prioridade. Se houver dois planos com a mesma prioridade, será selecionado aquele que foi adicionado primeiro na Biblioteca do Plano.

### **5.2.7 Passo 7 – Selecionando uma Intenção**

Um Plano pode ter mais de uma intenção. Cada intenção representa um significado específico diferente que requer a atenção do agente. Por esse motivo, uma intenção deve ser selecionada e isso é feito por uma função *select\_intention*. O arcabouço não tem uma política predefinida para isso. Deve ser implementado pelo desenvolvedor para cada Plano. Esta tarefa geralmente é uma decisão específica do agente e em agentes complexos podem exigir mecanismos sofisticados para escolher a melhor intenção a ser executada. A seleção da intenção é um passo muito importante porque influencia a eficácia do agente.

As intenções foram modeladas como uma estrutura hierárquica, como especificado no padrão de projeto *composite*, conforme ilustrado na [Figura 17.](#page-80-0) Na arquitetura proposta, a principal diferença entre um Plano e uma Intenção é que um Plano especifica um objetivo específico e quando deve ser perseguido e uma Intenção especifica o que e como deve ser prosseguido.

<span id="page-80-0"></span>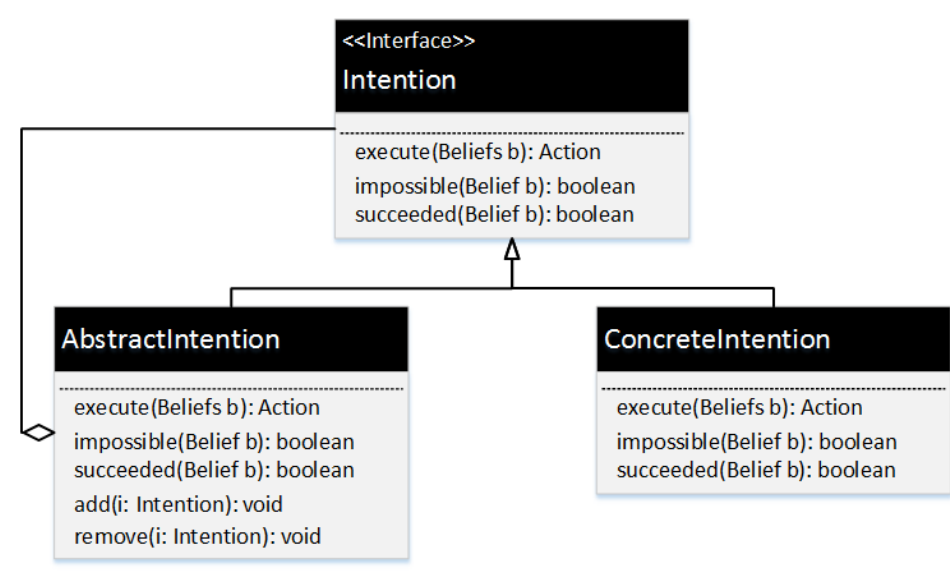

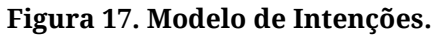

*Fonte: o Autor (2017).* 

Se nenhuma intenção for selecionada, o arcabouço seleciona a intenção inerente que, basicamente, é definida como o compromisso de perseguir a velocidade desejada do veículo conforme especificada no IDM, cujos parâmetros são definidos no Passo 1.

Na Seção [5.2.9,](#page-81-0) detalha-se o IDM. Consequentemente, o arcabouço possui um desejo inerente de terminar a rota com uma velocidade constante.

### **5.2.8 Passo 8 – Executando uma Intenção**

Uma vez selecionada a intenção, o próximo passo é executá-la. O desenvolvedor é responsável pela implementação de uma intenção. Ele pode, por exemplo, encapsular em uma intenção algoritmos e/ou tecnologia de inteligência artificial, como redes neurais, lógica *fuzzy*, aprendizagem por reforço, etc. Se a intenção selecionada for uma *AbstractIntention,* ela deve determinar uma intenção válida (uma das suas intenções filhas) e executá-la. Note que isso pode ser feito de forma recursiva, dado que as intenções podem ser definidas hierarquicamente.

Quando uma Intenção é executada, ela retorna uma Ação. Uma ação modifica o comportamento do veículo a partir da mudança dinâmica nos parâmetros do IDM. O IDM é apresentado na Seção [5.2.9.](#page-81-0) A Ação consiste nos seguintes parâmetros:

- velocidade desejada: a nova velocidade que o veículo deve perseguir;
- distância de expiração: a distância em metros que esta ação é válida;
- tempo de expiração: o tempo em milissegundos em que esta ação é válida;
- distância disponível: a distância máxima na qual a velocidade desejada deve ser alcançada;
- tempo o tempo global de simulação em milissegundos; e
- distância percorrida: o total da distância percorrida em metros no momento em que a ação foi criada.

### <span id="page-81-0"></span>**5.2.9 Passo 9 – Acelerando**

A aceleração é calculada na função *accelerate* que não pode ser personalizada pelo desenvolvedor. É nesse passo que é executada a decisão quanto ao comportamento do motorista em relação a acelerar, frear ou manter a velocidade atual. A aceleração a ser realizada é calculada pela formulação matemática definida pelo *Intelligent Driver Model* (IDM) proposto por Treiber *et al.* [27]. O IDM é um modelo de fluxo de tráfego microscópico, isto é, cada combinação veículo-motorista constitui uma "partícula" ativa na simulação [79]. Mais especificamente, o IDM é um modelo seguidor de veículo. Em tais modelos, a decisão de qualquer motorista de acelerar ou frear depende apenas de sua própria velocidade e da posição e velocidade do veículo imediatamente à frente. Contudo, também é aderente para simulações com um único veículo.

A aceleração assumida no IDM  $\dot{a}$  é uma função continua da velocidade  $v$ , do espaço disponível s (que, em uma simulação com múltiplos carros, é definida como a

<span id="page-82-2"></span>distância para o veículo adiante) e da velocidade relativa (taxa de aproximação)  $\Delta v$ (que, caso exista um veículo adiante, é a diferença entre suas velocidades, caso contrário, é a diferença entre a velocidade atual do veículo e a sua velocidade desejada  $v_0$ ), conforme Equação [11.](#page-82-0)

<span id="page-82-0"></span>
$$
\dot{a} = a \left[ 1 - \left(\frac{v}{v_0}\right)^{\delta} - \left(\frac{s^*(v, \Delta v)}{s}\right)^2 \right] \tag{11}
$$

<span id="page-82-3"></span>O termo de desaceleração depende da taxa entre o "espaço mínimo desejado"  $s^\ast$ e o espaço real ݏ, em que o espaço desejado varia dinamicamente com a velocidade e a taxa de aproximação (Equação [12\)](#page-82-1).

<span id="page-82-1"></span>
$$
s^*(v, \Delta v) = s_0 + s_1 \sqrt{\frac{v}{v_0}} + Tv + \frac{v \Delta v}{2\sqrt{ab}}
$$
 (12)

A estrutura do modelo do IDM pode ser descrita da seguinte forma [79]:

- os fatores de influência (entrada do modelo) são a própria velocidade  $v$ , o espaço disponível s e a velocidade relativa ∆v (diferença de velocidade - positiva ao se aproximar);
- a saída do modelo é a aceleração escolhida pelo motorista para essa situação; e
- os parâmetros do modelo descrevem o estilo de condução, ou seja, se o motorista simulado conduz lento ou rápido, com cuidado ou de forma imprudente.

No arcabouço de simulação proposto, o IDM é, portanto, uma função matemática utilizada para calcular a cada iteração a aceleração que o motorista vai impingir no veículo. O IDM é amplamente utilizado em simuladores como, por exemplo, nas pesquisas de Bouha *et al.* [79] e de Joueiai *et al.* [80]*.* 

Na [Tabela 1,](#page-82-2) descrevem-se os valores típicos para o IDM. Esses parâmetros estão diretamente relacionados ao perfil do motorista. Motoristas moderados podem ser caracterizados com valores menores para velocidade desejada  $v_0$ , aceleração máxima  $a$  e desaceleração desejada  $b$  e com valores maiores para tempo seguro  $T$ . Os motoristas agressivos podem ser caracterizados de maneira contrária. A fim de subsidiar a geração de motoristas tanto com perfil moderado quanto agressivo, foram definidos intervalos para os valores do IDM que estão detalhados na [Tabela 2.](#page-82-3) Por se tratar de veículos pesados, alguns valores dos intervalos diferem daqueles definidos na [Tabela 1,](#page-82-2) com destaque para o valor da aceleração máxima.

<span id="page-83-0"></span>

| Parâmetro                       | <b>Valor Típico</b>  |
|---------------------------------|----------------------|
| Velocidade desejada $v_0$       | $120$ Km/h           |
| Tempo seguro T                  | 1,6s                 |
| Aceleração Máxima a             | $0,73 \text{ m/s}^2$ |
| Desaceleração desejada b        | $1,67 \text{ m/s}^2$ |
| Expoente da aceleração $\delta$ | 4                    |
| Distância $s_0$                 | 2 <sub>m</sub>       |
| Distância $s_1$                 | 0 <sub>m</sub>       |

**Tabela 1. Valores Típicos do IDM.** 

*Fonte: [27].* 

Com o objetivo de ilustrar o funcionamento do IDM, no [Gráfico 4,](#page-83-0) ilustram-se três veículos com parâmetros diferentes do IDM.

- Veículo 1
	- $\circ$  velocidade inicial ( $\nu$ ) igual a 100 Km/h;
	- $\circ$  velocidade desejada ( $v_0$ ) igual a 100 Km/h;
	- $\circ$  aceleração máxima (*a*) igual a 0,2 m/s<sup>2</sup>;
	- $\circ$  desaceleração desejada (b) igual a 1 m/s<sup>2</sup>.
- Veículo 2
	- $\circ$  velocidade inicial ( $\nu$ ) igual a 90 Km/h;
	- $\circ$  velocidade desejada ( $v_0$ ) igual a 100 Km/h;
	- $\circ$  aceleração máxima (a) igual a 0,7 m/s<sup>2</sup>;
	- $\circ$  desaceleração desejada (b) igual a 2 m/s<sup>2</sup>.
- Veículo 3:
	- $\circ$  velocidade inicial ( $v$ ) igual a 120 Km/h;
	- $\circ$  velocidade desejada ( $v_0$ ) igual a 100 Km/h;
	- $\circ$  aceleração máxima (*a*) igual a 0,5 m/s<sup>2</sup>;
	- $\circ$  desaceleração desejada (b) igual a 1,5 m/s<sup>2</sup>.

Para todos os veículos, fixou-se o tempo seguro  $T$  em 2 s, o expoente da aceleração  $\delta$  em 4, a distância  $s_0$  em 4 m e a distância  $s_1$  em 0 m.

Inicialmente, observa-se que o Veículo 1 mantém a sua velocidade, ou seja, o IDM retorna uma aceleração igual a 0. Para os Veículos 2 e 3, o IDM retorna uma aceleração

que faz com que o Veículo 2 aumente sua velocidade e com que o Veículo 3 reduza sua velocidade, pois eles estão abaixo e acima da velocidade desejada (100 Km/h) respectivamente. Com 2.500 metros percorridos, mudou-se a velocidade desejada de todos os veículos para 80 Km/h, e se observa que todos os veículos "freiam" para perseguir essa nova velocidade. Com 4.000 metros percorridos, recuperou-se novamente a velocidade desejada inicialmente especificada (100 Km/h), fazendo com que todos os veículos acelerem para retomar essa velocidade. É possível observar que i) os veículos aceleram e desaceleram de forma diferente e que ii) a taxa de aceleração retornada pelo IDM varia ao longo do tempo, reduzindo sua intensidade quanto mais próximo estiver da velocidade desejada.

| Parâmetro                       | Perfil do Motorista | <b>Valor Típico</b>                       |
|---------------------------------|---------------------|-------------------------------------------|
| Velocidade desejada $v_0$       | Moderado            | $[70 \text{ Km/h}; 100 \text{ Km/h}]$     |
|                                 | Agressivo           | [80 Km/h; 120 Km/h]                       |
| Tempo seguro T                  | Moderado            | $[1,5 \text{ s}; 2,0 \text{ s}]$          |
|                                 | Agressivo           | [1,0 s; 1,5 s]                            |
| Aceleração Máxima a             | Moderado            | $[0,2 \text{ m/s}^2; 0,45 \text{ m/s}^2]$ |
|                                 | Agressivo           | $[0,45 \text{ m/s}^2; 0,7 \text{ m/s}^2]$ |
| Desaceleração desejada b        | Moderado            | $[1,0 \text{ m/s}^2; 1,5 \text{ m/s}^2]$  |
|                                 | Agressivo           | $[1,5 \text{ m/s}^2; 2,0 \text{ m/s}^2]$  |
| Expoente da aceleração $\delta$ | Moderado            | $\overline{4}$                            |
|                                 | Agressivo           | $\overline{4}$                            |
| Distância $s_0$                 | Moderado            | 4 <sub>m</sub>                            |
|                                 | Agressivo           | 4 <sub>m</sub>                            |
| Distância $s_1$                 | Moderado            | 0 <sub>m</sub>                            |
|                                 | Agressivo           | 0 <sub>m</sub>                            |

**Tabela 2. Intervalos dos Valores do IDM por Perfil do Motorista.** 

*Fonte: o Autor (2016).* 

No contexto do arcabouço, se uma intenção retorna uma Ação, a função *accelerate* substitui a velocidade desejada padrão do veículo  $v_0$  com a nova velocidade desejada especificada na Ação. Isso mudará o comportamento e o veículo perseguirá a nova velocidade (semelhante ao que ocorreu após 2.500 metros percorridos no exemplo ilustrado no [Gráfico 4\)](#page-85-0). Quando uma ação expira devido ao tempo ou à distância, a função *accelerate* recupera a velocidade desejada padrão do veículo (semelhante ao que ocorreu após 4.000 metros percorridos no exemplo ilustrado no [Gráfico 4\)](#page-85-0).

<span id="page-85-0"></span>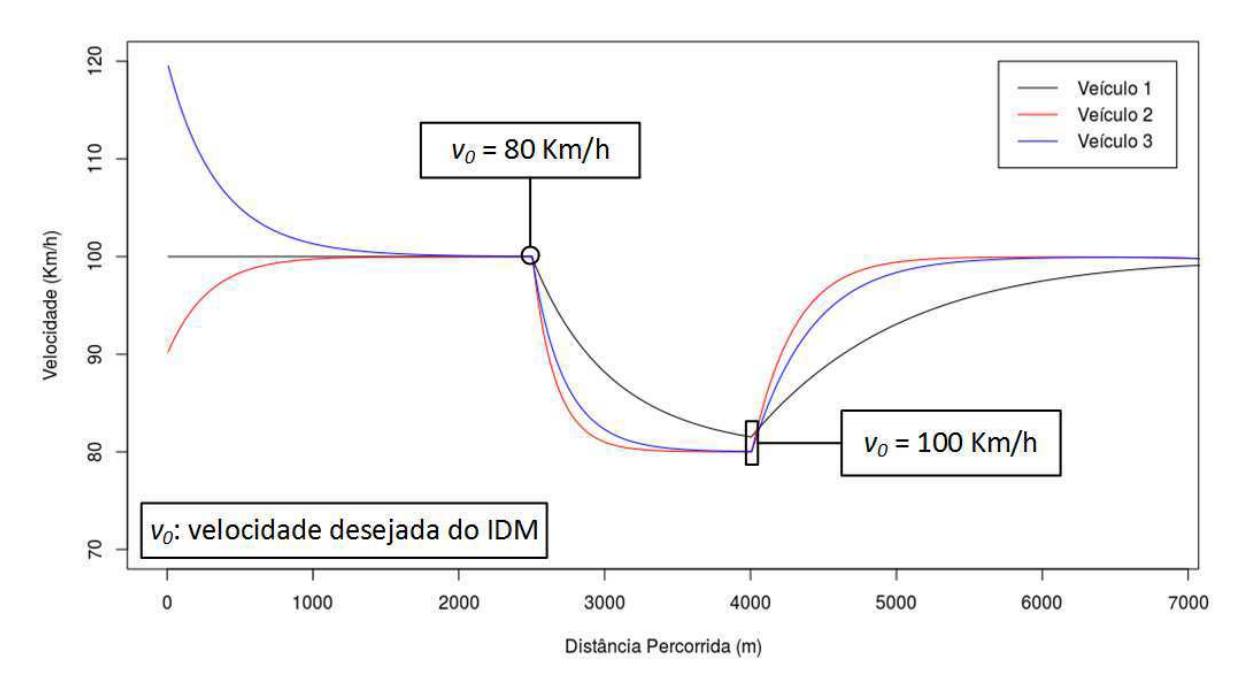

**Gráfico 4. Exemplo IDM.** 

*Fonte: o Autor (2017).* 

#### **5.2.10 Passo 10 – Movendo**

Com a aceleração calculada no passo anterior, a função *move* atualiza a velocidade conforme um movimento uniformemente acelerado. Depois disso, calcula o espaço percorrido pelo veículo no intervalo de simulação (por padrão, 250 milissegundos), também como um movimento uniformemente acelerado. Com esta distância percorrida, a função *move* atualizará a localização do veículo dentro da *Street*. Ou seja, a distância entre a posição anterior e a nova é igual ao espaço percorrido no intervalo de simulação. Se o espaço disponível na *Street* atual não for suficiente para o movimento, o simulador move o veículo até o final da *Street* atual e calcula quanto espaço falta para completar o movimento. O simulador procura a próxima *Street* e faz o movimento do espaço restante.

### **5.2.11 Passos 11 e 12 – Verificando e Disparando Eventos**

Basicamente, esses passos consistem em verificar e disparar eventos. Essas funções estão interessadas em eventos relacionados ao veículo, à estrada, à rota e às mudanças de intenção: INTENTION\_CHANGED, START\_ROUTE, END\_ROUTE, ARRIVE\_IN\_CURVE, LEFT\_CURVE, STAGE\_CHANGE, STATE\_CHANGE. Elas não podem ser personalizadas pelo desenvolvedor. É importante notar que os eventos externos não são tratados nessas etapas porque são eventos específicos do domínio e o desenvolvedor é responsável por implementar tais funções.

### **5.2.12 Passo 13 – Tratando Eventos**

<span id="page-86-1"></span><span id="page-86-0"></span>O arcabouço fornece um mecanismo para registrar ouvintes (padrão de projeto *listener*) para eventos específicos. Quando um evento é disparado, a estrutura procura por seus ouvintes e os chama. Isso pode ser usado pelo desenvolvedor de várias maneiras como, por exemplo, fazer inferências, atualizar as crenças com novos conhecimentos ou qualquer outra ação relevante para a aplicação. O arcabouço possui apenas um manipulador de eventos padrão que é usado para fins de registro e que constitui a saída (ou resultado) da simulação. Quando um evento é disparado, ele e a base de crenças atual são salvos em um arquivo no formato CSV (c*omma-separated values*). Na [Tabela](#page-86-0)  [3,](#page-86-0) ilustram-se os principais atributos armazenados no conteúdo do arquivo de log gerado para o Veículo 2 do exemplo apresentado na Seção [5.2.9.](#page-86-1)

| Tabela 3. Exemplo de Log do Simulador. |          |                |          |                       |          |                    |                  |                  |          |          |    |                         |                   |                |
|----------------------------------------|----------|----------------|----------|-----------------------|----------|--------------------|------------------|------------------|----------|----------|----|-------------------------|-------------------|----------------|
| <b>ESTAGIO</b>                         | à        | $\bm{b}$       | $v_0$    | Evento                |          | Latitude Longitude | $\boldsymbol{a}$ | $\boldsymbol{T}$ |          |          |    | Veloc. LET Street Tempo | Distância Veículo |                |
| $\bf{I}$                               | 0,24     | 2              | 100      | START_ROUTE -9,76954  |          | -36,07588          | 0,7              | 2                | 90,22    | 0,4      | s1 | $\boldsymbol{0}$        | $6\phantom{1}6$   | V <sub>1</sub> |
| I                                      | 0,24     | 2              | 100      | STATE_CHANGE -9,76949 |          | $-36,07586$ 0,7    |                  | 2                | 90,43    | 0.4      | s1 | 250                     | 13                | v1             |
| $\mathbf I$                            | 0,23     | 2 <sup>1</sup> | 100      | STATE_CHANGE -9,76944 |          | -36,07583          | 0,7              | 2                | 90,64    | 0.4      | s1 | 500                     | 19                | V <sub>1</sub> |
| $\cdots$                               | $\cdots$ | $\cdots$       |          |                       |          |                    |                  |                  |          | $\cdots$ |    | $\cdots$                | $\cdots$          | $\cdots$       |
| $\bf{I}$                               | $-0,20$  | $\overline{2}$ | 80       | STATE_CHANGE -9,74822 |          | $-36,06335$        | 0,7              | 2                | 85,05    | 0,4      | s1 | 99750                   | 2725              | V <sub>1</sub> |
| $\mathbf I$                            | $-0,19$  | 2              | 80       | STATE_CHANGE -9,74818 |          | -36,06332          | 0,7              | 2                | 84,88    | 0,4      |    | s1 100000               | 2731              | V <sub>1</sub> |
| $\bf{I}$                               | $-0.19$  | 2              | 80       | STATE_CHANGE -9,74813 |          | -36,06330          | 0,7              | 2                | 84,71    | 0,4      |    | s1 100250               | 2737              | V <sub>1</sub> |
| $\cdots$                               | $\cdots$ |                | $\cdots$ | $\cdots$              |          |                    |                  |                  |          |          |    |                         | $\cdots$          | $\cdots$       |
| $\bf{I}$                               | 0,03     | $2^{\circ}$    | 100      | STATE_CHANGE -9,73146 |          | -36,05349          | 0,7              | 2                | 99,04    | 0,4      |    | s1 190000               | 4864              | v1             |
| $\bf{I}$                               | 0,03     | $2^{\circ}$    | 100      | STATE_CHANGE -9,73140 |          | $-36,05346$        | 0,7              | 2                | 99,07    | 0,4      |    | s1 190250               | 4871              | V <sub>1</sub> |
| I                                      | 0,03     |                | 2 100    | STATE_CHANGE -9,73135 |          | -36,05343          | 0,7              | 2                | 99,09    | 0,4      |    | s1 190500               | 4877              | V <sub>1</sub> |
| $\cdots$                               | $\cdots$ | $\cdots$       | $\cdots$ | $\cdots$              |          |                    |                  |                  | $\cdots$ | $\cdots$ |    |                         | $\cdots$          | $\cdots$       |
| $\bf{I}$                               | 0,00     | 2              | 100      | FINISH ROUTE          | -9,71450 | $-36,04352$        | 0,7              | 2                | 99,80    | 0,4      | s1 | 267750                  | 7020              | v1             |

**Tabela 3. Exemplo de Log do Simulador.** 

*Fonte: o Autor (2017).*

# **5.2.13 Passos 14 e 15 – Verificando e Disparando Eventos Externos**

Eventos externos são aqueles definidos pelo desenvolvedor. Esses passos podem ser usados para fornecer eventos específicos da aplicação. Eventos externos podem ser utilizados para definir qual plano será selecionado ou para incorporar conhecimento na base de crenças. O desenvolvedor precisa implementar uma interface e a registrar no arcabouço como um observador. Esse observador será chamado em cada iteração da simulação e, caso detecte a existência de um evento, dispara para que ele seja tratado. O arcabouço não tem implementação padrão para essas etapas. Caso o desenvolvedor não defina o observador, esses passos serão ignorados. É importante notar que esta infraestrutura é flexível o suficiente para fornecer, por exemplo, um mecanismo de comunicação com agentes externos (como outros veículos, estrada, etc.).

# **5.3 Controle Geral do Arcabouço**

Na seção anterior, foi descrita em detalhes a arquitetura do simulador de trânsito e seus passos. A fim de resumir e de fornecer uma melhor compreensão do processo de simulação, é apresentado no [Algoritmo 2](#page-88-0) o controle geral da simulação.

#### **Algoritmo 2. Controle Geral do Arcabouço de Simulação.**

```
1: R ← load_route()
2: V \leftarrow load vehicle()
3: \quad B \leftarrow B_04: I \leftarrow I_05: while not finish(V, R) do
6: B ← update_belief(B, V, R)<br>7: E ← check event(B, V, R)
       E \leftarrow check event(B, V, R)8: if P_a is nil or not is_applicable(P_a, B) or reconsider(P_a, B) then 9: P \leftarrow filter \text{ planes}(B, V, R)9: P \leftarrow filter_{{p}} = (B, V, R)<br>10: P_{a} \leftarrow check_{{p}} = (C)10: P_a \leftarrow check\_context(B, V, R)<br>11: end if
       11: end if
12: while is\_applicable(P_a) and not (succeeded(I, B) or impossible(I, B)) do 13: I \leftarrow select\ intention(B, V, R)13: I ← \overline{s} select_intention(B, V, R) 14: \alpha \leftarrow \text{execute}(I)α ← execute(I)
15: sp \leftarrow accelerate(B, V, R, \alpha)
16: \t 10 \leftarrow move(B, V, R, \alpha, sp)17: B \leftarrow update \, belief(B, V, R, sp, 10)18: if reconsider(Pa, I, B) then
19: Pa ← nil
20: break
21: end if
22: end while
23: end while
```
*Fonte: o Autor (2017).* 

## **5.4 Exemplo de Execução**

<span id="page-89-1"></span>Os agentes do BDI têm objetivos (desejos) que representam o que o agente quer alcançar ou como reagir. Para tanto, é necessário um plano para descrever como lidar com esses objetivos. Eventos e crenças são utilizados para selecionar qual plano será aplicado em uma situação particular. Para ilustrar o funcionamento do arcabouço, apresentamos um agente BDI simples ilustrado na [Figura 18.](#page-89-0) Este exemplo mostra um conjunto de desejos e planos disponíveis para que um agente alcance o objetivo principal de terminar a rota. O desejo de terminar a rota tem três subobjetivos que são fazer as curvas em segurança, visitar L1 e não se atrasar. Para cada um desses objetivos, há um ou mais planos. O objetivo de fazer uma curva em segurança tem dois planos disponíveis. É importante notar que ambos os planos poderiam ser aplicados durante a simulação, mas, por exemplo, o agente poderia detectar com base em suas crenças que o veículo já está em velocidade segura e decidir que o plano para desacelerar antes da curva não seja aplicável.

<span id="page-89-2"></span><span id="page-89-0"></span>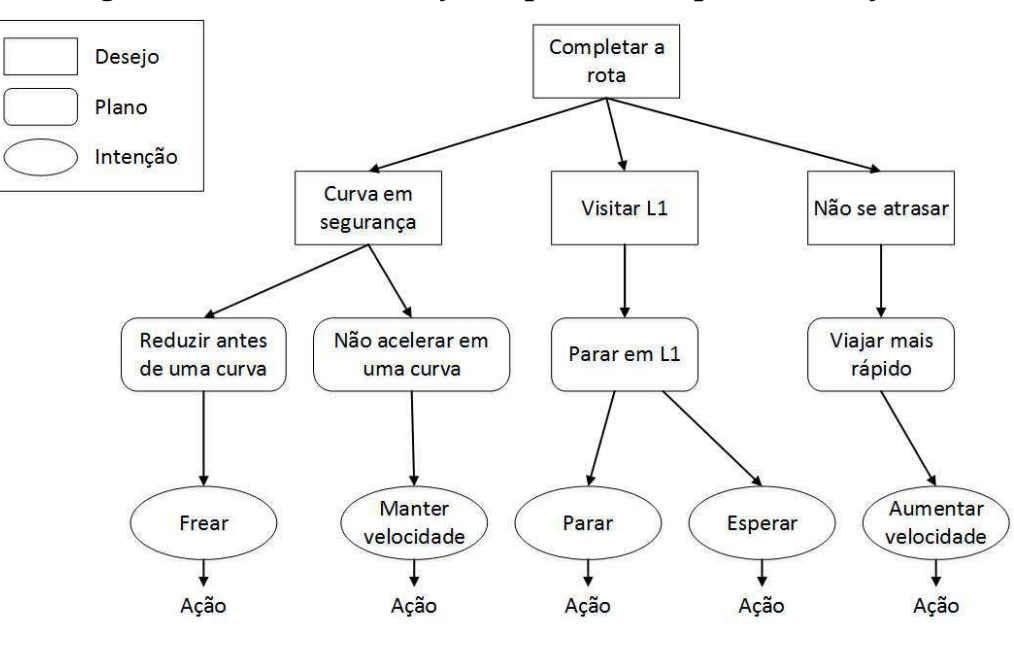

**Figura 18. Árvore Plano-Objetivo para o Exemplo de Execução.** 

*Fonte: o Autor (2017).* 

Neste exemplo, o veículo tem uma rota simples descrita no [Quadro 9,](#page-89-1) na qual o veículo começa em uma tangente de 500 m, seguido por uma curva de 150 m e outra tangente de 1.200 m. A localização L1 (que o veículo deseja visitar) está localizada a 400 metros do início da *Street* 3. Estamos considerando a velocidade inicial e a velocidade desejada do IDM no valor de 100 Km/h. Uma descrição mais detalhada dos Planos está no [Quadro 10.](#page-89-2) Conforme definido pelo arcabouço, o Plano sempre ativa uma ou mais <span id="page-90-1"></span>intenções (que podem ser definidas de forma hierárquica). As Intenções estão detalhadas no [Quadro 11.](#page-90-0) Quando uma Intenção é executada, pode retornar uma Ação para alterar os parâmetros do IDM e, consequentemente, alterar o comportamento do motorista.

| <b>Street</b> | Tipo     | Comprimento |
|---------------|----------|-------------|
| Street 1 (S1) | Tangente | 500m        |
| Street 2 (S2) | Curva    | 150m        |
| Street 3 (S3) | Tangente | 1200m       |

**Quadro 9. Streets da Rota para o Exemplo de Execução.** 

*Fonte: o Autor (2017).* 

#### **Quadro 10. Planos para o Exemplo de Execução.**

<span id="page-90-0"></span>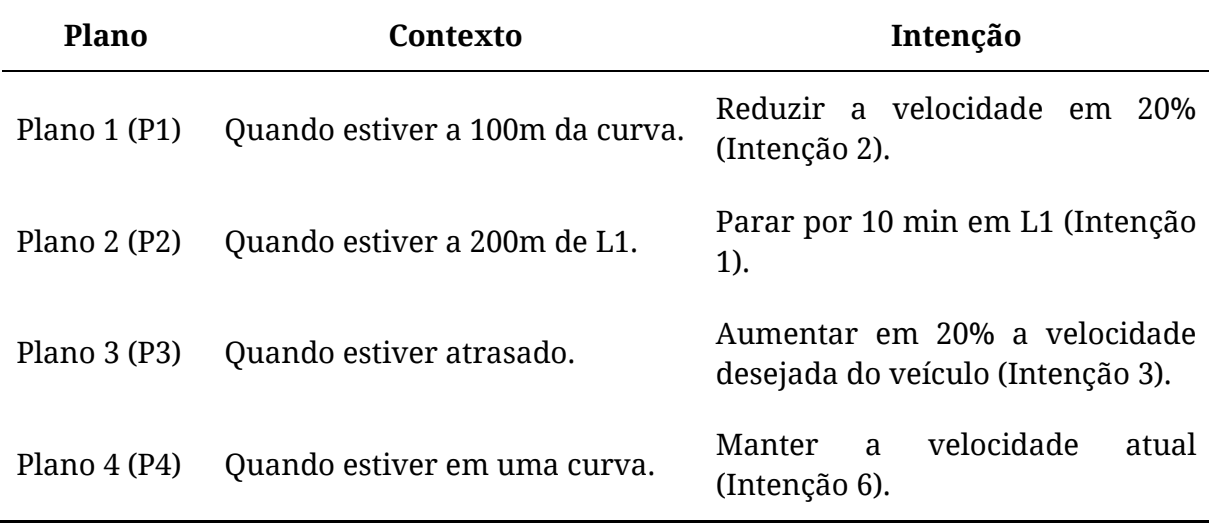

*Fonte: o Autor (2017).* 

O resumo da simulação está ilustrado no [Quadro 12.](#page-90-1) Quando uma ação é retornada, ela é apresentada na última coluna do [Quadro 12](#page-90-1) e está representada como uma tupla <velocidade desejada em Km/h, espaço disponível em metros, distância de expiração em metros, tempo de expiração em minutos>.

A simulação é iniciada e o evento START\_ROUTE é acionado, o veículo está inicialmente na *Street* S1, com velocidade de 100 Km/h, 0 metros percorridos e nenhum Plano selecionado, portanto, a intenção inerente é selecionada (perseguir a velocidade desejada padrão do veículo); nenhuma ação é realizada. Quando o veículo se aproxima da curva, o evento STAGE\_CHANGE é disparado (o veículo está no estágio III e significa

que o veículo está a 100 metros da curva), o Plano 1 é selecionado e a Intenção 2 é executada, retornando uma ação para o veículo reduzir a velocidade para 80 Km/h em no máximo 100 m, tendo uma distância de expiração de 100 m (duração desta ação); não há tempo de expiração (considerado como infinito). Quando chega na curva S2, o evento ARRIVE\_IN\_CURVE é disparado e a Intenção 6 do Plano 4 é executada, retornando uma ação para que o veículo mantenha a velocidade de 80 Km/h durante toda a curva (150m). Quando o veículo deixa a curva, nenhum Plano está disponível e, portanto, ativa a intenção inerente (o veículo acelerará até a velocidade desejada padrão do veículo - 100 Km/h). Um evento STATE\_CHANGE é apresentado para ilustrar que o veículo alcançará a velocidade desejada.

**Quadro 11. Intenções para o Exemplo de Execução.** 

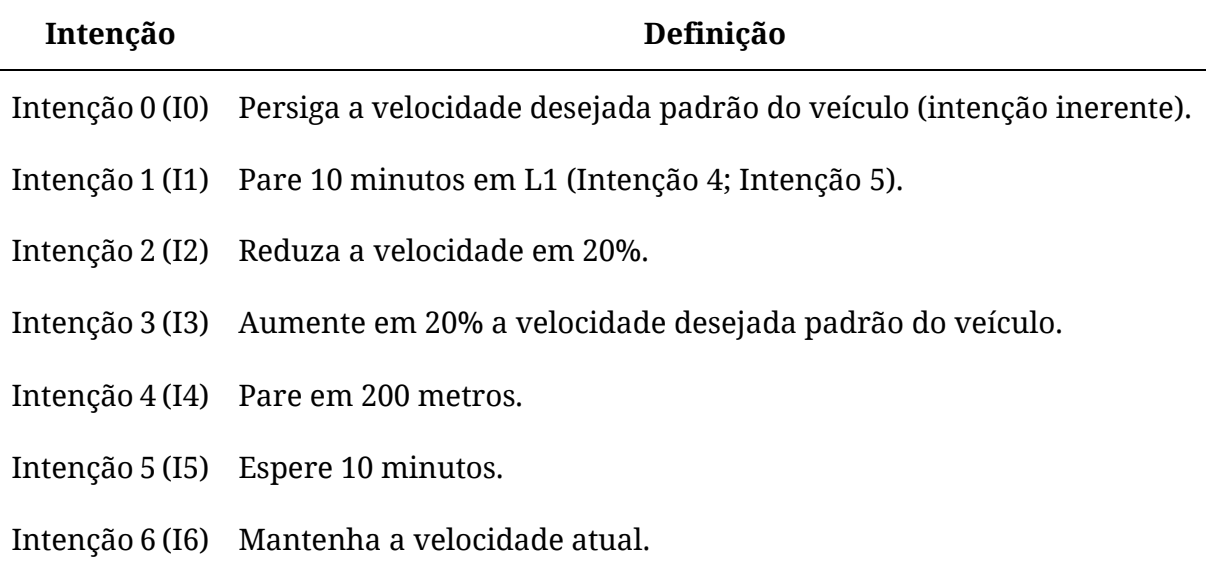

*Fonte: o Autor (2017).* 

O arcabouço não tem nenhum evento para lidar com a aproximação de um local específico. Então, foi definido um Evento Externo chamado NEAR\_LOCATION que possui um observador que monitora se o veículo estiver próximo da localização L1. Quando este evento é disparado, o Plano 2 seleciona a Intenção 1 para ser executada, mas a Intenção 1 é uma *AbstractIntention* e precisa selecionar uma das suas intenções filhas (4 ou 5). A Intenção 4 é eleita como apta e é selecionada para executar, retornando uma Ação para parar o veículo (0 Km/h) em 200m. Quando este veículo tiver êxito em parar e o evento STATE\_CHANGE for disparado, a Intenção 5 será executada, retornando uma Ação para o veículo permanece parado (0 Km/h) por 10 minutos. Quando a última ação expira, e o STATE\_CHANGE é acionado, o Plano 3 é selecionado e a Intenção 3 é executada, retornando uma ação para o veículo acelerar para 120 Km/h até a rota terminar.

| <b>Evento</b>                       | Str. <sup>14</sup> | Veloc.<br>(Km/h) | Dist. <sup>15</sup><br>(m) | Plano                    | Int. $16$           | Ação<br>$\langle Km/h, m, m \rangle$<br>min <sub>2</sub> |
|-------------------------------------|--------------------|------------------|----------------------------|--------------------------|---------------------|----------------------------------------------------------|
| START_ROUTE                         | S <sub>1</sub>     | 100              | $\boldsymbol{0}$           |                          | 10                  | Sem ação                                                 |
| STAGE_CHANGE<br>(III)               | S <sub>1</sub>     | 100              | 400                        | <b>P1</b>                | 12                  | $<80, 100, 100, \infty$                                  |
| ARRIVE_IN_CURVE<br>(S2)             | S <sub>2</sub>     | 80               | 500                        | <b>P4</b>                | I <sub>6</sub>      | $<80, \infty, 150, \infty>$                              |
| LEFT_CURVE (S2)                     | S <sub>3</sub>     | 80               | 650                        | $\overline{\phantom{a}}$ | I <sub>0</sub>      | Sem ação                                                 |
| STATE_CHANGE                        | S <sub>3</sub>     | 100              |                            |                          | 10                  | Sem ação                                                 |
| NEAR_LOCATION <sup>17</sup><br>(L1) | S <sub>3</sub>     | 100              | 850                        | P <sub>2</sub>           | $I1 \rightarrow I4$ | $0, 200, 200, \infty$                                    |
| STATE_CHANGE                        | S <sub>3</sub>     | $\boldsymbol{0}$ | 1.050                      | P <sub>2</sub>           | $I1 \rightarrow I5$ | $<0, \infty, \infty, 10$                                 |
| STATE_CHANGE                        | S <sub>3</sub>     | $\boldsymbol{0}$ | 1.050                      | P <sub>3</sub>           | <b>I3</b>           | $<120, \infty, \infty, \infty>$                          |
| END_ROUTE                           | S <sub>3</sub>     | 120              | 1.850                      | P <sub>3</sub>           | I3                  | $<120, \infty, \infty, \infty>$                          |

**Quadro 12. Resumo da Execução do Exemplo.** 

*Fonte: o Autor (2017).* 

# **5.5 Considerações Finais do Capítulo**

Neste capítulo, foi apresentada a implementação de um arcabouço de simulação microscópica de trânsito para implementação, validação e teste de Sistemas Avançados de Assistência ao Motorista. Ele incorpora o modelo de raciocínio prático BDI, que é bastante aderente às atividades de direção, ao domínio de trânsito. O modelo do motorista implementado no arcabouço é o definido pelo Ȋ*intelligent driver modelȋ "IDM)* proposto por Treiber *et al.* [27]. Foi também apresentado um exemplo de execução para ilustrar o funcionamento do arcabouço.

l

<sup>14</sup> *Street*.

<sup>15</sup> Distância percorrida.

<sup>16</sup> Intenção selecionada.

<sup>17</sup> Evento externo definido pelo desenvolvedor.

No próximo capítulo, será detalhada a arquitetura conceitual de um Assistente Avançado para Motorista que objetiva reduzir o risco de tombamento de veículos pesados em curva. Serão apresentados também quatro versões de implementação de assistente para reduzir o risco de tombamento de veículos pesados em curva.

# <span id="page-94-0"></span>**Capítulo 6**

# **Assistente Avançado para Motorista**

Com o objetivo de reduzir o risco de tombamento de veículos pesados em curva, neste capítulo, são apresentadas quatro versões de assistente. Eles são uma medida ativa de segurança que visa mudar o comportamento humano para evitar acidentes a partir de informação e instrução sobre direção. A ideia consiste no auxílio contínuo ao motorista nas suas atividades de direção, de forma a contribuir para a melhoria do conforto, da eficiência e principalmente da segurança.

# **6.1 Contexto**

Inicialmente, faz-se necessário contextualizar como se deu a concepção dos assistentes desenvolvidos na pesquisa. A primeira versão de assistente (Assistente 1, cujos detalhes estão descritos na Seção [6.3\)](#page-94-0) incorpora um modelo probabilístico de medição de risco de tombamento e utiliza regras de inferência *fuzzy* para gerar estratégias de alerta orientadas ao contexto [17]. Os resultados preliminares, que estão descritos no Apêndice C, foram muito promissores. No entanto, investigações mais aprofundadas revelaram que o assistente desenvolvido não era eficaz em todas as situações de uma estrada. Em geral, descobriu-se que o Assistente 1 tem baixa eficiência ao lidar com curvas de raio grande ou quando se tem uma sequência de curvas perigosas, caracterizadas por raios pequenos, precedidas por tangentes pequenas.

<span id="page-94-1"></span>Para lidar com essas evidências, inicialmente tentou-se uma abordagem determinística (Assistente 2, cujos detalhes estão descritos na Seção [6.4\)](#page-94-1), que melhorou <span id="page-95-3"></span>o desempenho em relação às situações de curvas com raios grandes, mas não resolveu o problema da sequência de curvas perigosas precedidas por tangentes pequenas. Nesse sentido, esboçou-se outra versão de assistente (Assistente 3, cujos detalhes estão descritos na Seção [6.5\)](#page-95-0), que resolveu esse problema específico, mas apresentou limitações quanto sua viabilidade de adoção em cenário real. Por esse motivo, uma quarta versão (Assistente 4, cujos detalhes estão descritos na Seção [6.6\)](#page-95-1) foi proposta e consiste basicamente em um assistente com múltiplos planos, que são justamente as estratégias dos assistentes anteriormente desenvolvidos utilizadas em situações específicas.

Neste capítulo, será detalhado o desenvolvimento desses assistentes.

# **6.2 Arquitetura Conceitual de um Assistente**

<span id="page-95-2"></span><span id="page-95-1"></span><span id="page-95-0"></span>Com o objetivo de mitigar o problema de tombamento em curva por velocidade incompatível, pretende-se desenvolver um assistente inteligente de motorista, que irá monitorar o veículo e verificar se a velocidade imprimida está compatível com a próxima curva, ou seja, verificar se o veículo está em um estado seguro (sem risco de tombamento por velocidade incompatível), conforme ilustrado n[a Figura 19.](#page-95-2)

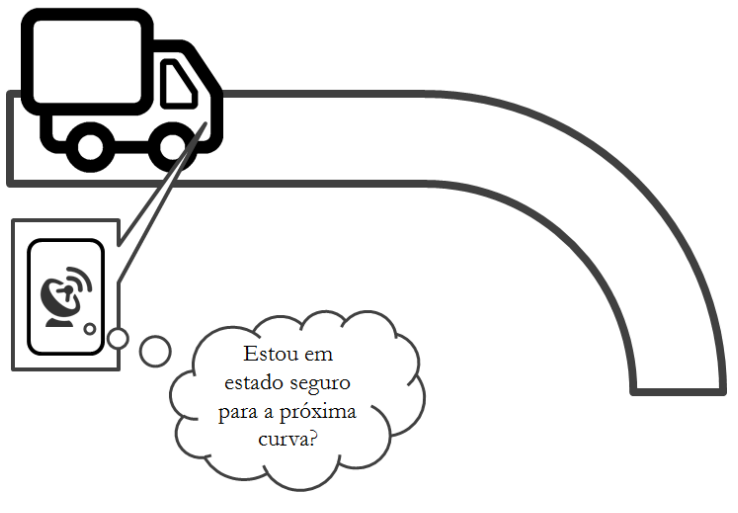

**Figura 19. Visão Geral do Monitoramento.** 

*Fonte: o Autor (2015).* 

Caso o assistente detecte a mudança para o estado "inseguro" (risco de tombamento por velocidade incompatível), será emitido um alerta sonoro e visual para o motorista informando a velocidade segura para a próxima curva, conforme ilustrado na [Figura 20.](#page-95-3)

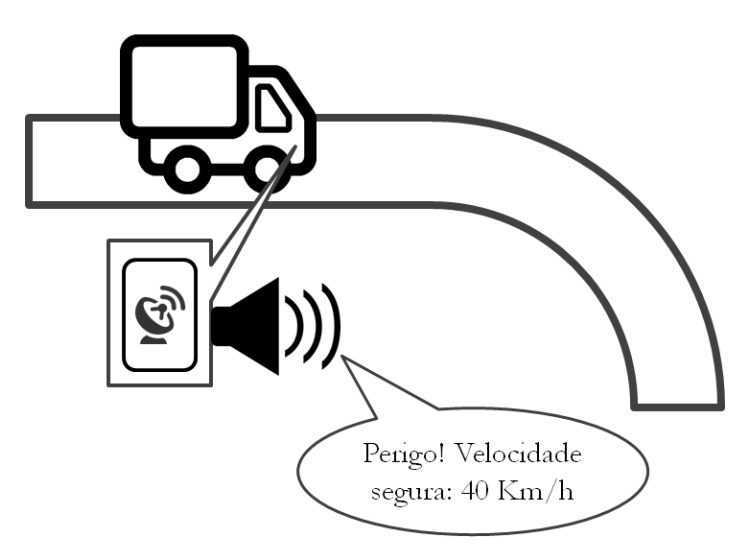

<span id="page-96-0"></span>**Figura 20. Visão Geral do Alerta do Assistente de Motorista.** 

*Fonte: o Autor (2015).* 

A medida básica para avaliar a estabilidade lateral dos veículos é conhecida como LET (Limiar Estático de Tombamento), expresso em g (aceleração devido à gravidade na superfície da Terra), que consiste na aceleração lateral máxima antes de ocorrer o tombamento do veículo. A aceleração lateral experimentada em curva depende do raio da curva e da velocidade do veículo. Como a raio da curva e o limiar de tombamento suportado pelo veículo são fixos, só é possível atuar na velocidade do veículo, que depende do motorista. Gerar alertas para o motorista é uma estratégia que tem o potencial de garantir que o veículo chegará em uma curva na velocidade compatível com as características do veículo e da curva.

Em Perco *et al.* [62], a análise estatística não revelou correlação das taxas de aceleração e desaceleração com as características geométricas das interseções. Isso significa, segundo os autores, que a desaceleração impingida pelos motoristas ao se aproximar de uma interseção não é afetada pelas suas características geométricas em si. De certa forma, isso corrobora, por um lado, com as evidências de que a velocidade incompatível é a principal causa de tombamentos em curvas fechadas e, por outro, que um assistente tem o potencial de auxiliar o motorista no processo de tomada de decisão sobre a redução ou não da velocidade de aproximação da curva.

A arquitetura clássica de modelagem de um sistema de agente está ilustrada na [Figura 21.](#page-96-0) O conceito de que o agente percebe o ambiente (por meio de sensores) e decide se realiza uma ação a partir de atuadores está presente no sistema proposto. O Assistente proposto segue as diretrizes dessa modelagem em que o ambiente é percebido por meio de sensores que são utilizados pelo assistente para inferir se existe risco de acidente e, caso necessário, assistir (atuação) o motorista.

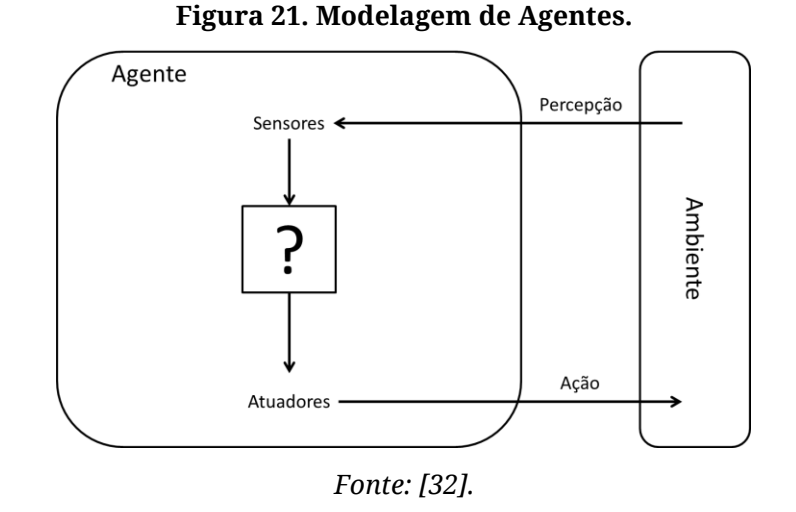

Um detalhamento da arquitetura projetada está ilustrado na [Figura 22.](#page-97-0) Como se trata de um sistema complexo, a modelagem buscou modularizar a solução, separando as competências, o que simplifica a evolução quando comparado a sistemas monolíticos. A ideia é dispor de um sistema inteligente que permita tratar imprecisões dos sensores, modelar o comportamento do motorista, controlar as informações de mapas digitais, monitorar a segurança e, principalmente, notificar de maneira adaptativa para evitar a emissão de alertas desnecessários.

<span id="page-97-0"></span>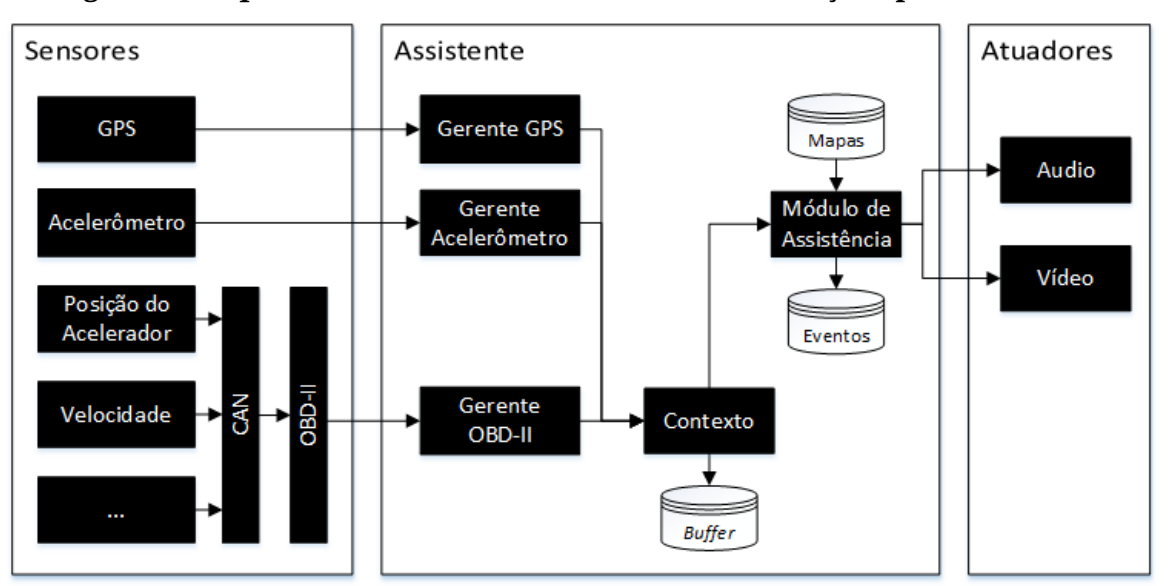

**Figura 22. Arquitetura Conceitual de um Assistente Avançado para Motorista.**

#### *Fonte: o Autor (2017).*

Cada sensor tem um gerente associado (GPS, Acelerômetro, Posição do Acelerador, Velocidade, etc.). Cabe a esses gerentes se adaptarem ao modelo de sensoriamento especificado pelo sensor. Esses gerentes podem ser baseados em eventos

(ex.: a cada mudança no sensor do acelerômetro, ele notifica ao gerente com um evento – em geral são várias vezes por segundo) ou periódico, com um intervalo de tempo que pode variar (ex.: coletar a posição GPS a cada 1 segundo). Cada gerente deve ter uma linha de execução separada e encapsular a política de sensoriamento, formando um modelo descentralizado e assíncrono.

No escopo da pesquisa, para a implementação de um dispositivo a ser embarcado na cabine do veículo, os assistentes propostos necessitariam do GPS, da posição do acelerador e da velocidade. Em particular, a posição do acelerador seria essencial apenas na implementação do Assistente 1, que necessita saber se o motorista está acelerando. O acelerômetro e outros sensores disponíveis no barramento CAN do veículo (ex.: RPM<sup>18</sup>) podem ser coletados para fins de auditoria. Contudo, esses outros sensores poderiam também ser utilizados na construção de modelos dinâmicos de inferência de perfil de motorista. Esse barramento CAN é um padrão na indústria automobilística e permite a comunicação entre diferentes componentes do veículo e provê um mecanismo para consultar informações dos sensores. O OBD-II é uma interface de comunicação que permite consultar informações do barramento CAN.

O elemento da arquitetura chamado Contexto é a entidade que agrega todas as informações dos sensores. Os gerentes entregam os dados ao Contexto, que deve ter um histórico de todos os sensores que poderão ser solicitados pelos demais módulos da arquitetura. O papel do Contexto é ser uma fachada de acesso aos dados dos sensores para facilitar o desenvolvimento dos demais módulos.

Dois tipos de atuadores estão previstos: áudio e vídeo. No contexto do motorista, mensagens de áudio podem ser menos intrusivas, mas, por outro lado, podem ser facilmente ignoradas. Então, a combinação desses dois tipos de atuadores poderá ser mais eficaz quanto à reação do motorista.

O Módulo de Assistência deve encapsular todo o mecanismo de raciocínio e de decisão que determinará quais e quando os alertas serão emitidos pelo assistente. Ele está atrelado a duas bases de dados: mapas digitais e eventos. Os mapas serão utilizados para obter informações da rodovia como, por exemplo, a localização e o raio das curvas. A base de eventos tem a função de guardar as irregularidades ou riscos percebidos pelo assistente para posterior auditoria externa, salvando os dados dos sensores e as informações calculadas pelos demais módulos.

<sup>18</sup> Rotações por minuto

# **6.3 Assistente 1**

No contexto da Arquitetura proposta na [Figura 22,](#page-99-0) o Assistente 1 está encapsulado no Módulo de Assistência. Sua arquitetura interna está ilustrada n[a Figura 23](#page-99-1) e os detalhes dos módulos estão descritos no [Quadro 13.](#page-99-2) Na arquitetura, foi definido que os atuadores serão acessados apenas pelo módulo Notificador. Essa restrição justifica-se por três motivos: i) evitar a concorrência no acesso ao atuador; ii) evitar alertas intrusivos e desnecessários e iii) permitir o encapsulamento e o desenvolvimento de estratégias inteligentes de alerta.

<span id="page-99-1"></span>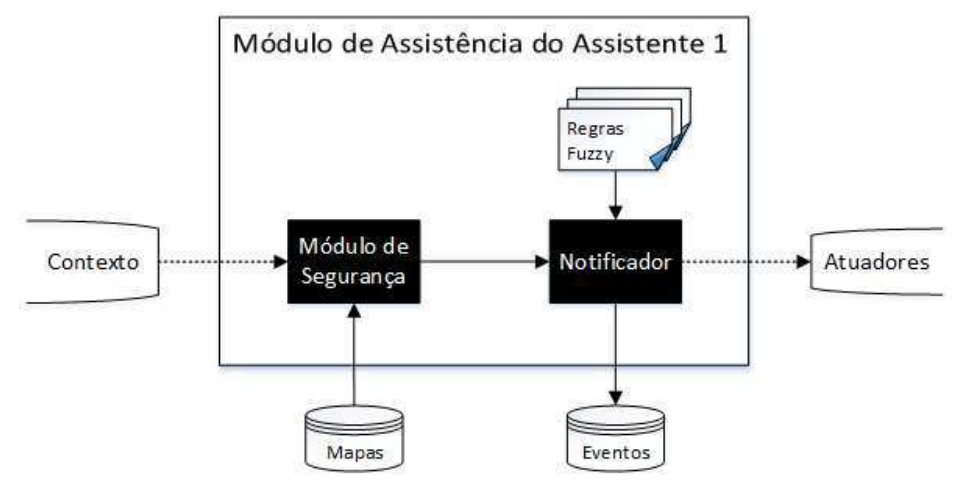

**Figura 23. Arquitetura do Módulo de Assistência do Assistente 1.**

*Fonte: o Autor (2017).* 

|  | Quadro 13. Caracterização dos Módulos. |  |
|--|----------------------------------------|--|
|--|----------------------------------------|--|

<span id="page-99-2"></span><span id="page-99-0"></span>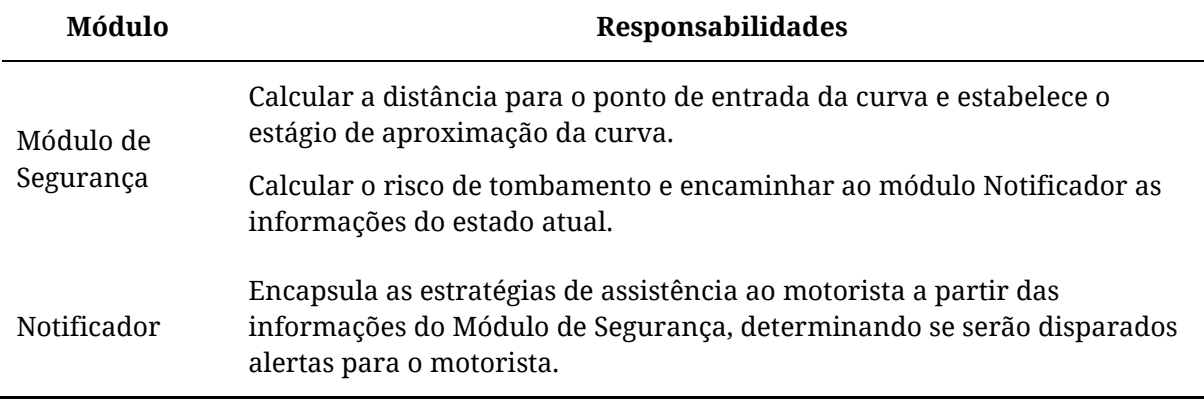

*Fonte: o Autor (2017).*

### <span id="page-100-1"></span>**6.3.1 Módulo de Segurança**

Cabe ao Módulo de Segurança, determinar se o veículo está em um estado seguro ou não. O fluxo de atividades do módulo está descrito na Figura 24. A primeira responsabilidade do Módulo de Segurança é atribuir o estágio em que o veículo se encontra em relação à próxima curva. Os estágios são os mesmos utilizados no arcabouço de simulação de trânsito apresentados na Seção [5.2.3](#page-100-0) e estão ilustrados na [Figura 16](#page-100-1) e a descrição desses no [Quadro 8.](#page-100-0)

<span id="page-100-2"></span><span id="page-100-0"></span>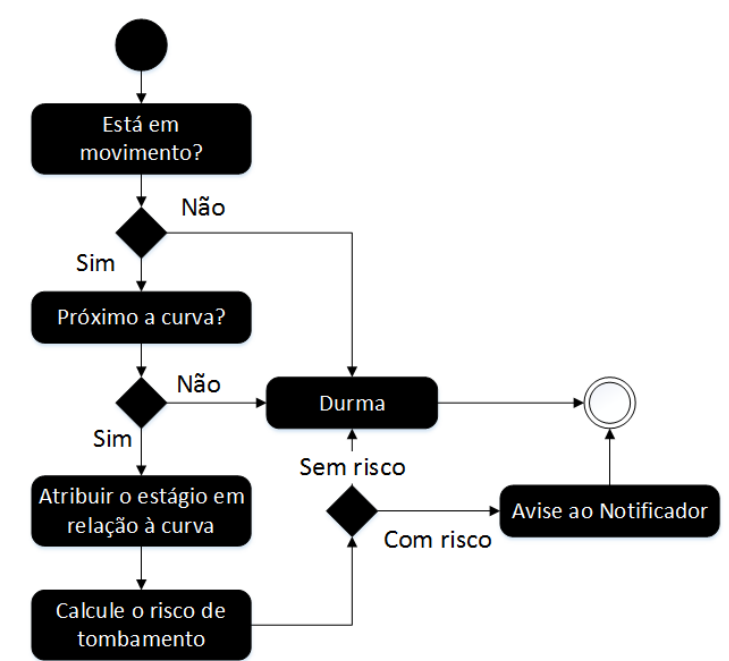

**Figura 24. Diagrama de Atividade do Módulo de Segurança.** 

*Fonte: o Autor (2017).* 

No Módulo de Segurança, é calculado iterativamente o tempo para o tombamento, que está definido na Equação [17.](#page-100-2)

$$
T = \frac{-V_a \pm \sqrt{V_a^2 - 4 * \left(\frac{a}{2}\right) * D_c}}{2 * \left(\frac{a}{2}\right)}
$$
(13)

$$
T_d = min(|T'|; |T''|)
$$
\n
$$
(14)
$$

$$
V_t = \sqrt{LET * 9.8 * R_c}
$$
 (15)

$$
T_n = \frac{V_t - V_a}{a} \tag{16}
$$

$$
T_t = T_d - T_n \tag{17}
$$

Em que a nomenclatura adotada para os elementos das equações está descrita a seguir.

- $V_t$  velocidade de tombamento.
- $\bullet$  *LET* limiar estático de tombamento.
- $\bullet$   $R_c$  raio da próxima curva.
- $V_a$  velocidade atual do veículo.
- $\bullet$  *a* desaceleração de frenagem.
- $\bullet$   $D_c$  distância para o ponto de entrada na curva.
- $T_d$  tempo disponível para chegar na curva.
- $\bullet$   $T_n$  tempo necessário de frenagem para atingir a velocidade de tombamento.
- $T_t$  tempo disponível até o tombamento.

<span id="page-101-4"></span>Em síntese, o tempo para o tombamento pode ser definido como a diferença entre o tempo disponível de frenagem até chegar no ponto de entrada na curva e o tempo necessário (de frenagem) para atingir a velocidade de tombamento ( $V_t$ ). O tempo disponível de frenagem (Equação [14\)](#page-101-0) é o menor valor dos valores absolutos das raízes reais da Equação [13,](#page-101-1) que é a equação do espaço de um movimento uniformemente variado, permitindo estimar o tempo para se alcançar a curva a partir da velocidade atual e da aceleração de frenagem. Já o tempo necessário para o veículo atingir a velocidade de tombamento (Equação [16\)](#page-101-2), é calculado a partir da velocidade de tombamento (definida na Equação [15\)](#page-101-3) e da velocidade atual do veículo na equação da velocidade de um movimento uniformemente variado. A velocidade de tombamento (Equação [15\)](#page-101-3), por sua vez, só é possível ser conhecida se estiver disponível tanto o limiar estático de tombamento ( $LET$ ) quanto o raio da próxima curva ( $R_c$ ). O raio da curva está disponível a partir dos mapas digitais e o  $LET \, é$  obtido experimentalmente, conforme descrito na Seção [3.2.](#page-101-4)

<span id="page-101-3"></span><span id="page-101-2"></span><span id="page-101-1"></span><span id="page-101-0"></span>A utilização do indicador estático de estabilidade  $(LET)$  em detrimento de um dinâmico permite, com antecedência, o cálculo do risco de tombamento, ou seja, antes do veículo efetivamente chegar na curva. Ocorre que os indicadores dinâmicos se baseiam no sensoriamento do veículo (como, por exemplo, peso nas rodas, ângulo da roda em relação ao veículo e aceleração lateral) para detectar situações de perigo e não utilizam o conhecimento prévio de estabilidade provido pelo indicador estático nem de informações da rodovia. Ou seja, com um indicador dinâmico, só seria possível identificar o risco de tombamento na curva ou, no melhor caso, muito próximo dela, o que inviabilizaria qualquer medida de assistência ao motorista. Contudo, o indicador dinâmico poderia ser utilizado em situações de direção em reta, como, por exemplo, na

ocorrência de manobras bruscas. É importante destacar que os indicadores dinâmicos são bastante eficazes em controles de estabilidade com atuação diretamente no veículo, pois, nesse contexto, o indicador estático não é adequado.

O caráter iterativo de sensoriamento do assistente proposto e a necessidade de se calcular com antecedência o risco de tombamento em curva a partir de outras informações além da velocidade do veículo, motivou a utilização de uma Rede Bayesiana, que está ilustrada na [Figura 25.](#page-102-0) Com conhecimento armazenado na Rede Bayesiana, é possível prover uma assistência com tempo suficiente para a reação do motorista. Inicialmente, além do tempo para o tombamento, identificou-se outras variáveis que estariam relacionadas ao risco de tombamento e, em um segundo momento, procedeu-se com a discretização de variáveis contínuas de modo a obter um número limitado de valores. A tabela de probabilidade condicional da variável Tombamento está detalhada no Apêndice B. É importante destacar que, durante o desenvolvimento da pesquisa, considerou-se os perfis "moderado" e "agressivo" para o Assistente 1. Como os resultados encontrados foram suficientes para indicar a viabilidade da solução, não foi investigada uma segmentação maior nos perfis. O perfil do motorista é conhecimento a priori e deve ser fornecido na inicialização do assistente.

<span id="page-102-0"></span>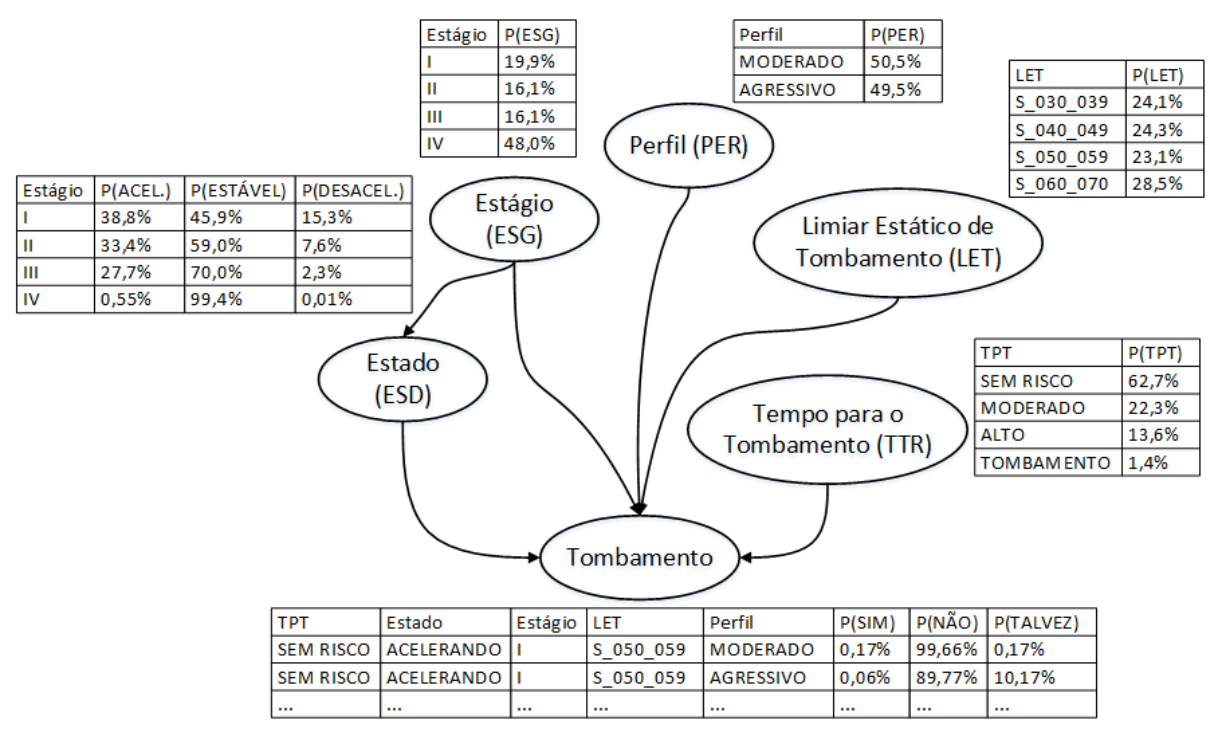

**Figura 25. Rede Bayesiana do Módulo de Segurança.** 

*Fonte: o Autor (2017).* 

<span id="page-103-0"></span>
$$
P(TOM, TPT, PER, ESD, LET, ESG) =
$$
  
 
$$
P(TPT)P(PER)P(LET)P(ESG)P(ESD|ESG).
$$
 (18)

Em que os nomes das variáveis foram abreviadas para TOM = Tombamento (SIM / TALVEZ / NÃO), TPT = Tempo para o Tombamento (Sem Risco / Baixo / Alto / Tombamento), PER = Perfil (Moderado / Agressivo), ESD = Estado (Acelerando / Estacionário / Desacelerando), LET = intervalo do Limiar Estático de Tombamento (S\_030\_040 / S\_040\_050 / S\_050\_060 / S\_060\_070), e ESG = Estágio (I / II / III / IV).

O estado (ESD) foi discretizado da seguinte maneira:

- ACELERANDO: quando a aceleração for maior que 0,1 m/s²;
- DESACELERANDO: quando a aceleração for menor que -0,3 m/s²; e
- ESTACIONÁRIO: caso contrário.

O Limiar Estático de Tombamento (LET) foi discretizado da seguinte maneira:

- S\_030\_040: quando  $0.3 \leq LET < 0.4$ ;
- S\_040\_050: quando  $0.4 \leq LET < 0.5$ ;
- S\_050\_060: quando  $0.5 \leq LET < 0.6$ ; e
- S\_060\_070: quando  $0.6 \leq LET < 0.7$ .

O estágio (EST) foi discretizado da seguinte maneira:

- I: quando a distância para a curva (em metros)  $D_c > 200$ ;
- II: quando  $100 < D_c \leq 200$ ;
- III: quando  $0 < D_c \leq 100$ ; e
- IV: quando  $D_c = 0$ .

O tempo para o tombamento (TPT) foi discretizado da seguinte maneira:

- TOMBAMENTO: quando  $T_t < 1$ ;
- ALTO: quando  $1 \leq T_t < 4$ ;
- MODERADO: quando  $4 \leq T_t$  < 7; e
- SEM RISCO: quando  $T_t \geq 7$ .

Para a variável TPT, considerou-se que há um risco de tombamento já quando o  $T_t$  < 1, pois é preciso levar em consideração o tempo de reação do motorista, que deve estar entre 1 e 2 segundos.

<span id="page-104-2"></span>Por fim, a variável tombamento (TOM) foi discretizada da seguinte maneira:

- <span id="page-104-0"></span>• SIM: se diferença entre a velocidade de entrada na curva e a velocidade de tombamento for maior que 0;
- TALVEZ: se diferença entre a velocidade de entrada na curva e a velocidade de tombamento for menor que 15% da velocidade de tombamento; e
- NÃO: caso contrário.

Com o arcabouço de simulação desenvolvido, que está descrito no [Capítulo 5,](#page-104-0) foi possível gerar dados para o treinamento da Rede Bayesiana do Módulo de Segurança. Foi executada uma simulação sem o assistente habilitado para 1.000 veículos gerados aleatoriamente de acordo com os parâmetros do modelo de motorista IDM ("intelligent driver model"). Com o arquivo de saída do simulador, utilizou-se o software Netica<sup>19</sup> para cálculo de todas as probabilidades da rede, conforme ilustrado na [Figura 26.](#page-104-1)

<span id="page-104-1"></span>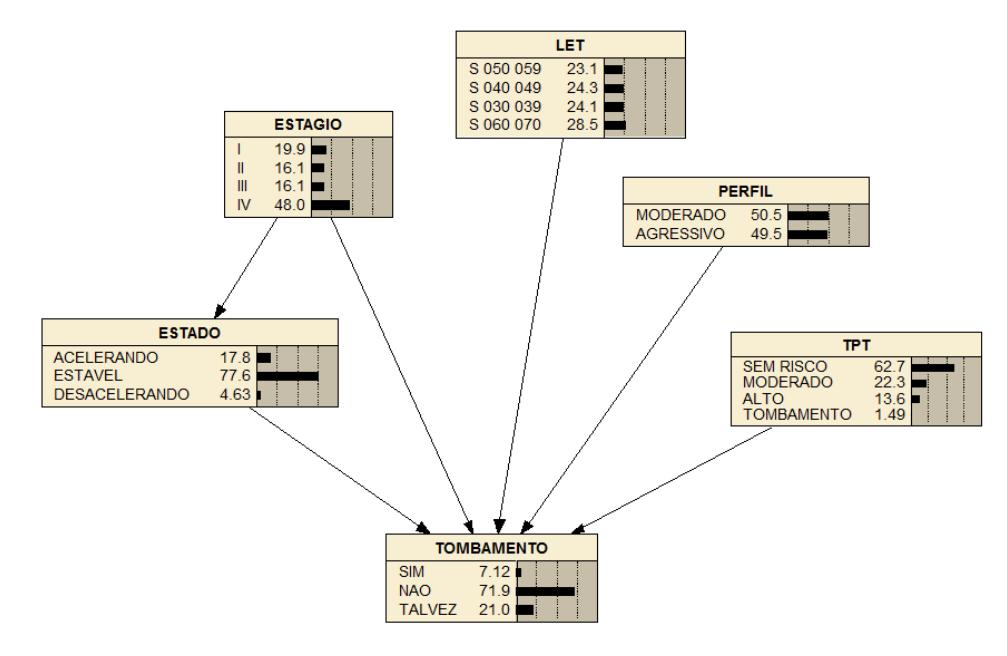

#### **Figura 26. Rede Bayesiana Treinada.**

*Fonte: o Autor (2017).*

O Módulo de Segurança a cada sensoriamento deve atualizar as evidências na Rede Bayesiana instanciando o valor das variáveis Estado, Estágio, LET, Perfil e TPT para calcular a probabilidade a posteriori da variável Tombamento conforme ilustrado na [Figura 27.](#page-104-2)

<sup>&</sup>lt;sup>19</sup> <https://www.norsys.com/netica.html>[último acesso em maio de 2016]

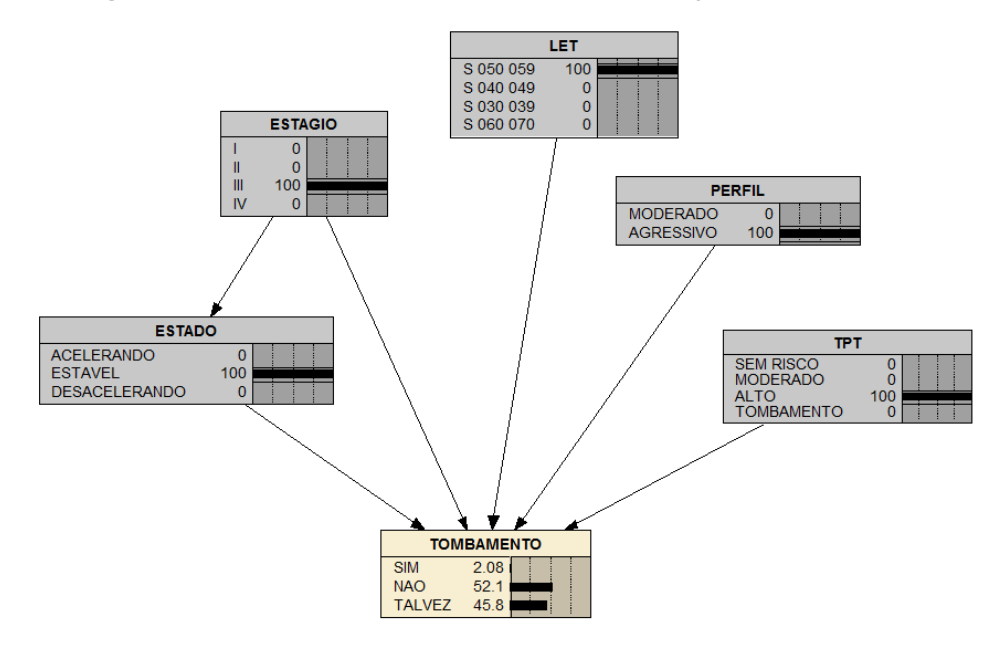

**Figura 27. Resultado de Inferência na Rede Bayesiana Treinada.** 

*Fonte: o Autor (2017).* 

É importante destacar que, na variável Tombamento da Rede Bayesiana, foram definidos três valores para a variável Tombamento (SIM / NÃO / TALVEZ). Essas probabilidades são utilizadas para uma medida de risco. A rigor, o valor TALVEZ para a variável TOMBAR significa que o veículo não irá tombar, mas que está próximo do limite de segurança. Nesse sentido, a fim de majorar o Risco de tombamento, procedese conforme descrito na Equaçã[o 19.](#page-105-0) Depreende-se que, na medida do risco da Equação [19,](#page-105-0) o fator de 0,5  $(\frac{1}{2})$  que é multiplicado pela probabilidade de talvez tombar  $P(TALVEZ)$ é também uma variável de calibração do modelo. Quanto maior seu valor, maior será o risco.

$$
Risco = P(SIM) + \frac{P(TALVEZ)}{2}.
$$
 (19)

As probabilidades são calculadas iterativamente e pode gerar momentaneamente Risco alto e logo na sequência reduzir esse risco. A fim de suavizar essas inferências, o valor do risco que é encaminhado ao Notificador, o valor Risco é calculado em cada iteração a partir de uma média móvel exponencial (Equações [20](#page-105-1) e [21\)](#page-105-2).

<span id="page-105-2"></span><span id="page-105-1"></span><span id="page-105-0"></span>
$$
S_1 = Y_1,\tag{20}
$$

$$
Para t > 1, S_t = \alpha Y_t + (1 - \alpha) S_{t-1}.
$$
\n(21)

 $\overline{a}$ 

<span id="page-106-0"></span>O coeficiente  $\alpha$  representa o grau de ponderação,  $Y_t$  é o valor do risco em um período  $t$  e  $S_t$  é o valor da média móvel exponencial no tempo  $t$ . Na pesquisa, foi utilizado  $\alpha = 0.3$ , ou seja, o valor do risco representa 30% do valor real mais recente e 70% do valor do último risco. O peso de 30% para o valor real mais recente foi obtido empiricamente a partir de observação. Analisou-se inicialmente com 50% e se foi reduzindo até obter os 30%. Valores próximos de 50% apresentaram comportamento mais irregular, devido a eventuais mudanças grandes no valor do risco de uma amostra para a outra, que normalmente ocorre quando se tem mudança de valores das variáveis da Rede Bayesiana, como, por exemplo, na transição de Estágio II para o Estágio III. Isso gerou alertas desnecessários pelo assistente. O critério escolhido permitiu obter uma relevância maior às observações anteriores, mas, ao mesmo tempo, permitiu uma rápida atualização da média a partir das novas medições. É importante destacar que o valor do grau de ponderação determinado pelo coeficiente  $\alpha$  é uma variável de calibração do modelo.

Para a implementação da Rede Bayesiana do Módulo de Segurança foi utilizada a biblioteca Jayes<sup>20</sup>. No [Código Fonte 1,](#page-106-0) mostra-se o funcionamento interno do cálculo da probabilidade de tombamento. Os métodos da Linha 3 à Linha 26 são utilizados para inserir as evidências da rede e após isso o método **getRollProbs** pode ser chamado para o cálculo das probabilidades de tombamento. Na Linha 51 é calculado o Risco e na Linha 53 esse risco é suavizado com a média móvel exponencial.

A partir dessa Rede Bayesiana, o Módulo de Segurança pode inferir se existe ou não o risco de tombamento. Esse resultado (o valor de Risco) é encaminhado ao Notificador a quem caberá decidir se haverá ou não atuação e qual a estratégia de assistência para o motorista.

Cabe destacar a flexibilidade da Rede Bayesiana que permite calibrar o modelo com outras informações, como condições climáticas, horário da viagem, condições da rodovia, etc. Essas variáveis, apesar de não serem consideradas na pesquisa, podem ser utilizadas para melhorar a predição e refinar o modelo de inferência do módulo.

86

<sup>&</sup>lt;sup>20</sup> <https://github.com/kutschkem/Jayes>[último acesso em maio de 2016]

**Código Fonte 1. Cálculo da Probabilidade de Tombamento.** 

```
 1 public static class SafetyAgent { 
 2 (...)<br>3   publi
  3 public SafetyAgent state(State evidence) {
 4 inferer.addEvidence(state, evidence.getValue());<br>5 return this;
         \begin{bmatrix} 1 \\ 2 \end{bmatrix}6\begin{array}{c} 7 \\ 8 \end{array}8 public SafetyAgent profile(Profile evidence) {<br>9 inferer.addEvidence(profile, evidence.getV
9 inferer.addEvidence(profile, evidence.getValue());<br>10 return this:
         1<sup>1</sup> return this;
11 }
\begin{array}{c} 12 \\ 13 \end{array}13 public SafetyAgent stage(Stage evidence) {<br>14 inferer.addEvidence(stage, evidence.ge
              inferer.addEvidence(stage, evidence.getValue());
15 return this;<br>16 }
16 }
17 \\ 1818 public SafetyAgent ttr(TTR evidence) {<br>19 inferer.addEvidence(ttr, evidence.g
19 inferer.addEvidence(ttr, evidence.getValue());<br>20 return this:
         2<sup>1</sup> return this;
21\begin{array}{c} 22 \\ 23 \end{array}23 public SafetyAgent srt(SRT evidence) {
24 inferer.addEvidence(srt, evidence.getValue());<br>25 return this:
         25 return this;
26 }
\frac{27}{28}28 public RolloverProbabilities getRollProbs() {
29<br>30
              double[] beliefs = inferer.getBeliefs(rollover);
31<br>32
              RolloverProbability probs = new RolloverProbabilities();
33 
34 for (int i = 0; i \times rollover.getOutcomes().size(); i++) {<br>35 String value = rollover.getOutcomes().get(i);
                   String value = \text{volume.getOutcomes}() . \text{get}(i);36 
                   37 if (value.equals(Rollover.YES.getValue())) {
38 
39 probs.yesProb = beliefs[i];<br>40
40 }
41 else if (value.equals(Rollover.NO.getValue())) {
42<br>4343 probs.noProb = beliefs[i];<br>44
44 }
45 else { 
46 
                   probs.maybeProb = beliefs[i];
48<br>49 }
49 }
50 
              double risk = probs.yesProb + probs.maybeProb / 2;
52 
              probs.risk = average.append(risk);54<br>55
         return probs;<br>}
56 }
57 }
```
*Fonte: o Autor (2017).* 

#### **6.3.2 Notificador**

O Notificador tem a reponsabilidade de decidir as estratégias de assistência ao motorista e, em caso de perigo, alertar. Ele utiliza informações vindas do Módulo de Segurança. O fluxo de atividades do módulo está descrito n[a Figura 28.](#page-107-0)
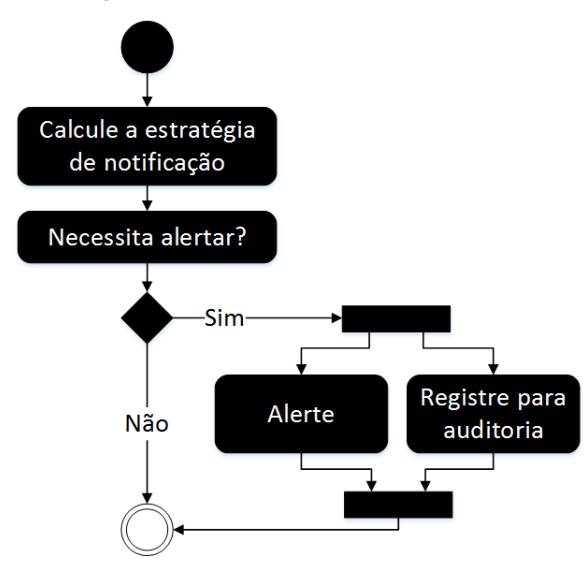

<span id="page-108-0"></span>**Figura 28. Diagrama de Atividade do módulo Notificador.** 

*Fonte: o Autor (2017).* 

Conforme previsto na arquitetura do assistente, o Módulo de Segurança encaminha ao Notificador as seguintes informações: distância para o ponto de entrada na curva, risco de tombamento e perfil do motorista. Exceto o perfil do motorista, que na pesquisa considera-se como moderado ou agressivo e é entrada para o sistema, as outras duas informações são medidas contínuas. Para facilitar a representação de conhecimento com informações ambíguas para a definição de um ser humano, sistemas baseados em regras de inferência *fuzzy* têm sido desenvolvidos pela indústria. Essa metodologia permite criar de maneira simplificada um sistema de decisão. Por esse motivo, o módulo Notificador utilizou as regras de inferência *fuzzy.* 

Inicialmente foi necessário determinar as variáveis linguísticas e seus respectivos termos, que estão descritos a seguir:

- Risco: {NENHUM, BAIXO, ELEVADO, MUITO\_ELEVADO, TOMBAMENTO};
- Perfil [do Motorista]: {MODERADO, AGRESSIVO} e
- Distância [da Curva]: {NA\_CURVA, MUITO\_PERTO, PERTO, LONGE, MUITO\_LONGE}.

Na sequência, esses termos foram modelados em conjuntos *fuzzy* e foram utilizados para modelar o conhecimento do Notificador em regras de inferência *fuzzy.*  As funções de pertinência das regras estão ilustradas na [Figura 29](#page-108-0) e os parâmetros de fuzzificação e defuzzificação estão ilustrados no [Código Fonte 2](#page-108-0) na linguagem *Fuzzy Control Language* (FCL).

<span id="page-109-2"></span>A partir disso, passou-se a mapear casos elementares para emitir ou não os alertas. Nesse processo, as Regras R1 e R2 (descritas no [Quadro 14\)](#page-109-0) foram formuladas. Depois desse momento, a partir de simulação, foi-se caso a caso formulando/calibrando as demais regras (R3 a R8) e o processo de fuzzificação das variáveis. A lista completa das regras desenvolvidas está descrita no [Quadro 14](#page-109-0) e a sua representação na linguagem *Fuzzy Control Language* (FCL) é apresentada no [Código Fonte 3.](#page-109-1)

A implementação do módulo Notificador foi feita com a biblioteca jFuzzyLogic $^{21}$ [36] e está ilustrada no [Código Fonte 4.](#page-109-2) Nos métodos entre as Linha 14 e Linha 33 são informados os parâmetros para a fuzzificação e no método **isToAlert** (entre Linha 35 e 39) é feita a inferência para decidir se o assistente deve ou não alertar.

<span id="page-109-1"></span><span id="page-109-0"></span>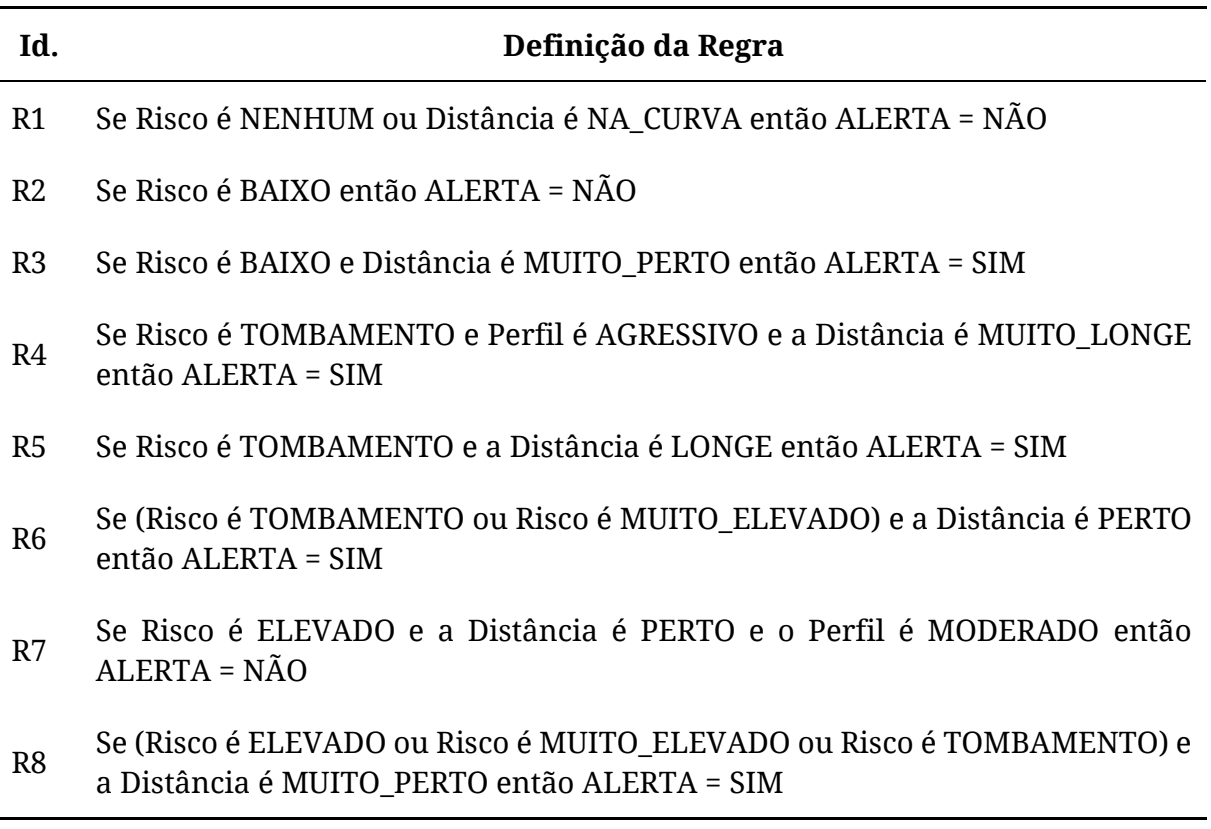

**Quadro 14. Regras de Inferência Fuzzy.** 

<sup>&</sup>lt;sup>21</sup> <http://jfuzzylogic.sourceforge.net/>[último acesso em novembro de 2017]

```
 VAR_INPUT 
   Risk : REAL; 
   Profile : REAL; 
   Distance : REAL; 
 END_VAR 
 VAR_OUTPUT 
   ALERT : REAL; 
 END_VAR 
 FUZZIFY Risk 
  TERM NO RISK := (0, 1) (0.01, 1) (0.15, 0);
   TERM LOW := trian 0.1 0.25 0.4; 
   TERM HIGH := trian 0.3 0.5 0.7; 
   TERM VERY_HIGH := trian 0.6 0.7 0.8 ; 
   TERM ROLLOVER := (0.7, 0) (0.8, 1) (1, 1); 
 END_FUZZIFY 
 FUZZIFY Profile 
   TERM POLITE := (0, 1) (0.5, 1) (0.5, 0); 
   TERM INCONSIDERATE:= (0.5, 0) (0.5, 1) (1, 1) (1, 0); 
 END_FUZZIFY 
 FUZZIFY Distance 
   TERM ON_CURVE := (0, 1) (40, 0); 
   TERM VERY_CLOSE := (30, 0) (65, 1) (100, 0); 
   TERM CLOSE := trian 50 125 200; //(90, 0) (100, 1) (200, 0); 
   TERM FAR := trian 150 250 350; 
   TERM VERY_FAR := (300, 0) (350, 1) (550, 1); 
 END_FUZZIFY 
 DEFUZZIFY ALERT 
   TERM NO := (0, 1) (0.5, 1) (0.5, 0); 
   TERM YES := (0.5, 0) (0.5, 1) (1, 1); 
   DEFAULT := 0; 
 END_DEFUZZIFY
```
**Código Fonte 2. Fuzzificação e Defuzzificação das Varáveis das Regras Fuzzy**

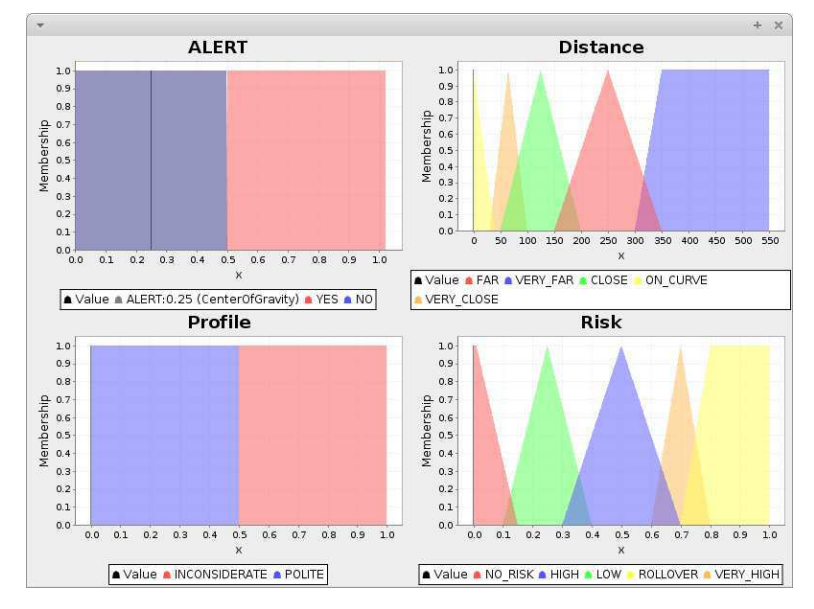

**Figura 29. Funções de Pertinência para as Variáveis das Regras Fuzzy.**

*Fonte: o Autor (2016).* 

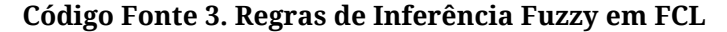

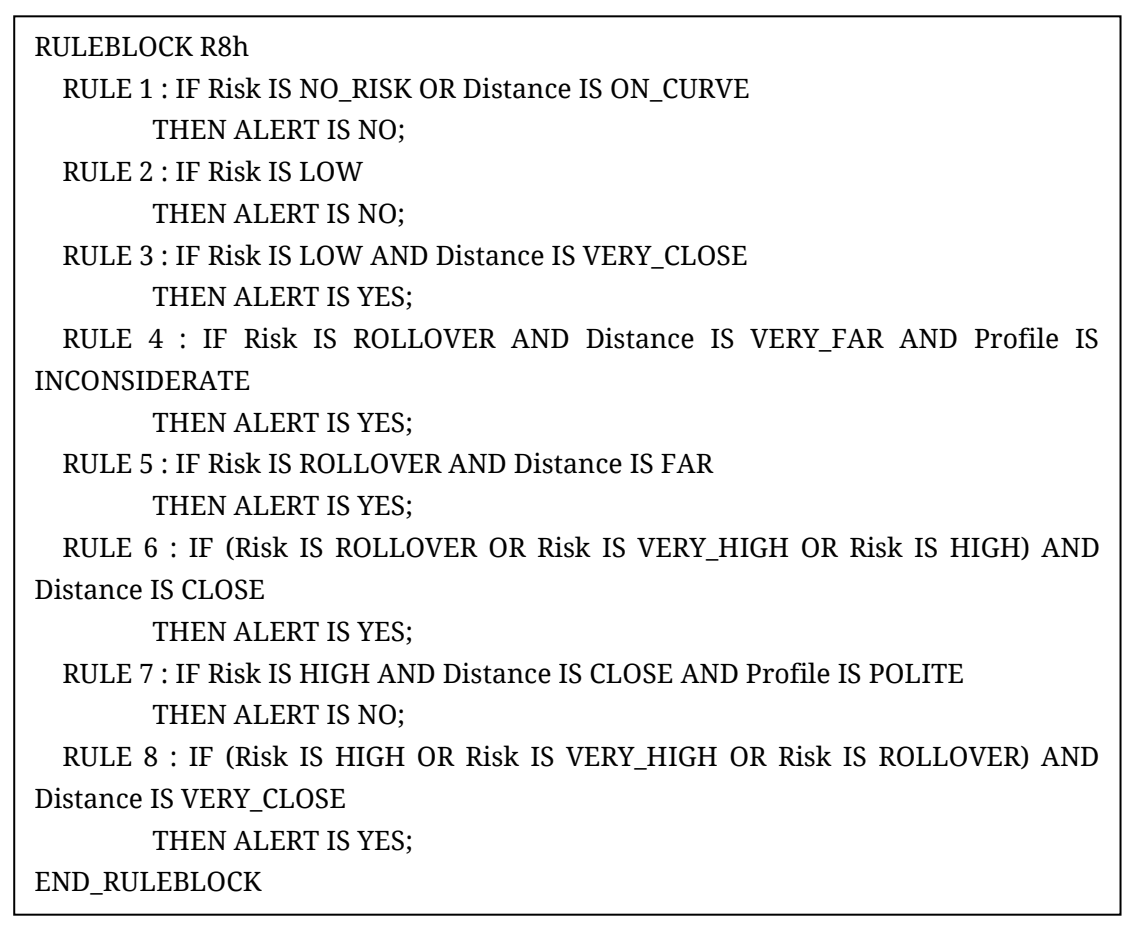

**Código Fonte 4. Implementação do módulo Notificador.** 

```
 1 public class AlertAgent { 
 rac{2}{3}private FIS fis;
 \frac{4}{5} 5 private Variable alert; 
 6 private Variable risk; 
 7 private Variable profile;<br>8 private Variable distance
        private Variable distance;
\frac{9}{10}10 public AlertAgent() {
11 \qquad \qquad \text{init}();<br>12 }
12 }
13<br>1414 public AlertAgent risk(double probToRoll) {
             15 risk.setValue(probToRoll);
16 return this;<br>17 }
17 }
18 
19 public AlertAgent profile(Profile p) {
             if (p == Profile.POLITE) {
\frac{21}{22}22 profile.setValue(0.1d);<br>23 } else {
             } else {
\frac{24}{25}profile.setValue(0.9d);
\frac{26}{27}return this;<br>}
28 }
29<br>30
30 public AlertAgent distance(double d) {
31 distance.setValue(d);<br>32 return this;
        return this;<br>}
33 } 
34<br>3535 public boolean isToAlert() {
             fis.evaluate();
37 
        return alert.getValue() > 0.5;
39 }
40 
41 @SneakyThrows
        42 private void init() {
43 
44 InputStream resource = getClass().getClassLoader()<br>45 .eetResourceAsStream("alert-rules.fol"):
                      .getResourceAsStream("alert-rules.fcl");
\frac{46}{47}StringWriter writer = new StringWriter();
48 
             IOUtils.copy(resource, writer, StandardCharsets.UTF_8);
50 
             String fcl = writer.toString();52 
             fis = FIS.createFromString(fcl, true);
54 
 55 risk = fis.getVariable("Risk");
 56 profile = fis.getVariable("Profile");
 57 distance = fis.getVariable("Distance");
58 alert = fis.getVariable("ALERT");
59 
60 }<br>61 }
61 }
```
### **6.4 Assistente 2**

Apesar de o Assistente 1 ter apresentado bom desempenho nas avaliações preliminares, investigações mais aprofundadas revelaram, entre outras limitações, que ele não era eficaz ao lidar com curvas com raios grandes. Nesse sentido, foi desenvolvido uma nova versão de assistente. O Assistente 2 foi baseado em outra medida de risco chamada Índice de Tombamento (*Rollover Index* - RI) proposto por Odenthal *et al.* [18], descrito na Seção [3.3.](#page-113-0)

Semelhante ao Assistente 1, o Assistente 2 está encapsulado no Módulo de Assistência da arquitetura proposta n[a Figura 22.](#page-113-1) Sua arquitetura interna está ilustrada na [Figura 30.](#page-113-2) Inicialmente é feito o cálculo do índice de Tombamento, que é encaminhado para o Módulo de Alerta, a quem cabe decidir se deve notificar ou não o motorista.

<span id="page-113-2"></span><span id="page-113-0"></span>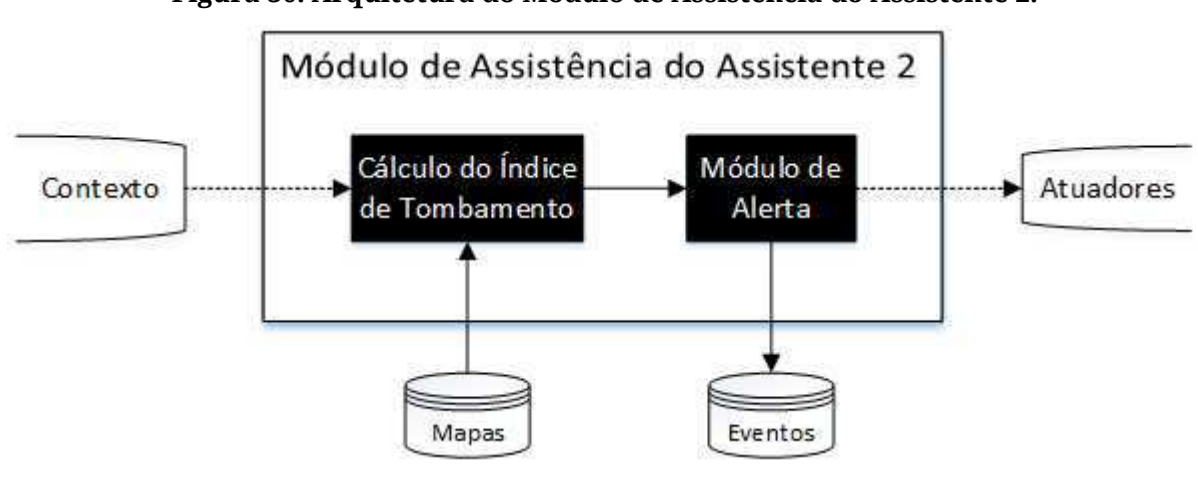

**Figura 30. Arquitetura do Módulo de Assistência do Assistente 2.** 

*Fonte: o Autor (2018).* 

<span id="page-113-1"></span>Para calcular o Índice de Tombamento, devem ser conhecidos previamente os valores de  $h, h_R$  e  $T$ . A aceleração lateral  $a_{v,2}$  é calculada a partir da velocidade atual (V) e o raio da curva seguinte (R) conforme Equação [22,](#page-113-3) ou seja, é a aceleração lateral que o veículo experimentará na curva caso chegue com a velocidade atual. Em outras palavras, calculamos o RI para a próxima curva considerando que o veículo manterá a velocidade atual. Se o veículo diminuir, o RI diminuirá.

<span id="page-113-5"></span><span id="page-113-4"></span><span id="page-113-3"></span>
$$
a_{y,2} = \frac{V^2}{R}.
$$
 (22)

A fim de suavizar os valores obtidos para o RI, utilizou-se uma média móvel exponencial (Equações [20 e](#page-113-4) [21\)](#page-113-5). Na pesquisa, o coeficiente  $\alpha$ , que representa o grau de ponderação, foi utilizado com valor igual a 0,3, semelhante ao grau de ponderação utilizado no Módulo de Segurança do Assistente 1. É importante destacar que o valor do grau de ponderação determinado pelo coeficiente  $\alpha$  é uma variável de calibração do modelo.

<span id="page-114-2"></span>A estratégia de assistência do Assistente 2 [\(Algoritmo 3\)](#page-114-0) para decidir se alerta é a seguinte: se o valor absoluto suavizado de RI for maior que 0,6 e o veículo está entre 50 e 200 metros do ponto de entrada da curva, alerte. É importante notar que esses limiares são variáveis que permitem a calibração do assistente. Por exemplo, se considerar RI perto de 0, o assistente será mais intrusivo. Por outro lado, se considerar  $RI$  perto de 1, o assistente compromete a segurança. É importante notar que, diferente do Assistente 1, o Assistente 2 possui um comportamento determinístico, não incorporando nenhum modelo probabilístico.

```
Algoritmo 3. Algoritmo do Assistente 2.
```

```
1: function IS_TO_ALERT(B ← Context)
2: RI \leftarrow calculate\_RI(B)<br>3: RI \leftarrow abs(RI)RI \leftarrow abs(RI)4: Risk ← exponential_moving_average(RI, B, 0.3)<br>5: D<sub>C</sub> ← distance to curve(B)
5: D_c \leftarrow \text{distance} \text{ to} \text{ curve (B)}<br>6: if Risk > 0.6 and D_c >= 5
        if Risk > 0.\overline{6} and D_c > = 50 and D_c < = 200 then
7: return True
8: else
9: return False
10: end if 
11: end function
```
#### *Fonte: o Autor (2017).*

## <span id="page-114-1"></span>**6.5 Assistente 3**

Após análises preliminares dos Assistentes 1 e 2, descobriu-se que ambos falham na segurança quando temos uma sequência de curvas precedidas de pequenas tangentes. Quando um veículo chega com velocidade incompatível em uma tangente pequena seguida por uma curva acentuada, potencialmente não haverá espaço disponível para o veículo reduzir para a velocidade segura. Por esse motivo, desenvolveu-se o Assistente 3.

O Assistente 3, no contexto da arquitetura proposta na [Figura 22,](#page-114-1) está encapsulado no Módulo de Assistência e sua arquitetura interna está ilustrada na [Figura 31.](#page-114-2) O módulo Observador determina a pior curva dentro do horizonte de observação e encaminha para o Módulo de Alerta, a quem cabe decidir se deve notificar ou não o motorista.

<span id="page-115-1"></span>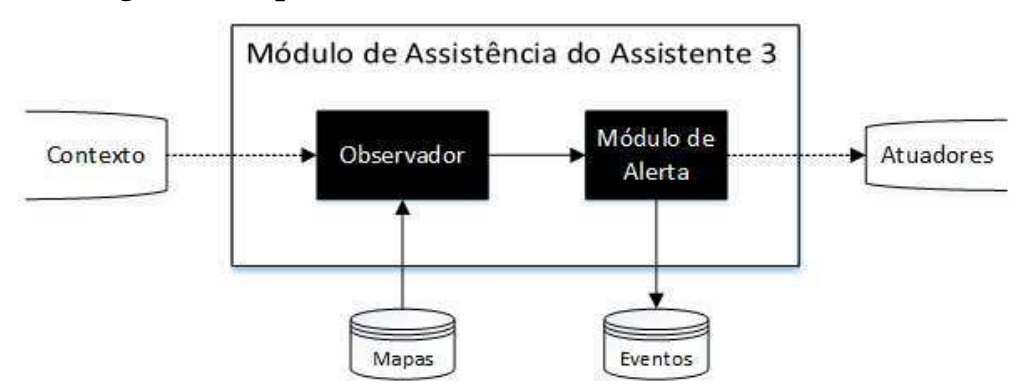

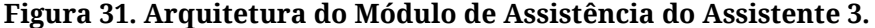

*Fonte: o Autor (2018).* 

A estratégia do Assistente 3 [\(Algoritmo 4\)](#page-115-0) consiste em a cada iteração, o Assistente busca a curva com menor raio para os próximos 1.000 metros a partir da posição atual do veículo, obtida a partir dos mapas digitais, e verifica qual é a velocidade segura para a mesma. Caso a velocidade atual do veículo seja maior que a velocidade segura calculada, o Assistente espera que o veículo esteja entre 50 e 200 metros do ponto de entrada da próxima curva (limiar idêntico ao utilizado no Assistente 2) e alerta para o motorista reduzir. É importante destacar que assistente espera o veículo chegar próximo de uma curva, pois é a região na qual naturalmente o motorista reduz sua velocidade. Tenta-se evitar, portanto, que o motorista receba um alerta, por exemplo, logo ao sair de uma curva, no início da tangente. É importante notar que esses limiares são variáveis que permitem a calibração do assistente. Na [Figura 32,](#page-115-1) ilustra-se essa estratégia do Assistente 3. Semelhante ao Assistente 2, o Assistente 3 também possui um comportamento determinístico.

#### **Algoritmo 4. Algoritmo do Assistente 3.**

```
1: function IS_TO_ALERT(B \leftarrow Context)<br>2: S \leftarrow next \text{ streets}(B, 1000)2: S \leftarrow next\_streets(B, 1000)<br>3: C \leftarrow curve with min radius3: C ← curve_with_min_radius(S)
4: SS \leftarrow safe speed(C, B)
5: CS \leftarrow current speed(B)6: D<sub>C</sub> ← distance_to_curve(B)<br>7: if CS > SP and D<sub>C</sub> >= 50 a
         if CS > SP and D_c \ge 50 and D_c \le 200 then
8: return True
9: else
10: return False
11: end if 
12: end function
```
#### *Fonte: o Autor (2017).*

95

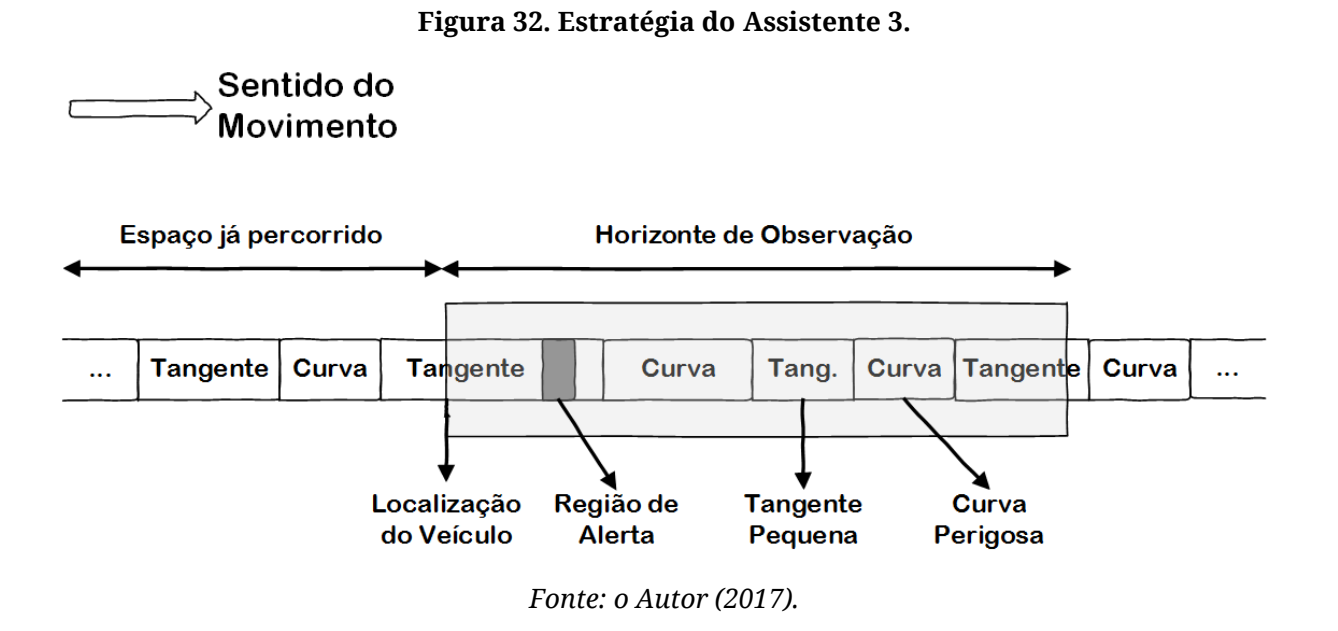

### **6.6 Assistente 4**

Os Assistentes 1, 2 e 3 são eficazes apenas em situações específicas. Por esse motivo, propusemos uma quarta versão de assistente, que é mais complexo, pois encapsula as três estratégias dos assistentes anteriormente propostos. O objetivo geral é prover um assistente que, em média, seja melhor do que os anteriores. Sua implementação é basicamente feita a partir de um algoritmo que seleciona qual estratégia (a do Assistente 1, 2 ou 3) será adotada para a próxima curva. Sua arquitetura está ilustrada na [Figura 33.](#page-116-0) O módulo Seletor de Assistente escolhe qual dos assistentes será o mais adequado para a próxima curva e, uma vez selecionado, delega a decisão para o módulo de assistência do respectivo assistente.

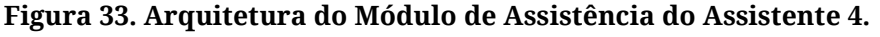

<span id="page-116-0"></span>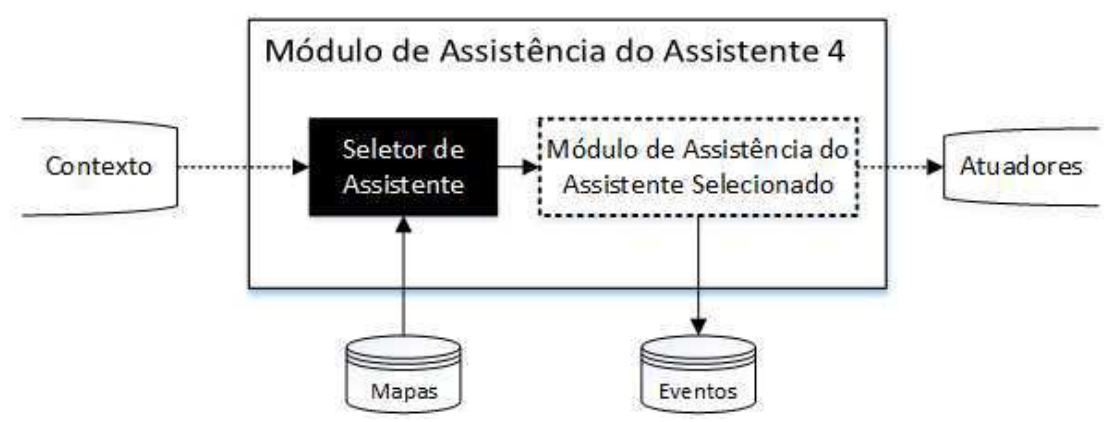

*Fonte: o Autor (2018).* 

No [Algoritmo 5,](#page-117-0) ilustra-se essa função de escolha do melhor assistente para uma situação específica. O processo decisório é simples. Caso tenha alguma tangente menor que 100 metros (Linha 6), o Assistente 3 é selecionado. Caso contrário (não se tem para os próximos 1.000 metros tangente pequena), é verificado se a próxima curva tem raio menor que 200 (Linha 8) e, caso verdadeiro, seleciona o Assistente 1, que tem bom desempenho nesse perfil de curva. Caso contrário (não se tem tangente pequena para os próximos 1.000 metros e a próxima curva tem raio maior ou igual a 200 metros), o Assistente 2 é selecionado. É importante notar que outras estratégias podem ser incorporadas no Assistente 4 e que é possível calibrar seu funcionamento a partir da definição dos liminares de decisão previstos no [Algoritmo 5.](#page-117-0)

```
Algoritmo 5. Algoritmo da Função para Escolha do Assistente.
```

```
1: function SELECT_ASSISTANT(B \leftarrow Context)<br>2: S \leftarrow remaining streets(B)
2: S \leftarrow remaining\_strees(B)<br>3: T \leftarrow current tangent(B)3: T ← current_tangent(B)
4: C ← next_curve(B)
5: Tm ←min_tangent(S, 1000) ; menor tangente para os próximos 1.000 metros
6: if length(Tm) <= 100 then ; se a tangente for menor que 100 metros
7: return Assistant 3
8: else if length(T) > 100 and radius(C) < 200 then
             9: return Assistant 1
10: else
11: return Assistant 2
12: end if 
13: end function
```
*Fonte: o Autor (2017).* 

# **6.7 Aspectos de Implementação**

É importante destacar que a tecnologia de posicionamento global GPS possui uma série de limitações quanto à precisão e à acurácia da localização. Há uma série de fatores externos que influenciam na qualidade da medida como condições climáticas, a quantidade de satélites, estruturas metálicas e a existência de barreiras para o sinal. O desenvolvimento de um assistente de motorista necessita de uma informação precisa que o sensor GPS não pode prover. Faz-se necessário uma solução que garanta maior acurácia e precisão.

Uma técnica promissora para resolver esse tipo de problema é filtro de Kalman [32], que a cada iteração processa uma entrada imprecisa e calcula uma saída estatisticamente mais precisa baseado em um modelo preditivo e em um modelo observável. A entrada seria a localização vinda do GPS e os modelos preditivos estão associados à dinâmica de deslocamento conhecida dos veículos pesados. O funcionamento básico do filtro consiste em, a partir de uma informação *a priori* <span id="page-118-0"></span>(construída iterativamente a partir do modelo preditivo), produzir *a posteriori* uma localização estatística mais precisa. Esse processo é feito repetidamente em um *loop*.

Em casos de imprecisão que inviabilize o funcionamento do sistema, um alerta para o motorista deve ser gerado informando que o sistema não possui informação confiável e que a assistência não está mais disponível.

Outro fator que não pode ser ignorado é que as rodovias estão em constantes mudanças, o mapa digital armazenado no assistente pode estar desatualizado, podendo potencialmente acarretar em inferências equivocadas que podem comprometer a confiabilidade do assistente. Nesse sentido, a verificação de consistência dos mapas digitais seria uma responsabilidade que poderia ser incorporada ao Assistente. Caberia, portanto, as seguintes responsabilidades adicionais: i) detectar mudanças e guardar a informação; ii) corrigir automaticamente o mapa digital (aprendizado) e iii) alertar ao motorista sobre inconsistências. Essas funcionalidades não foram implementadas na pesquisa, pois este mecanismo não tem papel nas medidas de segurança do assistente. Contudo, está prevista na arquitetura devido a sua importância em caso de adoção da solução em larga escala. Algumas técnicas que poderiam ser utilizadas nessa implementação estão descritas em Zhou *et al.* [81].

Além disso, o motorista é parte central na garantia da segurança, pois os fatores humanos são responsáveis por um número significativo de acidentes. Conforme estudo da Pamcary [2], a fadiga e a imprudência são os maiores causadores desses eventos. No Assistente 1 (descrito na Seçã[o 6.3\)](#page-118-0), por exemplo, consideraram-se os perfis "moderado" e "agressivo". Contudo, um possível refinamento na implementação de um assistente seria encapsular um mecanismo dinâmico de inferência de perfil do motorista, que comunicaria ao Módulo de Assistência em caso de mudança no comportamento do mesmo. Ele poderia controlar medidas de imprudência como, por exemplo, arrancadas, manobras e freadas bruscas. Seria possível também incorporar um mecanismo de identificação de eventuais sinais de fadiga, o que também não foi objeto da pesquisa proposta.

Esse mecanismo de inferência de perfil de motorista pode ser implementado a partir de soluções encontradas na literatura. Por exemplo, o trabalho de Bär *et al.* [82] classifica o perfil em agressivo<sup>22</sup>, ansioso<sup>23</sup>, econômico<sup>24</sup>, perspicaz<sup>25</sup>, moderado<sup>26</sup>. Nos

l

<sup>22</sup> *aggressive*

<sup>23</sup> *anxious*

<sup>24</sup> *economical*

<sup>25</sup> *keen*

<sup>26</sup> *sedate*

trabalhos de Castignani *et al.* [83] e de Johnson *et al.* [84], são identificados eventos (não categorizam os motoristas em perfis). No trabalho de Castignani *et al.* [83], por exemplo, são identificados os seguintes eventos: aceleração agressiva $^{27}$ , frenagem agressiva $^{28}$ , excesso de velocidade<sup>29</sup> e curva agressiva<sup>30</sup> *.* 

A implementação da identificação do perfil do motorista poderia ser baseada em algum desses trabalhos. Por exemplo, uma abordagem para utilizar a pesquisa de Bär *et al.* [82] seria fazer um mapeamento dos perfis propostos no trabalho para os perfis considerados no Assistente 1 (agressivo ou moderado). Por outro lado, em relação aos trabalhos de Castignani *et al.* [83] e de Johnson *et al.* [84], uma abordagem de implementação seria identificar os eventos que caracterizariam agressividade e, sempre que forem identificados, categorizar-se-iam os motoristas como "agressivo", Ȋmoderadoȋ caso contrário. Apesar de haver várias abordagens possíveis para a implementação da identificação do perfil do motorista, acredita-se que esta última esteja mais aderente ao domínio no qual a pesquisa se aplica, pois, pelo fato dela ser baseada em eventos, é possível mapear o comportamento do motorista dinamicamente em um horizonte de observação que antecede a curva.

## **6.8 Considerações Finais do Capítulo**

Neste capítulo, foi descrita a arquitetura conceitual para o desenvolvimento de um Assistente Avançado para Motorista com o objetivo de reduzir o risco de tombamento de veículos pesados em curva. A estratégia consiste em mudar o comportamento do motorista para evitar tombamento em curva a partir de informação e instrução sobre velocidade incompatível.

Neste capítulo, foi detalhado o desenvolvimento de quatro versões de assistente. Em geral, a abordagem consiste em, a partir de dados de sensores associados à informação de mapas digitais, constrói-se uma estratégia para assistir o motorista na condução segura do veículo. Exceto o Assistente 2, as soluções utilizam, o indicador de estabilidade chamado Limiar Estático de Tombamento que, associado aos mapas digitais, permite o cálculo antecipado da velocidade segura para cada curva.

Para o Assistente 1, foi projetada uma Rede Bayesiana para medir o risco de tombamento. Essa medida do risco é utilizada juntamente com as informações do perfil do motorista e da distância para curva em regras de inferência *fuzzy* para decidir, de

-

<sup>27</sup> *hard acceleration*

<sup>28</sup> *hard braking*

<sup>29</sup> *over speeding*

<sup>30</sup> *aggressive steering*

maneira adaptativa, se o assistente emitirá um alerta para o motorista. O Assistente 2 utiliza uma medida de risco determinística chamada Índice de Tombamento. O Assistente 3 tem uma estratégia de observar um horizonte além da posição do veículo para determinar a curva mais perigosa e alertar antecipadamente, pois o Assistente 1 e 2 não resolveram adequadamente o cenário em que uma curva é precedida de uma tangente pequena. Por fim, o Assistente 4 é uma abordagem multiplano que incorporar uma função de seleção de uma das estratégias especificadas pelos assistentes anteriores para cada situação específica.

A seguir, estão elencadas as principais contribuições da pesquisa proposta.

- uma arquitetura conceitual para a construção de assistente avançado para motorista com potencial de reduzir o risco de acidente de veículos pesados em curva;
- um método de cálculo de risco de tombamento de veículo em curva baseado em redes bayesianas a partir de sensores e mapas digitais;
- um método inteligente de alerta baseado no risco de tombamento e no perfil de motorista visando mitigar a emissão de alertas desnecessários;
- uma abordagem de alerta baseado na medida de risco determinística chamada Índice de Tombamento;
- uma abordagem de alerta para situações em que a rodovia tem uma sequência de curvas perigosas precedidas por tangentes pequenas; e
- um assistente com uma abordagem multiplano que incorpora uma função de seleção da estratégia adequada para cada situação específica.

No próximo capítulo, será apresentada a avaliação comparativa entre os assistentes propostos.

# **Capítulo** 7

# **Avaliação**

Neste capítulo, é apresentada a avaliação dos assistentes. Em particular, são investigadas a efetividade, intrusividade, omissão e a segurança dos assistentes. No Apêndice C, é apresentada a avaliação preliminar do Assistente 1 [17].

# **7.1 Metodologia**

A fim de melhor estruturar a avaliação, foi utilizada a metodologia GQM (*Goal, Question, Metric*). O principal objetivo deste experimento é investigar quão eficazes são os assistentes desenvolvidos para lidar com o risco de tombamento de veículos pesados em curva. Pretende-se revelar se esses assistentes i) emitem alertas efetivos; ii) não são intrusivos (falsos positivos); iii) não ignoram situações perigosas (falsos negativos) e iv) garantem que o veículo chega em uma curva com uma velocidade segura. Com base na nossa definição do objetivo, formulou-se quatro questões de pesquisa cada uma para tratar respectivamente sobre a efetividade (QP1), intrusividade (QP2), omissão (QP3) e segurança (QP4). As perguntas são apresentadas e discutidas abaixo.

#### *QP1 – Quão efetivo é o assistente?*

Para abordar esta questão de pesquisa, quando o assistente emite um alerta, foi coletada a distância atual do veículo para o ponto de entrada da curva alvo. Para que um alerta seja considerado efetivo, é necessário que seja emitido entre 100 e 200 metros

<span id="page-122-0"></span>antes da curva que se pretende garantir a segurança. Este intervalo foi definido com base no Manual Brasileiro de Sinalização de Tráfego - Volume II [78], que trata da sinalização vertical de advertência. O Manual estabelece a distância padrão mínima entre a placa de sinalização e a situação em que se adverte, garantindo espaço que permita a desaceleração e/ou a manobra necessária. Para estradas rurais, a distância de aviso recomendada deve estar entre 100 e 200 metros, dependendo da velocidade de aproximação. É importante notar que, se um assistente avisar com muita antecedência, o motorista pode ignorar o alerta, pois o alvo está longe. Por este motivo, a distância de alerta é um fator importante a ser considerado na avaliação.

A métrica será a porcentagem de alertas emitidos entre 100 e 200 metros do ponto de entrada da curva alvo.

#### *QP2 – Quão intrusivo é o assistente?*

Um alerta é considerado intrusivo quando o veículo na simulação sem o assistente chega na mesma curva com uma velocidade segura. Portanto, o que se deseja avaliar com essa questão de pesquisa são os falsos positivos, ou seja, as situações em que o assistente decide alertar, mas não deveria tê-lo feito.

Para abordar esta questão de pesquisa, duas simulações foram realizadas com o assistente ativado e outra sem. É importante notar que no arcabouço de simulação não existe comportamento padrão do motorista ao se aproximar de uma curva, que é reduzir, ainda que insuficiente, a velocidade do veículo. Portanto, no simulador, o veículo perseguiria sua velocidade desejada padrão (intenção inerente). Para uma situação real, isso não é razoável, porque, por mais agressivo que seja o motorista, o comportamento esperado é que ele diminua sua velocidade ao se aproximar de uma curva, mesmo que essa redução de velocidade não seja suficiente para evitar tombamentos. Por esse motivo, a simulação sem o assistente tem dois planos especificados: i) ao se aproximar de uma curva, a velocidade deve ser o mínimo entre a velocidade de tombamento e a velocidade desejada padrão do veículo; e ii) quando estiver em uma curva, mantenha a velocidade atual.

A velocidade máxima segura é definida como a velocidade de tombamento menos o limiar de segurança de 13 Km/h, pois não seria plausível estabelecer como meta de segurança a velocidade iminente para um acidente. Nos EUA, por exemplo, ao lidar com Perfil de Velocidade (também chamado de limite de velocidade), que normalmente é definido como o 85º percentil das velocidades em que veículos transitam em uma rodovia, eles subtraem desse valor uma constante (entre 13 e 19 Km/h) para estabelecer o limite de velocidade. A velocidade de tombamento é calculada pela Equaçã[o 23.](#page-122-0)

$$
V_R = \sqrt{LETgR},\qquad(23)
$$

em que o  $LET \, \acute{e}$  o Limiar Estático de Tombamento do veículo,  $g$  é aceleração gravitacional e  $R$  é o raio da curva.

A métrica será a porcentagem dos alertas emitidos que na simulação sem o assistente o veículo chega na mesma curva com uma velocidade segura.

#### *QP3 – Quão omisso é o assistente?*

Um assistente é considerado omisso quando o veículo chega em uma curva com uma velocidade insegura e o assistente não emitiu um alerta. Pretende-se também identificar quantos tombamentos ocorreram devido à omissão do assistente. Portanto, o que se deseja avaliar com essa questão de pesquisa são os falsos negativos, ou seja, as situações em que o assistente decide não alertar, mas deveria tê-lo feito.

Para a omissão quanto a velocidade insegura, a métrica será o percentual do número de casos em que, sem alerta do assistente, o veículo chegou na curva em uma velocidade cuja diferença para a velocidade de tombamento é maior que -13 Km/h. Esse percentual será calculado em relação ao número total de casos (com ou sem alerta) em que o veículo chega na curva com velocidade insegura (obtido na QP4, descrita abaixo).

Para a omissão quanto ao tombamento, a métrica será o percentual do número de casos em que o veículo sem alerta prévio chega na curva com a diferença para a velocidade de tombamento maior que 0 Km/h. O percentual será calculado em relação ao número total de tombamentos (com ou sem alerta), conforme QP4, descrita a seguir.

#### *QP4 – Quão seguro é o assistente?*

A segurança é garantida por um assistente quando o veículo chega na curva a uma velocidade segura e não há risco de tombamento. Caso isso não ocorra, o objetivo de reduzir o risco de tombamento não foi alcançado pelo assistente, independente do alerta ter sido emitido ou não.

Para responder esta questão de pesquisa, foi coletado durante a simulação a diferença entre a velocidade real e a velocidade de tombamento no momento em que o veículo chega no ponto de entrada da curva. Da mesma forma que na QP2 e QP3, é considerado seguro quando a diferença para a velocidade de tombamento é menor do que o limite de segurança de -13 Km/h. Pretende-se também identificar quantos tombamentos ocorreram independente de ter ou não alerta emitido pelo assistente.

A métrica será o número de casos que o veículo atinge uma curva em uma velocidade insegura. Para medir os tombamentos, contamos o número de casos em que <span id="page-124-0"></span>os veículos chegaram em uma curva com uma velocidade maior que a velocidade de tombamento.

## **7.2 Instrumentação**

Nesta seção, descreve-se como implementar os assistentes no arcabouçou de simulação baseado no modelo BDI. Para capturar o momento do alerta, foi definido um evento externo no simulador chamado ALERT. Como esse evento é armazenado no arquivo de log do simulador, é possível identificar o estado do veículo no momento do alerta como, por exemplo, a velocidade e a distância para o ponto de entrada da curva.

Resumidamente, simula-se no simulador o deslocamento de um veículo em um percurso. A cada veículo está associado obrigatoriamente um motorista, cuja característica de condução é definida pelos parâmetros do IDM. A partir dos planos e intenções, o parâmetro da velocidade desejada do IDM pode ser modificado dinamicamente, refletindo o comportamento de acelerar e frear do motorista. Apesar de todo o processo de simulação executar dentro do simulador, ilustra-se na Figura 34 a organização conceitual das entidades envolvidas na simulação. O assistente recebe as crenças do núcleo de simulação e decide se deve alertar ou não o motorista. Caso decida pelo alerta, informa a velocidade segura. Na sequência, o núcleo de simulação encaminha para o motorista a velocidade segura (velocidade desejada do IDM). Por sua vez, o núcleo de simulação constantemente utiliza os parâmetros do IDM, que é associado ao motorista, para acelerar e mover o veículo. Esse processo é feito em um loop.

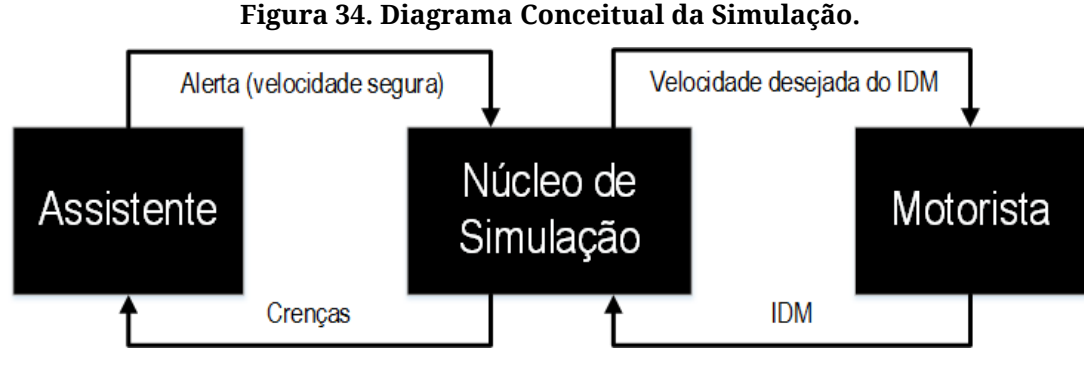

*Fonte: o Autor (2018).* 

#### **7.2.1 Assistente 1**

A árvore do plano-objetivo para o Assistente 1 está ilustrada na [Figura 35](#page-124-0) e mostra um conjunto de desejo e planos disponíveis para que o assistente alcance o objetivo principal de finalizar a rota. O desejo de terminar a rota tem dois planos que consistem <span id="page-125-0"></span>em se aproximar e fazer uma curva em segurança. O plano para fazer uma curva em segurança lida apenas com o evento ARRIVE\_IN\_CURVE do simulador e tem uma Intenção que enviará uma ação para o veículo manter a velocidade atual (que se espera que seja a velocidade segura). O outro plano trata o evento do tipo LEFT\_CURVE. Isso significa que quando o veículo deixa uma curva, ele precisa se preparar para a próxima. Este plano consiste em se aproximar de curva com segurança e foi implementado utilizando uma *AbstractIntention* do arcabouço de simulação, na qual é necessário escolher qual intenção filha será executada. A execução desta *AbstractIntention* é a seguinte:

- 1. envia crenças para as duas intenções filhas;
- 2. se a intenção "emitir um alerta para o motorista" não retornar uma ação, a intenção "reduzir antes de uma curva"'' é selecionada como a intenção apta;
- 3. se a intenção "emitir um alerta para o motorista" retornar uma ação, a partir deste momento, essa intenção será selecionada como a intenção apta. Isso significa que o assistente detectou uma situação perigosa e precisa alertar o motorista sobre a velocidade segura;
- 4. se a intenção "reduzir antes de uma curva" for selecionada como apta, ela retorna uma ação caso a velocidade desejada padrão do veículo seja maior que a velocidade de tombamento.

Na intenção "emitir um alerta para o motorista", ficou encapsulada toda a complexidade do Assistente 1, que, entre outros detalhes, envolve uma Rede Bayesiana para medição da probabilidade de tombamento e Regras de Inferência *Fuzzy* para decidir se alerta ou não.

#### **7.2.2 Assistente 2**

A implementação do Assistente 2 foi feita seguindo as mesmas diretrizes descritas na seção anterior para o Assistente 1 [\(Figura 35\)](#page-125-0), exceto a implementação da intenção de Ȋemitir um alerta para o motoristaȋ. Mudou-se o comportamento dessa intenção para incorporar a estratégia definida pelo Assistente 2, que utiliza o Índice de Tombamento  $(RI)$  e a distância para o ponto de entrada da curva para decidir se alerta ou não.

<span id="page-126-0"></span>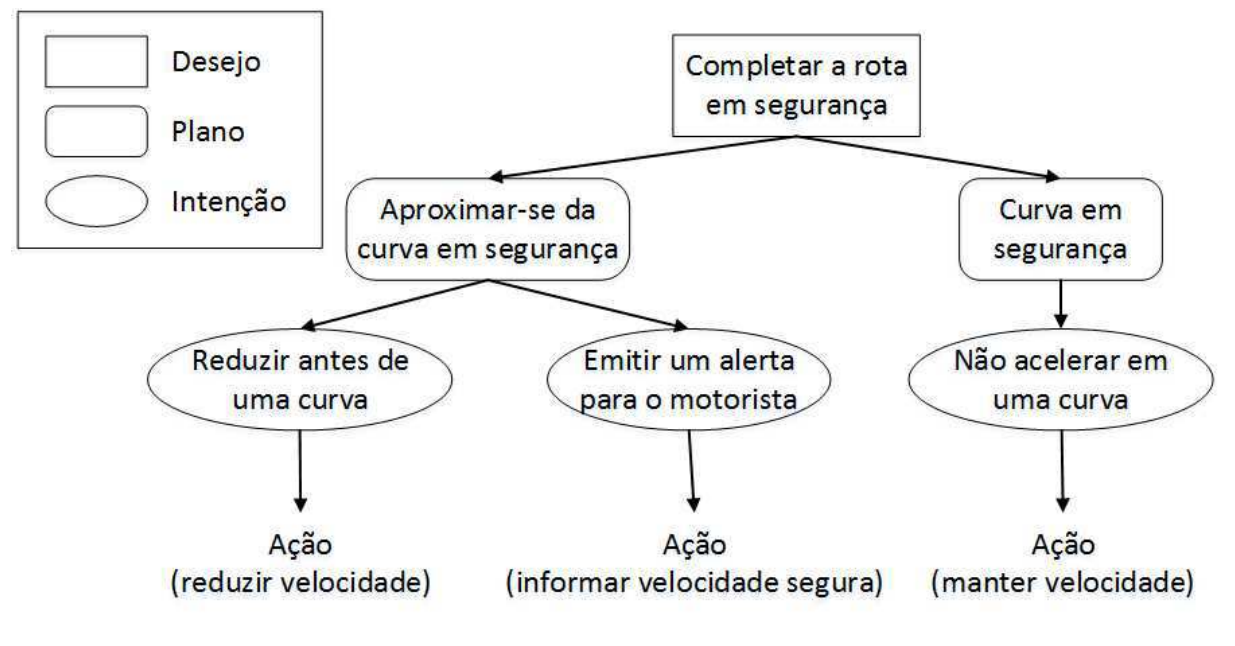

**Figura 35. Árvore Plano-Objetivo para os Assistentes 1, 2 e 3.** 

*Fonte: o Autor (2017).* 

#### <span id="page-126-1"></span>**7.2.3 Assistente 3**

A implementação do Assistente 3 foi a mesma dos Assistentes 1 e 2 [\(Figura 35\)](#page-126-0), exceto a implementação da intenção de "emitir um alerta para o motorista". Mudou-se o comportamento dessa intenção para incorporar a estratégia definida pelo Assistente 3, que utiliza um horizonte de observação de 1.000 metros a partir da posição do veículo para verificar a curva mais perigosa e decidir se alerta ou não.

#### **7.2.4 Assistente 4**

O Assistente 4 é mais complexo, pois encapsula as três estratégias dos Assistentes 1, 2 e 3. A árvore do plano-objetivo dele está ilustrada na [Figura 36](#page-126-0) e mostra que a intenção Ȋemitir um alerta para o motoristaȋ tem três intenções que são fornecidas pelos assistentes anteriores. Para tanto, sobrescreveu-se a função *select\_intention* padrão do arcabouço de simulação com a mesma implementação definida no [Algoritmo 5](#page-126-1) (função de escolha do assistente) para selecionar a intenção mais adequada para cada situação específica.

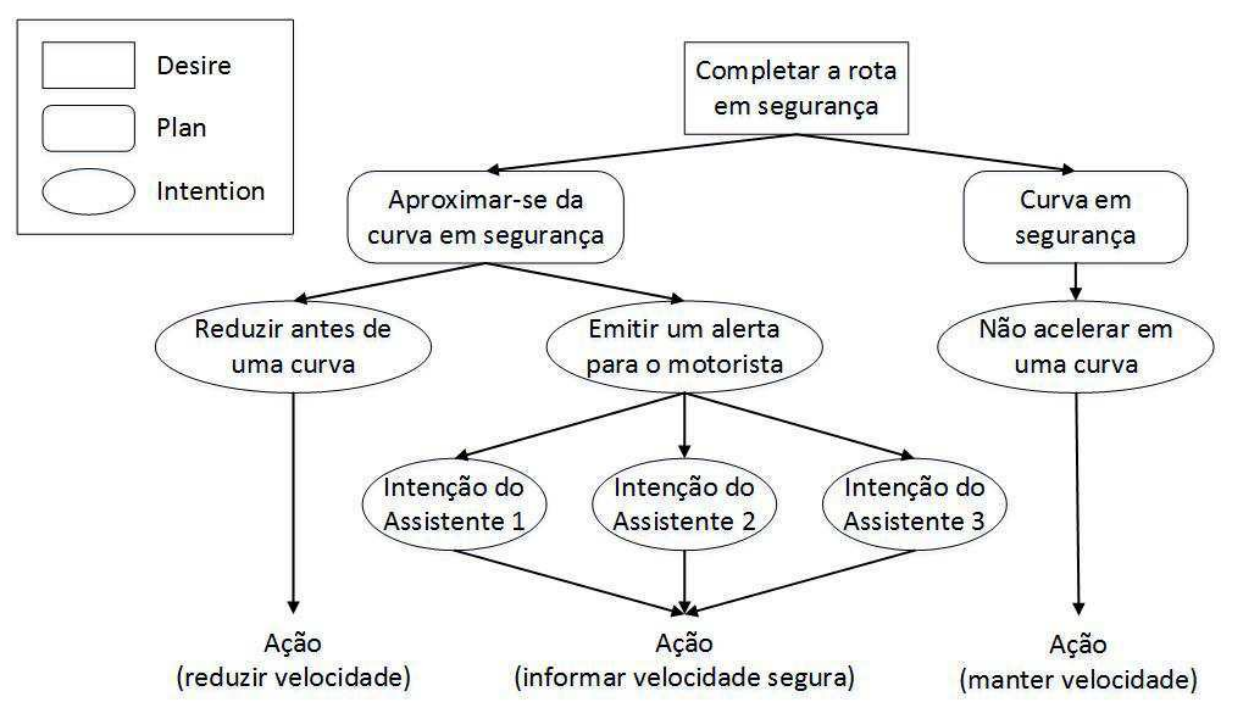

**Figura 36. Árvore Plano-Objetivo para o Assistente 4.** 

*Fonte: o Autor (2017).* 

# **7.3 Procedimento**

Para responder as questões de pesquisa, usamos o recurso de log do arcabouço que produz um arquivo de log em um formato CSV. Ele registra informações sobre crenças, como velocidade do veículo, distância percorrida e distância até a entrada da curva seguinte. O arcabouço registra essas informações quando um evento é disparado. Com o log, foi possível gerar todas as métricas para avaliar os assistentes. Por exemplo, para responder o RQ1, foram filtrados os dados pelo evento externo ALERT e contadas as amostras em que a distância para o ponto de entrada da curva alvo estava entre 100 e 200 metros.

# **7.4 Conjunto de Dados**

Selecionamos a rodovia BR-101 no estado de Alagoas (Brasil) para avaliar os assistentes. A estrada tem 249 Km de comprimento com 261 tangentes seguidas por uma respectiva curva. A BR-101 é rodovia federal com maior índice de tombamento em Alagoas. Foi realizado um mapeamento das curvas desta estrada para medir seu raio e comprimento.

Além dos intervalos definidos dos parâmetros do IDM definidos na Tabela 2, as características do veículo conforme definido na Tabela 4 também foram aleatorizadas,

<span id="page-128-1"></span>cujos valores foram usados para calcular o LET do veículo. Os valores de LET inferiores a 0,3 e maiores de 0,7 foram ignorados, porque não são adequados para veículos pesados.

<span id="page-128-0"></span>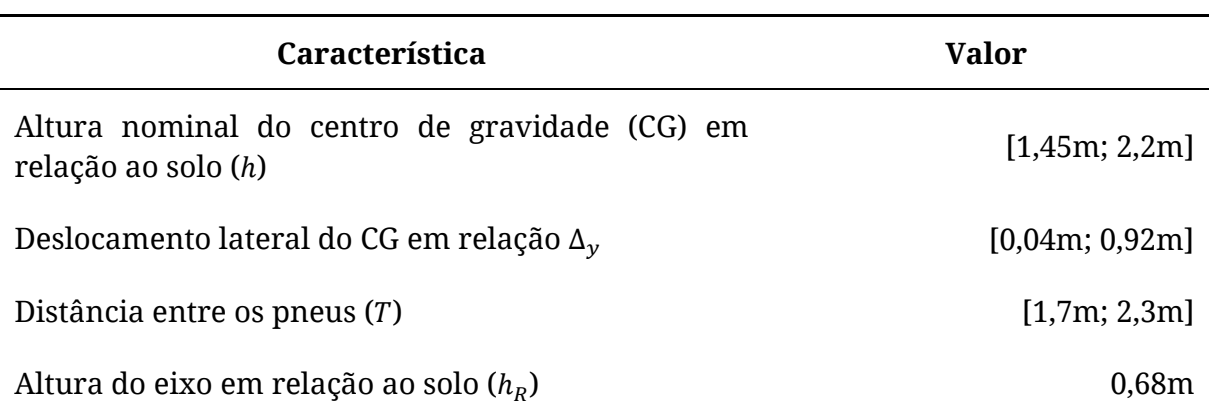

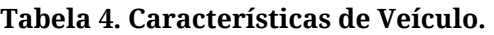

*Fonte: o Autor (2017).* 

Simulou-se 400 veículos gerados aleatoriamente conforme [Tabela 4.](#page-128-0) Cada veículo foi associado a um motorista caracterizado pelos valores dos parâmetros do IDM também gerados aleatoriamente no intervalo definido na Tabela 2. Os quatro assistentes foram simulados com esses 400 veículos para avaliar seu desempenho em lidar com o problema do tombamento em curva. Foram gerados 216 motoristas agressivos e 184 motoristas moderados. É importante destacar que, apesar dos valores dos parâmetros do IDM estarem diretamente relacionados ao perfil do motorista e refletir na forma de condução do veículo, a informação "Agressivo" e "Moderado" só foi utilizada no Assistente 1. A caracterização da amostra está ilustrada na [Tabela 5.](#page-128-1)

<span id="page-129-0"></span>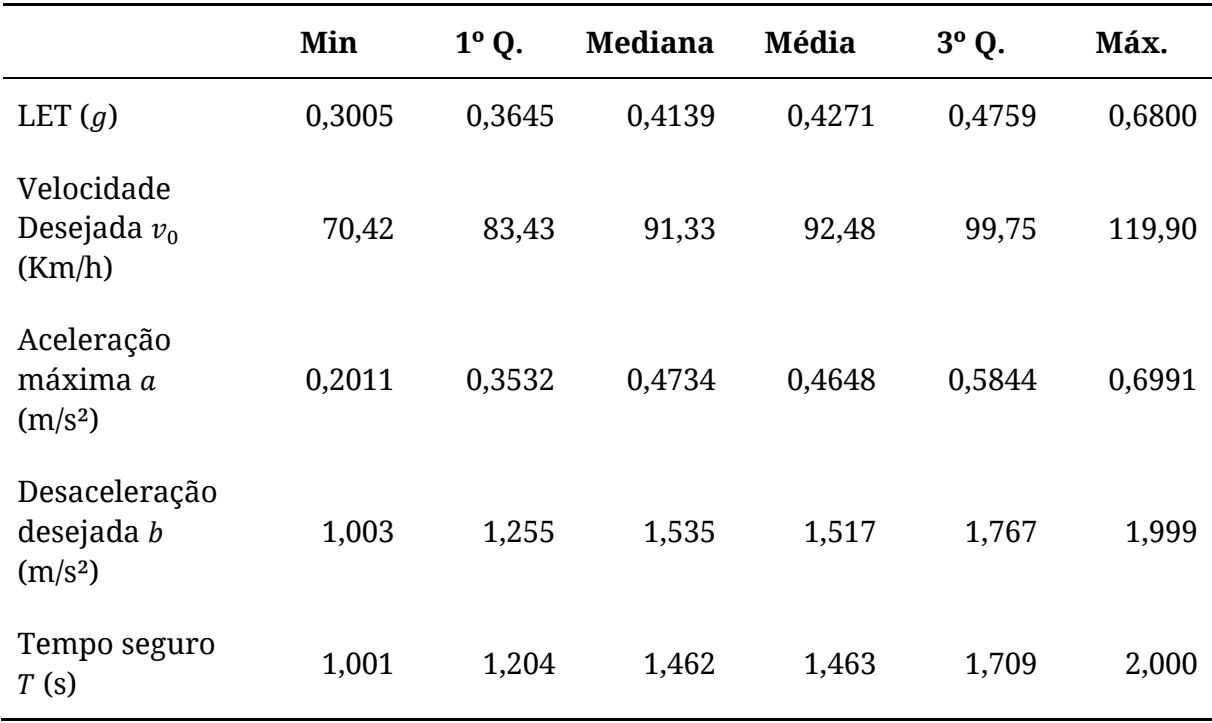

**Tabela 5. Estatística Descritiva dos 400 veículos gerados aleatoriamente.** 

*Fonte: o Autor (2016).* 

#### <span id="page-129-1"></span>**7.5 Resultados e Discussões**

O resumo dos resultados é apresentado na [Tabela 6](#page-129-0) e as respostas para as questões de pesquisa são descritas nas seções a seguir.

Apresentam-se da [Tabela 7](#page-129-1) a [Tabela 10](#page-129-1) os detalhes dos resultados para os Assistentes 1, 2, 3 e 4 respectivamente. Nessas tabelas, a valor encontrado em cada célula representa a quantidade de amostras para a métrica definida pela linha que ocorreu simultaneamente com as métricas das colunas. Por exemplo, na [Tabela 7](#page-129-1) a primeira linha refere-se à efetividade do Assistente 1. Na coluna Efetividade dessa mesma linha, é possível identificar que o Assistente 1 emitiu 27.352 alertas efetivos. Dos quais, 12.906 foram intrusivos, 1.621 alertas não foram suficientes para permitir que o veículo chegasse na curva em uma velocidade segura e 41 alertas não evitaram o tombamento. Destaque-se ainda que não existe omissão quando um alerta é emitido.

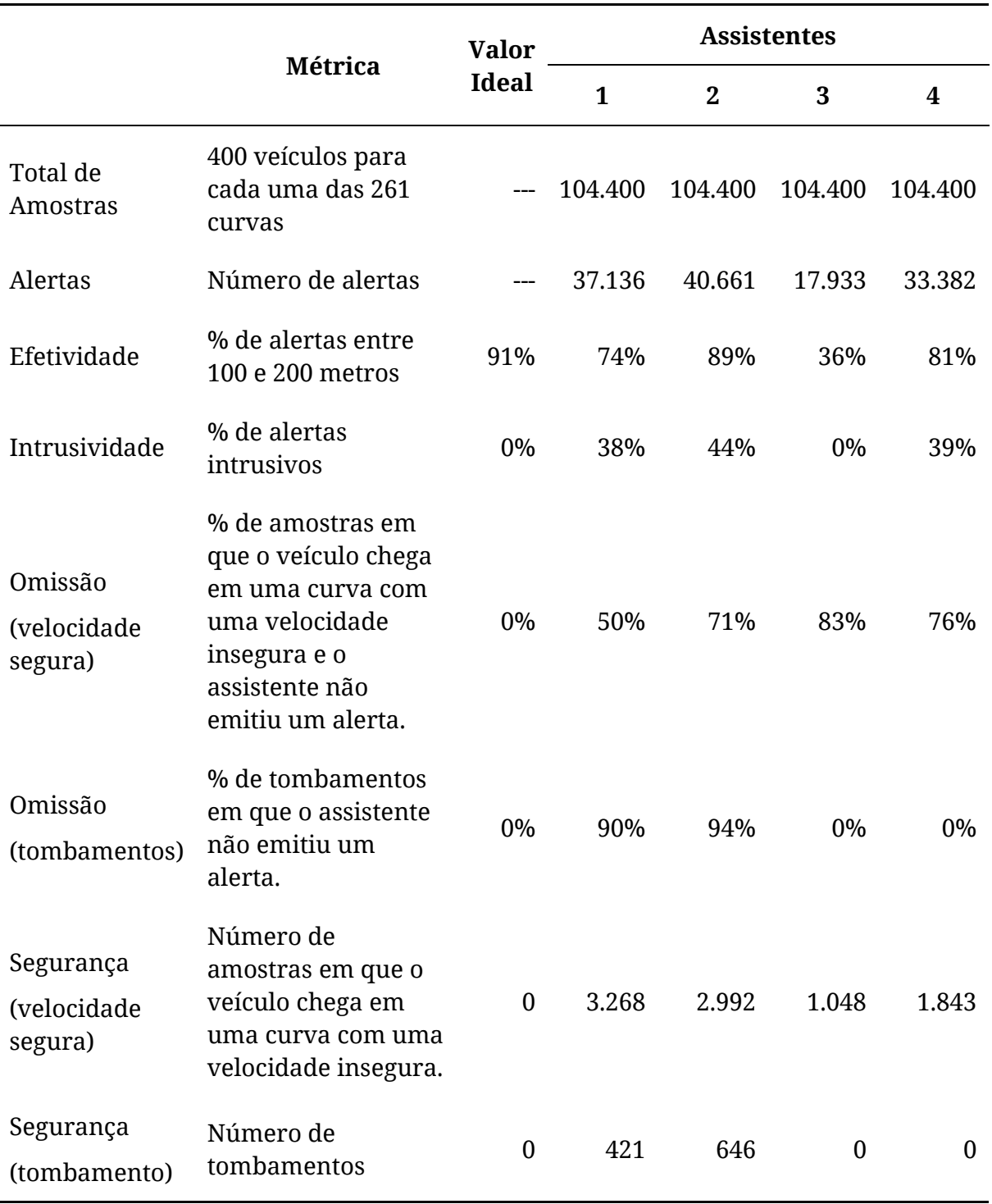

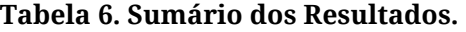

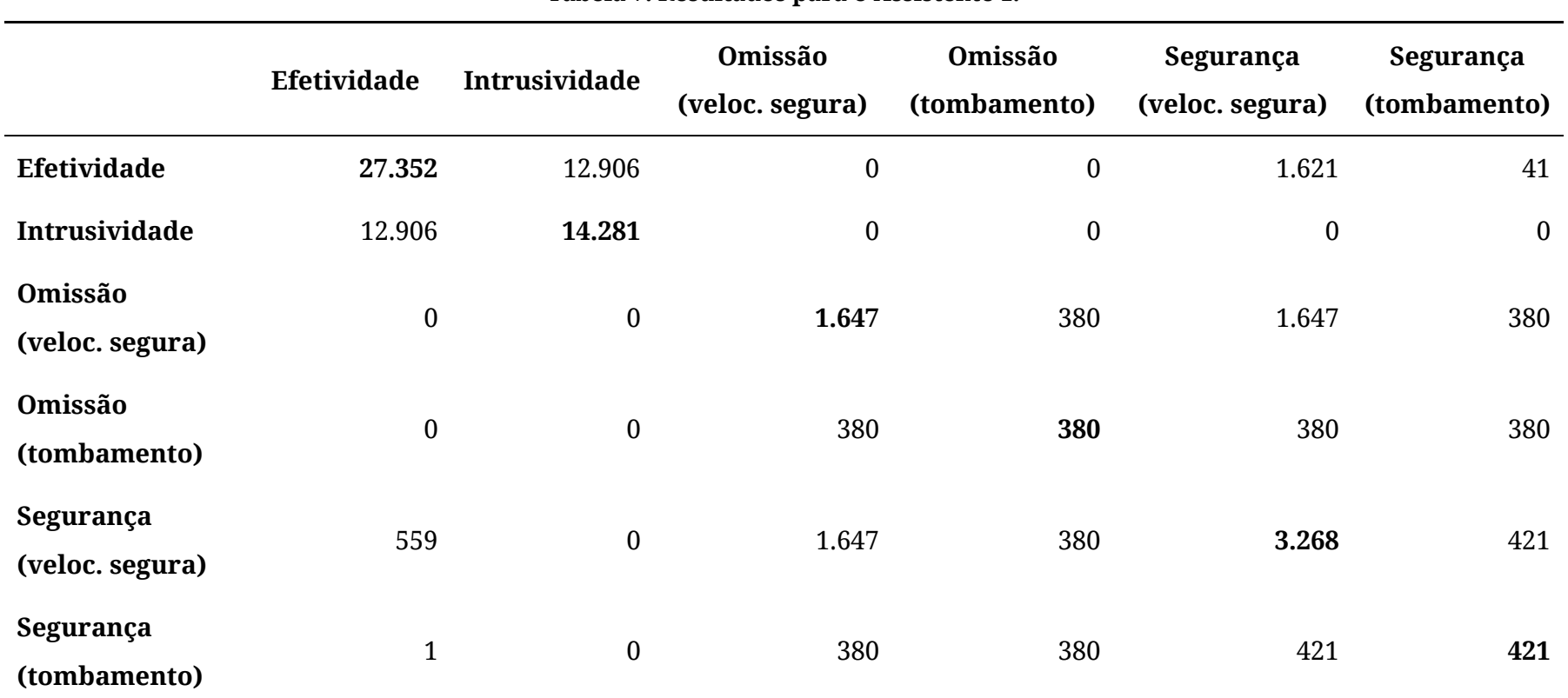

**Tabela 7. Resultados para o Assistente 1.** 

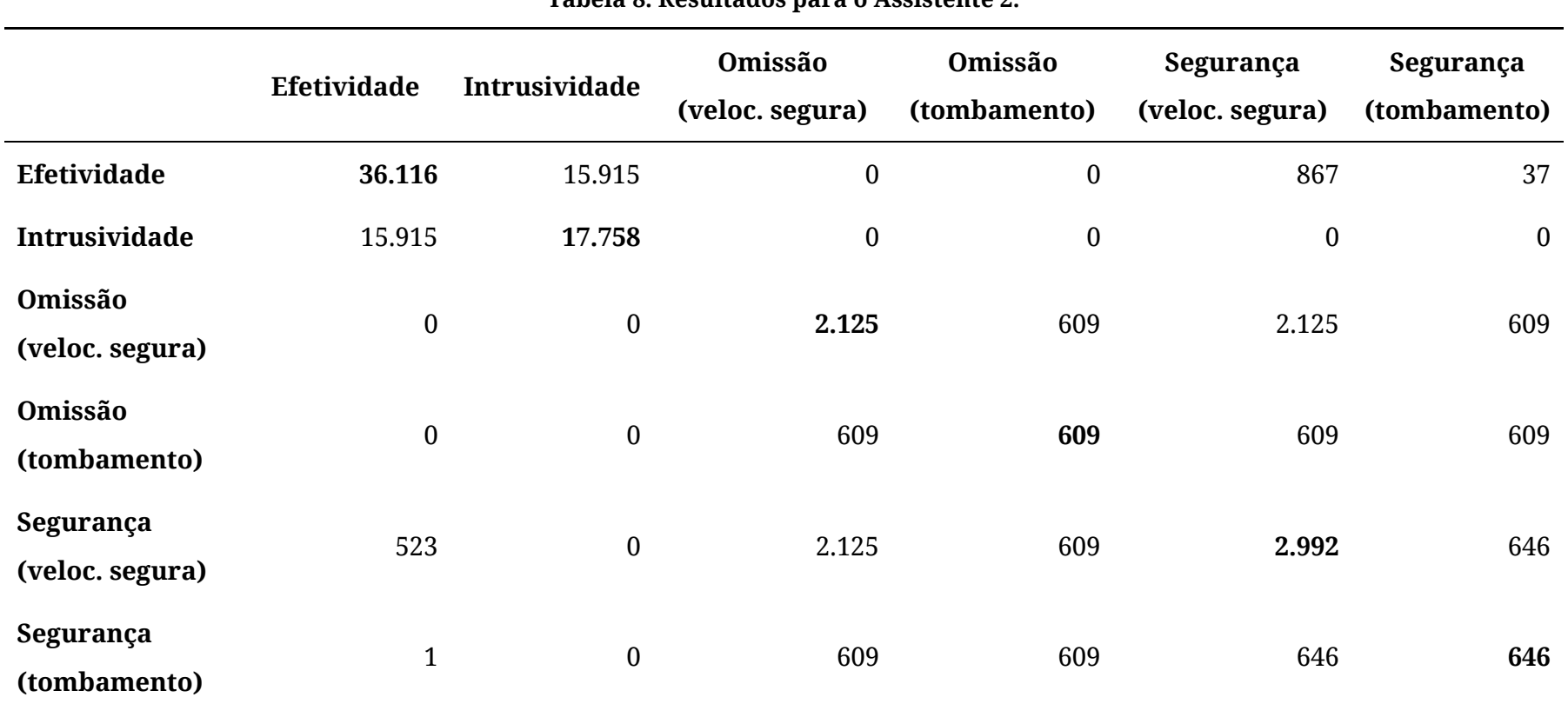

**Tabela 8. Resultados para o Assistente 2.** 

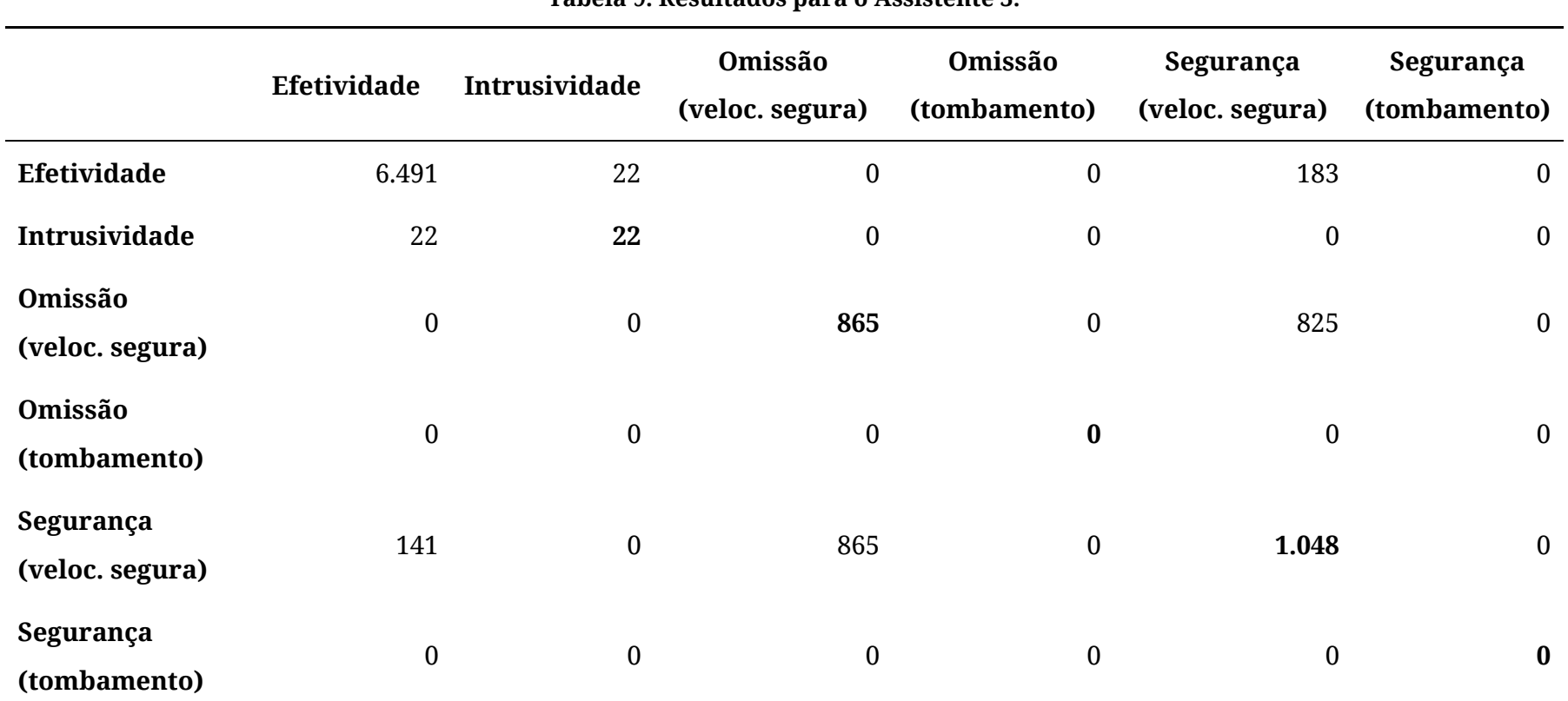

**Tabela 9. Resultados para o Assistente 3.** 

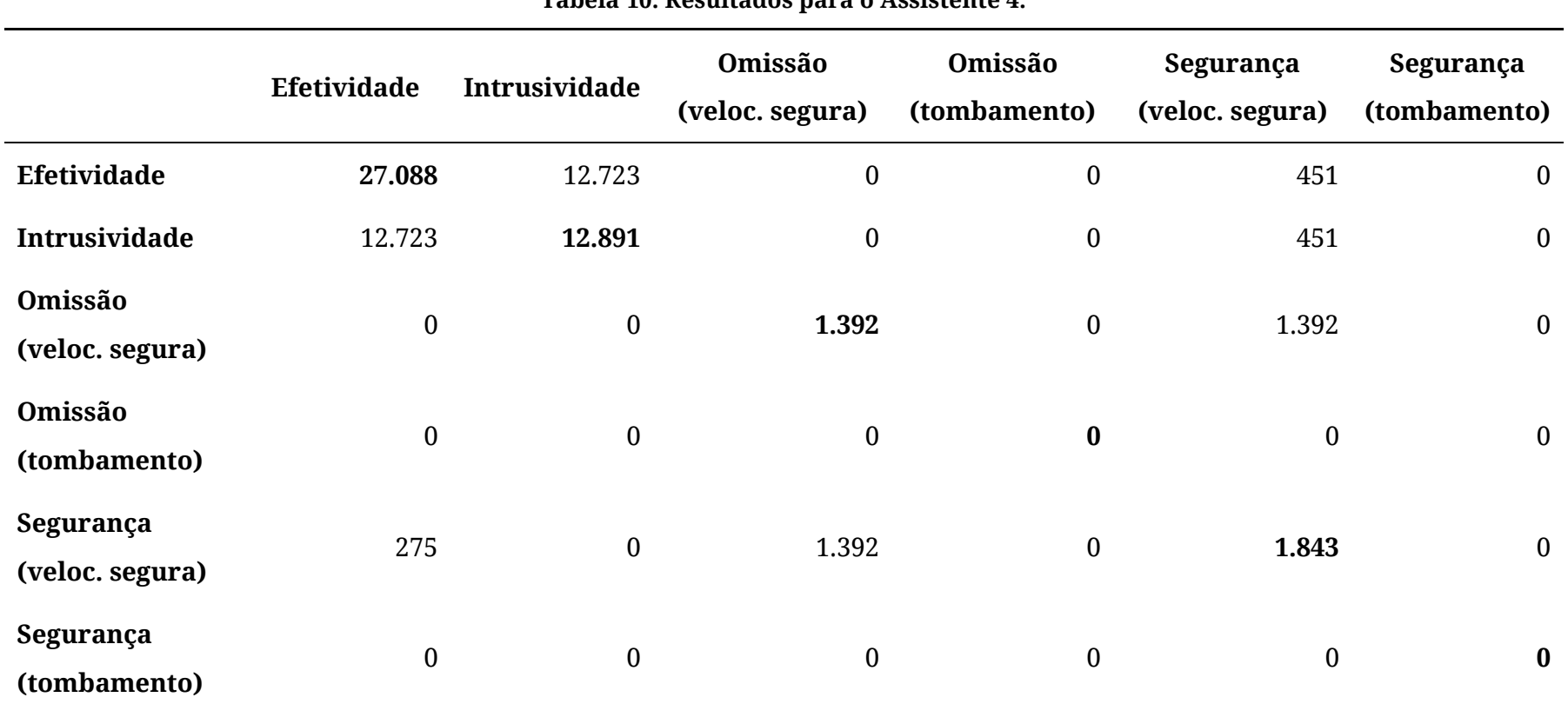

**Tabela 10. Resultados para o Assistente 4.** 

### **7.5.1 QP1 – Quão efetivo é o assistente?**

<span id="page-135-0"></span>Na estrada simulada, 9% (23) das tangentes são inferiores a 100 metros. Assim, não seria esperado que os assistentes fossem 100% efetivos (o valor ideal de efetividade para essa estrada seria 91%). O Assistente 2 foi o mais efetivo com 89% dos alertas emitidos entre 100 e 200 metros. O Assistente 4 foi o segundo mais efetivo com 81% e o Assistente 1 o terceiro com 74% de efetividade.

O Assistente 3 teve um desempenho muito abaixo dos demais com 36%, sendo o menos efetivo. Como a sua estratégia é alertar a velocidade segura para os próximos 1.000 metros, a curva alvo pode estar a até 1.000 metros do veículo no momento do alerta. Considerando a distância para atingir o ponto de entrada da curva alvo no momento de alerta, a mediana da amostra foi de 468,20 metros, mais que o dobro da tolerância máxima recomendada (200 metros).

## **7.5.2 QP2 – Quão intrusivo é o assistente?**

O Assistente 3 teve uma ótima performance com 0% de alertas intrusivos. Como sua estratégia é obter a velocidade segura para os próximos 1.000 metros, sempre considera o pior cenário possível. Por esse motivo, sua chance de cometer um erro é muito menor. Os Assistentes 1, 2 e 4 apresentaram porcentagens de intrusão similares (38%, 44% e 39%, respectivamente). No entanto, ao considerar os valores absolutos, observa-se que o Assistente 2 emite mais alertas intrusivos quando comparado aos Assistentes 1 e 4. O Assistente 2 emitiu 3.477 e 4.867 alertas intrusivos a mais quando comparado aos Assistentes 1 e 2, sendo, portanto, relativa e absolutamente o mais intrusivo. Cabe destacar que poder-se-ia reduzir a intrusão do Assistente 2 aumentando o valor de limiar de 0,6 do RI. No entanto, comprometer-se-ia ainda mais a segurança, como descrito na Seção [7.5.4.](#page-135-0)

#### **7.5.3 QP3 – Quão omisso é o assistente?**

Avaliou-se o quão omisso é assistente contando os casos em que ele não emitiu alerta, mas o veículo chega em uma curva com i) uma velocidade insegura e ii) com uma velocidade de tombamento. Observa-se que os Assistentes 3 e 4 não tiveram omissão ao considerar o tombamento. Por outro lado, os Assistentes 1 e 2 foram omissos. Houve 380 (90%) e 609 (94%) tombamentos, respectivamente, nos quais os assistentes não emitiram alerta, revelando um comportamento descuidado. É importante notar que, se se reduzir o limiar para considerar omisso em relação à velocidade segura para a velocidade de tombamento menos 10 Km/h (em vez de 13 Km/h), o número de casos omissos reduz bastante, 66%, 34%, 91% e 73% a menos de omissão para os Assistentes

1, 2, 3 e 4 respectivamente. Isso ocorre porque é difícil para o assistente decidir antecipadamente se emite um alerta nas fronteiras da velocidade segura, porque pode ser intrusivo.

### **7.5.4 QP4 – Quão seguro é o assistente?**

Analisou-se a segurança com base em dois parâmetros: os casos em que os veículos chegam em uma curva com i) uma velocidade insegura e ii) com uma velocidade maior que a velocidade do tombamento. O Assistente 3 e 4 foram bem-sucedidos nesses critérios de avaliação. Observa-se que não houve tombamento para o Assistente 3 e 4. Ambos os Assistentes 1 e 2 apresentaram casos de tombamento, mas o Assistente 2 teve 52% a mais quando comparado com o Assistente 1, tendo, portanto, o pior desempenho na segurança. É importante notar que, dos 421 tombamentos observados para o Assistente 1, apenas em 41 casos o assistente emitiu alerta. Observou-se também que o Assistente 2 foi o segundo menos seguro em relação à velocidade segura no ponto de entrada da curva e o mais perigoso ao considerar os tombamentos. Dos 646 tombamentos, o Assistente 2 não emitiu alerta para 609 tombamentos (omissão). Nos casos em que, mesmo com alerta, o veículo tomba, indica que provavelmente o alerta foi emitido a uma distância insuficiente para permitir que o motorista respondesse em tempo hábil para reduzir a velocidade do veículo antes da curva. Os Assistentes 1 e 2 revelaram um desempenho muito fraco no critério de segurança.

#### **7.5.5 Objetivo – Quão eficazes são os assistentes**

Um Assistente é considerado eficaz quando emitir alertas efetivos, permitir que o veículo chegue em uma curva com uma velocidade segura, não ser intrusivo nem omisso. Considerando os critérios de avaliação, o Assistente 3 foi o mais eficaz para prevenir tombamentos com menos intrusão e maior segurança. No entanto, teve um desempenho muito abaixo em relação à efetividade. Por esse motivo, esse assistente potencialmente seria inútil em um cenário real. Os motoristas poderiam facilmente ignorar os avisos, porque ele emite alertas muito distantes da curva alvo. No entanto, essa estratégia mostrou-se bastante útil ao lidar com uma sequência de curvas com pequenas tangentes, onde os Assistentes 1 e 2 falharam. O Assistente 3 pode ser considerado como um *benchmark* para avaliar assistentes viáveis para adoção em cenário real como os outros propostos na pesquisa. Por esse motivo, aponta-se o Assistente 4 como o mais eficaz ao considerar o potencial para ser usado em um cenário real. O Assistente 4 apresentou uma intrusão e efetividade semelhantes aos demais, mas foi o mais seguro.

## **7.6 Ameaças à Validação**

As ameaças à validação são apresentadas a seguir.

- <span id="page-137-0"></span>• os assistentes foram avaliados no arcabouço desenvolvida no contexto da pesquisa;
- os assistentes foram modelados com a intenção de Ȋreduzir antes de uma curvaȋ para simular o comportamento esperado do motorista que é reduzir a velocidade antes de uma curva. Essa intenção afeta principalmente os resultados apresentados sobre a intrusividade, porque é considerado o comportamento do motorista em uma simulação sem a intenção de "emitir um alerta para o motorista", que encapsula a decisão de aviso, como a referência para saber se, sem alerta, o veículo chega em uma curva com uma velocidade insegura;
- como foi simulado uma estrada, quando um assistente emite um alerta, o veículo reduz sua velocidade. Isso significa que o veículo chegará na próxima tangente mais devagar. Como existe essa dependência, isso pode afetar a avaliação. Por exemplo, os assistentes que emitem mais alertas podem ser mais seguros, embora não se tenha constatado isso na pesquisa; e
- existe a suposição de que o motorista seguirá os alertas emitidos por todo o tempo, mas em cenários reais, isso não será sempre verdadeiro.

# **7.7 Considerações Finais do Capítulo**

Neste capítulo, foi apresentada a avaliação dos assistentes propostos. Ela foi realizada no arcabouço de simulação apresentado no [Capítulo 5.](#page-137-0) Em particular, foi investigado: i) se o alerta é emitido a uma distância com maior potencial de ser seguido pelo motorista (efetividade); ii) se os alertas emitidos são intrusivos; iii) se o assistente é omisso em situações de perigo; e iv) se o assistente reduziu o risco de tombamento em curva. Nessa investigação, foi empregada a metodologia GQM em que para cada uma das questões foi empregada uma métrica para avaliar os resultados obtidos.

No próximo capítulo, serão apresentadas as considerações finais sobre a pesquisa.

# **Capítulo 8 Considerações Finais**

# **Considerações Finais**

Com o objetivo de reduzir o risco de tombamento de veículos pesados em curva, a presente pesquisa propôs a adoção de assistente avançado para motorista que tem o papel de auxiliar, a partir de alertas, o motorista na aproximação de uma curva. A concepção do sistema proposto baseia-se em uma visão preditiva, que permite antecipar o risco para poder agir. Simplificadamente, a técnica funciona da seguinte forma: a partir de sensores (velocidade, acelerômetro, GPS e posição do acelerador) associados a mapas digitais, é controlado constantemente o risco de acidente e, a partir de um dispositivo embarcado na cabine do veículo, são emitidos alertas visual e auditivo de risco de tombamento.

A solução utiliza o indicador de estabilidade chamado Limiar Estático de Tombamento (não foi identificado na literatura correlata a utilização desse indicador) que associado à informação *a priori* de mapas digitais (que também tem pouca utilização na literatura para esse fim) permite o cálculo do risco de tombamento com diferentes abordagens.

No contexto da pesquisa, foram desenvolvidas 04 versões de assistentes. A primeira versão de assistente (Assistente 1) baseou-se em um modelo probabilístico baseado em Redes Bayesianas para medir o risco de acidente. Esse modelo foi associado com outras informações para permitir a criação de uma metodologia de emissão de alertas orientadas ao contexto a partir de regras de inferência *fuzzy*.

O Assistente 2 foi desenvolvido a partir de uma abordagem determinística utilizando uma medida de risco da literatura chamada *Rollover Index* [18]. O Assistente 3 utilizou uma estratégia de observar um horizonte de 1.000 metros a partir da posição do veículo e alertar para o pior caso. Por fim, o Assistente 4 foi proposto com uma estratégia de múltiplos planos, que são justamente as estratégias dos assistentes anteriormente desenvolvidos utilizadas em contextos específicos.

Foi proposto um arcabouço de simulação microscópica de trânsito para permitir o desenvolvimento e a validação de agentes inteligentes para Sistemas Avançados de Assistência ao Motorista de maneira rápida, flexível e fácil. O arcabouço proposto é baseado no modelo de raciocínio prático denominado de *belief-desire-intention* (BDI). É importante destacar que outros simuladores não proveem um suporte adequado para o desenvolvimento do processo de raciocínio prático de um agente inteligente.

Para avaliar o comportamento dos motoristas de veículos pesados ao realizar curvas, foi escolhida a BR-101, estrada federal de Alagoas com mais ocorrências de tombamento. Foi realizado um mapeamento das curvas dessa estrada para medir seu raio e comprimento. A BR-101 tem 249 Km de comprimento com 261 tangentes seguidas por uma respectiva curva.

Nessa rodovia, foram simulados 400 veículos para avaliar o desempenho dos assistentes propostos ao lidar com o problema do tombamento em curva. Em particular, foi investigado: i) se o alerta é emitido a uma distância com maior potencial de ser seguido pelo motorista (efetividade); ii) se os alertas emitidos são intrusivos; iii) se o assistente é omisso em situações de perigo; e iv) se o assistente reduziu o risco de tombamento em curva (segurança). Nessa investigação, foi empregada a metodologia GQM em que para cada uma das questões foi empregada uma métrica para confirmar os resultados obtidos.

Em síntese, aponta-se o Assistente 4 como o mais eficaz, pois apresentou uma intrusão e efetividade semelhantes aos demais, mas foi o mais seguro além de apresentar potencial de ser utilizado em um cenário real. É importante destacar que a solução proposta pode ser adotada tanto nos veículos modernos quanto nos antigos. Em especial, nos veículos antigos, que não possuem componentes modernos de segurança, essa solução tem maior relevância, pois, itens de segurança como, por exemplo, o controle de estabilidade, reduzem o risco de acidente.

Destaque-se ainda que além de ter o potencial de reduzir o risco de tombamento, os benefícios econômicos resultantes da adoção da solução seriam relevantes, haja vista que bilhões de reais são os custos com acidente no transporte de carga. Além disso, os componentes arquiteturais previstos permitem que a solução seja provida em escala comercial a um custo razoável para o comprador.

## **8.1 Principais Contribuições**

Em síntese, a seguir, estão elencadas as principais contribuições da pesquisa.

- Um arcabouço de simulação de trânsito baseado no modelo BDI para o desenvolvimento de assistentes inteligentes para motorista.
- A concepção de uma arquitetura para o desenvolvimento de um assistente avançado de motorista, integrando várias visões (estrada, veículo e motorista), que precisam ser percebidas por meio de sensores, em um único sistema com o propósito específico de evitar o risco de tombamento de veículos pesados em curva. A solução apresentada tem um arranjo de módulos, com competências específicas, que permitem a evolução e refinamento de cada subsistema de maneira individualizada.
- A definição de utilizar mapas digitais com os raios das curvas anotados associados com um indicador estático de estabilidade para permitir o cálculo do tempo para o tombamento de um veículo.
- Um método de cálculo de risco de tombamento de veículo em curva baseado em redes bayesianas a partir de sensores e mapas digitais.
- Um método inteligente de alerta baseado no risco de tombamento e no perfil de motorista visando mitigar a emissão de alertas desnecessários.
- Um assistente avançado para motorista com potencial para reduzir o risco de acidente de veículos pesados em curva.
- Uma abordagem de avaliação de assistente com foco na redução do risco de tombamento de veículos pesados em curva.
- Uma avaliação sobre a eficácia dos assistentes desenvolvidos segundo os critérios de efetividade, intrusividade, omissão e segurança.

## **8.2 Propostas para Pesquisas Futuras**

A seguir, apresentam-se algumas propostas para pesquisas futuras.

- na pesquisa, o perfil do motorista foi segmentado em duas categorias (agressivo e moderado). Pretende-se avaliar a segmentação desses perfis em mais categorias para observar o comportamento do Assistente 1;
- desenvolver um mecanismo dinâmico de inferência de perfil do motorista para que seja identificada a dirigibilidade durante a condução do veículo, pois um mesmo motorista em situações diferentes pode apresentar comportamento ora agressivo ora moderado; foi considerado no escopo da pesquisa que a informação do perfil é conhecida a priori;
- desenvolver a verificação de consistência dos mapas digitais para ser incorporada ao Módulo de Segurança para i) detectar mudanças e guardar a informação; ii) corrigir automaticamente o mapa digital (aprendizado) e iii) alertar ao motorista sobre inconsistências na base de mapas digitais e a impossibilidade de assistência; os mapas digitais armazenados no assistente podem ficar defasados e essa verificação de consistência é importante para a adoção da solução em cenário real;
- desenvolver estratégias que possam ser incorporadas ao Assistente 4 para melhorar seu desempenho em relação à efetividade e intrusividade; uma estratégia desenvolvida para abordar uma situação específica potencialmente será mais eficaz quanto aos critérios de efetividade, intrusividade, omissão e segurança; uma vez validada, essa estratégia poderá ser incorporada no Assistente 4; e
- desenvolver um protótipo em hardware do assistente para permitir a validação do assistente em cenário real.

# **Referências Bibliográficas**

- 1. CENTODUCATO, D. Transporte Rodoviário e a Segurança nas Estradas. In: *8º Encontro de Logística e Transportes - FIESP*. [S.l.]: [s.n.], 2013.
- 2. Um diagnóstico de acidentes de caminhões. PAMCARY. [S.l.]. 2007.
- 3. WINKLER, C. B.; ERVIN, R. *Rollover of Heavy Commercial Vehicles*. Michigan: Society of Automotive Engineers, 2000. v. 31.
- 4. VAA, T.; PENTTINEN, M.; SPYROPOULOU, I. Intelligent transport systems and effects on road traffic accidents: state of the art. *Intelligent Transport Systems*, v. 1, n. 2, p. 81-88, June 2007. ISSN DOI: 10.1049/iet-its:20060081. Disponivel em: <http://ieeexplore.ieee.org/xpls/abs\_all.jsp?arnumber=4211372&tag=1>.
- 5. MOSHCHUK, N.; CHEN, S.-K. Vehicle Rollover Detection Index. In: *ASME International Mechanical Engineering Congress and Exposition*. [S.l.]: [s.n.], 2009. p. 583-587.
- 6. CHEN, L.-K.; HUANG, J.-M. Predictive Rollover Index Based on Frontal Road Geometry and On-Line Driver Information. In: *Systems, Man, and Cybernetics (SMC), 2013 IEEE International Conference on*. [S.l.]: [s.n.], 2013. p. 4128-4133.
- 7. WANG, B. et al. Assessment of rollover stability based on risk indicator. In: *Computational Intelligence for Engineering Solutions (CIES), 2013 IEEE Symposium on*. [S.l.]: [s.n.], April 2013. p. 56-60.
- 8. LI, X. et al. Research on lateral stability and rollover mechanism of articulated wheel loader. *Mathematical and Computer Modelling of Dynamical Systems*, v. 20, n. 3, p. 248-263, 2014.
- 9. LIU, B.; KOC, A. B. SafeDriving: A mobile application for tractor rollover detection and emergency reporting. *Computers and electronics in agriculture*, v. 98, p. 117- 120, 2013.
- 10. BOUTELDJA, M.; CEREZO, V. An advanced methodology for truck rollover prediction based on driving situation model. In: *Systems and Control (ICSC), 2013 3rd International Conference on*. [S.l.]: [s.n.], 2013. p. 366-371.
- 11. RICHIER, M. et al. Rollover prevention of All-Terrain Vehicle during aggressive driving using multi-model observer. Application to ATVS in off-road context. In: *Applied Electrical Engineering and Computing Technologies (AEECT), 2013 IEEE Jordan Conference on*. [S.l.]: [s.n.], Dec 2013. p. 1-6.
- 12. CHEN, X. et al. Driver Safe Speed Model Based on BP Neural Network for Rural Curved Roads. In: LI, D.; CHEN, Y. *Computer and Computing Technologies in Agriculture V*. [S.l.: Springer Berlin Heidelberg, v. 370, 2012. p. 92-102. ISBN ISBN: 978-3-642-27274-5 DOI: 10.1007/978-3-642-27275-2\_10. Disponivel em: <http://dx.doi.org/10.1007/978-3-642-27275-2\_10>.
- 13. RAJAMANI, R.; PIYABONGKARN, D. New paradigms for the integration of yaw stability and rollover prevention functions in vehicle stability control. *Intelligent Transportation Systems, IEEE Transactions on*, v. 14, n. 1, p. 249-261, 2013.
- 14. HSIAO, W.-C. et al. A Driving Behavior Detection Based on a Zigbee Network for Moving Vehicles. In: *Technologies and Applications of Artificial Intelligence (TAAI), 2012 Conference on*. [S.l.]: [s.n.], Nov 2012. p. 91-96.
- 15. BINDA, M.; SANJAY, S.; RAJARAM, M. Investigations on vehicle rollover prevention using steer-by-wire system. In: *Control Communication and Computing (ICCC), 2013 International Conference on*. [S.l.]: [s.n.], 2013. p. 378-383.
- 16. IMINE, H. et al. Rollover Risk Prediction of Heavy Vehicle Using High-Order Sliding-Mode Observer: Experimental Results. *Vehicular Technology, IEEE Transactions on*, v. 63, n. 6, p. 2533-2543, 2014.
- 17. TIENGO, W.; COSTA, E. B.; FECHINE, J. M. Reducing Risk of Rollover in Curve for Heavy-Duty Vehicles with an Agent-Based Advanced Driver Assistance System. In:
*2016 IEEE International Conference on Computer and Information Technology (CIT)*. [S.l.]: [s.n.], Dec 2016. p. 65-72.

- 18. ODENTHAL, D.; BUNTE, T.; ACKERMANN, J. Nonlinear steering and braking control for vehicle rollover avoidance. In: *Control Conference (ECC), 1999 European*. [S.l.]: [s.n.], 1999. p. 598-603.
- 19. Tips to Prevent Rollover Crashes. Main Roads Western Australian. [S.l.]. 2014.
- 20. AARTS, L.; VAN SCHAGEN, I. Driving speed and the risk of road crashes: A review. *Accident Analysis & Prevention*, v. 38, n. 2, p. 215-224, 2006. ISSN ISSN: 0001-4575 DOI: http://dx.doi.org/10.1016/j.aap.2005.07.004. Disponivel em: <http://www.sciencedirect.com/science/article/pii/S0001457505001247>.
- 21. ELVIK, R.; CHRISTENSEN, P.; AMUNDSEN, A. Speed and road accidents. *An evaluation of the Power Model. TØI report*, v. 740, p. 2004, 2004.
- 22. LU, M.; WEVERS, K.; VAN DER HEIJDEN, R. Technical feasibility of advanced driver assistance systems (ADAS) for road traffic safety. *Transportation Planning and Technology*, v. 28, n. 3, p. 167-187, 2005.
- 23. KUSAHARA, Y. Feasibility study of active roll stabilizer for reducing roll angle of an experimental medium-duty truck. In: *International Symposium on Advanced Vehicle Control (1994: Tsukuba-shi, Japan). Proceedings of the International Symposium on Advanced Vehicle Control 1994*. [S.l.]: [s.n.], 1994.
- 24. PRESTON-THOMAS, J. et al. *A Feasibility Study of a Rollover Warning Device for Heavy Trucks*. [S.l.]: Transportation Development Centre, Policy and Coordination Group, Transport Canada, 1990. ISBN LCCN: cn92072839. Disponivel em: <https://books.google.com.br/books?id=7XZRNAEACAAJ>.
- 25. SPEED control method for vehicle approaching and traveling on a curve, #jul# 2008. Disponivel em: <https://www.google.tl/patents/US7400963>. US Patent 7,400,963.
- 26. BORDINI, R. H.; HÜBNER, J. F.; WOOLDRIDGE, M. *Programming multi-agent systems in AgentSpeak using Jason*. [S.l.]: John Wiley & Sons, 2007. v. 8.
- 27. TREIBER, M.; HENNECKE, A.; HELBING, D. Congested traffic states in empirical observations and microscopic simulations. *Physical review E*, v. 62, n. 2, p. 1805, 2000.
- 28. KEELE, S. Guidelines for performing systematic literature reviews in software engineering. In: *Technical report, Ver. 2.3 EBSE Technical Report. EBSE*. [S.l.: s.n.], 2007.
- 29. BRATMAN, M. Intention, plans, and practical reason, 1987.
- 30. WEISS, G. *Multiagent Systems A Modern Approach to Distributed Modern Approach to Artificial Intelligence, 1999*. [S.l.]: MIT Press, 1999.
- 31. RAO, A. S.; GEORGEFF, M. P. BDI Agents: From Theory to Practice. In: *The First International Conference on Multi-Agent Systems*. [S.l.]: [s.n.], 1995. p. 312-319.
- 32. RUSSELL, S. J.; NORVIG, P. *Artificial Intelligence:* A Modern Approach. 2. ed. [S.l.]: Pearson Education, 2003. ISBN ISBN: 0137903952.
- 33. PEARL, J. *Probabilistic Reasoning in Intelligent Systems:* Networks of Plausible Inference. San Francisco, CA, USA: Morgan Kaufmann Publishers Inc., 1988. ISBN ISBN: 0-934613-73-7.
- 34. ZADEH, L. A. Fuzzy Sets. *Information and Control*, v. 8, n. 3, p. 338-353, 1965.
- 35. MAMDANI, E. H.; ASSILIAN, S. An Experiment in Linguistic Synthesis with a Fuzzy Logic Controller. *International Journal of Man-Machine Studies*, v. 7, n. 1, p. 1-13, 1975. ISSN ISSN: 0020-7373 DOI: https://doi.org/10.1016/S0020-7373(75)80002-2. Disponivel em: <http://www.sciencedirect.com/science/article/pii/S0020737375800022>.
- 36. CINGOLANI, P.; ALCALÁ-FDEZ, J. jFuzzyLogic: a Java Library to Design Fuzzy Logic Controllers According to the Standard for Fuzzy Control Programming. *International Journal of Computational Intelligence Systems*, v. 6, n. sup1, p. 61-75, 2013. ISSN DOI: 10.1080/18756891.2013.818190. Disponivel em: < http://dx.doi.org/10.1080/18756891.2013.818190 >.
- 37. GOMIDE, F.; GUDWIN, R. R.; TANSCHEIT, R. Conceitos Fundamentais da Teoria de Conjuntos Fuzzy, Lógica Fuzzy e Aplicações. In: *Proc. 6 th IFSA Congress-Tutorials*. [S.l.]: [s.n.], 1995. p. 1-38.
- 38. BASILI, V. R.; WEISS, D. M. A Methodology for Collecting Valid Software Engineering Data. *IEEE Transactions on Software Engineering*, v. SE-10, n. 6, p. 728-738, Nov 1984. ISSN ISSN: 0098-5589 DOI: 10.1109/TSE.1984.5010301.
- 39. BASILI, V. R.; CALDIERA, G.; ROMBACH, H. D. The goal question metric approach. *Encyclopedia of Software Engineering*, v. 2, n. 1994, p. 528-532, 1994.
- 40. WINKLER, C. *Experimental determination of the rollover threshold of four tractorsemitrailer combination vehicles. Final report*. [S.l.]. 1987.
- 41. WINKLER, C.; ZHANG, H. *Roll stability analysis of the TARVAN*. [S.l.]. 1995.
- 42. ERVIN, R. *Two active systems for enhancing dynamic stability in heavy truck operations*. [S.l.]. 1998.
- 43. MUELLER, T. H.; DE PONT, J. J.; BAAS, P. H. *Heavy Vehicle Stability Versus Crash Rates*. Land Transport Safety Authority. [S.l.]. 1999.
- 44. AGENCY, N. T. *Heavy vehicle stability guide*. Land Transport Safety Authority. Wellington, New Zealand. 2008.
- 45. AYTEKIN, B. et al. Framework for development of driver adaptive warning and assistance systems that will be triggered by a driver inattention monitor, v. 52, n. 1, 2010.
- 46. GUTIERREZ, G. et al. Agent-based framework for Advanced Driver Assistance Systems in urban environments. In: *Information Fusion (FUSION), 2014 17th International Conference on*. [S.l.]: [s.n.], July 2014. p. 1-8.
- 47. OLIVER, N.; PENTLAND, A. P. Driver behavior recognition and prediction in a SmartCar. In: *AeroSense 2000*. [S.l.]: [s.n.], 2000. p. 280-290.
- 48. ZHENG, N.-N. et al. Toward intelligent driver-assistance and safety warning system. *Intelligent Systems, IEEE*, v. 19, n. 2, p. 8-11, Mar 2004. ISSN ISSN: 1541-1672 DOI: 10.1109/MIS.2004.1274904.
- 49. TAMKE, A.; DANG, T.; BREUEL, G. A flexible method for criticality assessment in driver assistance systems. In: *Intelligent Vehicles Symposium (IV), 2011 IEEE*. [S.l.]: [s.n.], June 2011. p. 697-702.
- 50. MODI, S. et al. A driver-automation system for brake assistance in intelligent vehicles. In: *Industrial Informatics (INDIN), 2012 10th IEEE International Conference on*. [S.l.]: [s.n.], July 2012. p. 446-451.
- 51. MCCALL, J. C.; TRIVEDI, M. M. Driver behavior and situation aware brake assistance for intelligent vehicles. *Proceedings of the IEEE*, v. 95, n. 2, p. 374-387, 2007.
- 52. WIJAYASEKARA, D.; MANIC, M.; GERTMAN, D. Driving behavior prompting framework for improving fuel efficiency. In: *Human System Interactions (HSI), 2014 7th International Conference on*. [S.l.]: [s.n.], June 2014. p. 55-60.
- 53. SAWADE, O. et al. A cooperative active blind spot assistant as example for next-gen cooperative driver assistance systems (CoDAS). In: *Intelligent Vehicles Symposium Proceedings, 2014 IEEE*. [S.l.]: [s.n.], June 2014. p. 76-81.
- 54. CHEN, C.-F. et al. Dynamics Modeling and Nonlinear Observer Design for Vehicle Rollover Avoidance. In: *2nd Annual International Conference on Electronics, Electrical Engineering and Information Science (EEEIS)*. [S.l.]: [s.n.], March 2017.
- 55. IBRAHIM, H. A.; ALY, A. K.; FAR, B. H. A System for Vehicle Collision and Rollover Detection. In: *IEEE Canadian Conference on Electrical and Computer Engineering (CCECE)*. [S.l.]: [s.n.], May 2016. p. 1-6.
- 56. YU, Z. et al. Anti-Rollover Control Based on Fuzzy Differential Braking for Heavy Duty Commercial Vehicle. In: *Proceedings of the 4th International Conference on Machinery, Materials and Computing Technology*. [S.l.]: [s.n.], February 2016.
- 57. YAKUB, F.; MORI, Y. Heavy vehicle stability and rollover prevention through switching model predictive control. In: *10th Asian Control Conference (ASCC)*. [S.l.]: [s.n.], May 2015. p. 1-6.
- 58. LI, F. et al. Research on bus anti-rollover model in extreme-turn conditions and active control method based on computer simulation. In: *2016 11th International Conference on Computer Science Education (ICCSE)*. [S.l.]: [s.n.], Aug 2016. p. 512-516.
- 59. CHU, D. et al. A novel rollover warning method for ground vehicles based on smartphone built in GIS/GPS. In: *International Conference on Transportation Information and Safety (ICTIS)*. [S.l.]: [s.n.], June 2015. p. 393-398.
- 60. ROBERTS, S. C.; GHAZIZADEH, M.; LEE, J. D. Warn me now or inform me later: Drivers' acceptance of real-time and post-drive distraction mitigation systems. *International Journal of Human-Computer Studies* , v. 70, n. 12, p. 967-979, 2012. ISSN ISSN: 1071-5819 DOI: http://dx.doi.org/10.1016/j.ijhcs.2012.08.002. Disponivel em: <http://www.sciencedirect.com/science/article/pii/S1071581912001322>.
- 61. BARBOSA, H. M.; TIGHT, M. R.; MAY, A. D. A model of speed profiles for traffic calmed roads. *Transportation Research Part A: Policy and Practice*, v. 34, n. 2, p. 103- 123, Fevereiro 2000. ISSN ISSN: 0965-8564 DOI: http://dx.doi.org/10.1016/S0965- 8564(98)00067-6. Disponivel em: <http://www.sciencedirect.com/science/article/pii/S0965856498000676>.
- 62. PERCO, P. . M. A.; FALCONETTI, N. Prediction of the Operating Speed Profile Approaching and Departing Intersections. *Journal of Transportation Engineering*, v. 138, n. 12, p. 1476-1483, December 2012. ISSN DOI: http://dx.doi.org/10.1061/(ASCE)TE.1943-5436.0000471. Disponivel em: <http://ascelibrary.org/doi/abs/10.1061/(ASCE)TE.1943-5436.0000471>.
- 63. FARAH, H.; BEKHOR, S.; POLUS, A. Risk evaluation by modeling of passing behavior on two-lane rural highways. *Accident Analysis \& Prevention*, v. 41, n. 4, p. 887-894, 2009. ISSN ISSN: 0001-4575 DOI: http://dx.doi.org/10.1016/j.aap.2009.05.006. Disponivel em: <http://www.sciencedirect.com/science/article/pii/S0001457509001079>.
- 64. PARK, Y.-J.; SACCOMANNO, F. F. Evaluating speed consistency between successive elements of a two-lane rural highway. *Transportation Research Part A: Policy and Practice*, v. 40, n. 5, p. 375-385, 2006. ISSN ISSN: 0965-8564 DOI: http://dx.doi.org/10.1016/j.tra.2005.08.003. Disponivel em: <http://www.sciencedirect.com/science/article/pii/S0965856405001060>.
- 65. ZHENG, H. et al. *A Primer for Agent-Based Simulation and Modeling in Transportation Applications*. U.S Department of Transportation. [S.l.]. 2013.
- 66. HAMAN, I. T. et al. Towards an Multilevel Agent-based Model for Traffic Simulation. *Procedia Computer Science*, v. 109, n. Supplement C, p. 887-892, 2017. ISSN ISSN: 1877-0509 DOI: https://doi.org/10.1016/j.procs.2017.05.416. Disponivel em: <http://www.sciencedirect.com/science/article/pii/S187705091731092X>. 8th International Conference on Ambient Systems, Networks and Technologies, ANT-2017 and the 7th International Conference on Sustainable Energy Information Technology, SEIT 2017, 16-19 May 2017, Madeira, Portugal.
- 67. HADFI, R.; ITO, T. Multilayered Multiagent System for Traffic Simulation. In: *Proceedings of the 2016 International Conference on Autonomous Agents \& Multiagent Systems*. [S.l.]: [s.n.], 2016. p. 1474-1476.
- 68. XU, Y. et al. Relaxing Synchronization in Parallel Agent-Based Road Traffic Simulation. *ACM Transactions on Modeling and Computer Simulation (TOMACS)*, v. 27, n. 2, p. 14, 2017.
- 69. RONDINONE, M. et al. iTETRIS: A modular simulation platform for the large scale evaluation of cooperative ITS applications. *Simulation Modelling Practice and Theory*, v. 34, n. Supplement C, p. 99-125, 2013. ISSN ISSN: 1569-190X DOI: https://doi.org/10.1016/j.simpat.2013.01.007. Disponivel em: <http://www.sciencedirect.com/science/article/pii/S1569190X1300018X>.
- 70. ZILSKE, M.; NAGEL, K. Software Architecture for a Transparent and Versatile Traffic Simulation. In: *International Workshop on Agent Based Modelling of Urban Systems*. [S.l.]: [s.n.], May 2016. p. 73-87.
- 71. ARAMRATTANA, M. et al. A simulation framework for cooperative intelligent transport systems testing and evaluation. *Transportation Research Part F: Traffic Psychology and Behaviour*, 2017. ISSN ISSN: 1369-8478 DOI: https://doi.org/10.1016/j.trf.2017.08.004. Disponivel em: <http://www.sciencedirect.com/science/article/pii/S1369847816306635>.
- 72. FUJII, H.; YOSHIMURA, S.; SEKI, K. Multi-agent based traffic simulation at merging section using coordinative behavior model. *Computer Modeling in Engineering \& Sciences(CMES)*, v. 63, n. 3, p. 265-282, 2010.
- 73. TAPANI, A. *A traffic simulation modeling framework for rural highways*. Department of Science and Technology, Linköping University. Sweden. 2005.
- 74. BAHRAM, M. et al. Microscopic traffic simulation based evaluation of highly automated driving on highways. In: *17th International IEEE Conference on Intelligent Transportation Systems (ITSC)*. [S.l.]: [s.n.], Oct 2014. p. 1752-1757.
- 75. SEGATA, M. et al. Plexe: A platooning extension for Veins. In: *2014 IEEE Vehicular Networking Conference (VNC)*. [S.l.]: [s.n.], Dec 2014. p. 53-60.
- 76. KIM, S. et al. Cognition-based hierarchical en route planning for multi-agent traffic simulation. *Expert Systems with Applications*, v. 85, n. Supplement C, p. 335-347, 2017. ISSN ISSN: 0957-4174 DOI: https://doi.org/10.1016/j.eswa.2017.05.045. Disponivel em: <http://www.sciencedirect.com/science/article/pii/S0957417417303676>.
- 77. CHEN, B.; CHENG, H. H. A review of the applications of agent technology in traffic and transportation systems. *IEEE Transactions on Intelligent Transportation Systems*, v. 11, n. 2, p. 485-497, 2010.
- 78. CONTRAN. *Manual Brasileiro de Sinalizaçãoo de Trânsito VOLUME II Sinalização Vertical de Advertência*. [S.l.]. 2007.
- 79. BOUHA, N. et al. A First Step Towards Dynamic Hybrid Traffic Modeling. In: *29th European Conf. on modelling and simulation (ECMS)*. [S.l.]: [s.n.], 2015.
- 80. JOUEIAI, M.; VAN LINT, H.; HOOGENDOORN, S. Generic solutions for consistency problems in multi-scale traffic flow models - Analysis and preliminary results. In: *16th International IEEE Conference on Intelligent Transportation Systems (ITSC 2013)*. [S.l.]: [s.n.], Oct 2013. p. 310-315.
- 81. ZHOU, J.; GOLLEDGE, R. A three-step general map matching method in the GIS environment: Travel/transportation study perspective. *International Journal of Geographical Information System*, v. 8, n. 3, p. 243-260, 2006.
- 82. BÄR, T. et al. Probabilistic driving style determination by means of a situation based analysis of the vehicle data. In: *Intelligent Transportation Systems (ITSC), 2011 14th International IEEE Conference on*. [S.l.]: [s.n.], 2011. p. 1698-1703.
- 83. CASTIGNANI, G. et al. Driver behavior profiling using smartphones: A low-cost platform for driver monitoring. *IEEE Intelligent Transportation Systems Magazine*, v. 7, n. 1, p. 91-102, 2015.
- 84. JOHNSON, D. A.; TRIVEDI, M. M. Driving style recognition using a smartphone as a sensor platform. In: *Intelligent Transportation Systems (ITSC), 2011 14th International IEEE Conference on*. [S.l.]: [s.n.], 2011. p. 1609-1615.

# **Apêndice A**

# **Metodologia de Revisão Sistemática**

As diretrizes e os modelos de protocolos de revisão propostos por Kitchenham e Charters [28] foram utilizados na realização da revisão sistemática.

# **1.1 Questões de Pesquisa**

O objetivo da revisão é responder a seguinte principal pergunta de pesquisa:

• [QP1]. Quais as abordagens/técnicas utilizadas no desenvolvimento de assistentes avançados de motoristas para reduzir o risco de tombamento?

As seguintes questões específicas também estão associadas ao levantamento:

- [QP2]. Quais as metodologias de avaliação do assistente?
- [QP3]. Existem evidências de que o uso de assistente pode mitigar o risco de acidente?

## **1.2 Estratégia de Pesquisa**

### **1.2.1 Palavras-Chave da Busca**

A seguir, as palavras-chave utilizadas na busca.

- *active safety system(s)*
- *advanced driver assistance system(s)*
- *driving assistance system(s)*
- *<i>"advanced driver"* safety system(s)
- *car tracking*
- *vehicle tracking*
- *car collision prediction*
- *vehicle collision prediction*
- *car collision prevention*
- *vehicle collision prevention*
- *car collision detection*
- *vehicle collision detection*
- *car collision warning*
- *vehicle collision warning*
- *collision risk warning*
- *driver(s) assistance(s)*
- *driver behavior(s)*
- *driver behavior*
- *driver intent*
- *driver information system(s)*
- *driver modeling*
- *driver(s) model(s)*
- *driver warning*
- *driving abnormality avoidance*
- *driving behavior(s)*
- *driver behavior(s) modeling*
- *driving behavior modeling*
- *driving context*
- *driver task analysis*
- *driving task analysis*
- *driving analysis*
- *intelligent driving assistance*
- *interactive driver assistance*
- *interactive driver assistance system(s)*
- *rollover*
- <span id="page-153-0"></span>• *rollover risk warning*
- *safety warning system(s)*
- *car warning system(s)*
- *vehicle warning system(s)*
- *warning driver(s)*

### **1.2.2 Base de Dados Bibliográficos**

Foi utilizado como base de busca o *Web of Science*, que é uma base *online* de trabalhos científicos de diversas áreas mantida pela Thomson Reuters. Abaixo o texto da busca realizada conforme as palavras-chave definidas na Seção [0.](#page-153-0)

> *TI="Ȋactive safety system\*ȋ) OR TI="Ȋadvanced driverȋ) OR TI="Ȋadvanced driver assistanceȋ) OR TI="Ȋadvanced driverȋ Ȋassistance system\*ȋ) OR TI="Ȋdrivingȋ Ȋassistance system\*ȋ) OR TI=*("advanced vehicle" "safety system\*") OR TI=(car *vehicle "tracking") OR TI=(car vehicle "collision prediction") OR TI=(car vehicle "collision prevention") OR TI=(car vehicle "collision detection") OR TI=(car vehicle "collision warning") OR TI=*("collision" risk warning) *OR TI=*("driver\*" *"assistance\*"*) OR TI=("driver" "behavior\*") OR TI=("driver" *Ȋbehaviourȋ) OR TI="Ȋdriverȋ Ȋintentȋ) OR TI="Ȋdriver information system\*"*) OR TI=("driver modeling") OR *TI="Ȋdriver\* model\*ȋ) OR TI="Ȋdriver warningȋ) OR TI="Ȋdriving abnormality avoidanceȋ) OR TI="Ȋdriving behavior\*ȋ) OR TI="Ȋdriver behavior\* modelingȋ) OR TI="Ȋdriving behavior modelingȋ) OR TI="Ȋdriving contextȋ) OR TI=* ("*driver task analysis*") *OR TI=* ("*driving task analysis*") OR TI=("driving analysis") OR TI=("intelligent" *Ȋdriving assistanceȋ) OR TI="Ȋinteractiveȋ Ȋdriver assistanceȋ) OR TI="Ȋinteractiveȋ Ȋdriverȋ Ȋassistance system\*") OR TI=(rollover) OR TI=("rollover risk warning") OR TI=*("safety warning system\*") *OR TI=(car vehicle Ȋwarning system\*ȋ) OR TI="Ȋwarningȋ Ȋdriver\*ȋ)*

# **1.3 Seleção de Estudo**

### **1.3.1 Critérios de Inclusão**

- Fontes primárias.
- Trabalhos que fornecem respostas para as questões de pesquisa;
- Trabalhos diretamente sobre SAAM.
- Possui abordagens/técnicas que podem auxiliar o desenvolvimento de assistentes avançados de motoristas.
- Possui abordagens/técnicas que podem ser utilizadas no desenvolvimento de assistentes avançados de motoristas.
- Trabalhos baseados em GPS e tecnologia CAN.
- Trabalhos relacionados à modelagem e predição de *driver behavior*  potencialmente utilizável no desenvolvimento de SAAM.
- Trabalhos relacionados à modelagem e predição *driver behavior* potencialmente utilizável no desenvolvimento de SAAM para mitigar o risco de tombamento.

### **1.3.2 Critérios de Exclusão**

- Fontes secundárias.
- Trabalhos não submetidos à revisão.
- Trabalhos que não estejam em inglês.
- Trabalhos similares do mesmo autor.
- Trabalhos não disponíveis.
- Trabalhos com abordagens baseadas em vídeo/imagem (*vision-based*).
- Trabalhos que estão relacionados à fadiga de motorista.
- Trabalhos publicados antes de 2010 (filtro do *Web of Science*).
- Trabalhos que não sejam da área de Ciência da Computação (filtro do *Web of Science*).

## **1.4 Critérios de Qualidade**

- 1. Existe uma razão por que o estudo foi realizado? (S=1, N=0)
- 2. O artigo está baseado em pesquisa (ou é apenas um relatório "lições aprendidas" com base na opinião de especialistas)? (S=1, N=0)
- 3. Existe uma declaração clara dos objetivos da pesquisa? (S=1, N=0, P=0.5)
- 4. A técnica proposta está claramente descrita? (S=1, N=0, P=0.5)
- 5. Existe uma descrição adequada do contexto (local, ambiente de laboratório, os produtos usados e assim por diante), no qual a pesquisa foi realizada? (S=1, N=0, P=0.5)
- 6. Qual o tipo de experimentação? (Ambiente Real=1, Simulador=0.5, Simulação=0.5, Outro=0)
- 7. O estuo foi avaliado empiricamente? (S=1, N=0)
- 8. Existe uma discussão sobre os resultados do estudo? (S=1, N=0)
- 9. As limitações do estudo são discutidas expressamente? (S=1, N=0)
- 10. A pesquisa também adiciona valor para a comunidade da indústria? (S=1,  $N=0$

### **1.5 Extração de dados e Síntese**

As seguintes informações foram extraídas dos trabalhos:

- Identificador;
- Data da extração;
- Título;
- Autores;
- Ano;
- Tipo (*Journal, Conference, Chapter*);
- Objetivo;
- (Principais) Contribuições;
- Tipo de Assistência (*Break, Blind spot, Collisions, Overtaking Maneuver, Driver Acceptance, Rollover, Driving Behavior Detection, Object Recognition, Distraction, Fuel, Other, None*);
- Tipo de contribuição (*Method, Tool, Process, Model, Analysis*);
- Experimento (Ambiente Real, Simulador, Simulação, Cenário de Uso);
- Metodologia de Avaliação;
- Tecnologias bases utilizadas (*Bayes, Fuzzy, Kalman Filter, Neural Network, Markov, Monte Carlo, Reinforcement Learning, Expert System, Ontology, Other*).

### **1.6 Seleção dos Estudos Primários**

Foram selecionados apenas estudos com as seguintes características:

- Artigos de conferência;
- Artigos de simpósios;
- Artigos de periódicos;
- Capítulos de Livro;
- Relatórios técnicos.

Após a seleção dos candidatos a estudos primários, estes foram analisados de forma a excluir os artigos no que diz respeito à pergunta de pesquisa. Os estágios do processo de seleção de estudos seguiram a metodologia a seguir.

- Passo 1: Identificar (busca) estudos relevantes com base no Web of Science (Data da busca: 08/10/2015).
	- o Trabalhos encontrados: 11.098.
- Passo 2: Refinamento da busca com base na data e na área de publicação no *Web of Science*.
	- o Refinamento pela área de publicação (Ciência da Computação)
		- Trabalhos encontrados: 734.
	- o Refinamento pelo ano e área de publicação
		- Trabalhos encontrados: 355.
- Passo 3: Excluir estudos com base nos seus títulos.
	- o Trabalhos remanescentes: 223.
- Passo 4: Excluir estudos com base no Resumo (*Abstract*), Introdução e/ou Conclusão.
	- o Trabalhos remanescentes: 10.
- Passo 5: Busca exploratória entre referências e autores na plataforma *Web of Science*.
	- o Trabalhos incluídos: 09.
	- o Trabalhos remanescentes: 19.
- Passo 6: Obter os artigos primários e analisar criticamente os estudos.
	- o Trabalhos remanescentes: 19.

## **1.7 Seleção dos Estudos Primários – 2ª Rodada**

Foi realizada uma segunda rodada da seleção de estudos com base no *Web of Science* (data da busca: 02/11/2017). Após aplicar os mesmos filtros do *Web of Science* (área de publicação e ano), 208 trabalhos foram encontrados. Nessa segunda rodada, apenas se buscou referências a partir de 2015, pois a anterior já tinha sido feita para os anos anteriores.

Após o filtro pelo título, 14 trabalhos remanesceram para análise do resumo, introdução e/ou conclusão. Desses 14 trabalhos, 06 foram analisados criticamente e incorporados nas pesquisas correlatas.

# **Apêndice B Tabela de Probabilidade Condicional da Rede Bayesiana do Assistente 1**

# **Tabela de Probabilidade Condicional da Rede Bayesiana do Assistente 1**

Na [Tabela 11,](#page-157-0) apresenta-se a tabela de probabilidade condicional da variável TOMBAMENTO utilizada na Rede Bayesiana do Assistente 1.

<span id="page-157-0"></span>

| <b>TTR</b>       | <b>ESTADO</b>     | <b>ESTÁGIO</b> | <b>SRT</b> | <b>PERFIL</b>   | <b>SIM</b> | <b>NÃO</b> | <b>TALVEZ</b> |
|------------------|-------------------|----------------|------------|-----------------|------------|------------|---------------|
| SEM RISCO        | ACELERANDO        |                | S 050 059  | <b>MODERADO</b> | 1,73E-03   | 9,97E-01   | 1,73E-03      |
| SEM RISCO        | ACELERANDO        |                | S 050 059  | AGRESSIVO       | 6,48E-04   | 8,98E-01   | 1,02E-01      |
| SEM RISCO        | ACELERANDO        |                | S 040 049  | <b>MODERADO</b> | 1,56E-03   | 9,84E-01   | 1,41E-02      |
| SEM RISCO        | ACELERANDO        |                | S 040 049  | AGRESSIVO       | 9,16E-04   | 4,99E-01   | 5,00E-01      |
| SEM RISCO        | ACELERANDO        |                | S 030 039  | <b>MODERADO</b> | 1,66E-03   | 4,30E-01   | 5,68E-01      |
| <b>SEM RISCO</b> | ACELERANDO        |                | S 030 039  | AGRESSIVO       | 9,90E-04   | 9,01E-02   | 9,09E-01      |
| <b>SEM RISCO</b> | ACELERANDO        |                | S 060 070  | <b>MODERADO</b> | 1,35E-03   | 9,97E-01   | 1,35E-03      |
| <b>SEM RISCO</b> | ACELERANDO        |                | S 060 070  | AGRESSIVO       | 6,47E-04   | 9,78E-01   | 2,13E-02      |
| <b>SEM RISCO</b> | ACELERANDO        | $\mathbf{I}$   | S 050 059  | <b>MODERADO</b> | 2,57E-03   | 9,95E-01   | 2,57E-03      |
| <b>SEM RISCO</b> | <b>ACELERANDO</b> | Ш              | S 050 059  | AGRESSIVO       | 9,52E-04   | 9,20E-01   | 7,90E-02      |
| SEM RISCO        | ACELERANDO        | Ш              | S 040 049  | <b>MODERADO</b> | 2,30E-03   | 9,95E-01   | 2,30E-03      |

**Tabela 11. Tabela de Probabilidade Condicional da Variável Tombamento.** 

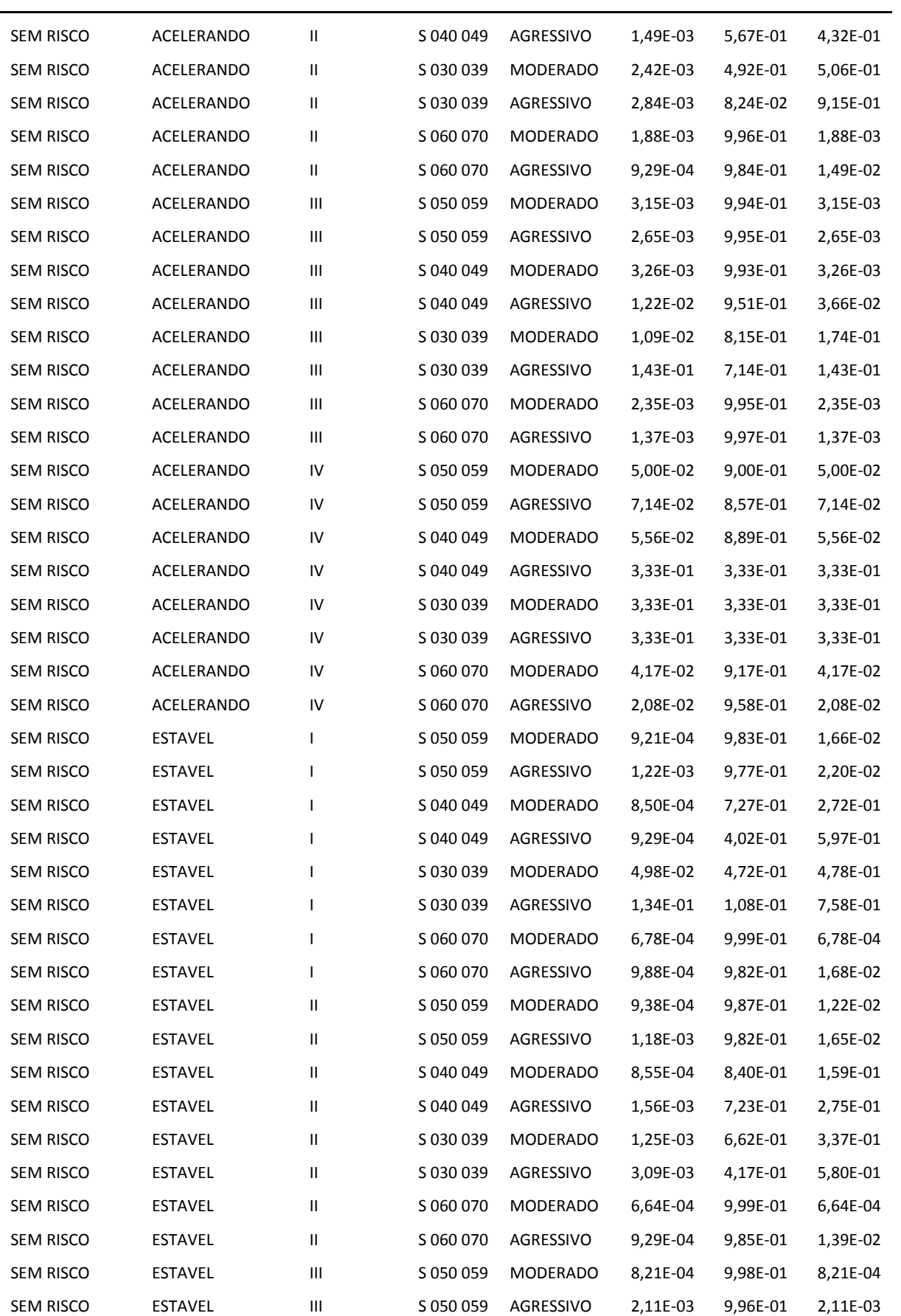

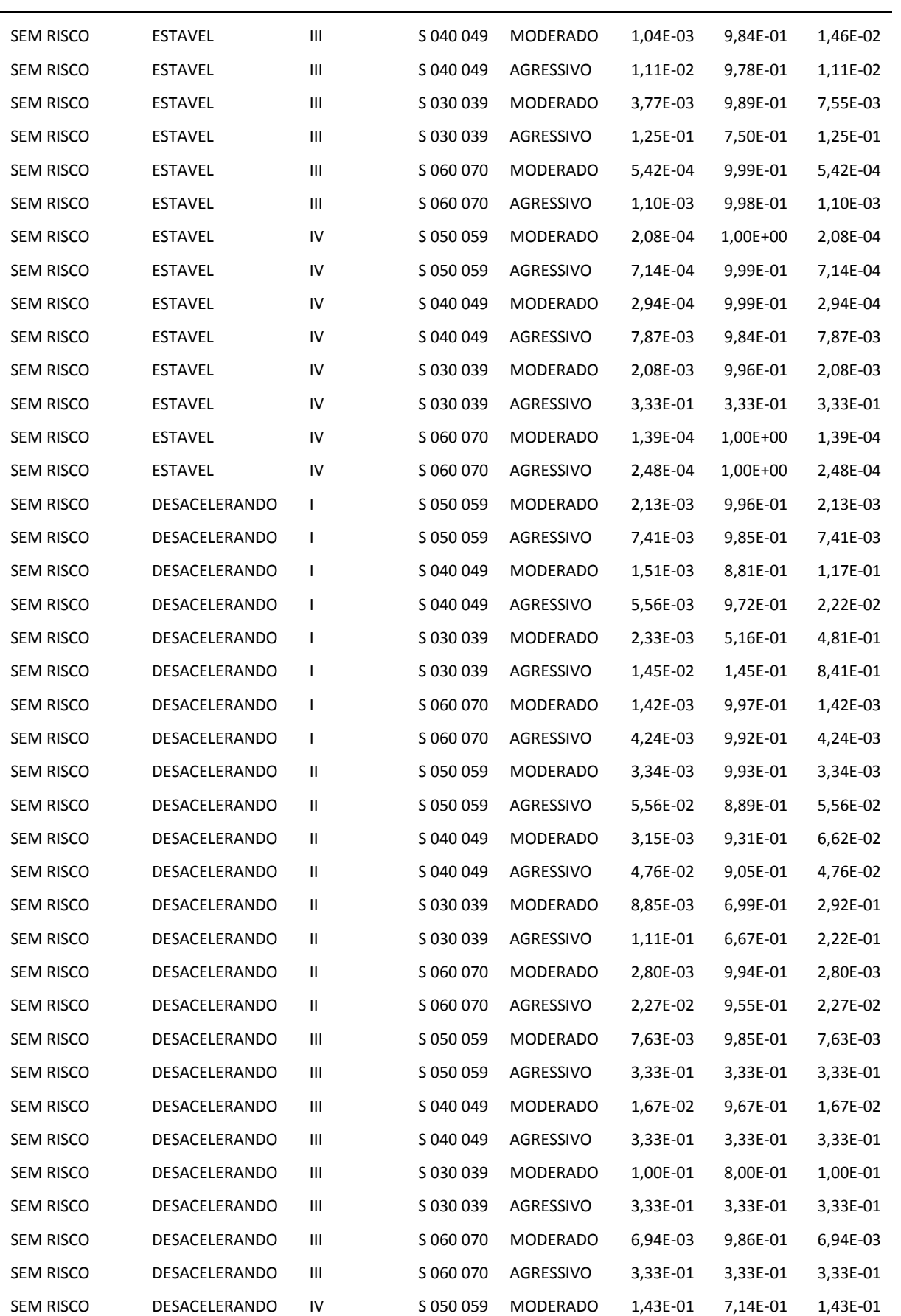

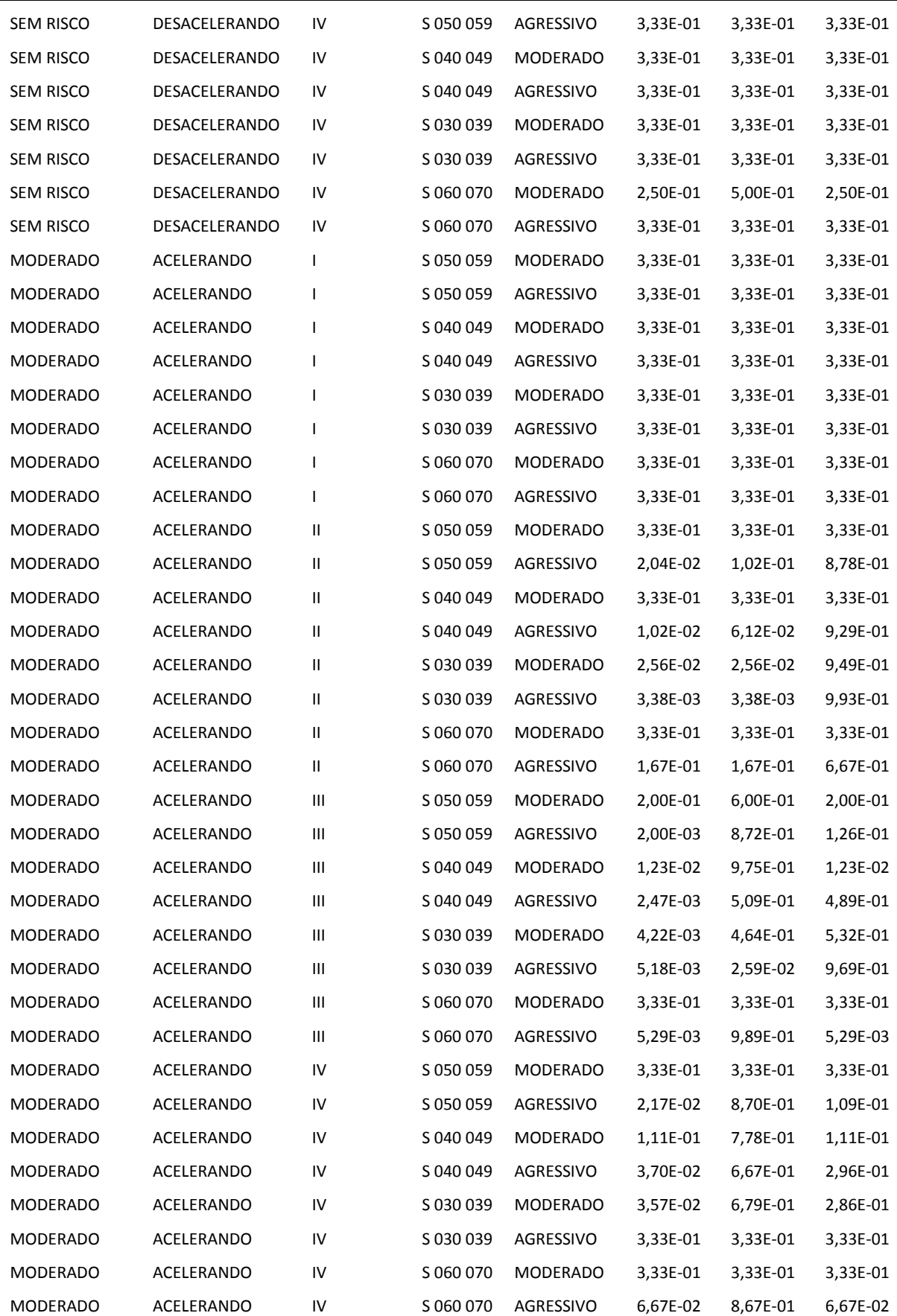

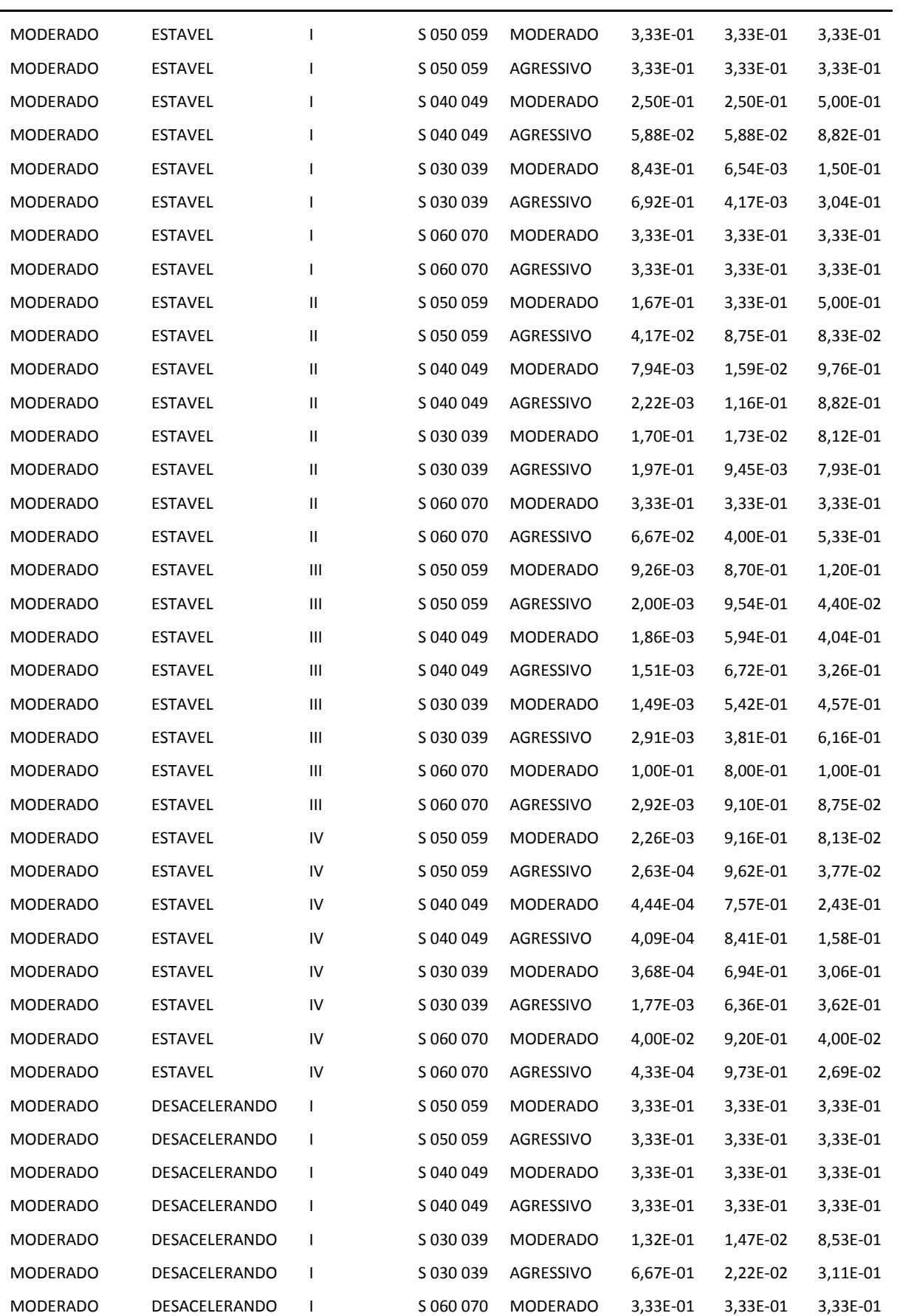

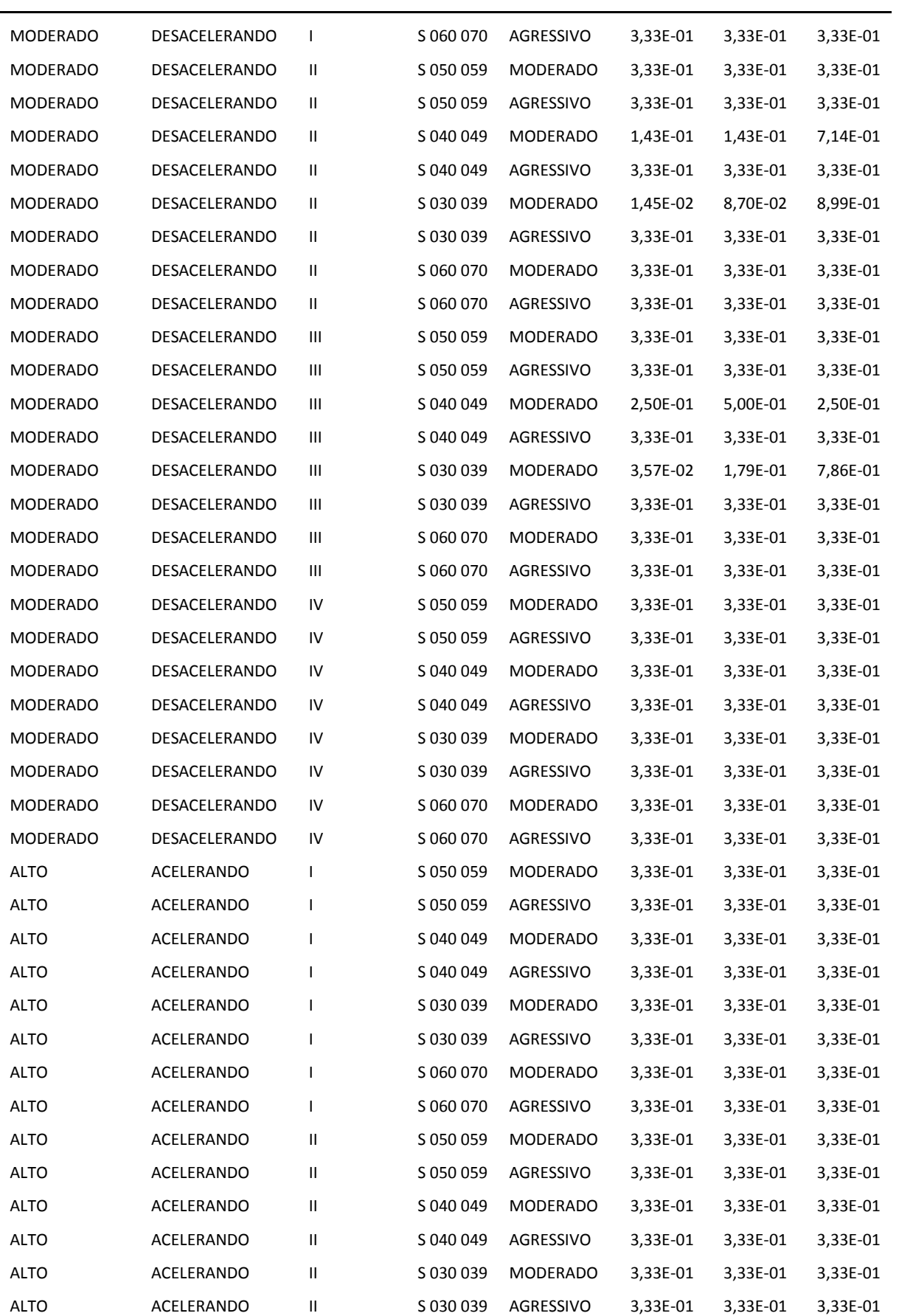

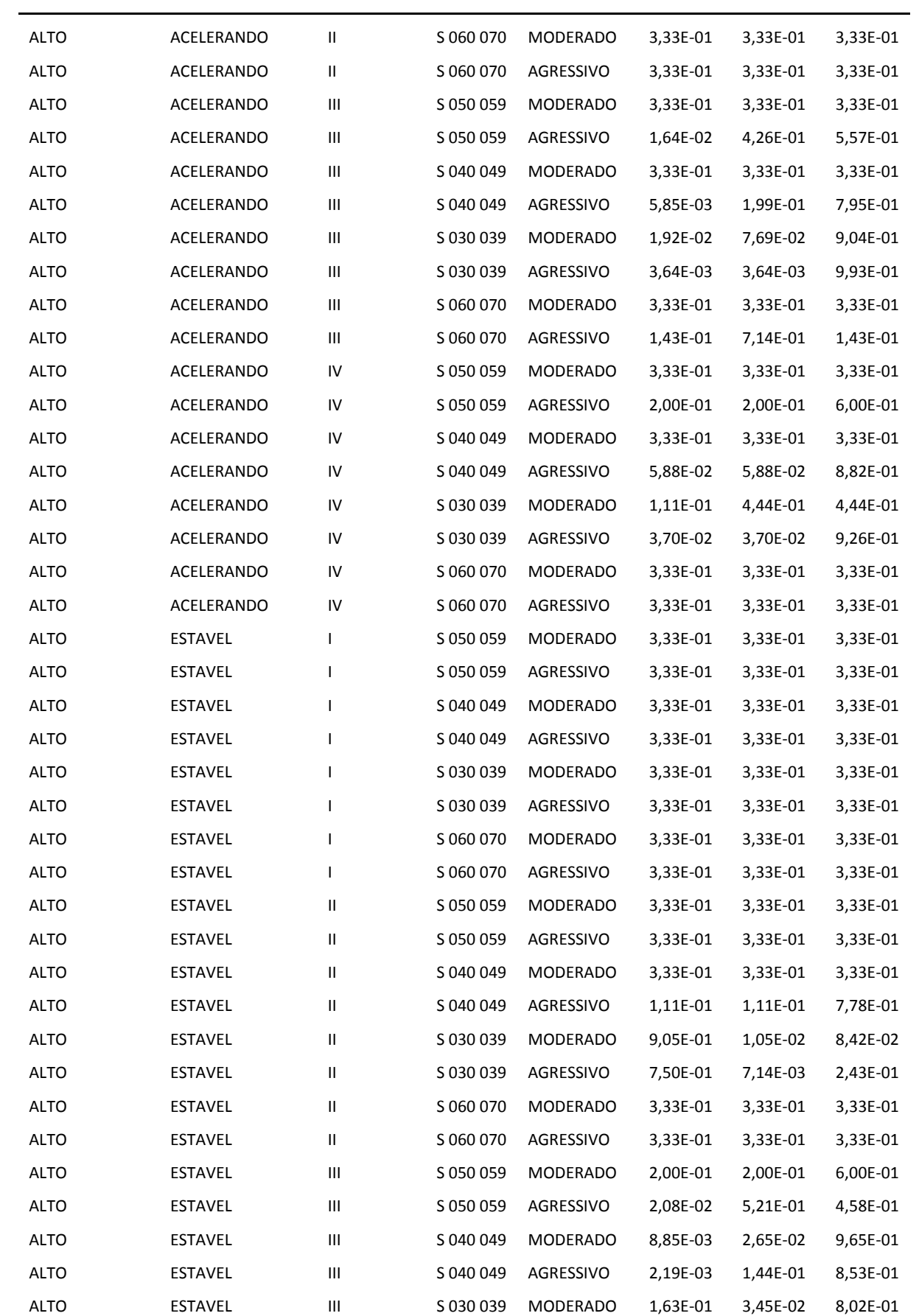

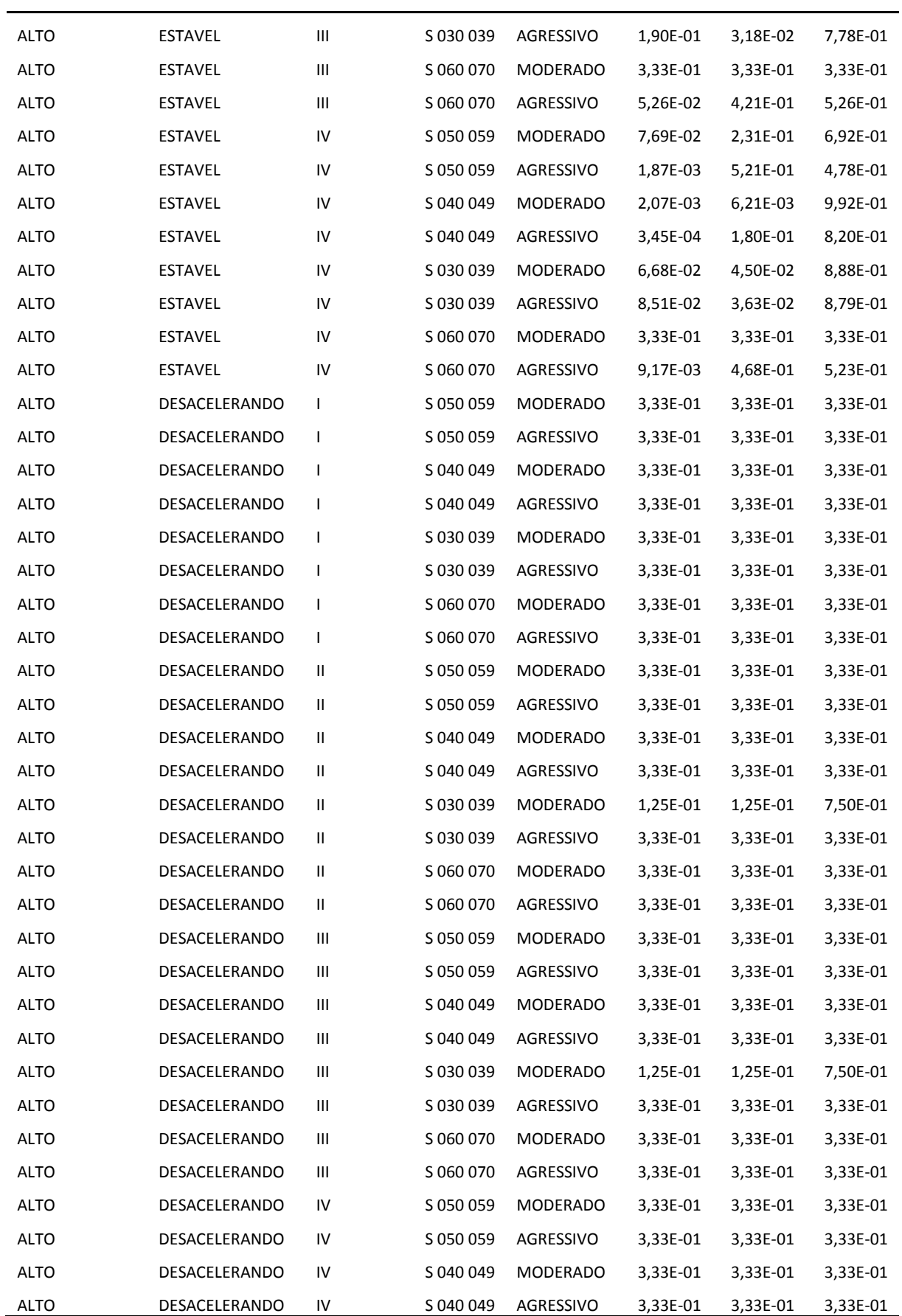

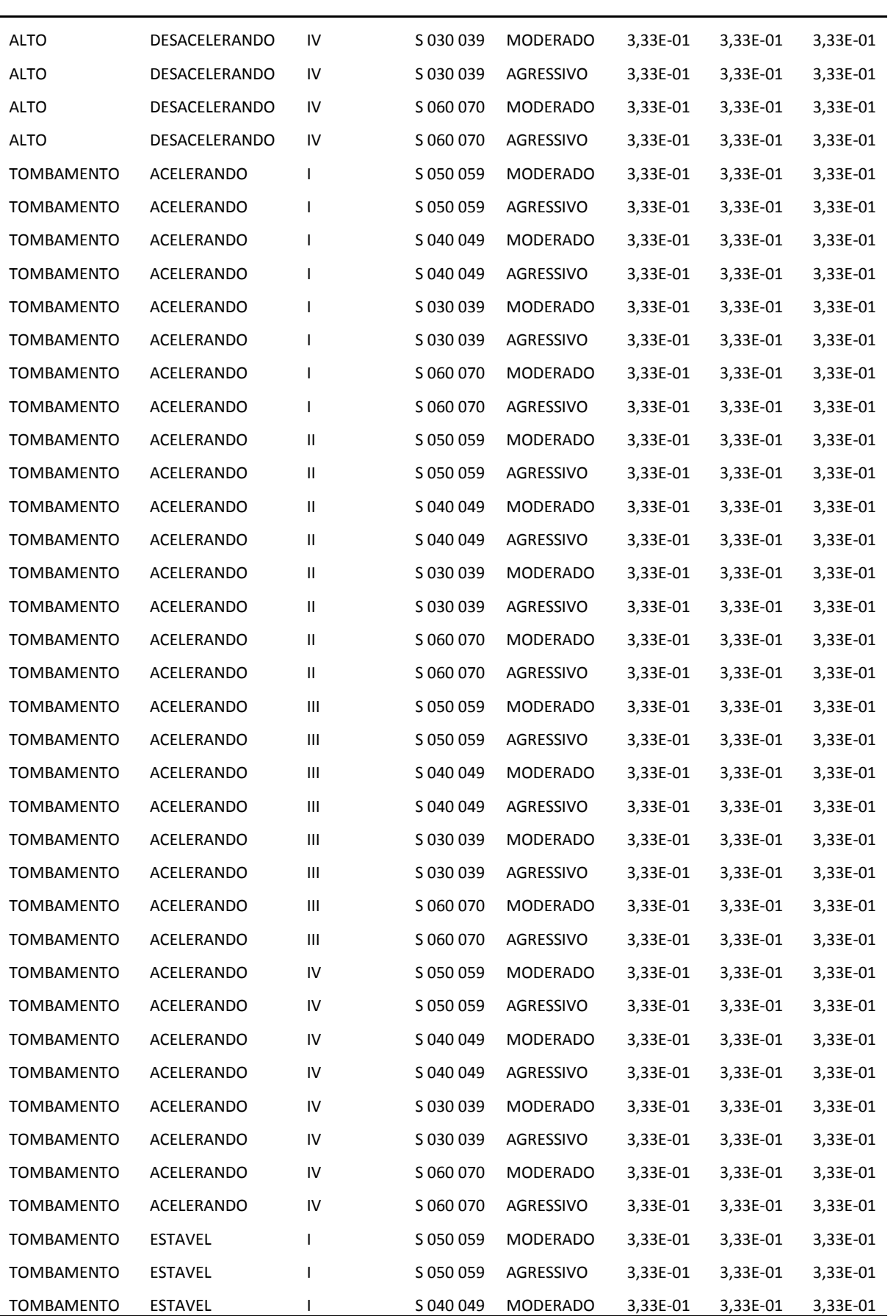

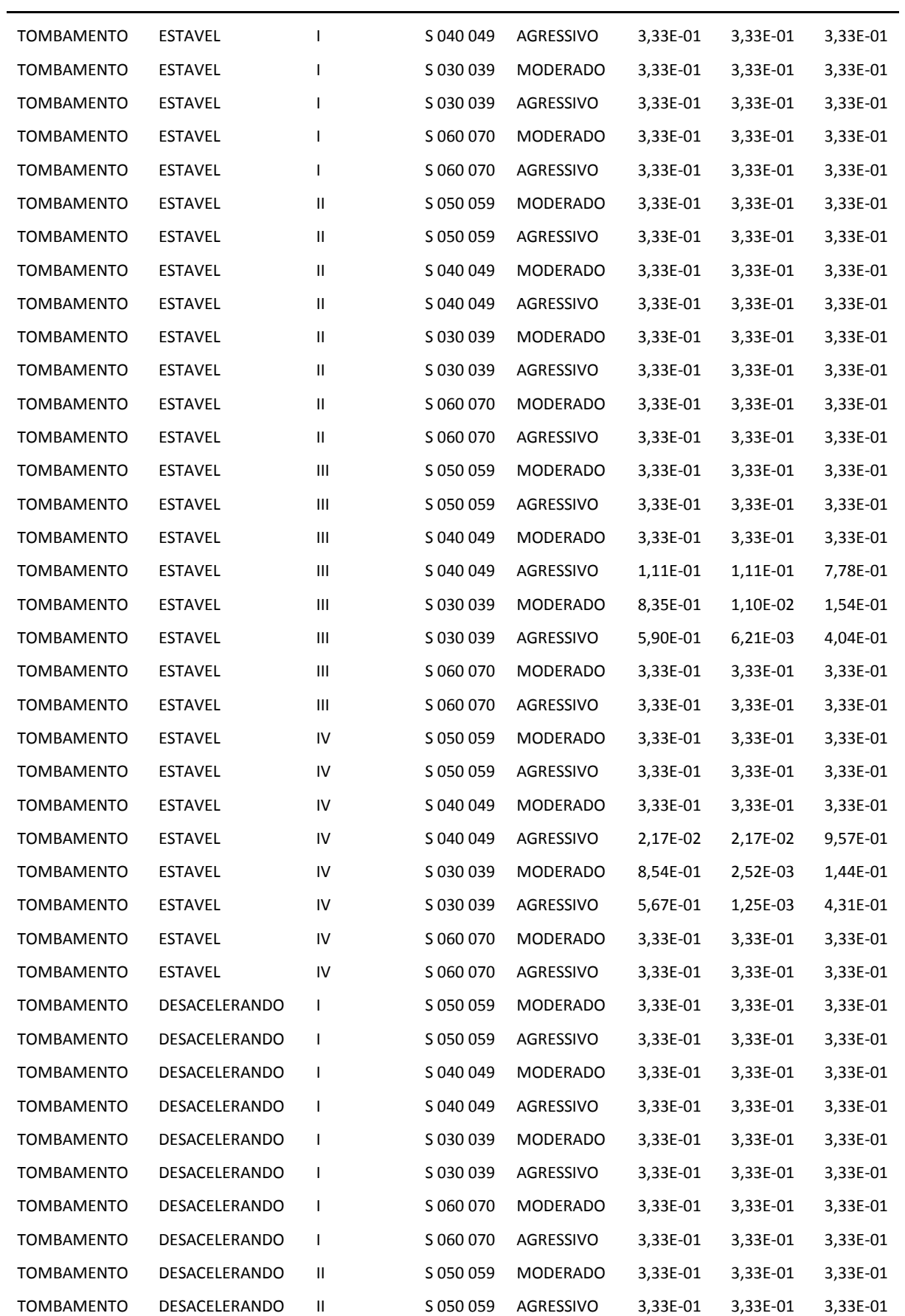

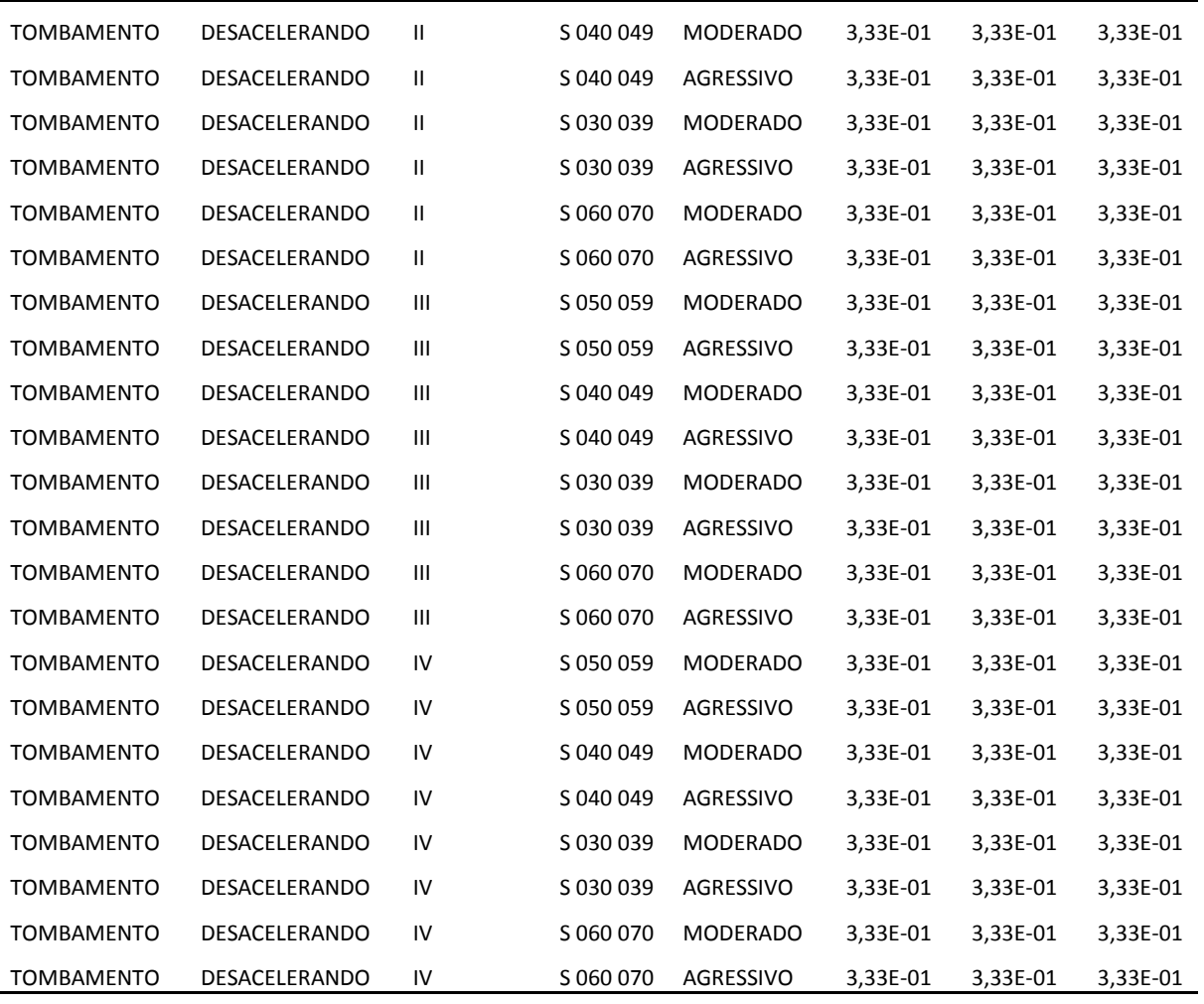

# **Apêndice C Avaliação Preliminar do Assistente 1**

# **Avaliação Preliminar do Assistente 1**

Neste Capítulo, é apresentada a avaliação do assistente. Em particular, é investigado se a emissão do alerta i) reduz a velocidade do veículo em curva, ii) se é emitido a uma distância que permita reação do motorista e iii) se os alertas emitidos são necessários.

## **1.1 Metodologia**

A fim de melhor estruturar a avaliação, foi utilizada a metodologia GQM (*Goal, Question, Metric*).

- *Objetivo***:** A emissão de alertas por um assistente avançado para motorista reduz o risco de tombamento de veículos pesados em curva.
- *Questão de Pesquisa 1 (Q1)***:** O assistente emite alerta em tempo hábil para permitir ao motorista tomar as medidas corretivas com a consequente redução da velocidade?
- *Questão de Pesquisa 2 (Q2):* O assistente emite alertas desnecessários?
- *Questão de Pesquisa 3 (Q3):* A emissão do alerta faz com que os veículos cheguem na curva com velocidade segura, evitando o tombamento?
- *Métricas:*
	- o *Q1*: Distância da curva no momento em que o alerta é feito (D).
- o *Q2:* Diferença (∆) entre a velocidade do veículo de entrada na curva e a velocidade de tombamento sem o assistente (sem emissão de alerta).
- o *Q3***:** Diferença (Δ*V<sub>τ</sub>*) entre a velocidade do veículo de entrada na curva e a velocidade de tombamento com o assistente (com emissão de alerta).

Para responder à questão **Q1**, foi formulada a seguinte hipótese:

• **H1:** O assistente emite um alerta a pelo menos  $100 \, \text{m}$  do ponto de entrada da curva.

Para responder à questão **Q2**, foi formulada a seguinte hipótese:

• **H2:** Sem o assistente, os veículos que receberiam alerta do assistente chegam no ponto de entrada da curva com um  $\Delta V_T > -13 \frac{\kappa m}{h}$ .

<span id="page-169-0"></span>Para responder à questão **Q3**, foi formulada a seguinte hipótese:

• **H3:** Com o assistente, os veículos que receberam alerta do assistente chegam no ponto de entrada da curva com um ∆ $V_T < - \frac{13\,Km}{h}$  $\frac{nm}{h}$ .

O Manual Brasileiro de Sinalização de Trânsito – Volume II, que trata da Sinalização Vertical de Advertência, estabelece alguns padrões de distâncias mínimas necessárias para efetuar desaceleração e/ou manobra entre a placa e a situação sobre a qual adverte [78]. Para vias rurais, a distância mínima de advertência deve ser entre 100 e 200 m, dependendo da velocidade de aproximação. Para velocidades de aproximação menores que 60 Km/h, advertência a pelo menos 100 metros e, para velocidades maiores que 80 Km/h, advertência a pelo menos 200 m.

A pesquisa baseou-se nesses valores para estabelecer os intervalos para os estágios descritos no [Quadro 8](#page-169-0) da Seção [5.2.3.](#page-169-0)

O limiar de segurança fixo de 13 Km/h para deduzir da velocidade de tombamento foi estabelecido, pois não seria plausível estabelecer como meta a velocidade iminente para um acidente. Nos EUA, por exemplo, é subtraído um valor (de 13 a 19 km/h) do Perfil de Velocidade (também chamado de limite de velocidade).

### <span id="page-170-1"></span>**1.2 Preparação do Experimento**

#### **1.2.1 Seleção das Curvas para Experimento**

Os estudos foram baseados nas seguintes estradas federais do estado de Alagoas, estado no qual o autor reside:

- BR-101
- BR-104
- BR-316

Na [Figura 37,](#page-170-0) é possível visualizar no mapa tais rodovias. A rodovia BR-110 não foi incluída no estudo, pois seu trecho que corta o estado é pequeno (106 km), com trânsito bastante moderado e, principalmente, por apresentar pouquíssimas curvas.

<span id="page-170-2"></span>Segundo estatísticas  $31$  da Polícia Rodoviária Federal de Alagoas (PRF-AL), referente ao primeiro semestre de 2013 (janeiro a junho), os trechos com mais ocorrências de tombamento e capotamento das BR-101, BR-104 e BR-316 estão elencados, respectivamente, nas [Tabela 12,](#page-170-1) [Tabela 13](#page-170-2) e [Tabela 14.](#page-170-1) Infelizmente, não é possível determinar exatamente em quais curvas ou tangentes tais acidentes aconteceram, pois a PRF não faz a marcação georreferenciada dos acidentes.

<span id="page-170-0"></span>**Figura 37. Mapa de Alagoas com as Rodovias Federais (BR-101, BR-104 e BR-316).** 

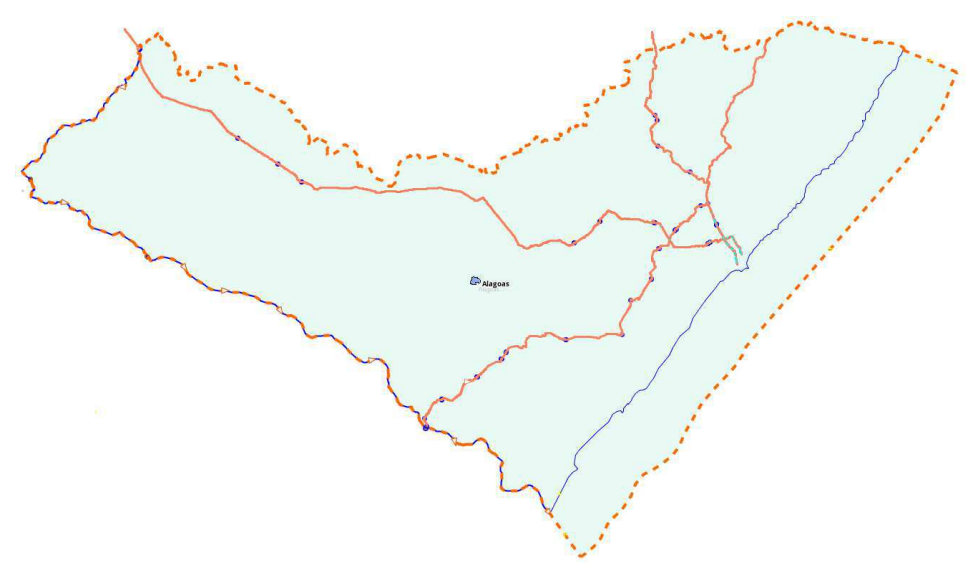

*Fonte: Autoria Própria* 

<sup>31</sup> Dados referentes ao primeiro semestre de 2013. http://www.dprf.info/ (último acesso em março de 2015)

|                | <b>Trechos BR-101</b><br>(de 10 em 10 km) | <b>Acidentes</b> | Tomb.          |              |    | Capot. Total Feridos Mortes |   |
|----------------|-------------------------------------------|------------------|----------------|--------------|----|-----------------------------|---|
| 1 <sup>0</sup> | KM 30 ao KM 40                            | 21               | 6              | 2            | 8  | 15                          | 4 |
| 2 <sup>o</sup> | KM 50 ao KM 60                            | 17               | 6              | $\mathbf{1}$ | 7  | 7                           | 1 |
| $4^{\rm o}$    | KM 100 ao KM 110                          | 22               | 4              | 3            | 7  | 15                          | 2 |
| $3^{\circ}$    | KM 110 ao KM 120                          | 22               | 8              | $\mathbf{1}$ | 9  | 9                           |   |
| $5^{\circ}$    | KM 120 ao KM 130                          | 17               | $\overline{2}$ | 1            | 3  | 22                          | 1 |
|                |                                           | 99               | 26             | 8            | 34 | 68                          | 9 |

**Tabela 12. Trechos da BR-101 com maiores ocorrências de capotamento e tombamento.** 

*Fonte: DPRF, 2013.* 

**Tabela 13. Trechos da BR-104 com maiores ocorrências de capotamento e tombamento.** 

|                | <b>Trechos BR-104</b><br>(de 10 em 10 km) | <b>Acidentes</b> | Tomb.          |   |                | Capot. Total Feridos Mortes |          |
|----------------|-------------------------------------------|------------------|----------------|---|----------------|-----------------------------|----------|
| 1 <sup>0</sup> | KM 80 ao KM 90                            | 22               | $\overline{0}$ | 2 | 2              | 16                          |          |
| 3 <sup>o</sup> | KM 50 ao KM 60                            | 13               | $\mathbf{0}$   | 2 | 2              | 8                           | 4        |
| $2^{\circ}$    | KM 60 ao KM 70                            | 9                | $\overline{0}$ | 2 | $\overline{2}$ | 7                           | $\Omega$ |
| $4^{\rm o}$    | KM 10 ao KM 20                            | 7                | $\overline{0}$ | 2 | 2              | 4                           | $\Omega$ |
| $5^{\circ}$    | KM 70 ao KM 80                            | 3                | $\mathbf{0}$   | 1 | 1              | 3                           | $\Omega$ |
|                |                                           | 54               | $\bf{0}$       | 9 | 9              | 38                          | 5        |

*Fonte: DPRF, 2013.* 

|                | <b>Trechos BR-316</b><br>(de 10 em 10 km) | <b>Acidentes</b> | Tomb.        | Capot.         |    | <b>Total Feridos Mortes</b> |   |
|----------------|-------------------------------------------|------------------|--------------|----------------|----|-----------------------------|---|
| 1 <sup>0</sup> | KM 270 ao KM 280                          | 167              | 2            | 1              | 3  | 107                         |   |
| $3^{\rm o}$    | KM 260 ao KM 270                          | 28               | $\mathbf{1}$ | $\overline{2}$ | 3  | 23                          | 1 |
| 2 <sup>o</sup> | KM 220 ao KM 230                          | 14               | $\mathbf{0}$ | 3              | 3  | 19                          | 1 |
| $4^{\rm o}$    | KM 230 ao KM 240                          | 11               | $\theta$     | 3              | 3  | 3                           | 2 |
| $5^{\circ}$    | KM 250 ao KM 260                          | 25               | $\mathbf{0}$ | $\overline{2}$ | 2  | 16                          | 1 |
|                |                                           | 245              | 3            | 11             | 14 | 71                          | 6 |

**Tabela 14. Trechos da BR-316 com maiores ocorrências de capotamento e tombamento.** 

*Fonte: DPRF, 2013.* 

A BR-101 tem um número significativamente maior de ocorrências de tombamento e capotamento. Isso sugere que essa rodovia tem os trechos mais perigosos e/ou o trânsito de veículos pesados é maior que nas demais.

A partir dessa filtragem inicial, foi realizado um mapeamento das curvas dessas rodovias, especialmente em alguns trechos destacados pela PRF-AL, conforme Tabela [15.](#page-172-0) Como não havia ocorrências de tombamento na BR-104, foram priorizados os dois trechos com maior número de acidentes.

<span id="page-172-0"></span>

| Rodovia       | Extensão<br>(em Alagoas) | <b>Trechos Mapeados</b>       | Extensão<br>dos Trechos | Curvas<br><b>Mapeadas</b> |
|---------------|--------------------------|-------------------------------|-------------------------|---------------------------|
| <b>BR-101</b> | 251 km                   | Entre o KM 30 ao KM 80        | 50 km                   | 54                        |
|               |                          | Entre o KM 100 ao KM 120      | 20 km                   | 21                        |
| <b>BR-104</b> |                          | 108 km Entre o KM 20 ao KM 60 | $40 \mathrm{km}$        | 32                        |
| <b>BR-316</b> | 303 km                   | Entre o KM 130 ao KM 160      | 30 km                   | 2                         |
|               |                          | Entre o KM 230 ao KM 280      | 50 km                   | 36                        |
|               |                          |                               | 190 km                  | 145                       |

**Tabela 15. Trechos das Rodovias Federais com Curvas Mapeadas.** 

<span id="page-173-2"></span>Uma vez determinados os trechos suscetíveis a estudo, foi realizado um levantamento das curvas, procurando aferir o raio, o comprimento e o tamanho da tangente anterior (nos dois sentidos da rodovia) das curvas. O resumo desse mapeamento pode ser visto na [Tabela 16.](#page-173-0)

Para a escolha das curvas objetos de estudo, foram estabelecidos os critérios descritos a seguir.

- 1. As curvas precedidas com tangente anterior menor do que 300 metros em ambos os sentidos foram desconsideradas, pois a velocidade de entrada na curva é significativamente interferida pelo perfil da curva anterior. Esse horizonte de observação está maior do que valores encontrados na literatura que, por exemplo, no trabalho de Barbosa [61] foi de 185 m, mas foi adotado porque, para fins metodológicos, deseja-se que a velocidade de realização da curva sofra pouca interferência da velocidade de entrada da curva anterior. Vale destacar também o fato de que esses trabalhos da literatura tratam de veículos leves que, em geral, tem um perfil diferente de aceleração maior do que o observado em veículos pesados.
- <span id="page-173-0"></span>2. As curvas com raio maior que 800 metros foram desconsideradas, pois raios maiores implicam em velocidade de tombamento maior o que reduz a probabilidade de ocorrências de tais eventos.

<span id="page-173-3"></span>Após a aplicação dos critérios, o número de curvas foi reduzido de 145 para 62 curvas. Em seguida, realizou-se a medição do comprimento das curvas, cujo resumo está na [Tabela 16.](#page-173-0)

> 3. Priorização de escolha pelo maior índice de curvatura (I), conforme Equação [24.](#page-173-1)

<span id="page-173-1"></span>
$$
I = \frac{C}{R}.
$$
 (24)

- o C: comprimento;
- o R: raio.

Após o filtro, chegou-se às 14 curvas para fins de estudo, as quais estão elencadas na [Tabela 17,](#page-173-2) [Tabela 18,](#page-173-3) [Tabela 19](#page-173-2) e [Tabela 20.](#page-173-3)

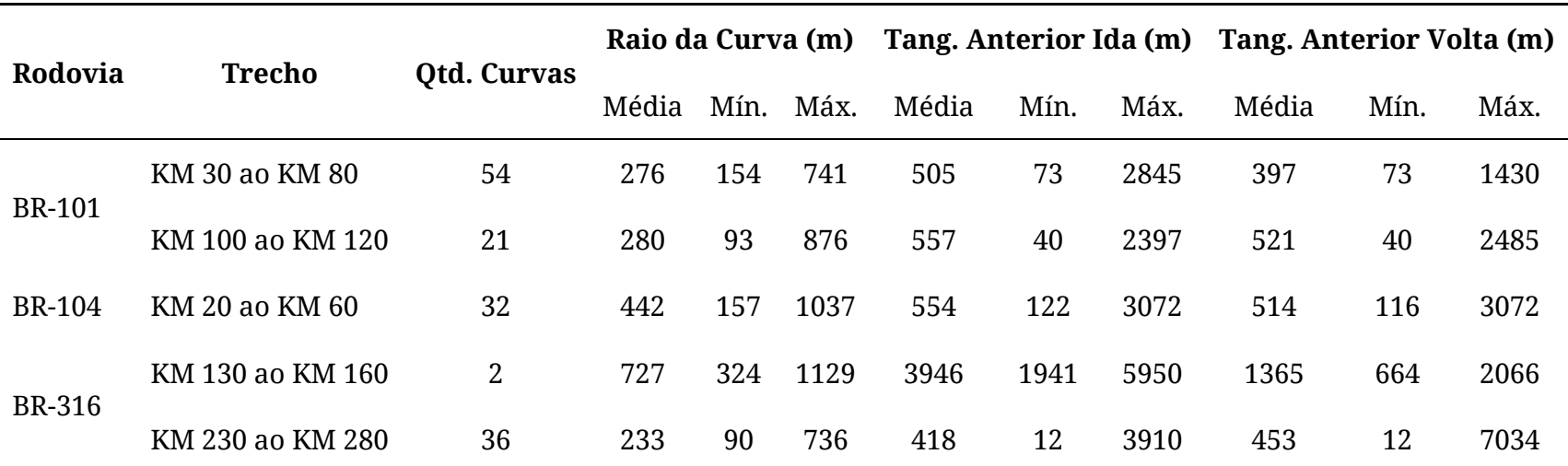

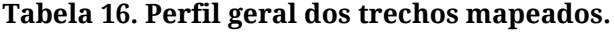

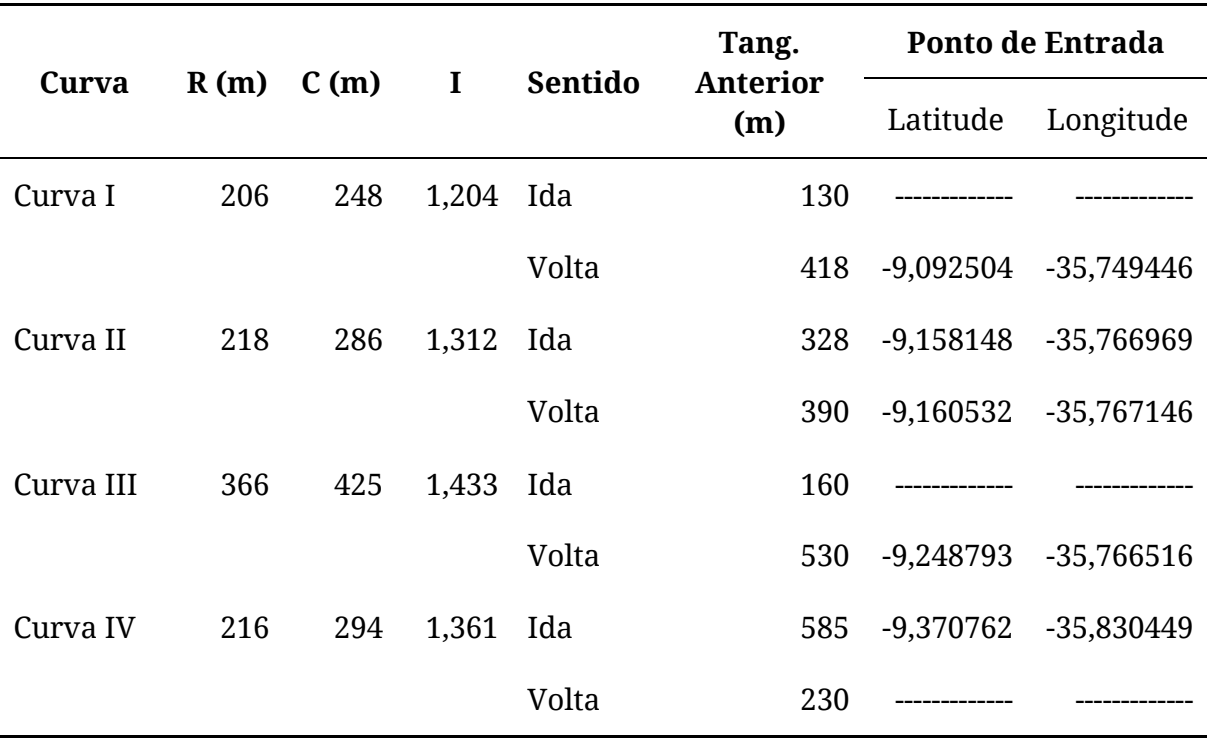

**Tabela 17. Curvas objeto de estudo da BR-101 KM 30 ao KM 80.** 

*Fonte: o Autor (2015).* 

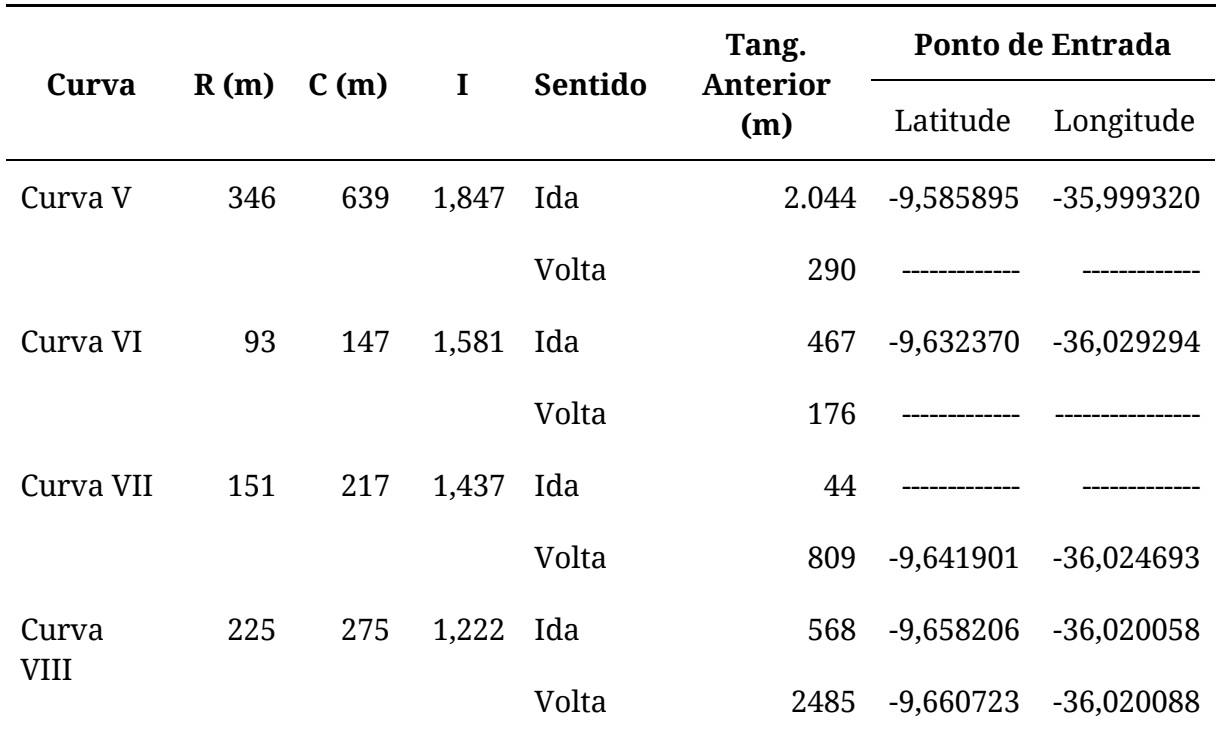

#### **Tabela 18. Curvas objeto de estudo da BR-101 KM 100 ao KM 120.**

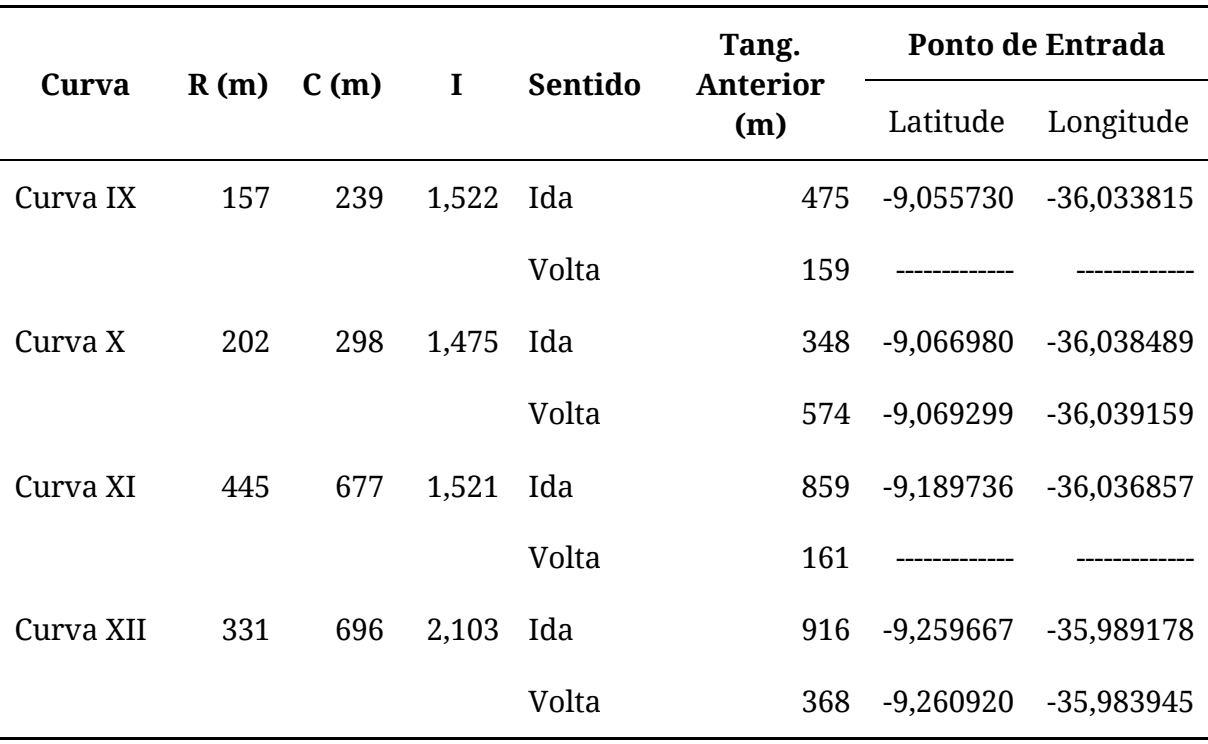

**Tabela 19. Curvas objeto de estudo da BR-104 KM 20 ao KM 60.** 

*Fonte: o Autor (2015).* 

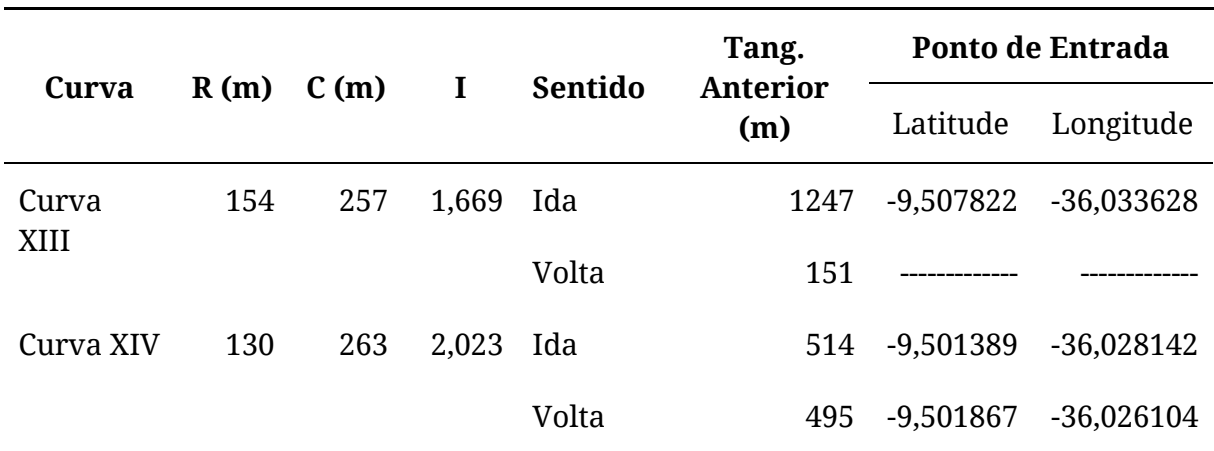

**Tabela 20. Curvas objeto de estudo da BR-316 KM 230 ao KM 280.** 

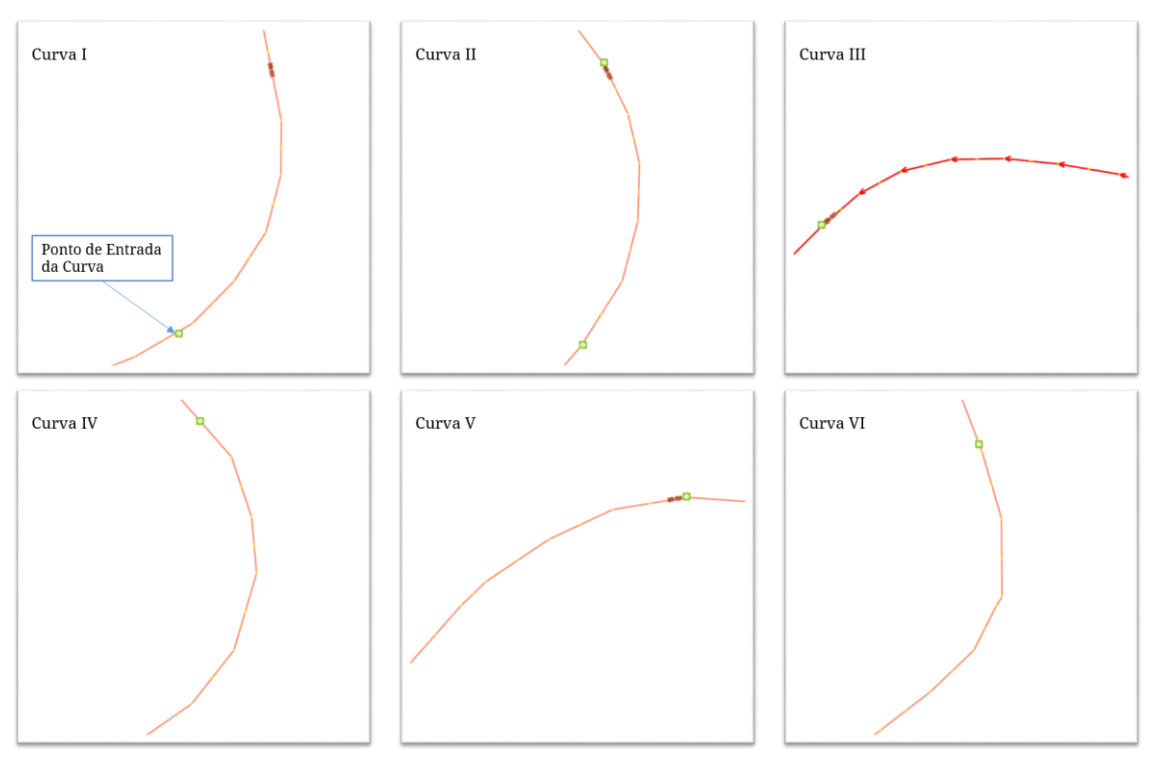

**Figura 38. Imagens Georreferenciadas das Curvas I a VI.** 

*Fonte: o Autor (2015).* 

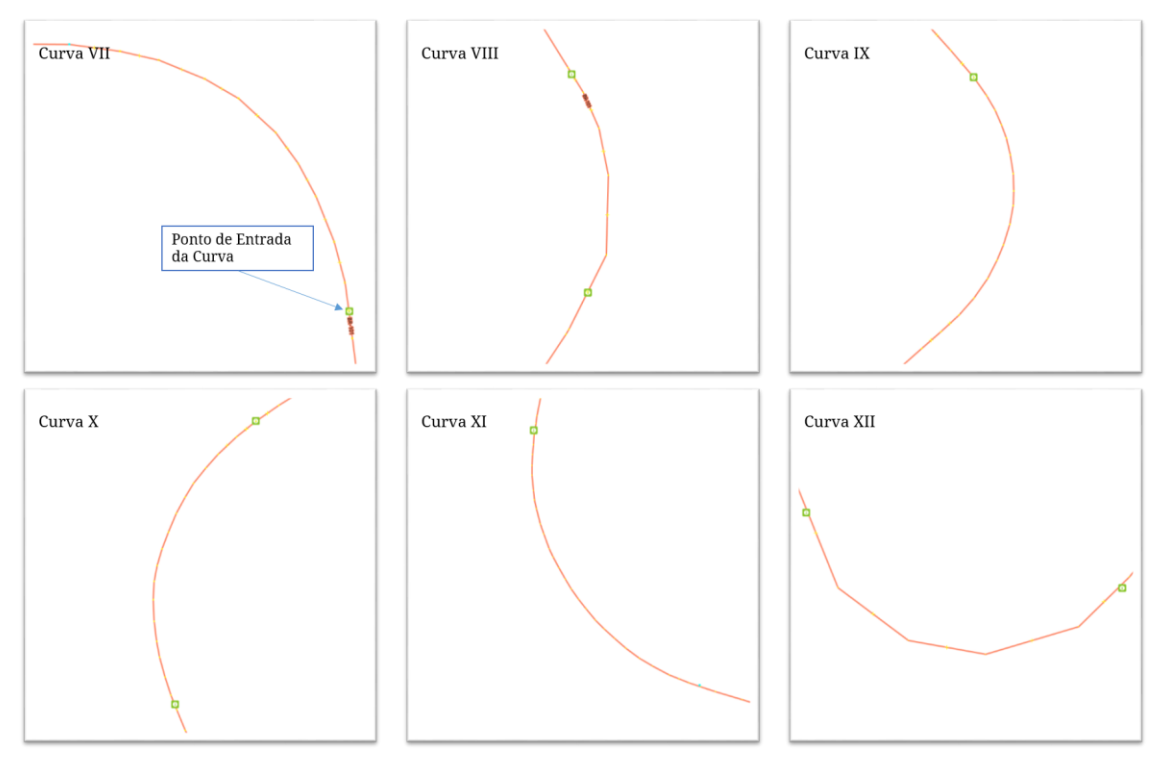

**Figura 39. Imagens Georreferenciadas das Curvas VII a XII.** 

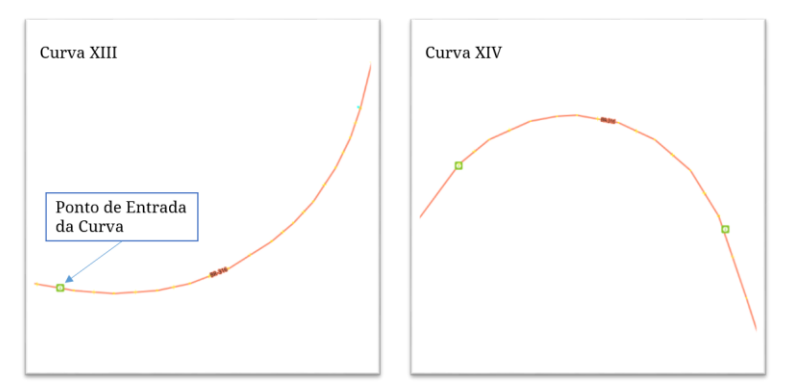

<span id="page-178-0"></span>**Figura 40. Imagens Georreferenciadas das Curvas XIII e XIV.** 

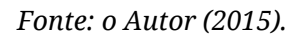

# **1.3 O Experimento**

Para a realização do estudo, foram escolhidas 14 curvas nas estradas federais BR-101, BR-104 e BR-316 do estado de Alagoas com suscetibilidade maior de ocorrência de tombamentos. Os dados de acidentes foram registrados pela Polícia Rodoviária Federal no primeiro semestre de 2013.

Um arcabouço de simulação de trânsito foi desenvolvido baseado no "intelligent driver model" (IDM) proposto em [27].

Os dados para o treinamento da Rede Bayesiana foram obtidos a partir da simulação de 1.000 veículos gerados aleatoriamente.

Com a Rede Bayesiana do Módulo de Segurança treinada, foram feitas duas simulações em que 2.000 veículos (também gerados aleatoriamente, cujo perfil está ilustrado na [Tabela 21](#page-178-0) e no [Gráfico 5,](#page-178-0) dos quais 1.036 foram gerados como "AGRESSIVO" e 964 como ȊMODERADOȋ) passaram pelas 14 curvas selecionadas anteriormente. Uma simulação foi feita com o assistente de motorista habilitado e outra sem o assistente, a fim de verificar a eficácia da emissão dos alertas feitos pelo Notificador.

<span id="page-179-0"></span>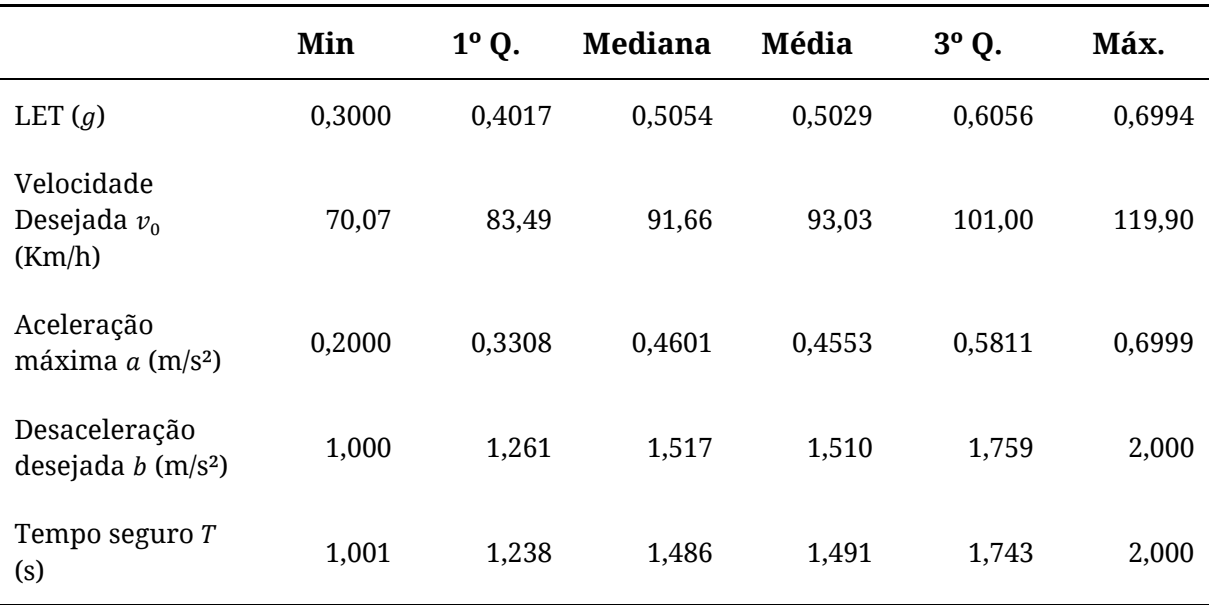

**Tabela 21. Estatística Descritiva dos 2.000 veículos gerados aleatoriamente.** 

*Fonte: o Autor (2016).* 

### **1.3.1 Respostas às Questões de Pesquisa**

#### **1.3.1.1 Questão de Pesquisa 1**

A fim de responder à Questão de Pesquisa 1, foi registrada na simulação, com o assistente habilitado, a distância  $D$  (em metros) da posição do veículo para o ponto de entrada na curva no momento em que é emitido o alerta.

Entre [o Gráfico 6](#page-179-0) e [Gráfico 9,](#page-179-0) estão ilustrados o *boxplot* e o *beanplot d*o ܦ para as Curvas II (volta), III (volta), V (ida) e VI (ida). No Apêndice D, estão os gráficos para todas as 14 curvas objetos de estudo. Nesses gráficos, tem-se dois agrupamentos: o primeiro (da esquerda para a direita) é dos veículos com motorista de perfil "MODERADO" e o segundo para motoristas com perfil "AGRESSIVO". Na legenda, é apresentada a quantidade total de motoristas de cada amostra.
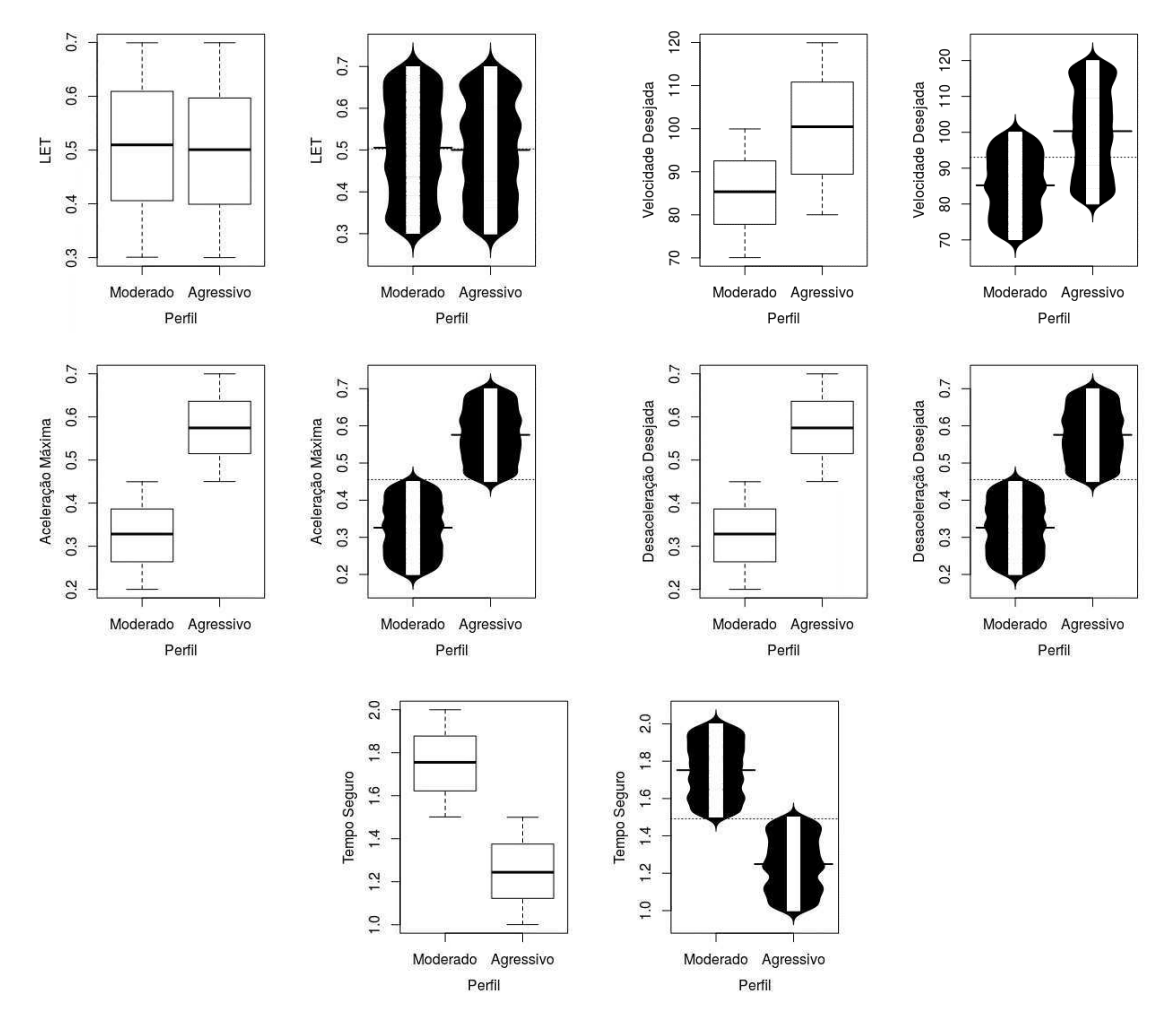

**Gráfico 5.** *Boxplot e Beanplot dos parâmetros dos* **2.000 veículos gerados aleatoriamente.** 

*Fonte: o Autor (2016).* 

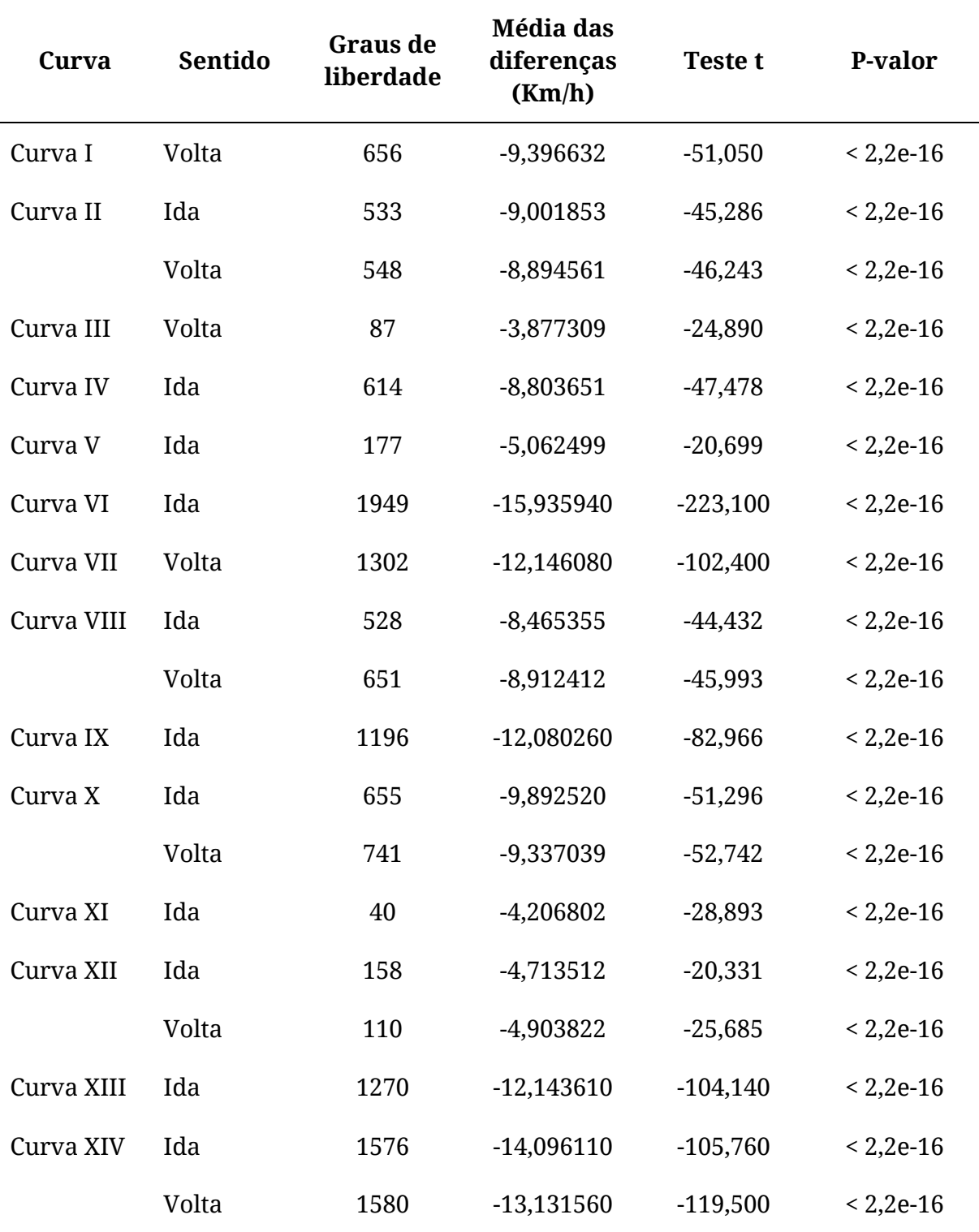

**Tabela 22. Resultados do teste t pareado.** 

**Gráfico 6.** *Boxplot* **e** *Beanplot* **da Distância () da Curva II (volta) no momento do Alerta.** 

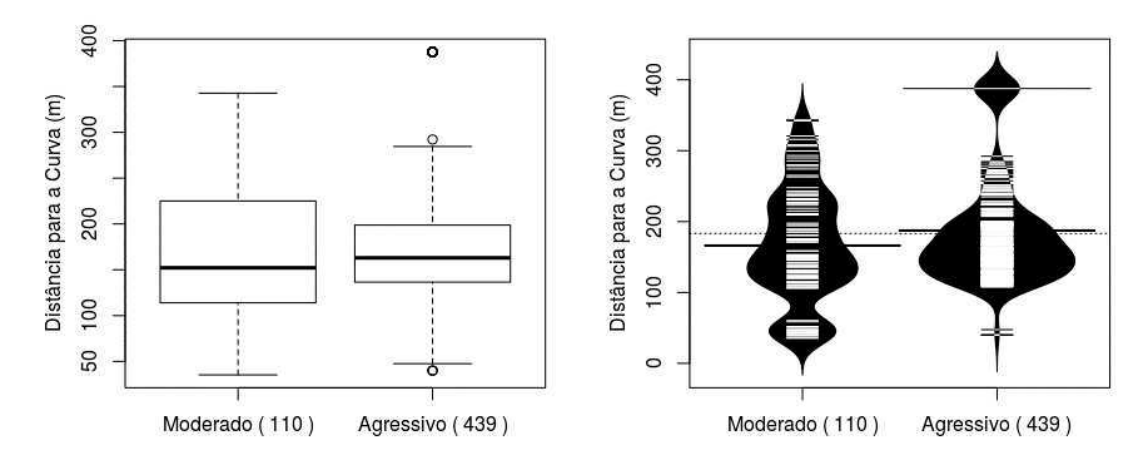

*Fonte: o Autor (2016).* 

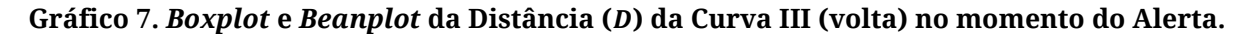

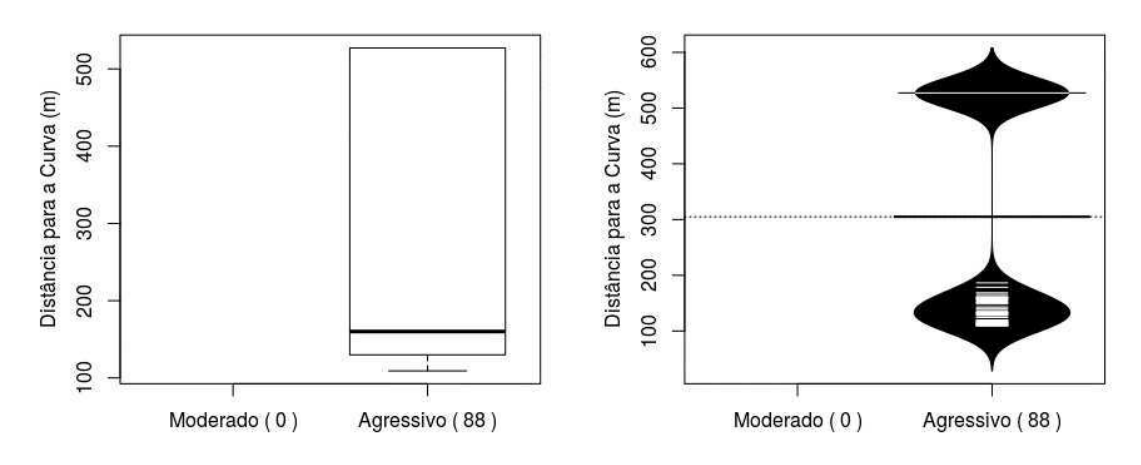

*Fonte: o Autor (2016).* 

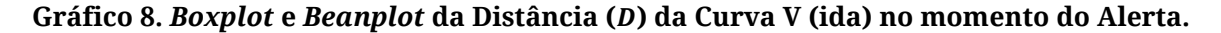

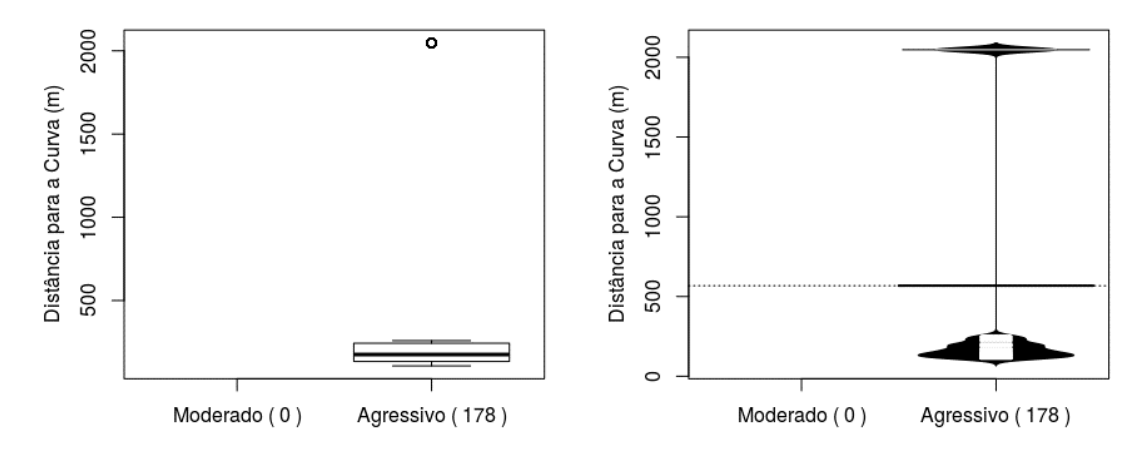

*Fonte: o Autor (2016).* 

<span id="page-183-2"></span>**Gráfico 9.** *Boxplot* **e** *Beanplot* **da Distância () da Curva VI (ida) no momento do Alerta.** 

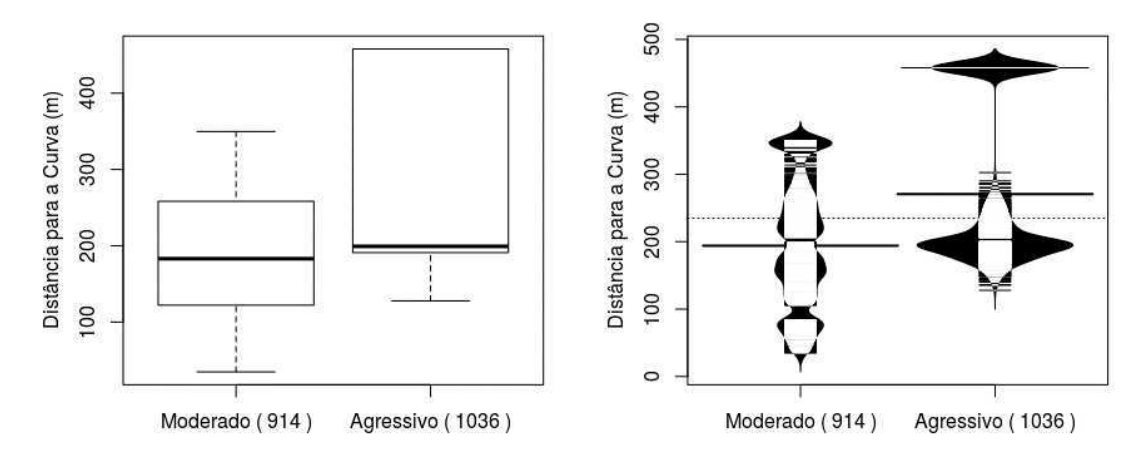

*Fonte: o Autor (2016).* 

É possível observar para todos os casos que a emissão do alerta foi feita a uma distância que indica ser suficiente para permitir a reação do motorista em tempo hábil para reduzir a velocidade do veículo antes da curva.

Para confirmar se essa tendência é significativa, empregou-se um teste t para a afirmação de que, em média, o assistente emite um alerta a pelo menos  $100 m$  do ponto de entrada da curva para todos os veículos que receberam alerta, com o nível de significância de 0,05. A escolha do limiar de  $100 \ m$  foi baseada no Manual Brasileiro de Sinalização de Trânsito – Volume II, que trata da Sinalização Vertical de Advertência. Tem-se, portanto, conforme Equação [25](#page-183-0) e Equação [26.](#page-183-1)

<span id="page-183-0"></span>
$$
H_0: D \leq 100,\tag{25}
$$

<span id="page-183-1"></span>
$$
H_a: D > 100. \tag{26}
$$

O teste t para esse caso também foi realizado para cada curva separadamente e, na [Tabela 22,](#page-183-2) sumarizam-se os resultados para cada uma delas. O P-valor para todas as curvas é muito menor que 0,05, o que evidencia que o assistente, em média, emite o alerta a pelo menos  $100 m$  do ponto de entrada na curva. Por essa razão, pode-se rejeitar a hipótese nula  $(H_0)$ .

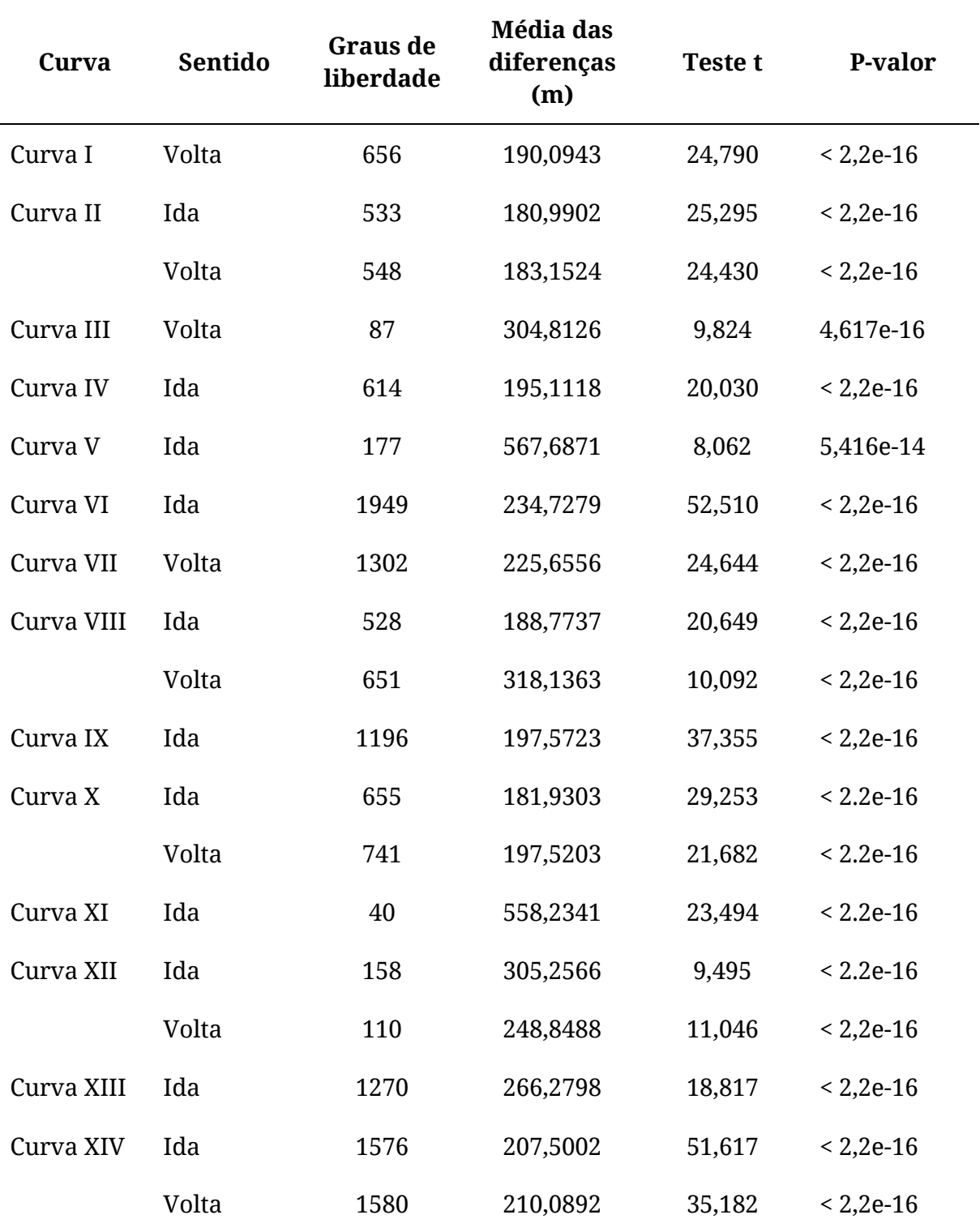

**Tabela 23. Resultados do teste t para distância .** 

#### <span id="page-185-0"></span>**1.3.1.3 Questão de Pesquisa 2**

A fim de responder as Questões de Pesquisa 2 e 3, foi registrada nas duas simulações (com o assistente habilitado e outra sem o assistente) a diferença  $\Delta V_T$  entre a velocidade de entrada da curva e a velocidade de tombamento. Com o simulador, foi possível registrar esses dois cenários.

Entre o Gráfico 10 e o [Gráfico 12,](#page-185-0) estão ilustrados o *boxplot* e o *beanplot d*o ∆, para as Curvas I (volta), VI (ida) e XIV (volta). No Apêndice E, estão os gráficos para todas as 14 curvas objetos de estudo. Nesses gráficos, tem-se três agrupamentos: o primeiro (da esquerda para a direita) é a medida considerando a reação do motorista com a emissão do alerta, o segundo é o comportamento do motorista sem a emissão do alerta e o terceiro são os casos em que o assistente não emitiu alerta. Na legenda, é apresentada a quantidade total de motoristas da amostra.

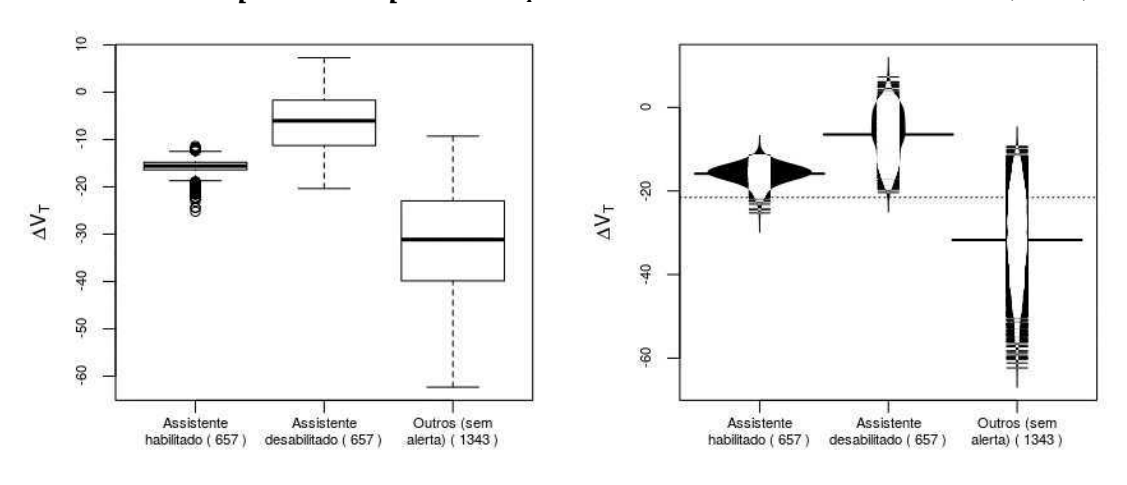

Gráfico 10. *Boxplot* e *Beanplot* do  $\Delta V_T$  com e sem o assistente na Curva I (volta).

*Fonte: o Autor (2016).* 

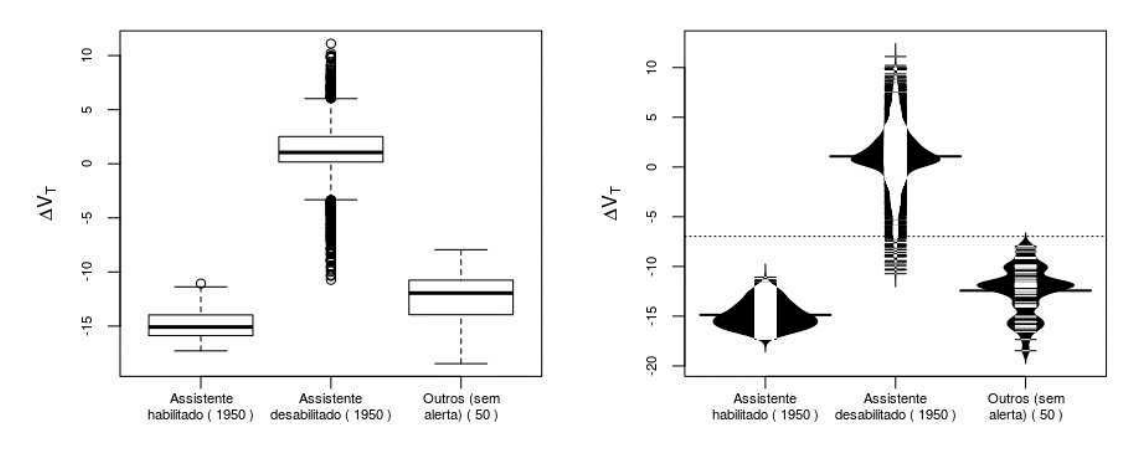

Gráfico 11. *Boxplot* e *Beanplot* do  $\Delta V_T$  com e sem o assistente na Curva VI (ida).

*Fonte: o Autor (2016).* 

**Gráfico 12.** *Boxplot* **e** *Beanplot* **do** ∆ **com e sem o assistente na Curva XIV (volta).** 

<span id="page-186-3"></span><span id="page-186-2"></span>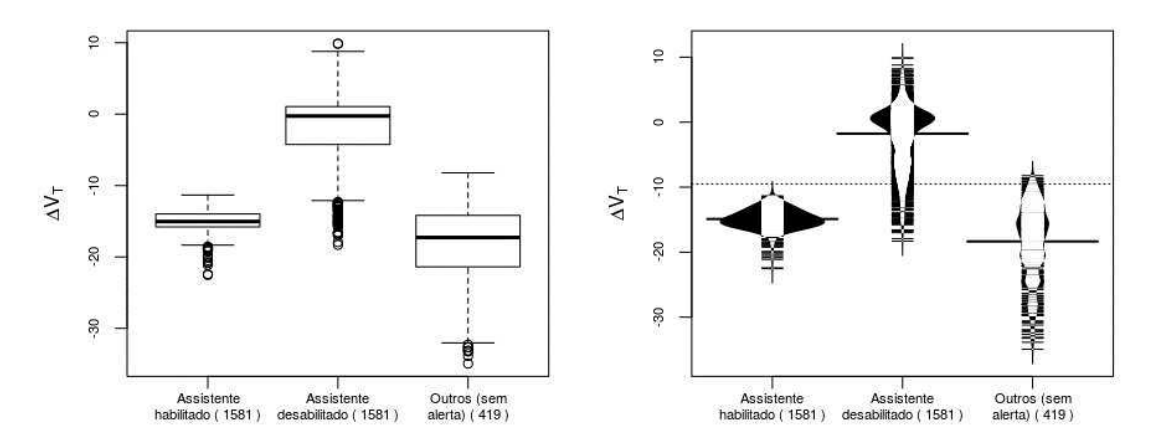

*Fonte: o Autor (2016).* 

É possível observar que sem a emissão do alerta, em geral, os veículos chegam na curva com velocidade próxima à velocidade de tombamento. Para confirmar se essa tendência é significativa, empregou-se um teste t para a afirmação de que, em média, sem o assistente, os veículos que receberam alerta chegam ao ponto de entrada da curva com um  $\Delta V_T > -13 \frac{\kappa m}{h}$ , para todos os veículos que receberam alerta, com o nível de significância de 0,05. O limiar fixo de segurança de 13 Km/h para deduzir da velocidade de tombamento foi estabelecido, pois não seria plausível estabelecer como meta a velocidade iminente para um acidente. Nos EUA, por exemplo, é subtraído um valor (de 13 a 19 km/h) do Perfil de Velocidade (também chamado de limite de velocidade). Tem-se, portanto, conforme Equação [27](#page-186-0) e Equação [28.](#page-186-1)

<span id="page-186-0"></span>
$$
H_0: \Delta V_T \le -13,\tag{27}
$$

<span id="page-186-1"></span>
$$
H_a: \Delta V_T > -13. \tag{28}
$$

<span id="page-186-4"></span>O teste t para esse caso também foi aplicado para cada curva separadamente e, na [Tabela 24,](#page-186-2) sumarizam-se os resultados para cada uma delas.

Para as 14 curvas (considerando os sentidos) (74%) o P-valor foi muito menor que 0,05, o que evidencia que para esses casos, em média, sem o assistente, os veículos que receberiam alerta chegam ao ponto de entrada da curva com um  $\Delta V_T > -13 \frac{\kappa m}{h}$ . Por essa razão, pode-se rejeitar a hipótese nula  $(H_0)$ . Sem a emissão do alerta pelo assistente, os motoristas reduziram a velocidade para entrar na curva em um estado seguro, indicando, portanto, risco de tombamento e a relevância do assistente para esses casos.

Contudo, em 05 curvas (26%) o P-valor foi igual a 1, o que, para esses casos, não permite rejeitar a hipótese nula  $(H_0)$ . Entre o [Gráfico 13](#page-186-3) e [Gráfico 17,](#page-186-4) estão ilustrados o *boxplot* e o *beanplot d*o ∆V<sub>T</sub>, para as Curvas III (volta), V (ida), XI (ida), XII (ida) e XII (volta). Observa-se que, apesar de o assistente ter contribuído para a redução da velocidade, não se mostrou indispensável para garantir a velocidade segura na curva. Esses casos foram justamente aqueles para as curvas com os maiores raios, ou seja, em que as velocidades de tombamento são também maiores e com risco de tombamento menor. Este resultado indica também a possibilidade de existência de falsos positivos na emissão de alerta.

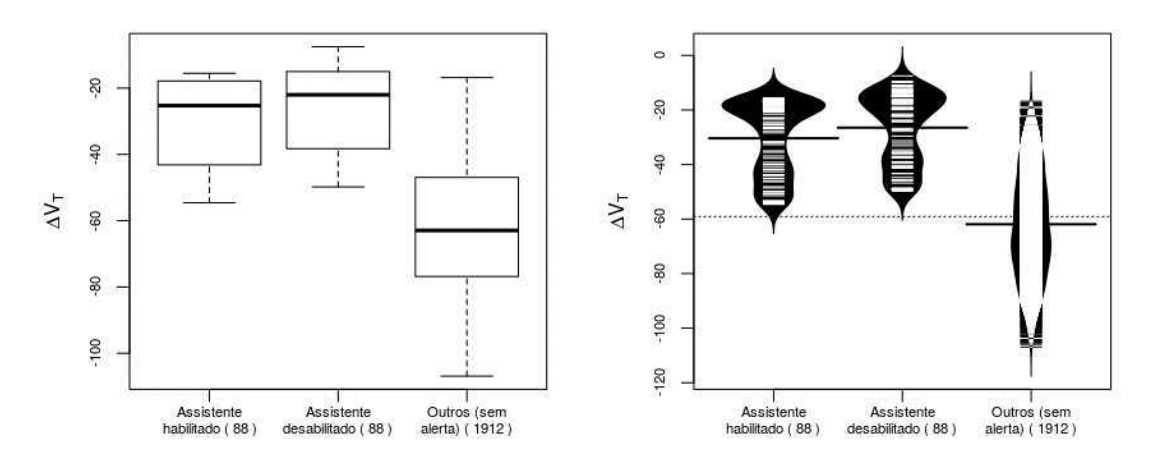

**Gráfico 13.** *Boxplot* **e** *Beanplot* **do** ∆ **com e sem o assistente na Curva III (volta).** 

*Fonte: o Autor (2016).* 

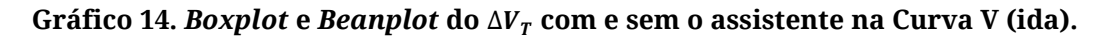

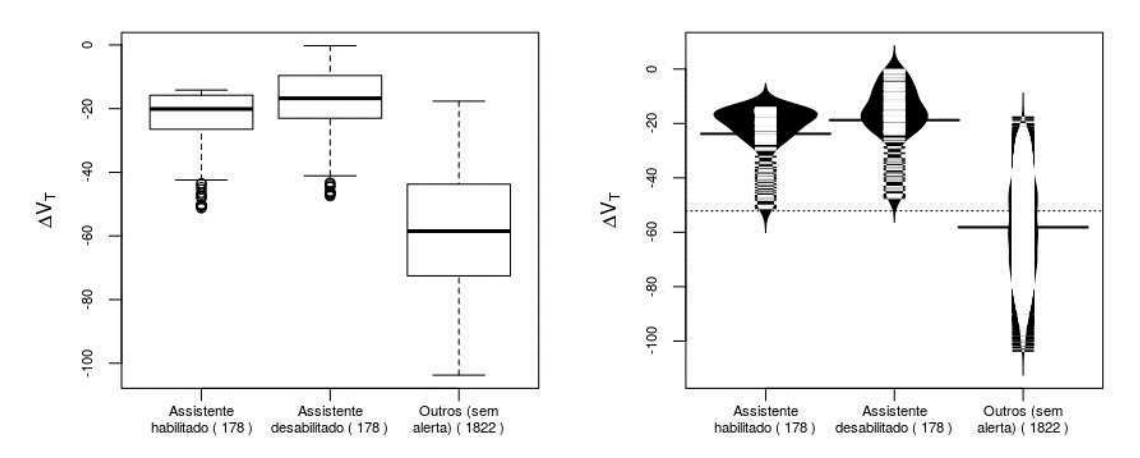

*Fonte: o Autor (2016).* 

Gráfico 15. *Boxplot* e *Beanplot* do  $\Delta V_T$  com e sem o assistente na Curva XI (ida).

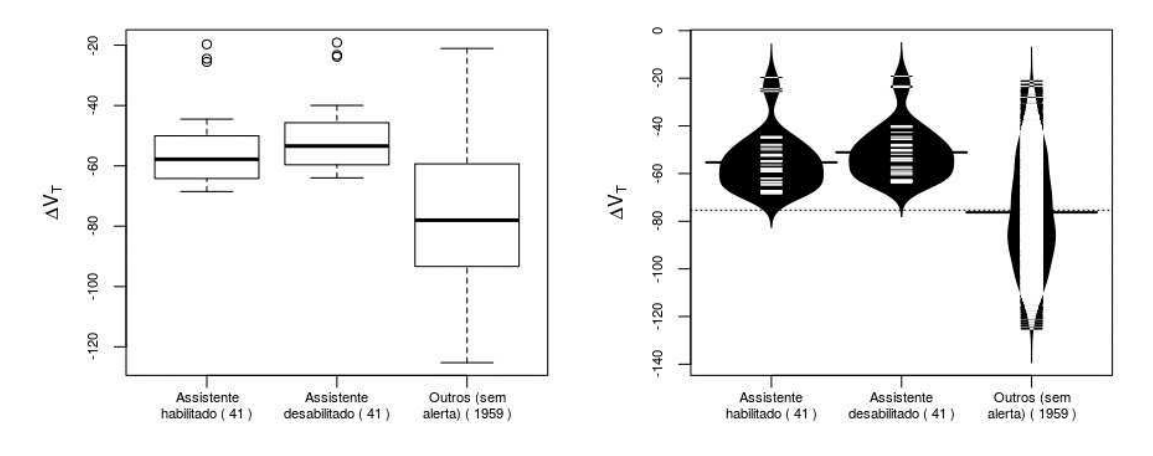

*Fonte: o Autor (2016).* 

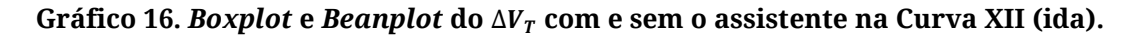

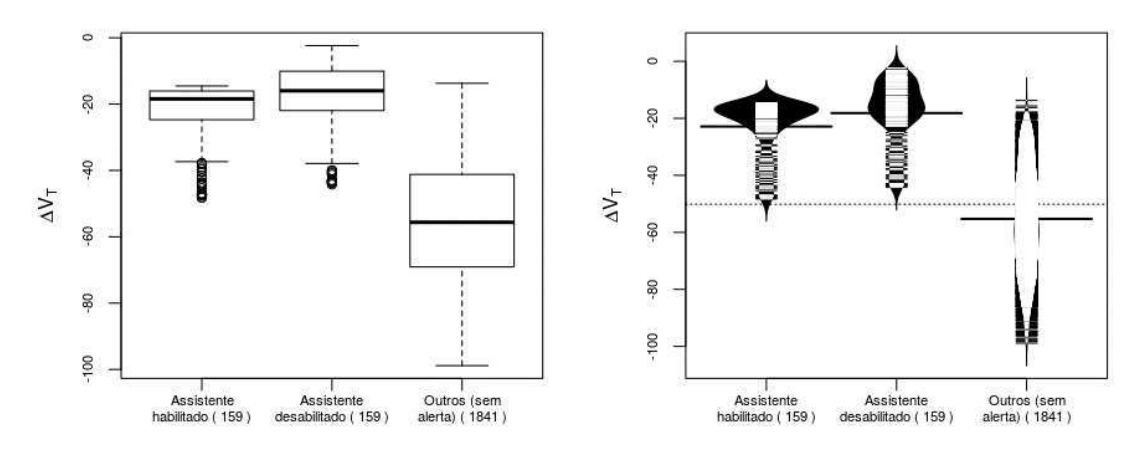

*Fonte: o Autor (2016).* 

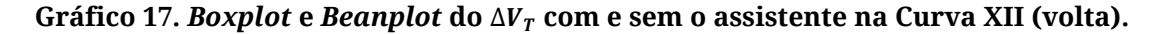

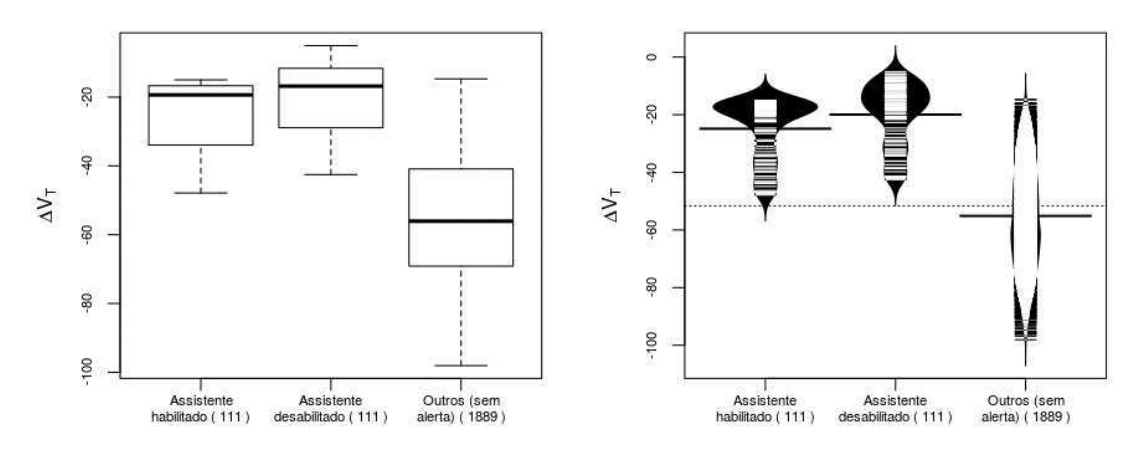

*Fonte: o Autor (2016).* 

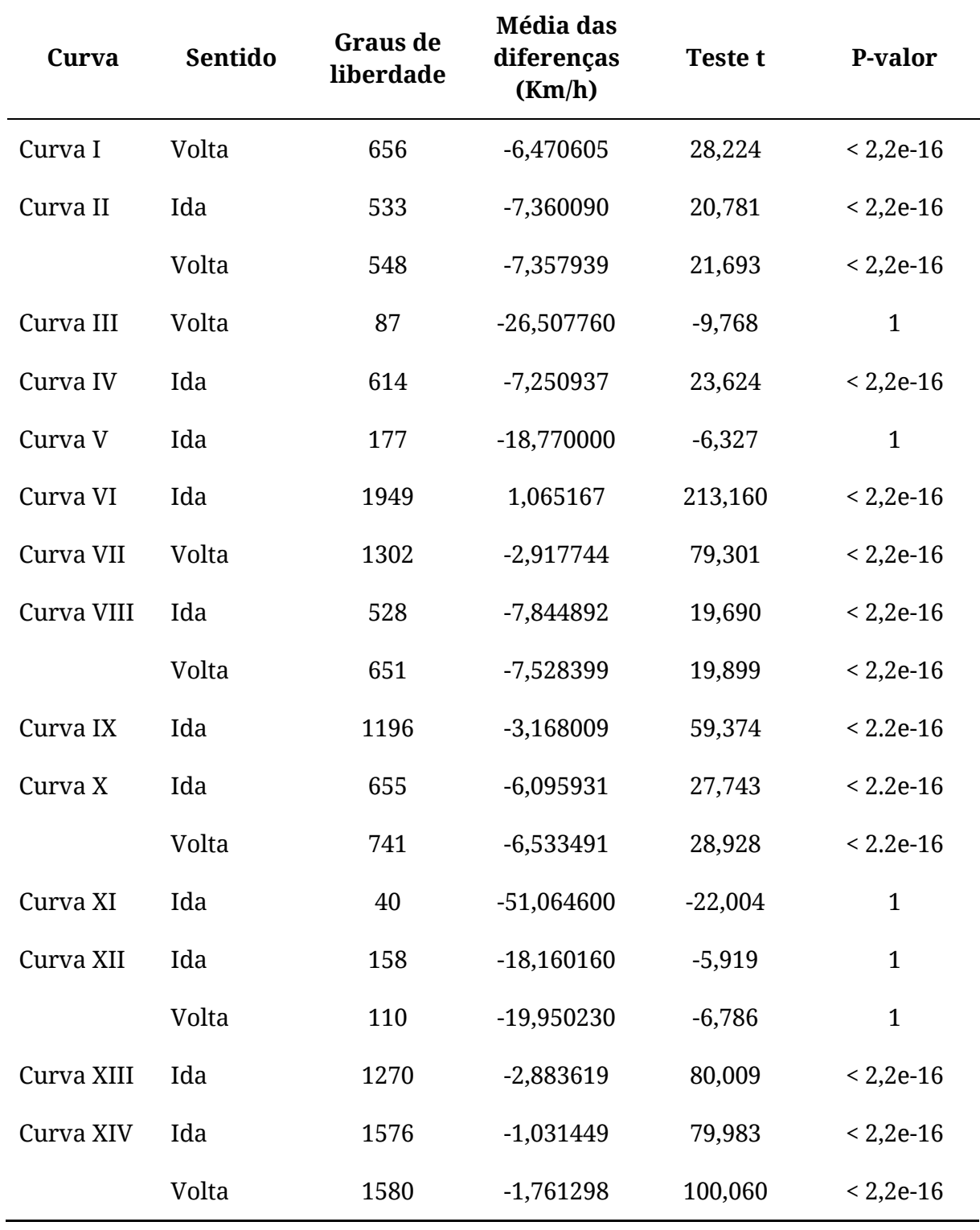

Tabela 24. Resultados do teste t para o ∆ $V_T$  com o assistente desabilidato.

#### <span id="page-190-1"></span>**1.3.1.4 Questão de Pesquisa 3**

A fim de responder à Questão de Pesquisa 3, considerou-se a diferença  $\Delta V_T$  entre a velocidade de entrada da curva e a velocidade de tombamento dos dados da simulação com o assistente habilitado.

Na Seção anterior, ilustrou-se o *boxplot* e o *beanplot d*o ∆ $V_T$ , para as Curvas I (volta), VI (ida) e XIV (volta) - [Gráfico 10](#page-190-0) ao [Gráfico 12.](#page-190-1) No Apêndice E, estão os gráficos para todas as 14 curvas objetos de estudo.

É possível observar para todos os casos que a emissão do alerta contribuiu para a redução da velocidade de entrada na curva. A simulação com o assistente habilitado mostrou uma significativa diferença para a simulação com o assistente desabilitado em relação à diferença ( $\Delta V_T$ ) entre a velocidade de entrada na curva e a velocidade de tombamento. Os motoristas que não receberam alerta mesmo com o assistente habilitado também tiverem baixos valores de  $\Delta V_T$ , o que sugere a eficácia da decisão do assistente de também não emitir o alerta.

<span id="page-190-0"></span>Para confirmar se essa tendência é significativa, empregou-se um teste t para a afirmação de que, em média, com o assistente, os veículos que receberam alerta chegam ao ponto de entrada da curva com um  $\Delta V_T < -13 \frac{\kappa m}{h}$ , com o nível de significância de 0,05. Similarmente ao que foi estabelecido para responder à Questão de Pesquisa 3, temse o 13 Km/h para deduzir da velocidade de tombamento como limiar fixo de segurança, que foi baseado no valor fixo utilizado nos EUA para análise de Perfil de Velocidade (também chamado de limite de velocidade). Tem-se, portanto, conforme Equação [29](#page-190-2) e Equação [30 .](#page-190-3)

<span id="page-190-2"></span>
$$
H_0: \Delta V_T \ge -13,\tag{29}
$$

<span id="page-190-3"></span>
$$
H_a: \Delta V_T < -13. \tag{30}
$$

O teste t para esse caso também foi aplicado para cada curva separadamente e, na [Tabela 25,](#page-190-1) sumarizam-se os resultados para cada uma delas. O P-valor para todas as curvas é muito menor que 0,05, o que evidencia que, em média, com o assistente, os veículos que receberam alerta chegam ao ponto de entrada da curva com um  $\Delta V_T$  $-13\frac{km}{h}$ . Por essa razão, pode-se rejeitar a hipótese nula ( $H_0$ ).

Observa-se que o assistente atende aos objetivos propostos na pesquisa, pois a emissão dos alertas reduziu o risco de acidente, permitiu ao motorista reduzir em tempo hábil a velocidade antes de chegar na curva e, por fim, mostrou-se necessário quando comparado ao comportamento do motorista sem o assistente.

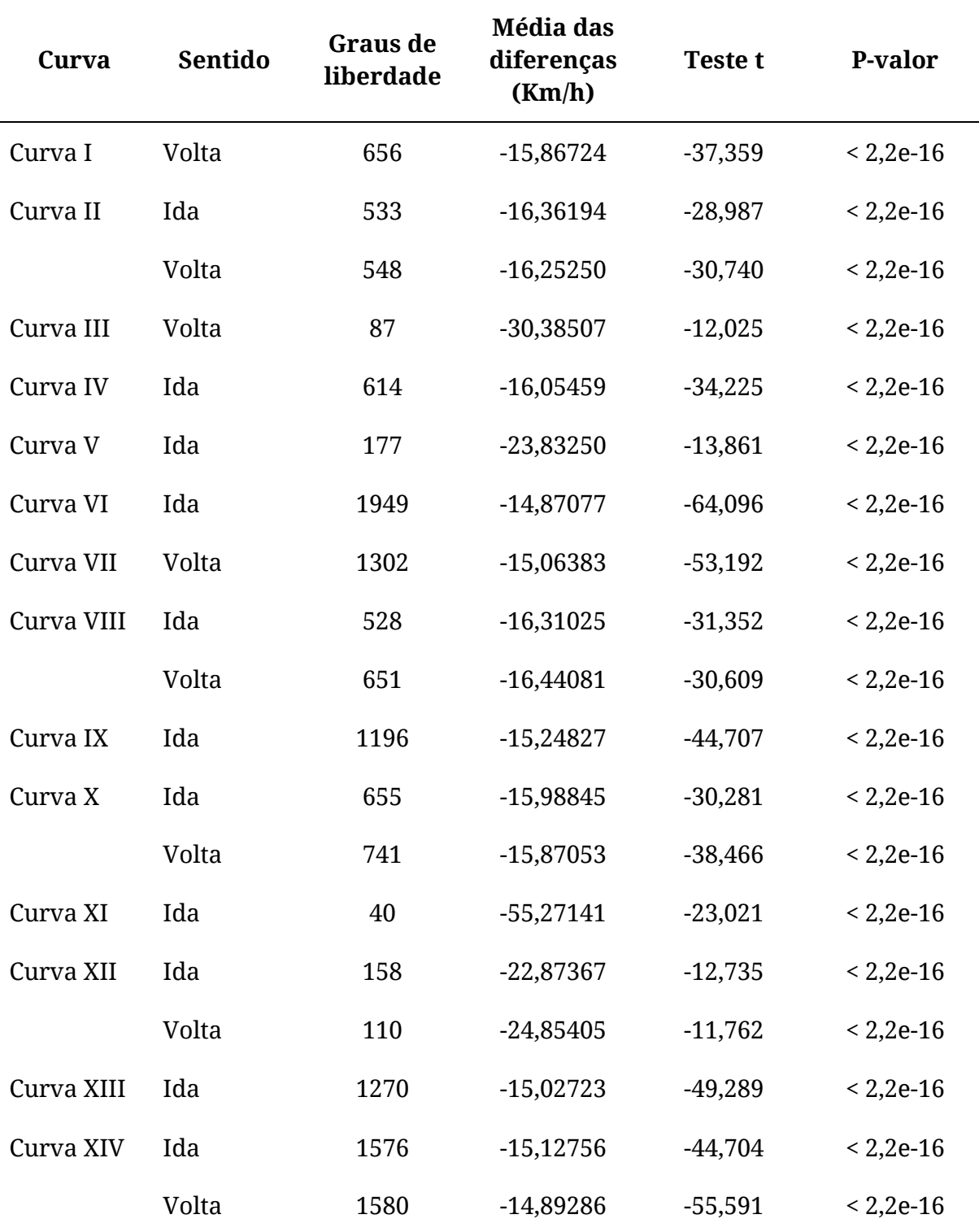

Tabela 25. Resultados do teste t para o ∆*V<sub>r</sub>* com o assistente habilidato.

## <span id="page-192-1"></span>**Apêndice D Gráficos para a Questão de Pesquisa 1 do Apêndice C**

# **Gráficos para a Questão de Pesquisa 1 do Apêndice C**

Entre o [Gráfico 18](#page-192-0) e o [Gráfico 36,](#page-192-1) estão ilustrados o *boxplot* e o *beanplot d*a distância ܦ (em metros) da posição do veículo para o ponto de entrada na curva no momento em que é emitido o alerta para todas as 14 curvas objetos do estudo.

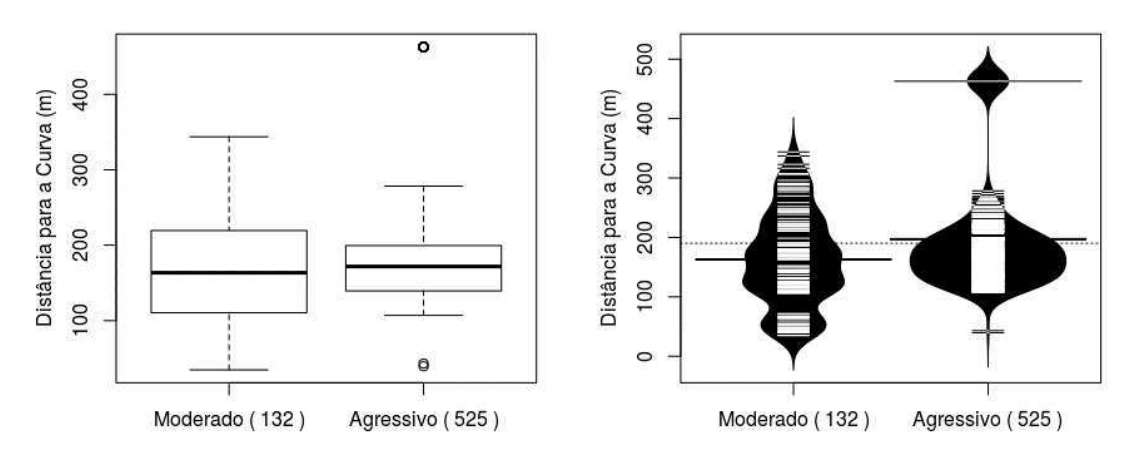

<span id="page-192-0"></span>**Gráfico 18.** *Boxplot* **e** *Beanplot* **da Distância () da Curva I (volta) no momento do Alerta.** 

**Gráfico 19.** *Boxplot* **e** *Beanplot* **da Distância () da Curva II (ida) no momento do Alerta.** 

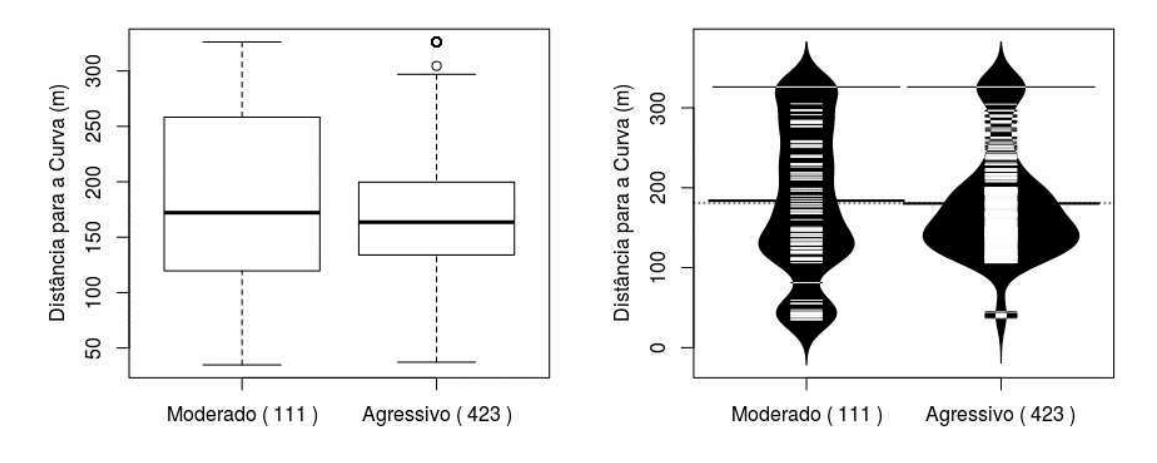

*Fonte: o Autor (2016).* 

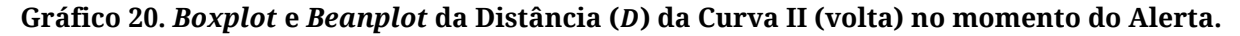

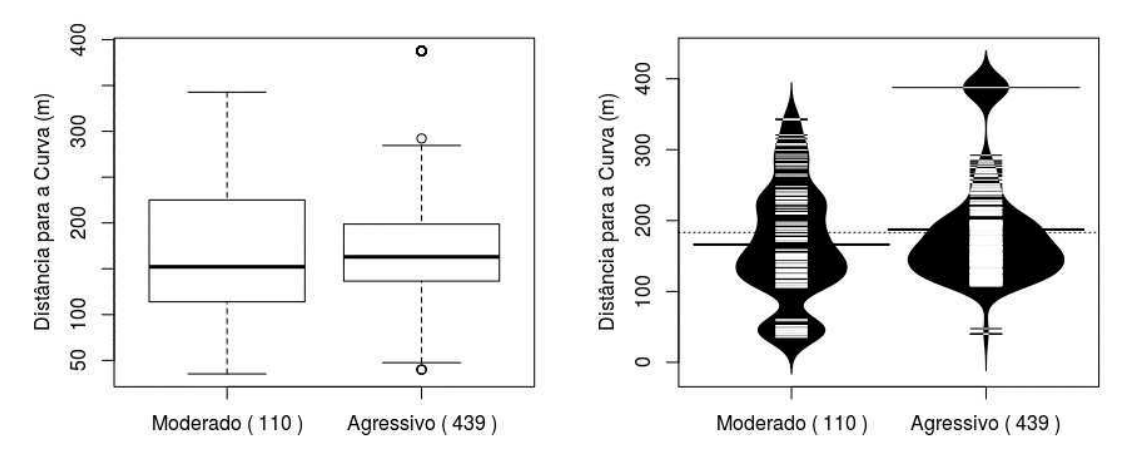

*Fonte: o Autor (2016).* 

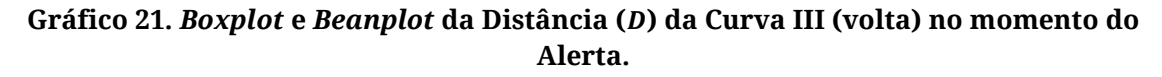

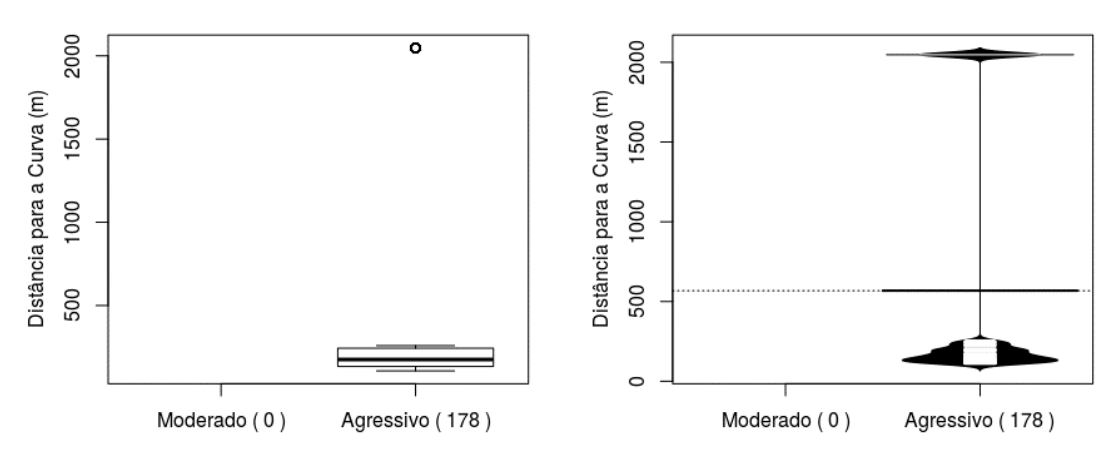

*Fonte: o Autor (2016).* 

**Gráfico 22.** *Boxplot* **e** *Beanplot* **da Distância () da Curva IV (ida) no momento do Alerta.** 

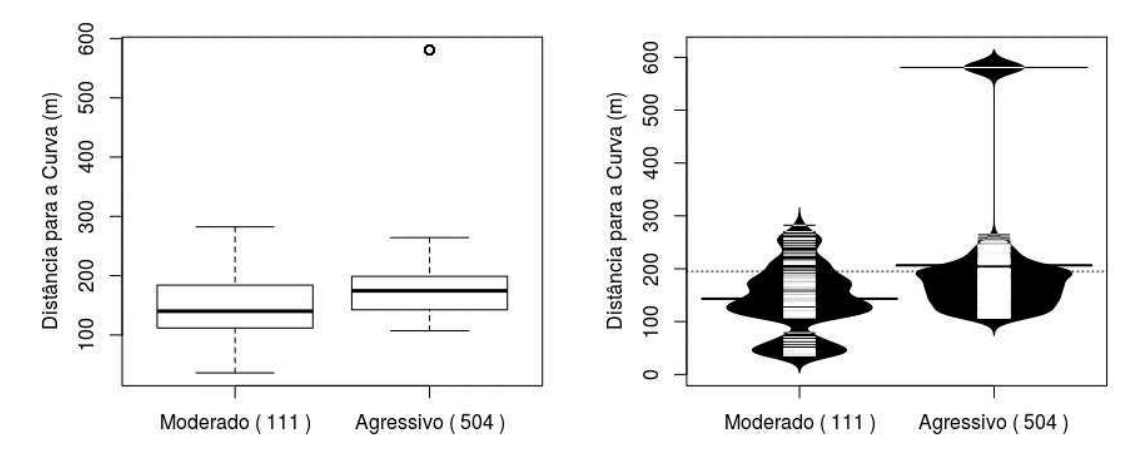

*Fonte: o Autor (2016).* 

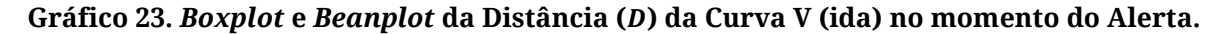

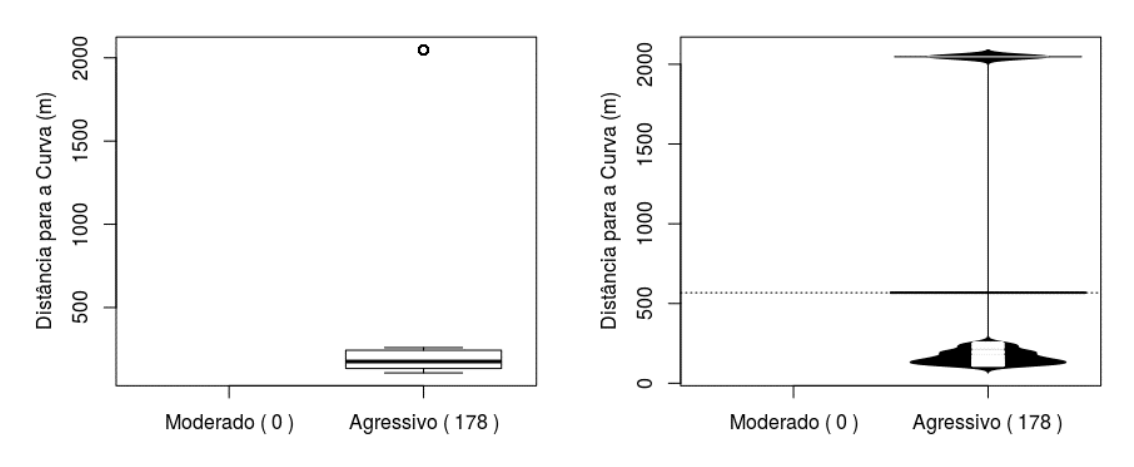

*Fonte: o Autor (2016).* 

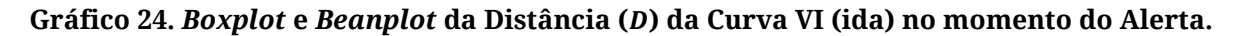

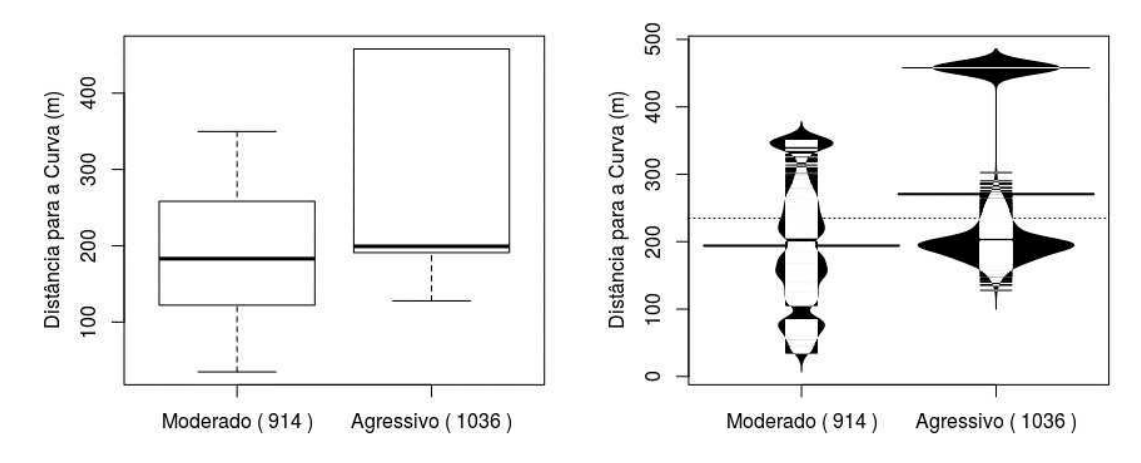

*Fonte: o Autor (2016).* 

**Gráfico 25.** *Boxplot* **e** *Beanplot* **da Distância () da Curva VII (volta) no momento do Alerta.** 

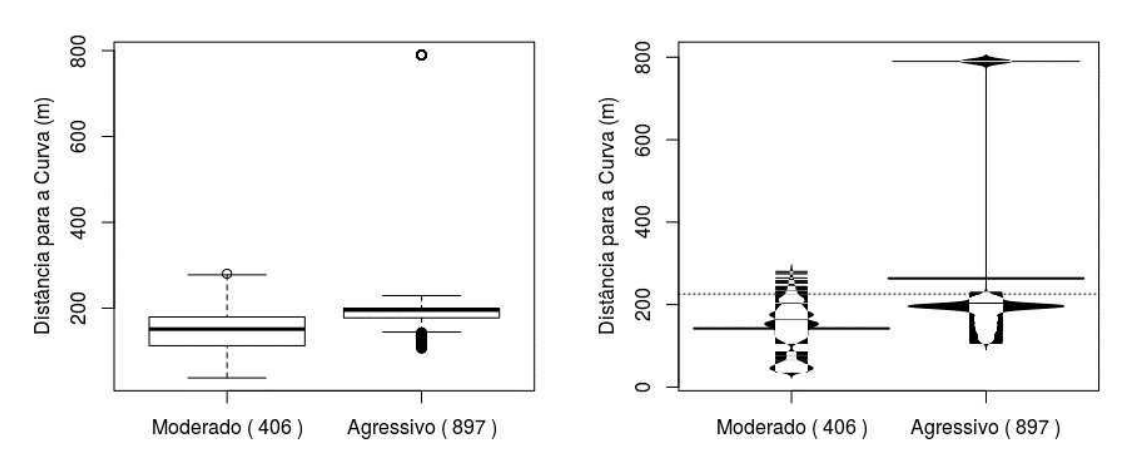

*Fonte: o Autor (2016).* 

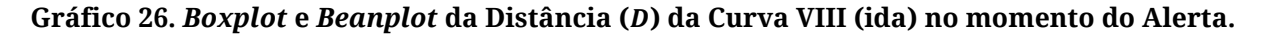

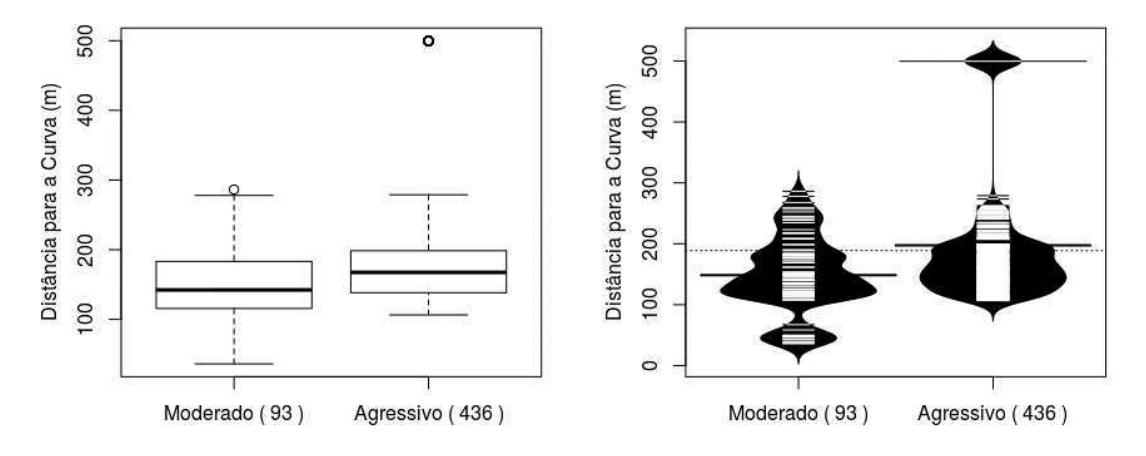

*Fonte: o Autor (2016).* 

**Gráfico 27.** *Boxplot* **e** *Beanplot* **da Distância () da Curva VIII (volta) no momento do Alerta.** 

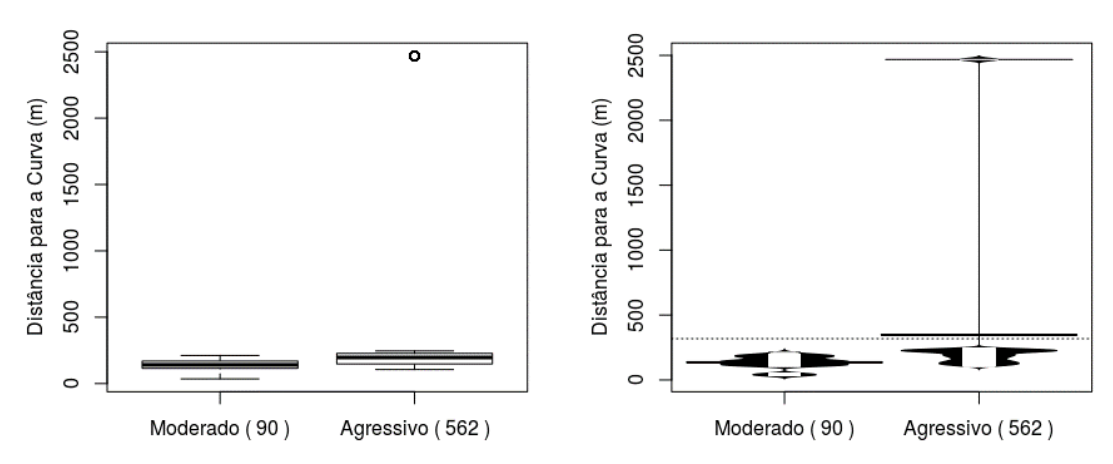

*Fonte: o Autor (2016).* 

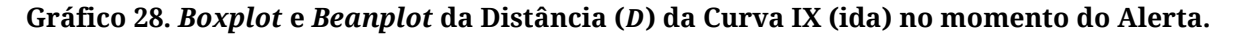

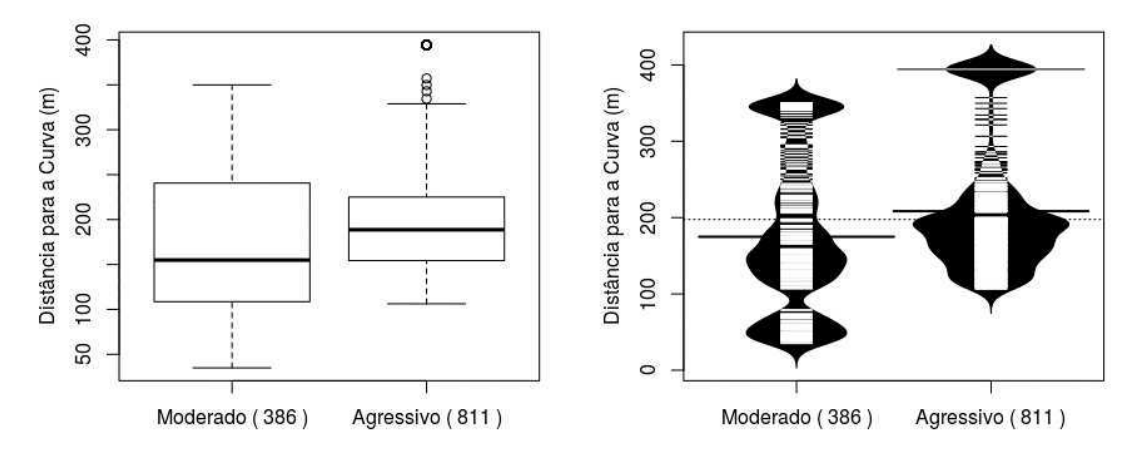

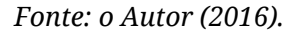

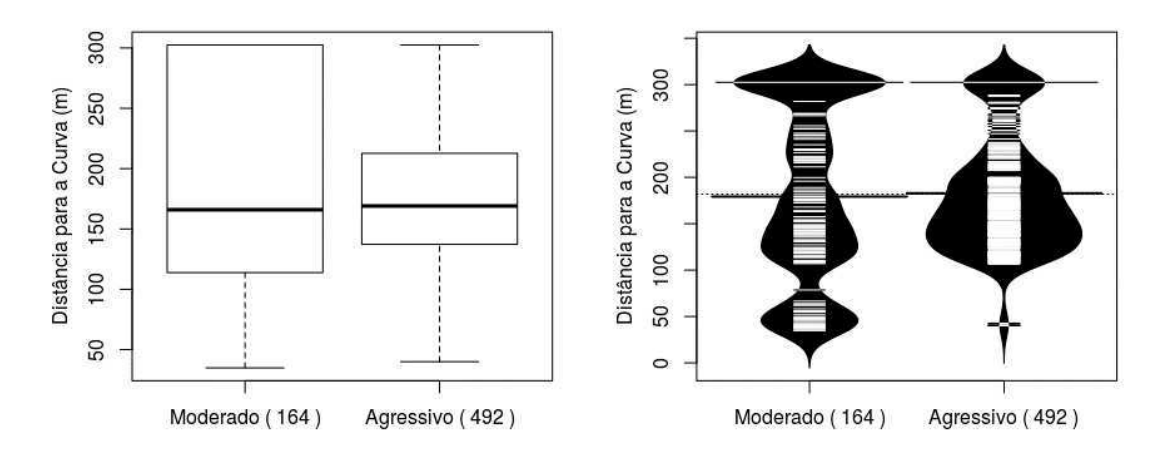

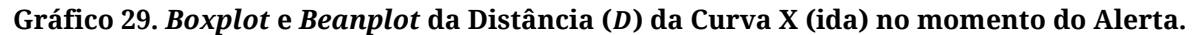

*Fonte: o Autor (2016).* 

**Gráfico 30.** *Boxplot* **e** *Beanplot* **da Distância () da Curva X (volta) no momento do Alerta.** 

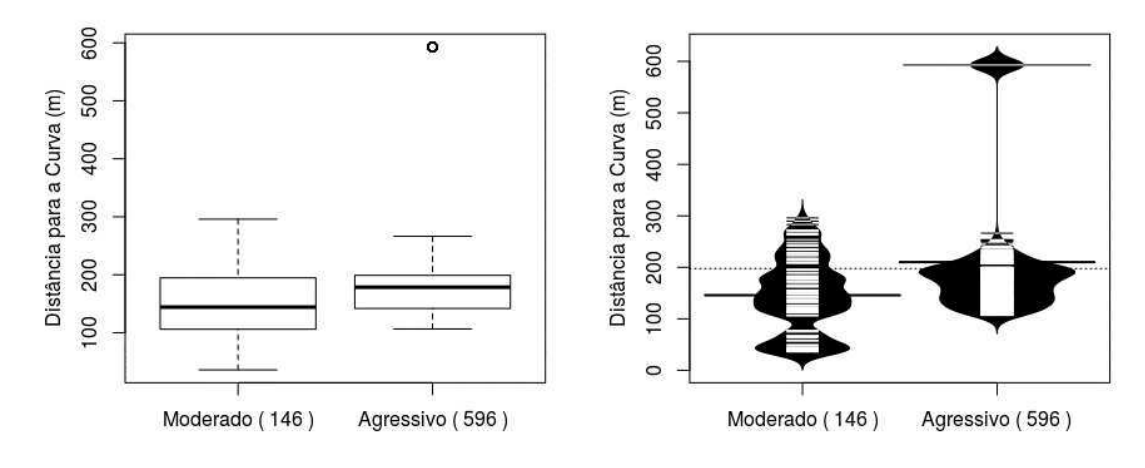

*Fonte: o Autor (2016).* 

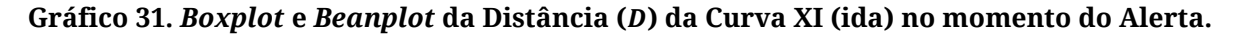

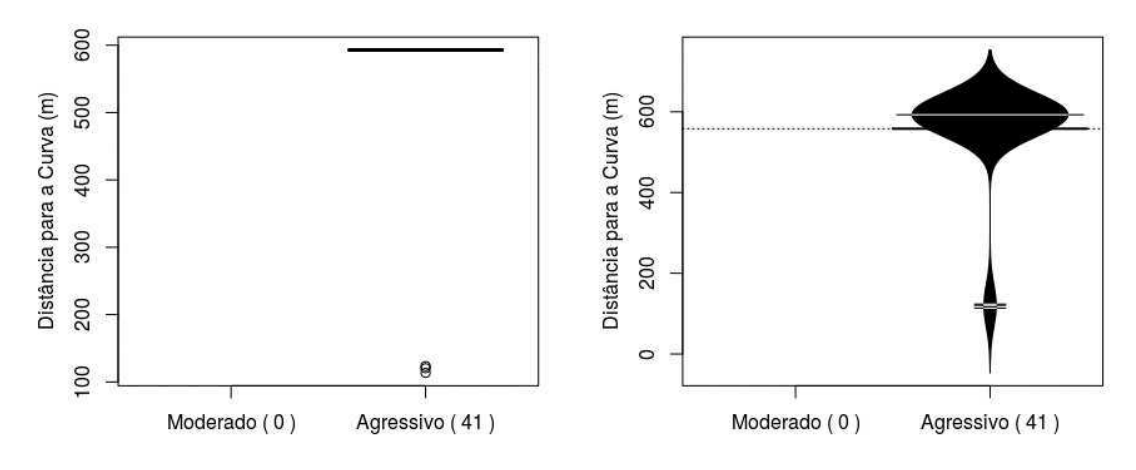

*Fonte: o Autor (2016).* 

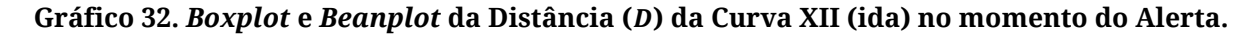

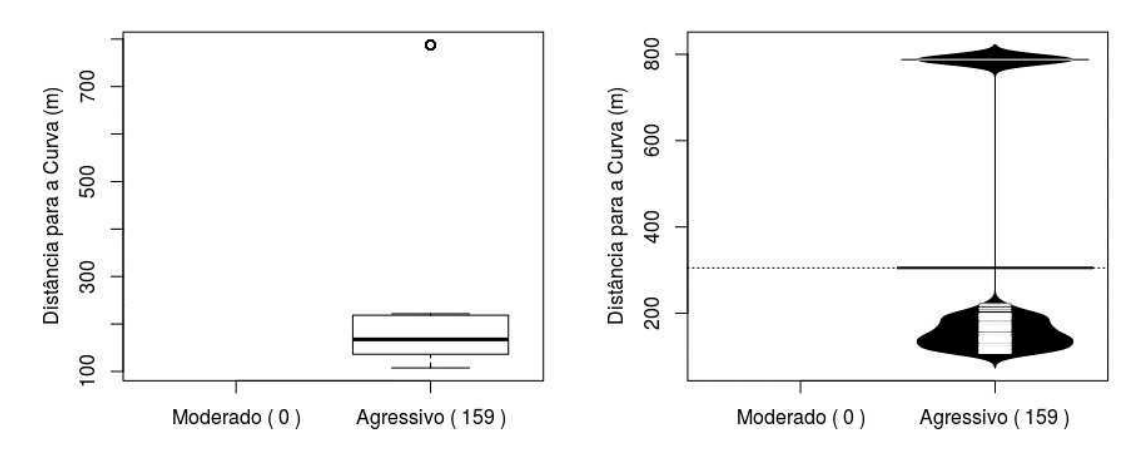

*Fonte: o Autor (2016).* 

**Gráfico 33.** *Boxplot* **e** *Beanplot* **da Distância () da Curva XII (volta) no momento do Alerta.** 

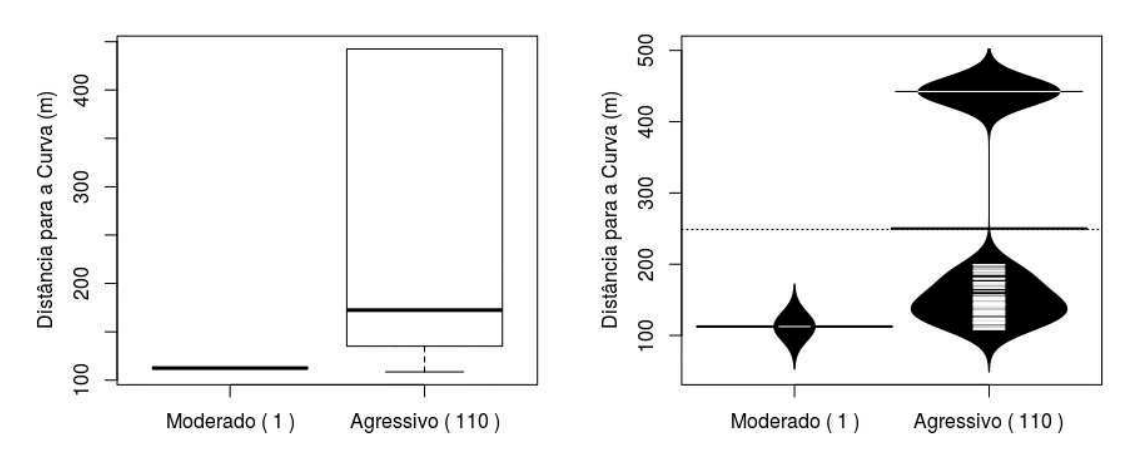

*Fonte: o Autor (2016).* 

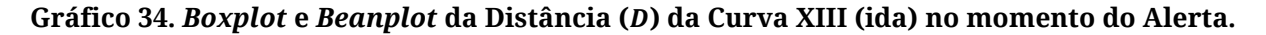

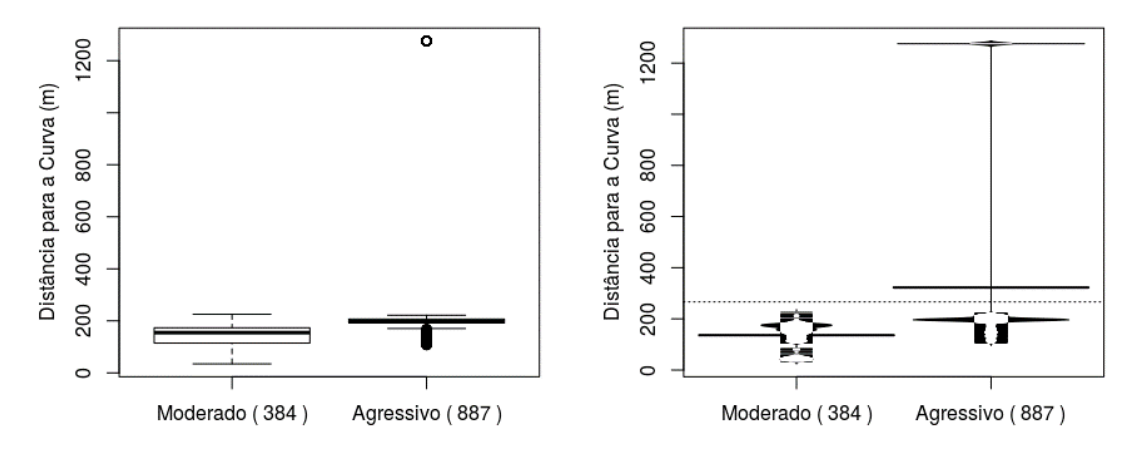

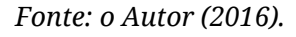

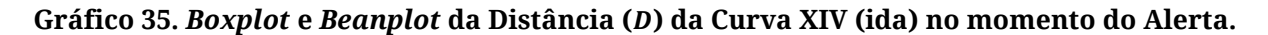

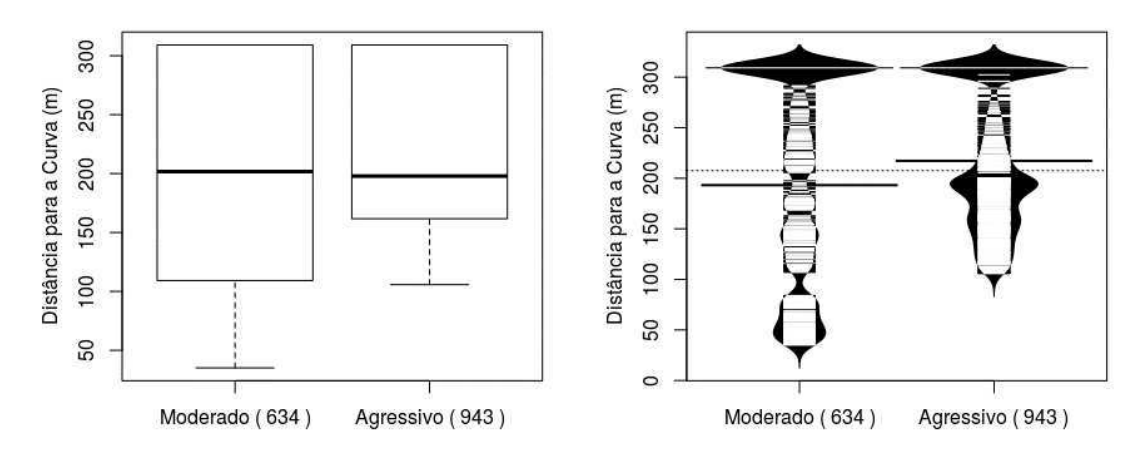

*Fonte: o Autor (2016).* 

**Gráfico 36.** *Boxplot* **e** *Beanplot* **da Distância () da Curva XIV (volta) no momento do Alerta.** 

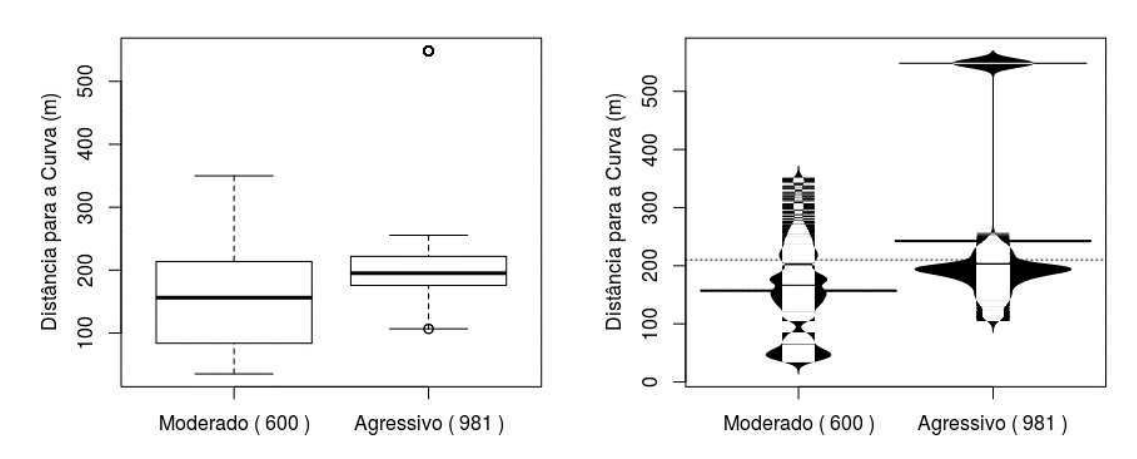

*Fonte: o Autor (2016).*

### **Apêndice E <sup>G</sup>ráficos para as Questões de Pesquisa 2 e 3 do Apêndice C**

# **Gráficos para as Questões de Pesquisa 2 e 3 do Apêndice C**

Entre o Gráfico 37 e o [Gráfico 55,](#page-200-0) estão ilustrados o *boxplot* e o *beanplot* da diferença  $\Delta V_T$  entre a velocidade de entrada da curva e a velocidade de tombamento para todas as 14 curvas objetos do estudo.

<span id="page-200-0"></span>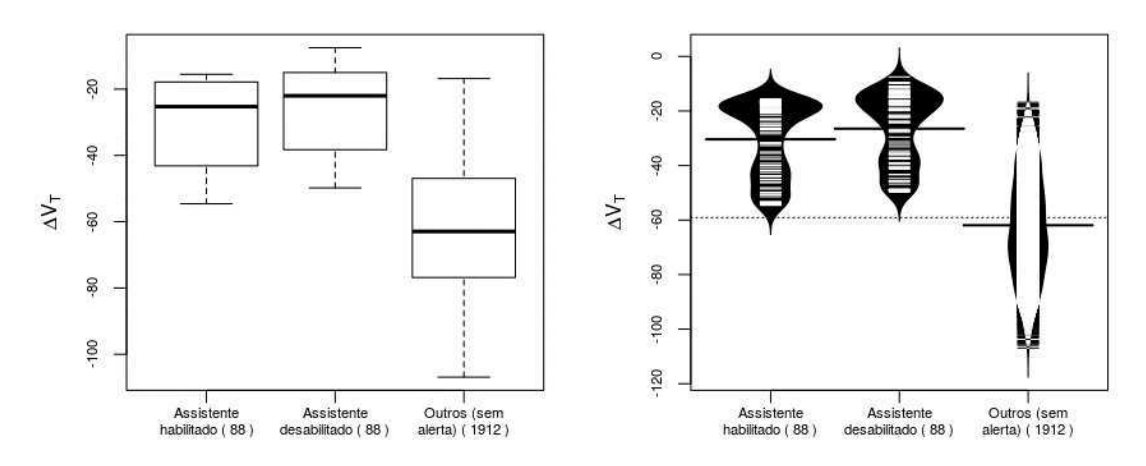

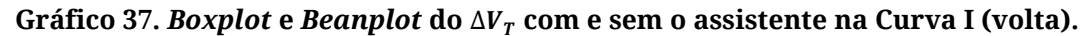

**Gráfico 38.** *Boxplot* **e** *Beanplot* **do** ∆ **com e sem o assistente na Curva II (ida).** 

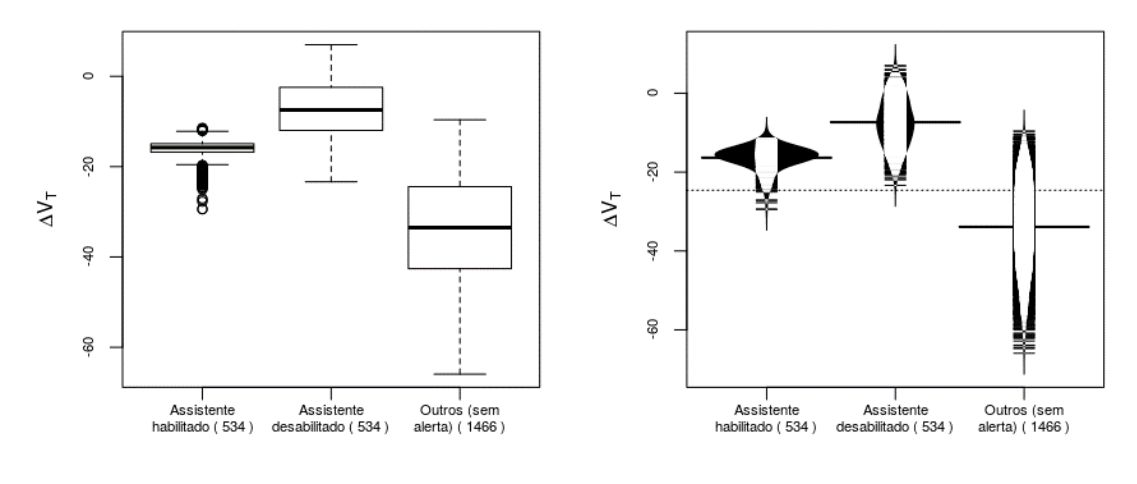

*Fonte: o Autor (2016).* 

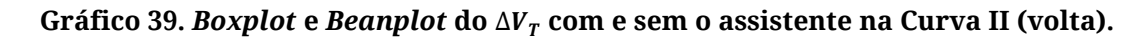

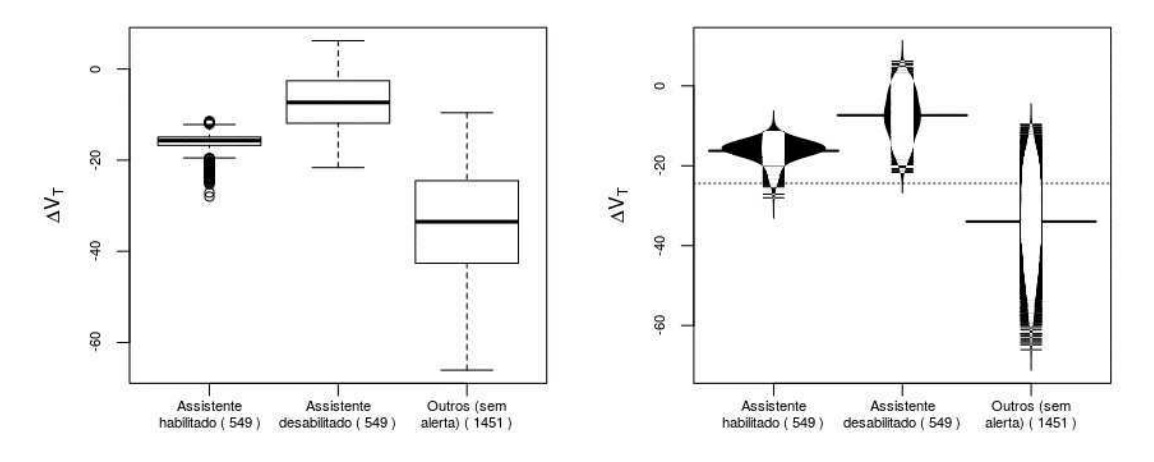

*Fonte: o Autor (2016).* 

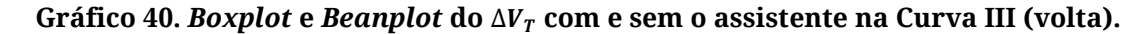

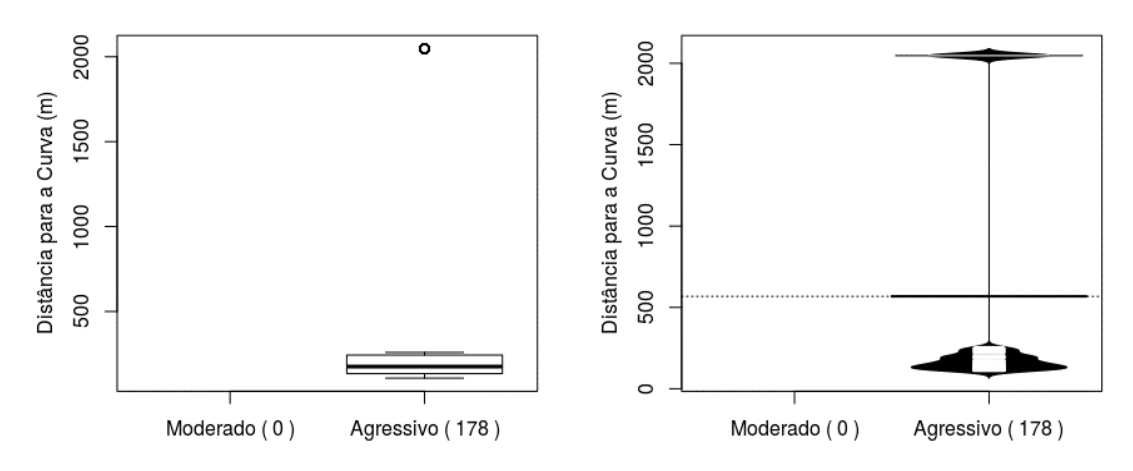

*Fonte: o Autor (2016).* 

**Gráfico 41.** *Boxplot* **e** *Beanplot* **do** ∆ **com e sem o assistente na Curva IV (ida).** 

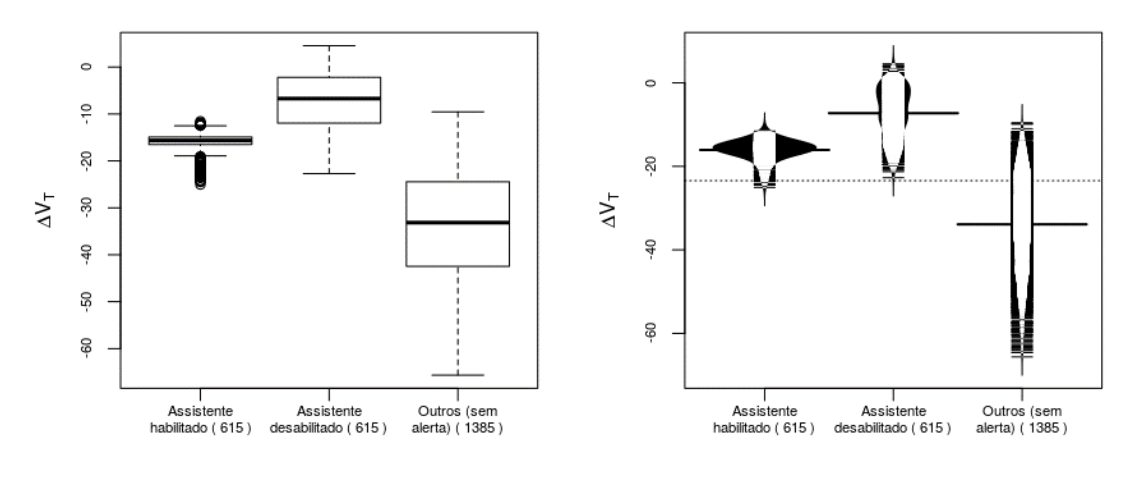

*Fonte: o Autor (2016).* 

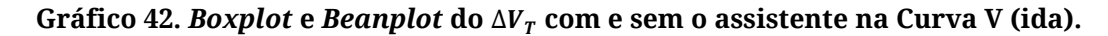

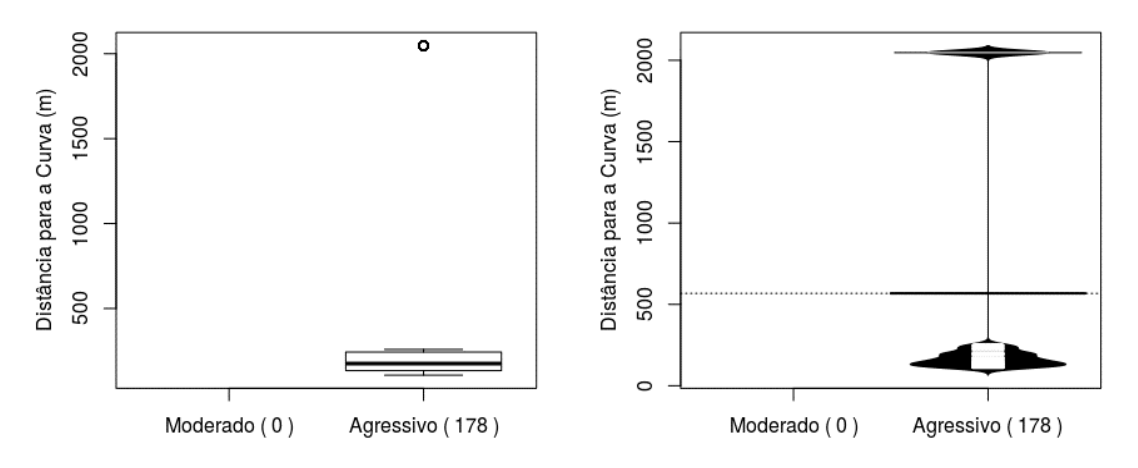

*Fonte: o Autor (2016).* 

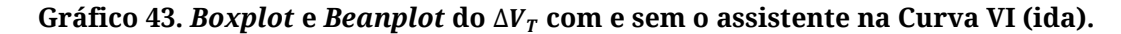

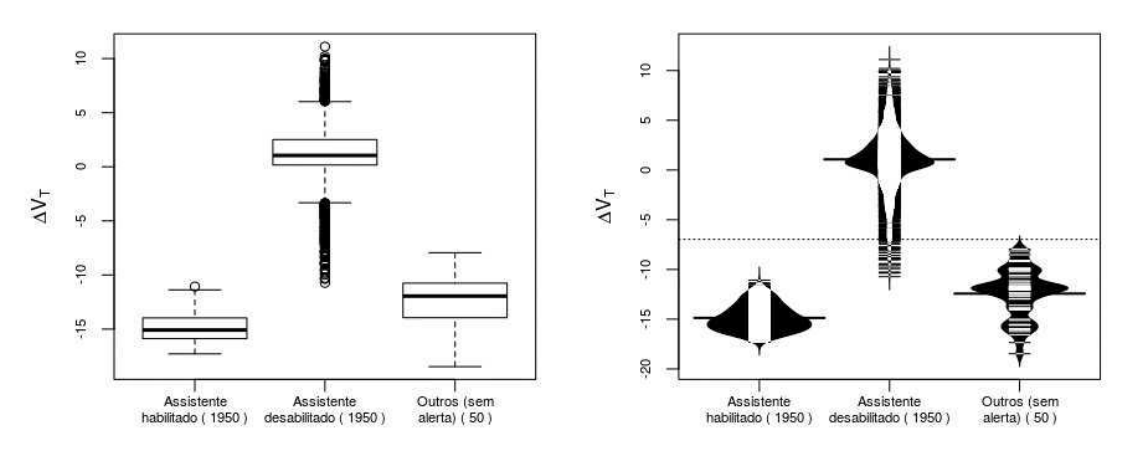

*Fonte: o Autor (2016).* 

**Gráfico 44.** *Boxplot* **e** *Beanplot* **do** ∆ **com e sem o assistente na Curva VII (volta).** 

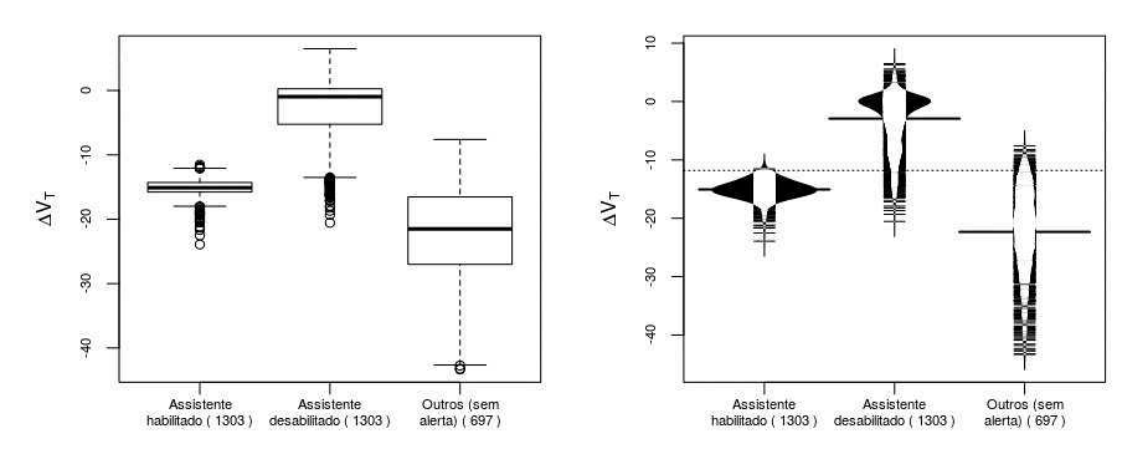

*Fonte: o Autor (2016).* 

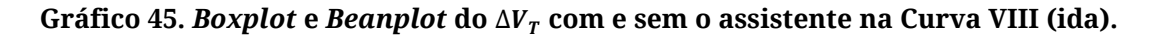

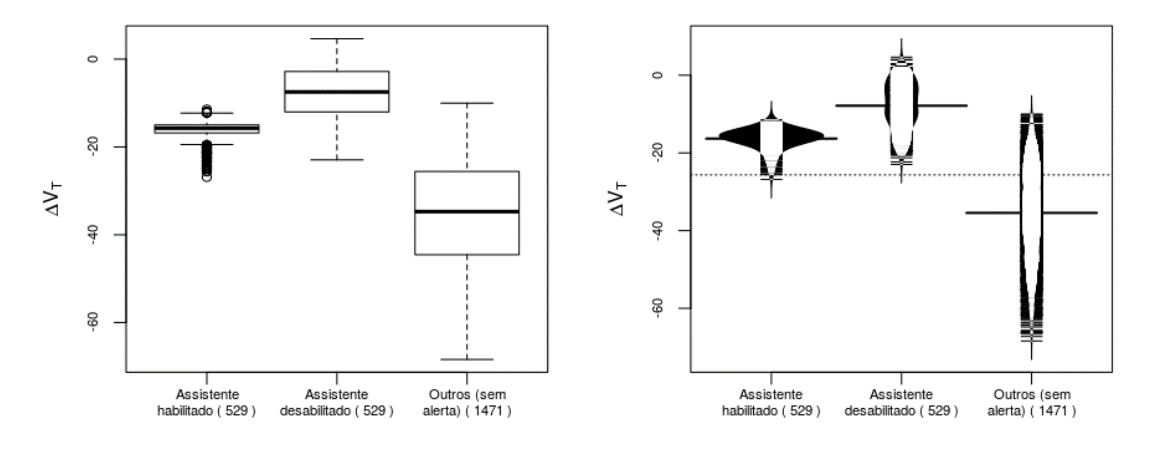

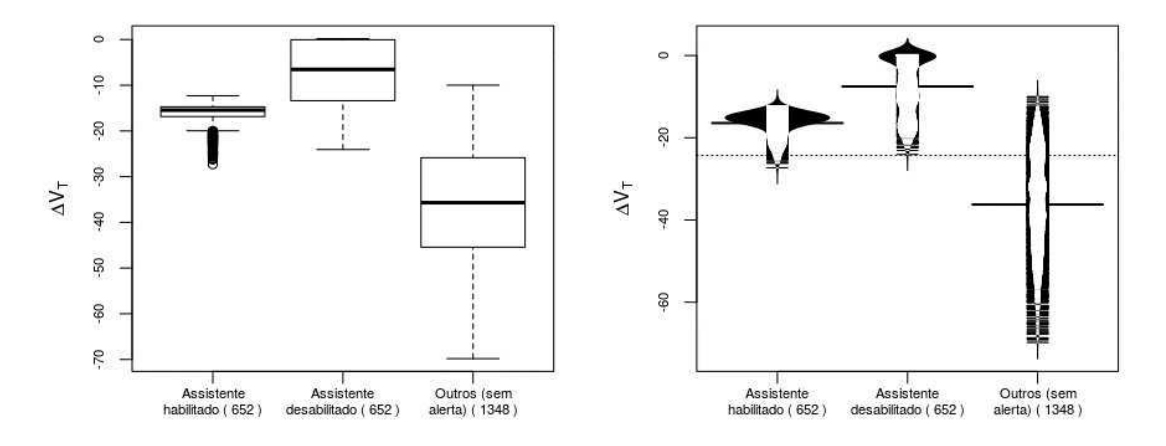

**Gráfico 46.** *Boxplot* **e** *Beanplot* **do** ∆ **com e sem o assistente na Curva VIII (volta).** 

*Fonte: o Autor (2016).* 

**Gráfico 47.** *Boxplot* **e** *Beanplot* **do** ∆ **com e sem o assistente na Curva IX (ida).** 

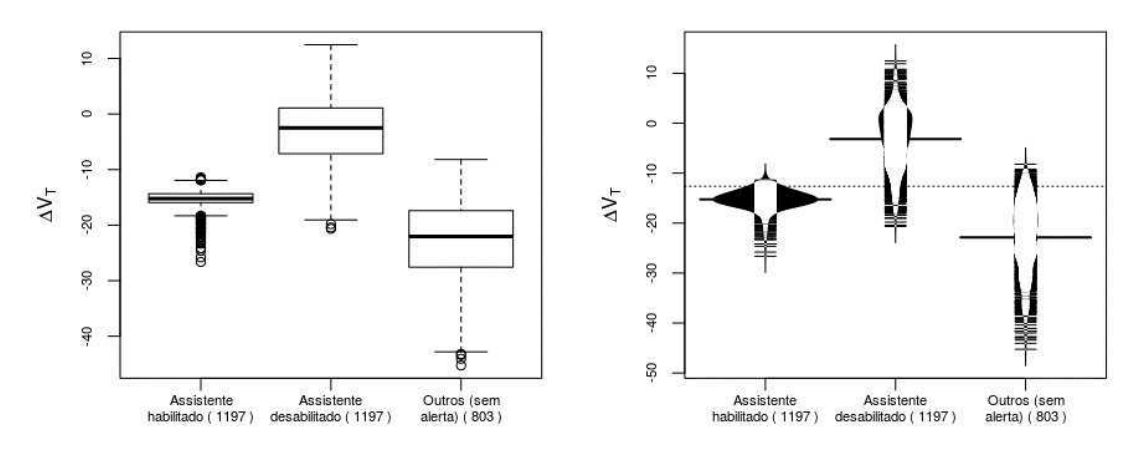

*Fonte: o Autor (2016).* 

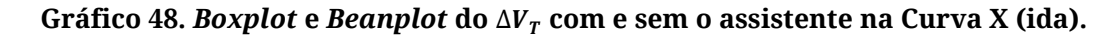

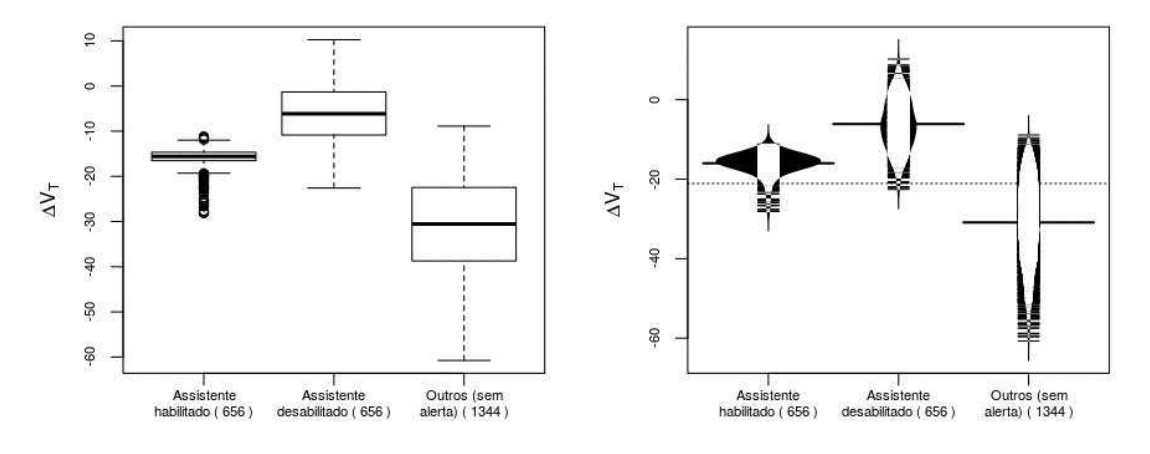

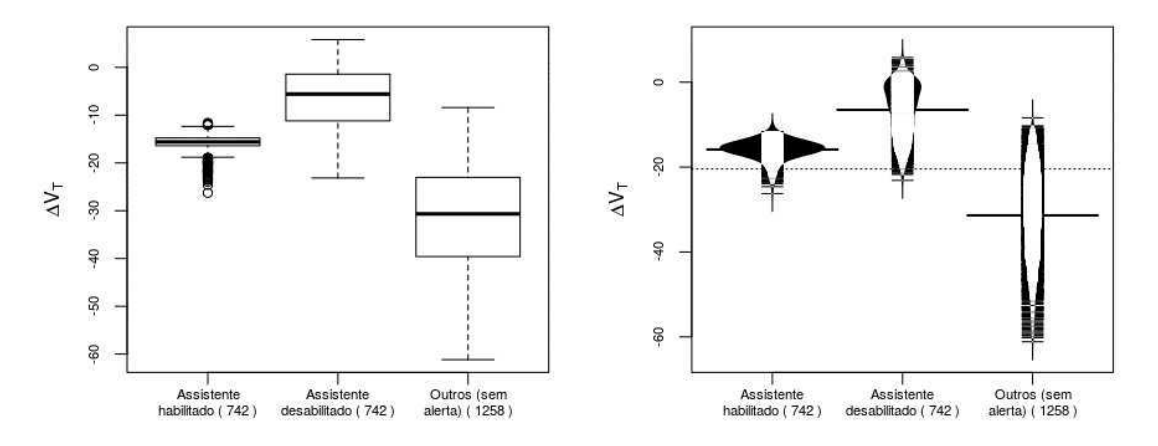

Gráfico 49. *Boxplot* e *Beanplot* do  $\Delta V_T$  com e sem o assistente na Curva X (volta).

*Fonte: o Autor (2016).* 

**Gráfico 50.** *Boxplot* **e** *Beanplot* **do** ∆ **com e sem o assistente na Curva XI (ida).** 

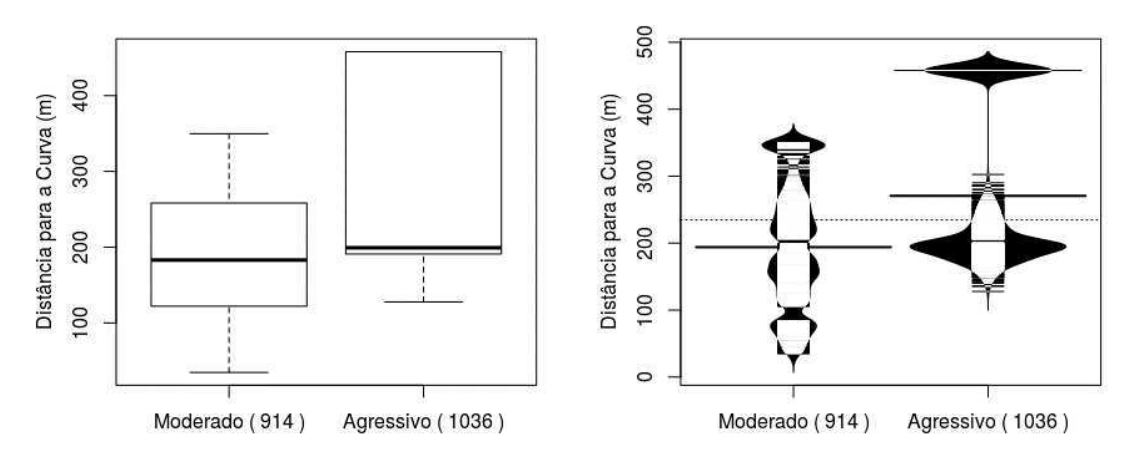

*Fonte: o Autor (2016).* 

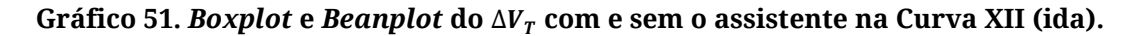

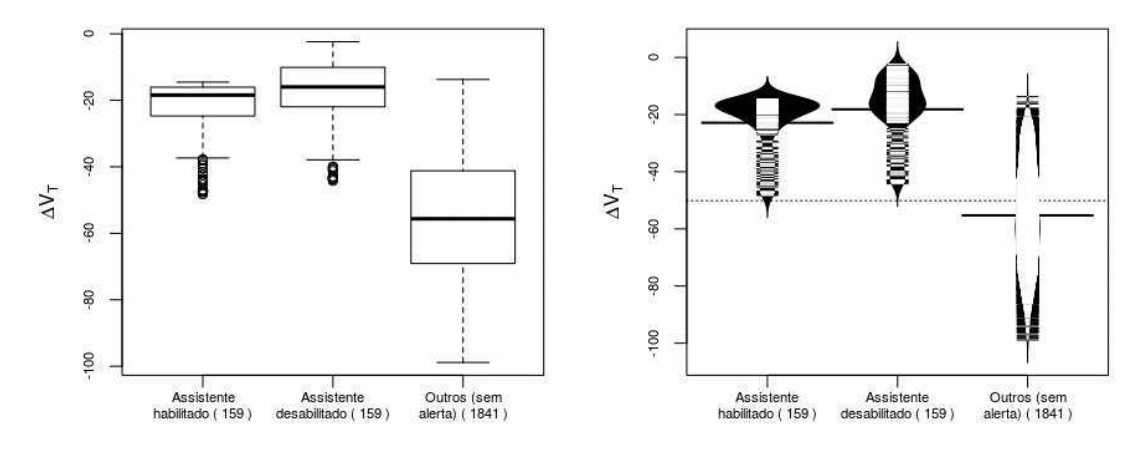

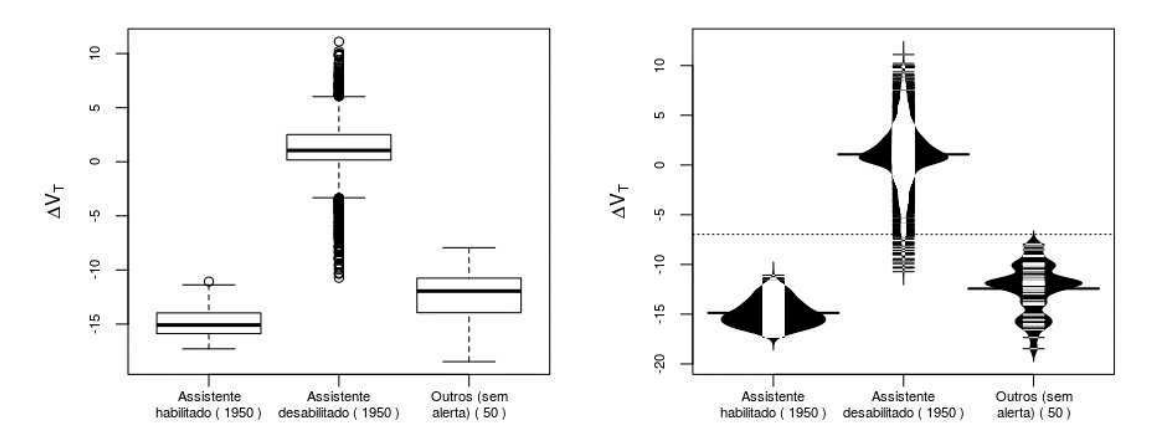

**Gráfico 52.** *Boxplot* **e** *Beanplot* **do** ∆ **com e sem o assistente na Curva XII (volta).** 

*Fonte: o Autor (2016).* 

**Gráfico 53.** *Boxplot* **e** *Beanplot* **do** ∆ **com e sem o assistente na Curva XIII (ida).** 

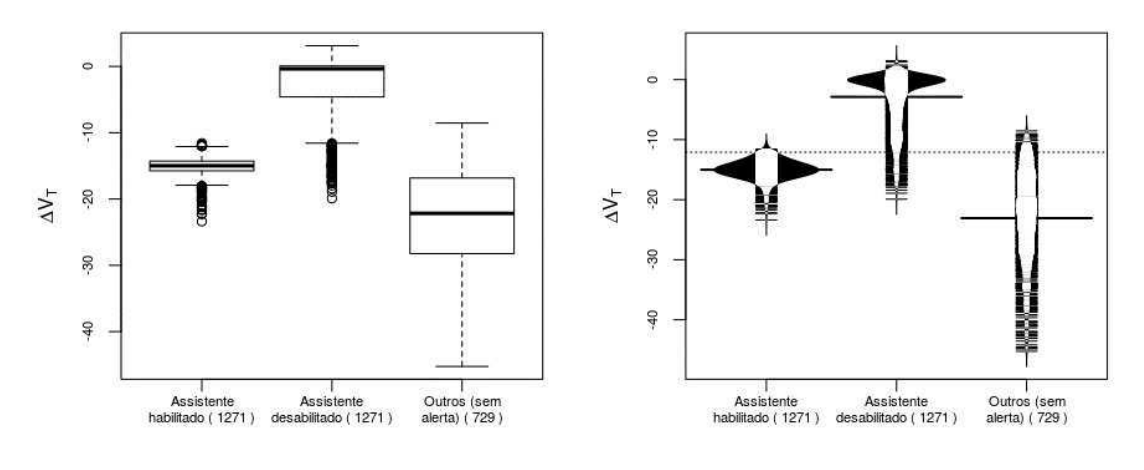

*Fonte: o Autor (2016).* 

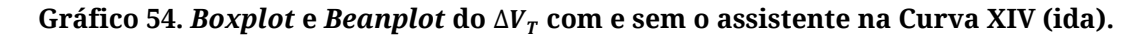

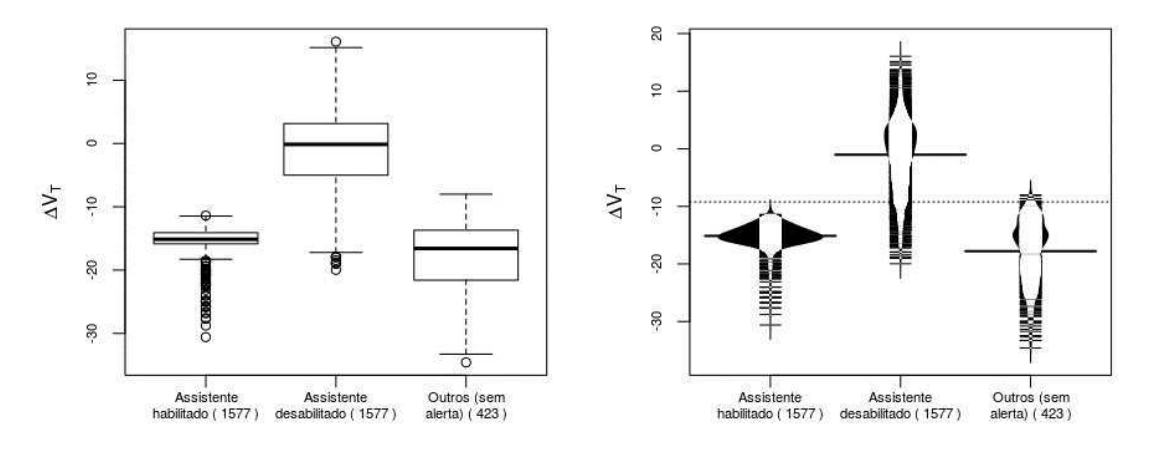

*Fonte: o Autor (2016).* 

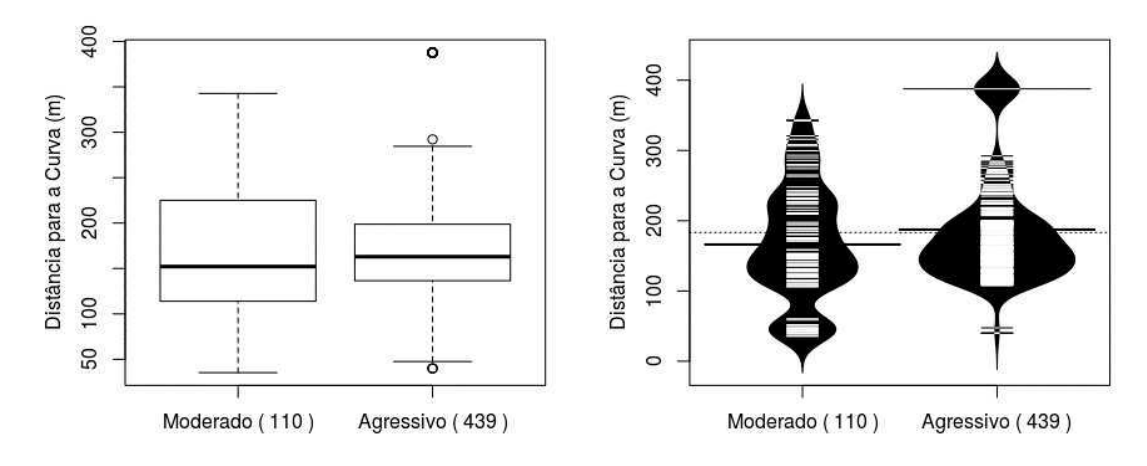

**Gráfico 55.** *Boxplot* **e** *Beanplot* **do** ∆ **com e sem o assistente na Curva XIV (volta).** 

*Fonte: o Autor (2016).*